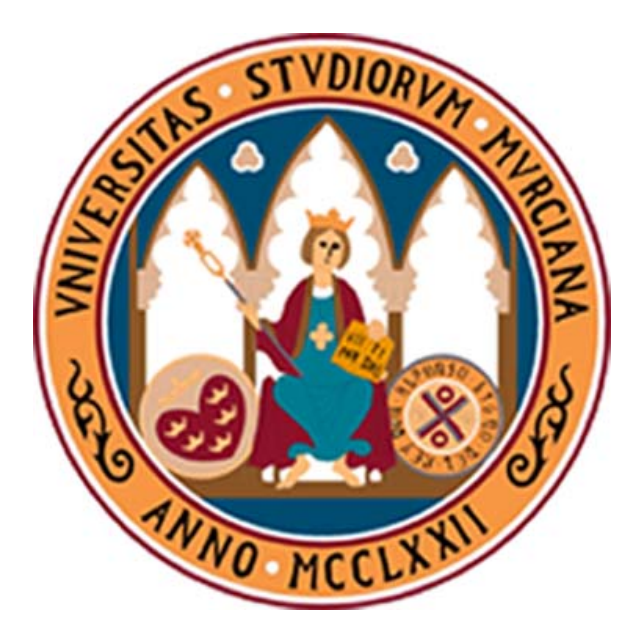

## **UNIVERSIDAD DE MURCIA DEPARTAMENTO DE ECOLOGÍA E HIDROLOGÍA**

**Seguimiento de los Cambios de Usos y su Influencia en las Comunidades y Hábitats Naturales en la Cuenca del Mar Menor, 1988-2009, con el Uso de SIG y Teledetección** 

**Dª. María Francisca Carreño Fructuoso** 

**2015** 

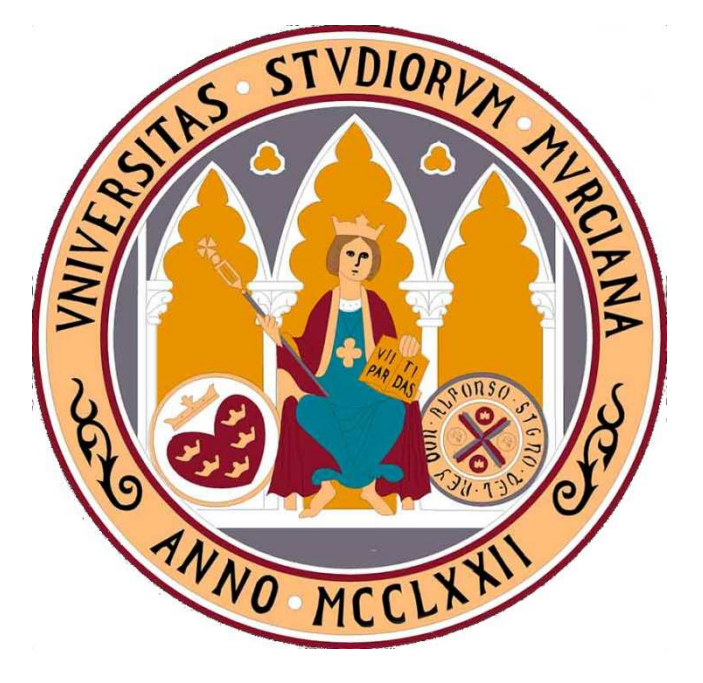

## **UNIVERSIDAD DE MURCIA**

FACULTAD DE BIOLOGÍA

Seguimiento de los cambios de usos y su influencia en las comunidades y hábitats naturales en la cuenca del Mar Menor, 1988-2009, con el uso de SIG y Teledetección

## **Dña. María Francisca Carreño Fructuoso**

Directores**:** 

Dr. José Antonio Ferrando

Dra. Julia Martínez Fernández

**Murcia 2015** 

# ÍNDICE

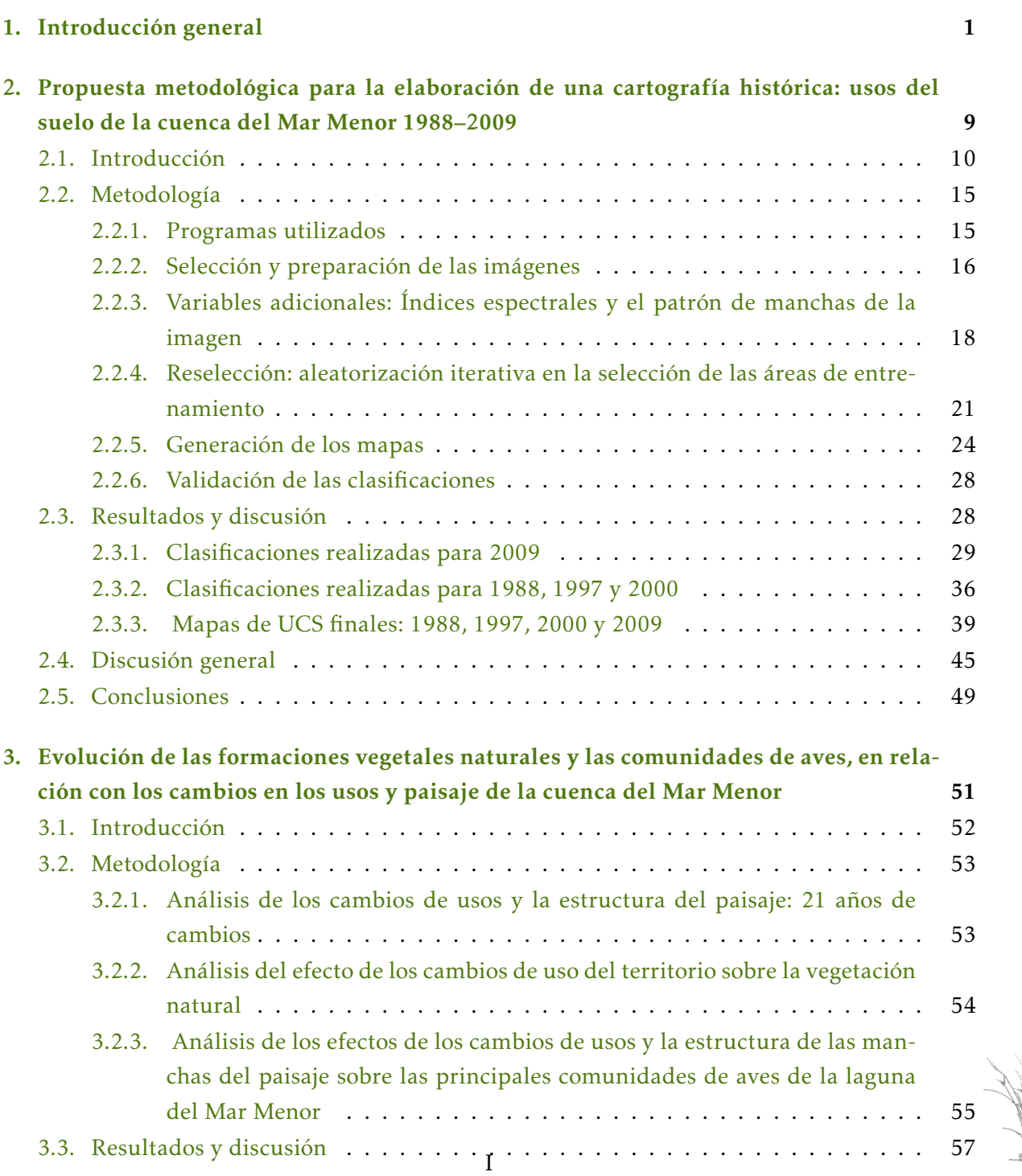

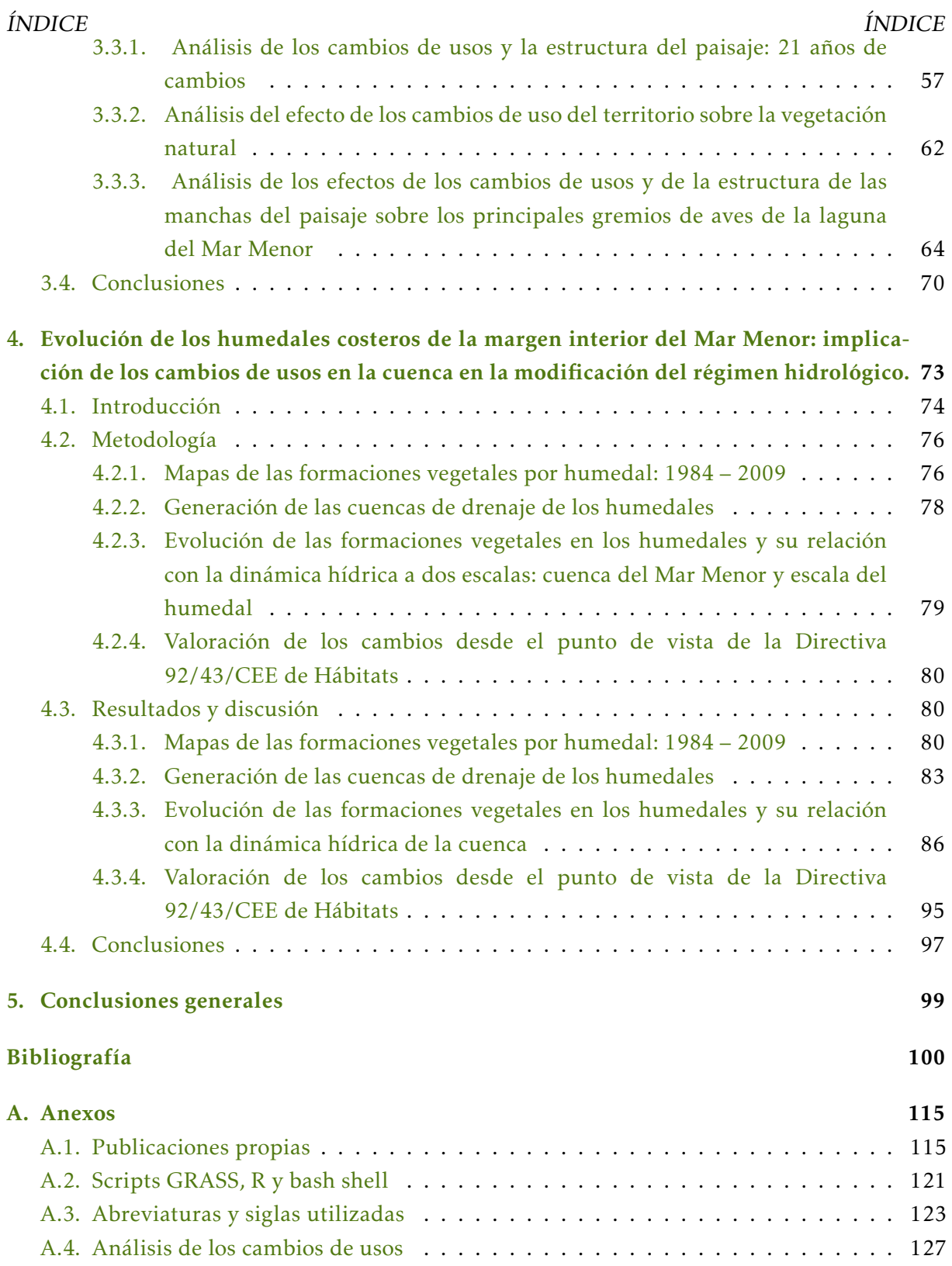

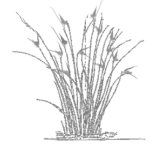

# $\overline{\mathbf{I}}$ NDICE DE FIGURAS

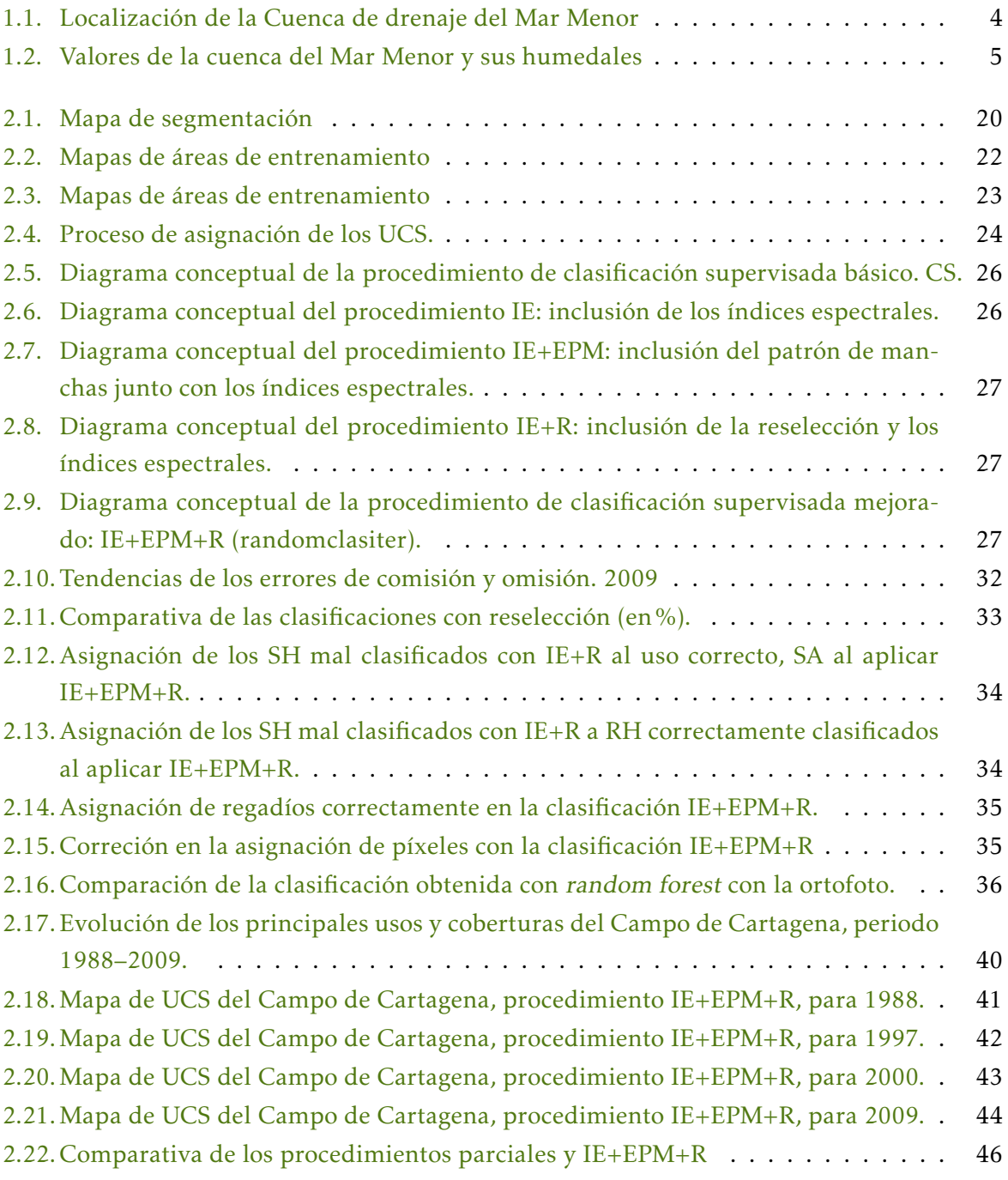

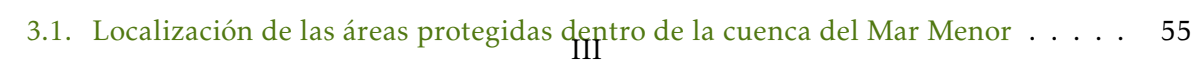

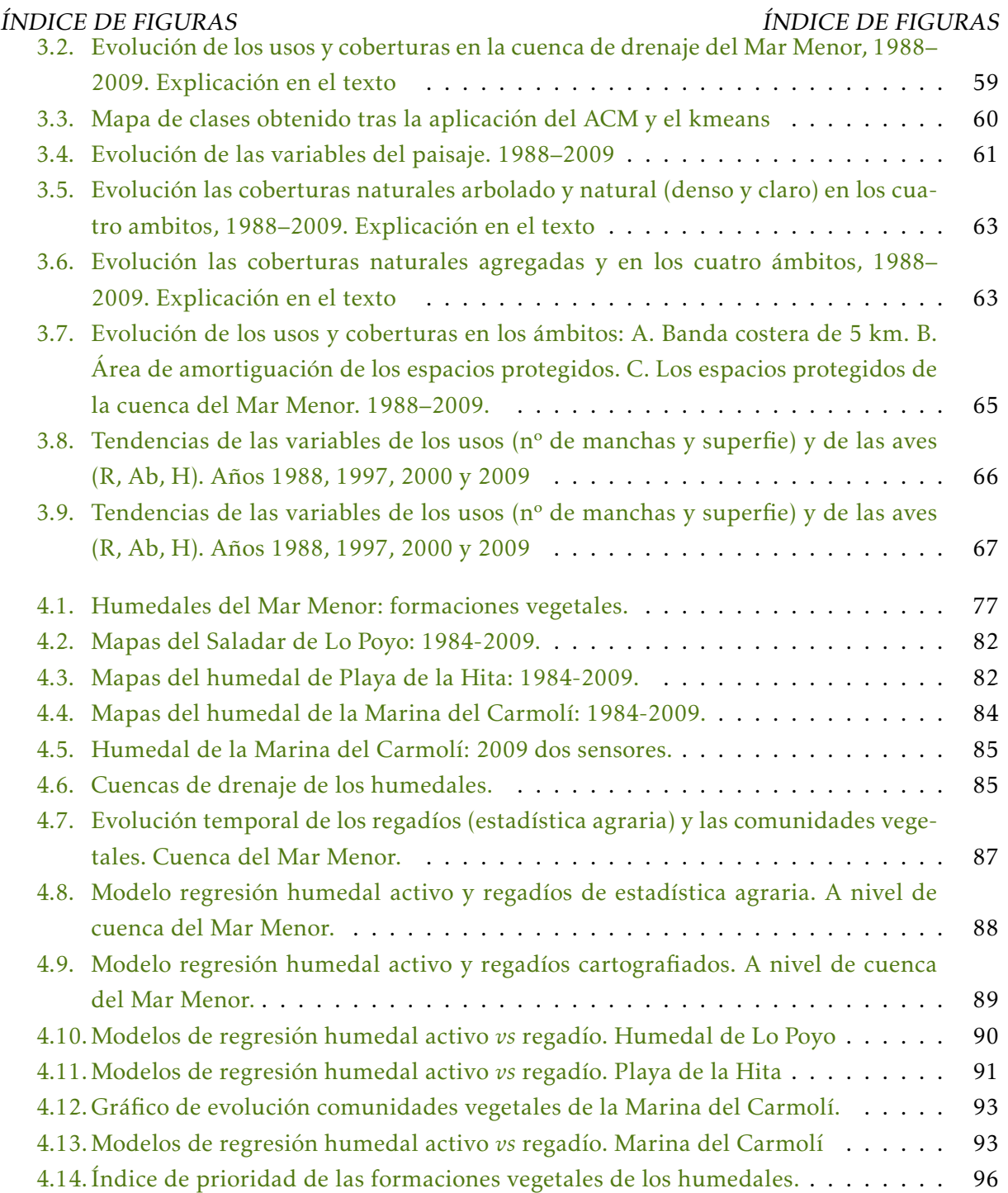

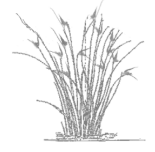

# $I$ NDICE DE TABLAS

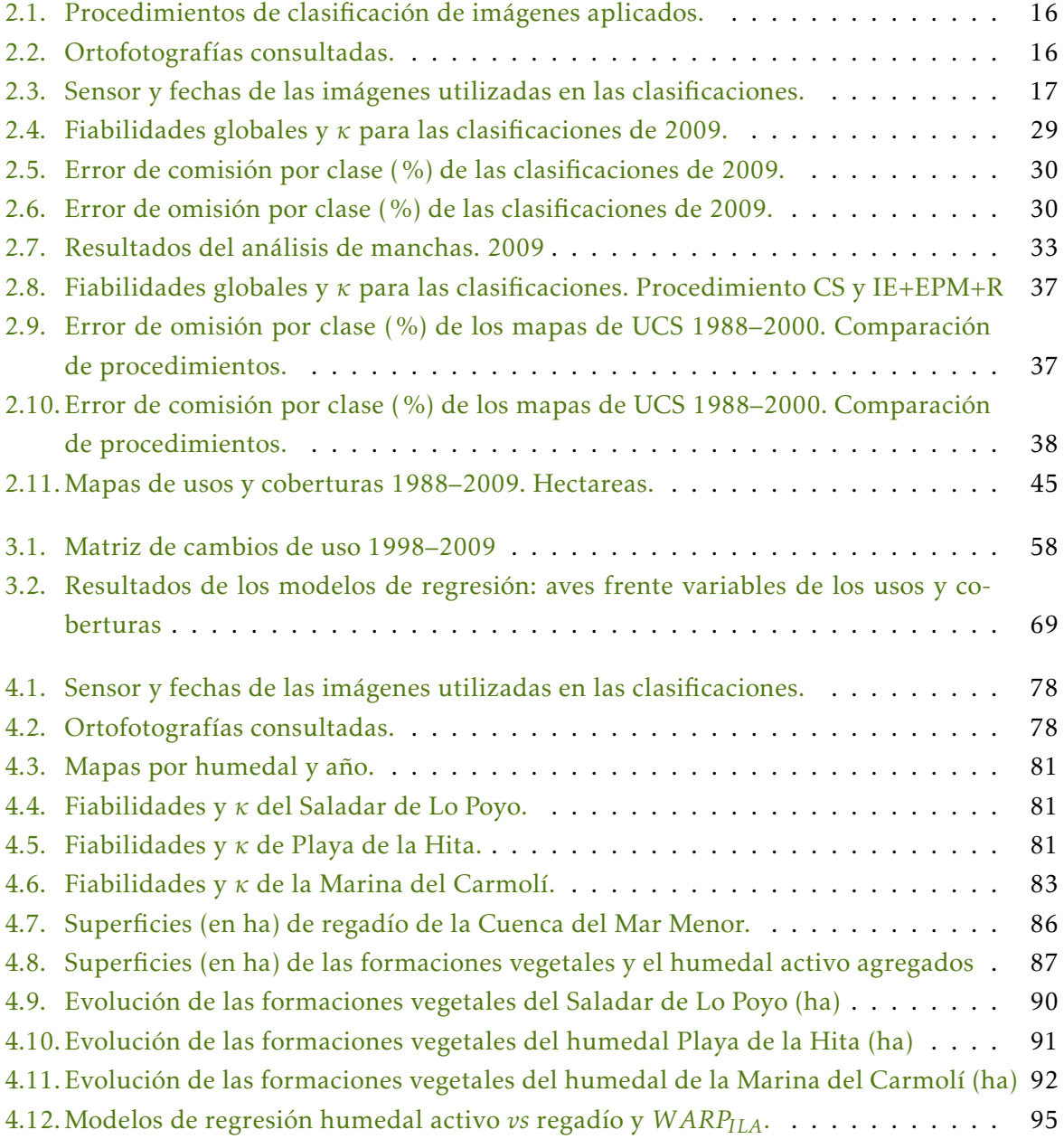

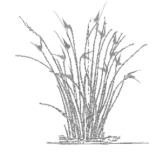

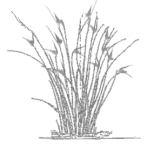

## DEDICADO:

 ${\rm A}$  mi familia que me ha apoyado y soportado.  $\overline{\mathrm{P}}$ ara todos los que han creído en mi. AConchi, la mejor de las madres.

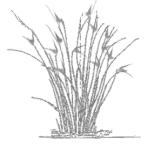

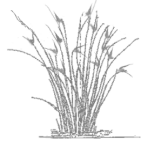

## **AGRADECIMIENTOS**

El caso es que cuando transcurrieron los años y le llegó quel en el que los dioses había hilado que regresara a su casa de Ítaca, ni siquiera entonces estuvo libre de pruebas; ni cuando estuvo ya con los suyos.

La Odisea. Homero

Al fin, aunque costoso y largo deambular he llegado. Y en este andar por el camino de la ciencia me gustaría agradecer a todos los que me habéis acompañado. Os lo aseguro, cuando empecé no pensé que iba a tardar tanto, habrá que buscar el lado bueno, me ha dado la oportunidad de trabajar en otros proyectos que han ido modificando mi tesis inicial. Desde cambiar el área de estudio, de Sierra Espuña, Burete y Lavia al Campo de Cartagena, incluir análisis más complejos, mejorar la metodología inicial, cambiar enfoques ..., a lo que creo más importante trabajar con un grupo de gente con la que he compartido experiencia, vivencias y conocimientos. Lo cual no solo a enriquecido mi tesis sino a mi como persona e investigadora. Quiero dar las gracias a mis directores, José Antonio y Julia, por haberme iniciado en la investigación, haber apostado por mi y haber potenciado el ser autodidacta.

En estos años he pasado por periodos en que la ciencia en España era valorada y apoyada, pues aunque no opté a una beca para realizar mi tesis, sí participé en proyectos de investigación tanto europeos como estatales, incluso en la creación del Observatorio de la Sostenibilidad en la Región de Murcia, una aventura de la que aprendí mucho junto a Julia. Sin embargo en la actualidad en este país ya no se valora la carrera investigadora, todo el tiempo y dinero invertido lo regalan a otros países donde los investigadores españoles son muy bien recibidos. Tener ilusion por aprender, ganas de trabajar y fuerza para seguir adelante, son necesarias no ´ hay duda, pero el no existir proyectos ni a corto ni a medio plazo, desalienta a cualquiera. Me preguntan si merece la pena dedicarse a la investigacion, si se quiere comer, no. Esa es la triste ´ realidad, no hace mucho contestaba, solo si de verdad tienes vocacion hay que invertir mucho ´ tiempo de estudio y horas de dedicación, pero si te gusta no lo dudes. Ahora nada, los proyectos se quedan sin terminar por falta de financiacion, instalaciones equipadas sin personal, ´ departamentos desiertos, todo lo conseguido en décadas de trabajo está desapareciendo. Sin ciencia no hay futuro, pero hacen oídos sordos. Malas perspectivas para todo aquel que ame la investigación, debería ser inaceptable que el ser investigador se haya convertido en un objetivo inalcanzable en España. Muchos amigos y buenos investigadores ya no están aquí, lo realmente lamentable es que no hay expectativas de volver y, muy pocos tendrán la oportunidad de empezar.

Quiero agradecer a todos mis compañeros del Departamento de Ecología e Hidrología el haber compartido conmigo buenos y malos momentos, conocimientos, ideas e ilusiones, ha sido una verdadera suerte conoceros. En especial a mis compañeros doctorandos, empezando por mi grupo de investigación Ecomed (Ecosistemas mediterráneos), muchos ya no estáis en él (Marián, Ester, Maite, María Abellán, Ilu, Encarni, José Enrique, Martina, Marcelo, Irene y

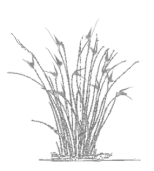

Jimmy) pero ha sido un lujo conoceros. A Miguel Ángel Esteve por su asesoramiento en cuanto a la dinámica y evolución de los humedales del Mar Menor, una memoria viva de lo que ha acaecido en estos emblematicos espacios. A Paco Robledano por toda la información que me ha facilitado sobre aves y su inestimable ayuda y asesoramiento. A Pablo y sus "embombillamientos" con el que me he iniciado en el "maravilloso mundo de las de aves" aunque los limnícolas seguirán siendo para mi "esas bolitas con plumas imposibles de identificar"; gracias a ti he mejorado mis conocimientos en estadística aplicada a la ecología, porque te lo preguntas y discutes todo, ha sido un placer trabajar contigo. Y como me voy a dejar al resto de mis "chiquitines": Mario (ya no tan chiquitín, el próximo ya tienes que ser tú), Victor (que collejas te has merecido y sigues ...), Isa (que no hay javalíes en Sierra Espuña, ¿verdad?), Viqui (mi asesora en inglés) y Vicente (y cuando lo "compramos parecía serio") gracias por estar ahí y apoyarme, por las charlas de sobremesa, las dudas comentadas, las salidas de campo, ..., algún que otro congreso y concierto. Más que compañeros de trabajo os considero amigos. Como no, también a los alumnos internos o de máster que habéis estado en este grupo de investigación, algunos habéis optado por otros caminos y otros seguís por aquí mucha suerte a todos: Carmen Perona, Javi Soto, Jacin, Fran, Mari Ángeles, Pablo Montoya, Chuvi, los primos Zamora, Carla ...

Algo que me ha gustado especialmente es el poder trabajar en equipo. Con Lasa y Javi Lloret en un proyecto sobre buceo, claro yo me encargué del SIG no del buceo, pero aprendí no solo de comunidades marinas sino también a aplicar mi herramienta de trabajo, SIG y teledetección, a un medio del que desconocía todo, el marino. Con Julia, Miguel Ángel, Paco Robledano, José Antonio, Mar, Maite, Jesús (gracias por la maravillosa portada de esta tesis), Sonia, Paco Alonso y José Miguel, equipo DITTY con los que me inicié en este mundo de la investigación. Con Chary y María Luisa, que han confiado y contado conmigo en varios de sus proyectos sobre humedales y ríos. Con el equipo OSERM repitiendo con algunos ya conocidos y otros nuevos Cesar e Isa. Y con Javi Martínez, anda que no hemos pasado horas trabajando y discutiendo juntos. Bueno, Javi me imagino que sabías que tenías que aparecer por aquí ¿no?, esta tesis sería muy diferente si no te hubiera conocido. La energía y ganas de investigar que me transmitiste, el tiempo que codo con codo hemos invertido en nuestras tesis mejorando metodologías, los muestreos en los humedales, los cursos discutiendo y aprendiendo, congresos más o menos interesantes, .... Pero también el ser un amigo junto con Marisa. Siempre liada con el trabajo, mira que hemos pasado horas en el departamento, tú con análisis de laboratorio y yo con mis estadísticas y mapas. Y fuera del trabajo, me imagino que siempre recordaremos los viajes a la Camarga y a Marruecos. Tampoco sería lo mismo sin Maridol nos hemos apoyado y animado, que no es nada fácil, cuantas horas habremos "echado" juntas a nuestras tesis y, sobretodo en la recta final las dos en el departamento mano a mano, eso sí no todo ha sido trabajar, alguna que otra batallita tenemos para contar.

Y el listado podría ser enorme, desde mis inicios hasta ahora: Pepa Martínez (la mami del departamento), Rosa, María Sánchez, Viqui García, Andrés Mellado, Pedro Abellán, David Sánchez, David Verdiell, Félix, Tano, Dani, Oscar Belmar, Paula, Piedad, Carbo, Oscar Esparza, Marta, Gabi, Pereñiguez, Carlos, Susana, Lury, ... Y el resto de compañeros que aunque no nombre sabéis que os aprecio y, ya me conocéis y sabéis de mis despistes con los nombres ¿verdad chiquis?

—X—

Por último dar las gracias a mis amigos y familia, "que sí, que ya era hora que terminara" (Carmen, Delfi y Juana seguro que lo habéis pensado más de mil veces, jejeje). Y especialmente quiero agradecer a mis padres y hermanas, su apoyo y ánimos, siempre habéis estado ahí, en los buenos y malos momentos, incluso sin comprender del todo por qué he decidido meterme en este mundo de la investigación. Conchi eras la que más ilusión tenías por ver mi tesis, desgraciadamente no la has podido ver terminada, me gustaría parecerme más a ti, con una sonrisa incluso en los malos momentos y luchadora hasta el final. Siempre te llevaré conmigo. En tu memoria.

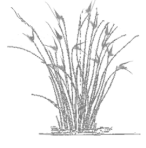

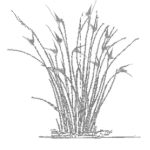

<span id="page-16-0"></span>

### Justificación y antecedentes

En los espacios mediterráneos, los patrones globales de cambio en el uso y aprovechamiento del territorio apuntan a una polarizacion general de los usos, en un extremo las superficies ´ destinadas a actividades antrópicas y el regadío en detrimento de las áreas de secanos que son abandonados, y en otro las áreas con coberturas naturales. Esta tendencia se puede interpretar como una disminución del paisaje más puramente rural en favor de dos paisajes extremos: las coberturas de vocación natural y los usos que utilizan de manera más intensiva el territorio y los recursos naturales. El estudio de la ocupacion del territorio se ha abordado con diferen- ´ tes criterios como el municipio, la comarca o la comunidad autonoma pero no a la escala de ´ cuenca, cabe pensar que el analizar a diferentes escalas los resultados fueran redundantes o por el contrarío ¿el análisis a la escala de cuenca aportaría información adicional respecto a otras escalas? Si se tiene en cuenta que la propiedad fundamental de la cuenca es la unidad de funcionamiento hidrológico, cabría preguntarse ¿Existen interacciones entre los usos del suelo y el funcionamiento hidrológico de la cuenca? ¿Cuáles serían esas interacciones y qué efectos podrían existir?

Este fenómeno se pone de manifiesto en diferentes humedales de la Región de Murcia y para una aproximacón a la resolución del problema se requiere una serie de datos cartográficos actualmente no disponibles, por lo que se necesita abordar el problema metodológico para la obteneción de una serie de datos cartográficos lo suficientemente extensa y fiable que nos permita analizar este proceso.

En el presente trabajo se ha seleccionado la cuenca de drenaje del Mar Menor como area ´ piloto para el estudio de los cambios de usos en cuencas agrícolas mayoritariamente de regadío en ambientes mediterráneos. La cuenca del Mar Menor, por su ubicación en la costa mediterránea, representa bien las principales dinámicas socioeconómicas del territorio a escala más general, como los cambios de uso del suelo, las tendencias a la concentración de la población en la banda costera y las implicaciones de todo ello en relación con los flujos hidrológicos. En esta comarca se ha producido un aumento progresivo de la densidad de poblacion (186,6% en 38 ´ años) que ha sido mayor que en el resto de la región (70,3% de aumento en dicho periodo) [[21\]](#page-117-0). En relación con el regadío, si bien hasta hace tres décadas tal aprovechamiento ha sido bastante limitado, la llegada de las aguas del trasvase Tajo-Segura en 1979 supuso una profunda transformación de la cuenca, con un importante incremento del regadío y de la aportación de los flujos hídricos y de los nutrientes a la laguna y los humedales periféricos [[101,](#page-123-0) [151,](#page-127-0) [16,](#page-117-1) [48\]](#page-119-0). Esto se ha visto confirmado por el ascenso en los niveles piezométricos de los acuíferos de la unidad hidrogeológica del Campo de Cartagena [[90,](#page-122-0) [44\]](#page-119-1), así como por el aumento del nivel freático, los periodos de inundación y la humedad edáfica en los humedales del Mar Menor  $[161]$ .

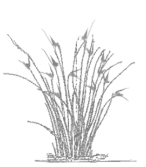

Muchos humedales han desaparecido o se han degradado durante el pasado siglo debido a las presiones antrópicas  $[39, 52, 19]$  $[39, 52, 19]$  $[39, 52, 19]$  $[39, 52, 19]$  $[39, 52, 19]$  $[39, 52, 19]$  y cuya pérdida es muy probable que aumente en el fu-turo [\[3\]](#page-116-0). Aunque los humedales están considerados como los ecosistemas más productivos y de mayor valor en la tierra, se desconocen muchos de los procesos que afectan a su integridad  $[39, 52, 91, 154, 91]$  $[39, 52, 91, 154, 91]$  $[39, 52, 91, 154, 91]$  $[39, 52, 91, 154, 91]$  $[39, 52, 91, 154, 91]$  $[39, 52, 91, 154, 91]$  $[39, 52, 91, 154, 91]$  $[39, 52, 91, 154, 91]$  $[39, 52, 91, 154, 91]$ . Ese desconocimiento es mayor en el caso de humedales de ambientes áridos, que aún alcanzando valores de biodiversidad inferiores alvergan una mayor singularidad de especies. Así mismo, los impactos específicos de la intensificación de los regadíos son dife-rentes y de tendencia contraria a lo que se suele detectar en la literatura científica [\[12,](#page-117-3) [94\]](#page-122-2), en lugar de una retracción de los recursos hídricos que alimentan a los humedales se observa un incremento de los flujos hídricos en la cuenca debido a los efluentes de los regadíos.

El análisis de la relación entre los cambios de uso y sus efectos sobre los valores naturales tanto en los humedales o como en las comunidades de aves requiere una perspectiva de largo plazo y por tanto el uso de una serie de información espacial histórica y fiable. Esto constituye un reto metodológico para este trabajo, dado que se parte de imágenes de satélite de Landsat TM, desde 1984 a 2009, sin datos de campo, y como única fuente de información para generar las áreas de entrenamiento y validación las ortofotoimágenes, que en los primeros años no cubren la totalidad del área de estudio. Existen trabajos previos como  $\lceil 8 \rceil$  donde se desarrolla un estudio temporal de series largas de imágenes del satélite Landsat, sobre un área mucho mayor al Campo de Cartagena, sin embargo en este caso se tienen diferentes fuentes para la obtencion de la verdad terreno: los ortosfotomapas, datos de campo georreferenciados y ma- ´ terial cartográfico diverso; a pesar de toda esta información adicional se sometió a un intenso trabajo de posteriori de la cartografía generada. Existen numerosos estudios sobre comparativa de métodos para la realización de mapas de usos y coberturas aunque no en series series temporales y siempre con el uso de fuentes cartográficas adicionales  $[142, 25]$  $[142, 25]$  $[142, 25]$  $[142, 25]$ . Incluso en algún estudio se ha utilizado imágenes de Landsat de 1994, las cuales se les ha aplicado métodos de clasificación por píxel junto a índices que detectan la estructura del paisaje (dimensión fractal y el índice de forma) pero en áreas con una superficie menor a la cuenca del Mar Menor y un menor número de usos a detectar  $[25]$  $[25]$ .

El desarrollo de este trabajo se enfrenta a las siguientes retos: i) Obtener para la cuenca del Mar Menor una serie histórica de mapas de usos y aprovechamientos, respondiendo a ¿cuál la sería metodología adecuada? ii) Relacionar esta serie con los cambios en las comunidades naturales (aves acuáticas y humedales costeros) en términos de biodiversidad y valor ecológico. iii) Determinar las relaciones entre los cambios en el uso del territorio y la dinámica hídrica; y la influencia de esta sobre los humedales costeros ubicados en la cuenca.

Para ello se va a utilizar la teledetección que permitiría obtener los mapas de usos y coberturas necesarios para su posterior análisis. Esta es la única alternativa viable para disponer de la información necesaria y alternativa a los datos de la estadística agraria, organizada por términos municipales sin la resolución espacial requerida. Otras fuentes de información disponible son el proyecto Corine Land Cover —con resolución espacial para escala 1:100 000 y sólo para los años 1990, 2000 y 2006— o el Sistema de Información de ocupación del suelo en España —SIOSE con resolución espacial 1:25000 y solo disponible para 2005— insuficientes, en ambos casos para este proyecto.

Las tendencias de cambio en los usos y la estructura de manchas del paisaje y su relacion´ con el resto de variable estudiadas se han explorado mediante técnicas de análisis y modelado de datos (regresión lineal, clasificación y ordenación) a fin de entender el posible efecto de estos cambios en las comunidades vegetales y de aves acuaticas en la cuenca del Mar Menor. ´

#### **Objetivos**

Los objetivos generales de la presente tesis son:

- 1. Mejorar los procedimientos para la obtención de una cartografía de usos y coberturas fiable a partir de imágenes históricas procedentes del satélite Landsat, que permita analizar las tendencia a largo plazo que afectan a la biodiversidad de la cuenca del Mar Menor. (Este objetivo se aborda en el capítulo [2\)](#page-24-0).
- 2. Generar una serie de mapas con la máxima resolución espacial y temporal que permita un posterior análisis de los cambios de usos y del paisaje de la cuenca, así como de los propios humedales. (Este objetivo se aborda en el capítulo [2\)](#page-24-0).
- 3. Realizar y caracterizar la implicación de los cambios de uso y de paisaje en la evolución de las comunidades vegetales y de aves, así como sus implicaciones en la conservación de las mismas. (Este objetivo se aborda en el capítulo [3\)](#page-66-0).
- <span id="page-18-0"></span>4. Analizar los cambios en los humedales del Mar Menor y evaluar en que medida responden a los cambios de uso a una doble escala: la de cada humedal y el conjunto de la cuenca del Mar Menor y, valorar sus implicaciones desde la perspectiva de la Directiva Habitat. ´ (Este objetivo se aborda en el capítulo  $4$ )

## Area de estudio ´

El presente estudio se centra en la comarca del Campo de Cartagena (figura [1.1\)](#page-19-0) concretamente en la cuenca de drenaje del Mar Menor que abarca un área de 1 275 k*m<sup>2</sup>.* En ella se incluyen los municipios de Fuente Alamo (2), Torre Pacheco (3), San Javier (4), San Pedro del ´ Pinatar (5) y Los Alcázares (6) en su totalidad, gran parte de los municipios de Murcia (1), Cartagena (8) y La Unión (9), y una pequeña parte de los municipios de Mazarrón (7) y Álama de Murcia (10), todos ellos de la provincia de Murcia (sudeste de España).

En esta comarca se distinguen dos áreas morfológicamente diferentes, una zona costera con algunas elevaciones que apenas superan los 700 m de altitud y una planicie interioe suavemente inclinada que desciende desde las Sierras de Carrascoy y Columbares hasta la costa [\[29\]](#page-118-1). Está drenada por varias ramblas, que desembocan en la laguna después de acontecimientos periódicos de lluvias intensas. La zona cuenta con un clima mediterráneo árido con inviernos calidos, la temperatura media anual es de unos 18°C y las precipitaciones son escasas con gran ´ variación intra e interanual, no superando los 300 mm de media anual.

El Mar Menor es la mayor laguna litoral del Mediterráneo Occidental lo que junto a su hipersalinidad le confiere una singularidad frente al resto de lagunas costeras mediterráneas.

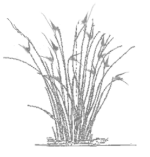

<span id="page-19-0"></span>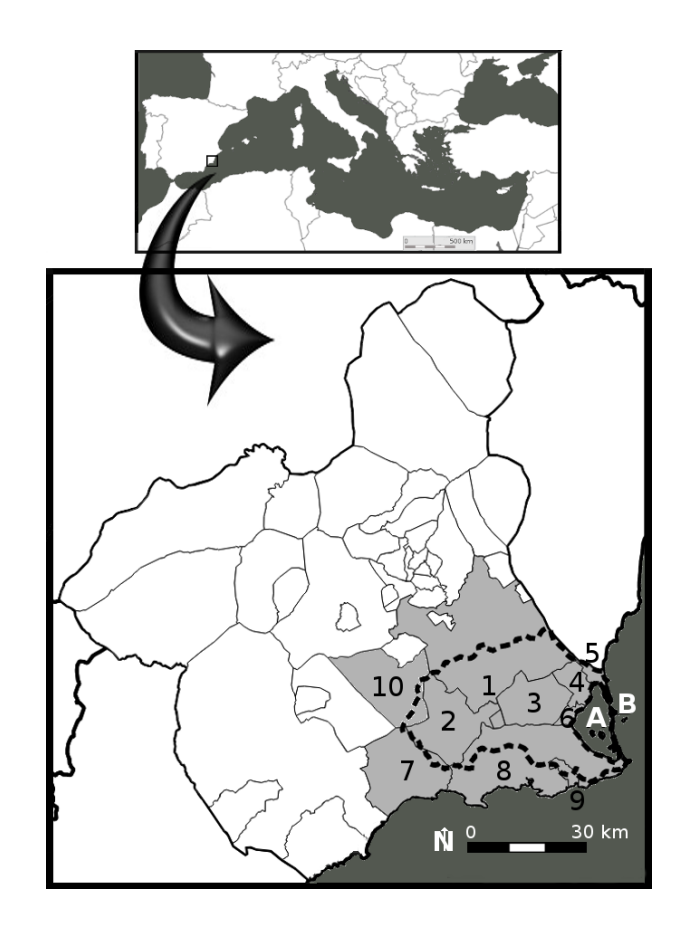

Figura 1.1: Cuenca de drenaje del Mar Menor, se ha delimitado con líneas discontinua y se han sombreado los municipios a los que pertenece la cuenca (1 al 9 correspondencia en el texto). A. La Laguna del Mar Menor y B. La Manga del Mar Menor

Esta casi cerrada por una barra de arena de 22 km de longitud, la manga del Mar Menor, con ´ un ancho que varía entre  $100 y 1.200 m$ . Se relaciona con el mar abierto a través de las golas y canales existentes (Encañizadas, Estacio y Marchamalo). Asociado a su orilla interior hay una serie de humedales costeros: Marina del Carmolí, Playa de la Hita y Saladar de Lo Poyo, que junto a la laguna forman parte del "Paisaje Protegido Espacios Abiertos e Islas del Mar Menor" (Ley 4/1992). Se trata de un espacio de excepcional valor ecológico y de características únicas en el contexto del Mediterráneo (figura [1.2\)](#page-20-0), constituyendo uno de los espacios naturales más relevantes de la Región de Murcia. Prueba de ello son los estatus de protección tanto regionales, como naciones e internacionales que posee [\[7\]](#page-116-2). Se incluye en la Lista de Humedales de Importancia Internacional de Ramsar -HIIR- desde 1994, se considera Área de Protección para la Fauna -APF- y Área de Sensibilidad Ecológica —ASE— desde 1995, está incluido en Red Natura 2000 tanto como Lugar de Interés Comunitario -LIC- Red Natura desde 2000, como Zona de Especial Proteccion para las Aves —ZEPA— desde 2001 y pertenece a las Zonas ´ Especialmente Protegidas de Importancia para el Mediterráneo -ZEPIM- desde 2001.

El Mar Menor cuenta con una abundante y diversa comunidad de aves, incluidas muchas de ellas en el Libro Rojo o Lista Roja de especies amenazadas de la UCIN (Unión Internacional para la Conservación de la Naturaleza), tanto terrestres (Canastera Común (Glareola pratincola)

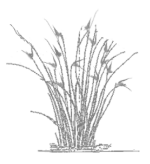

<span id="page-20-0"></span>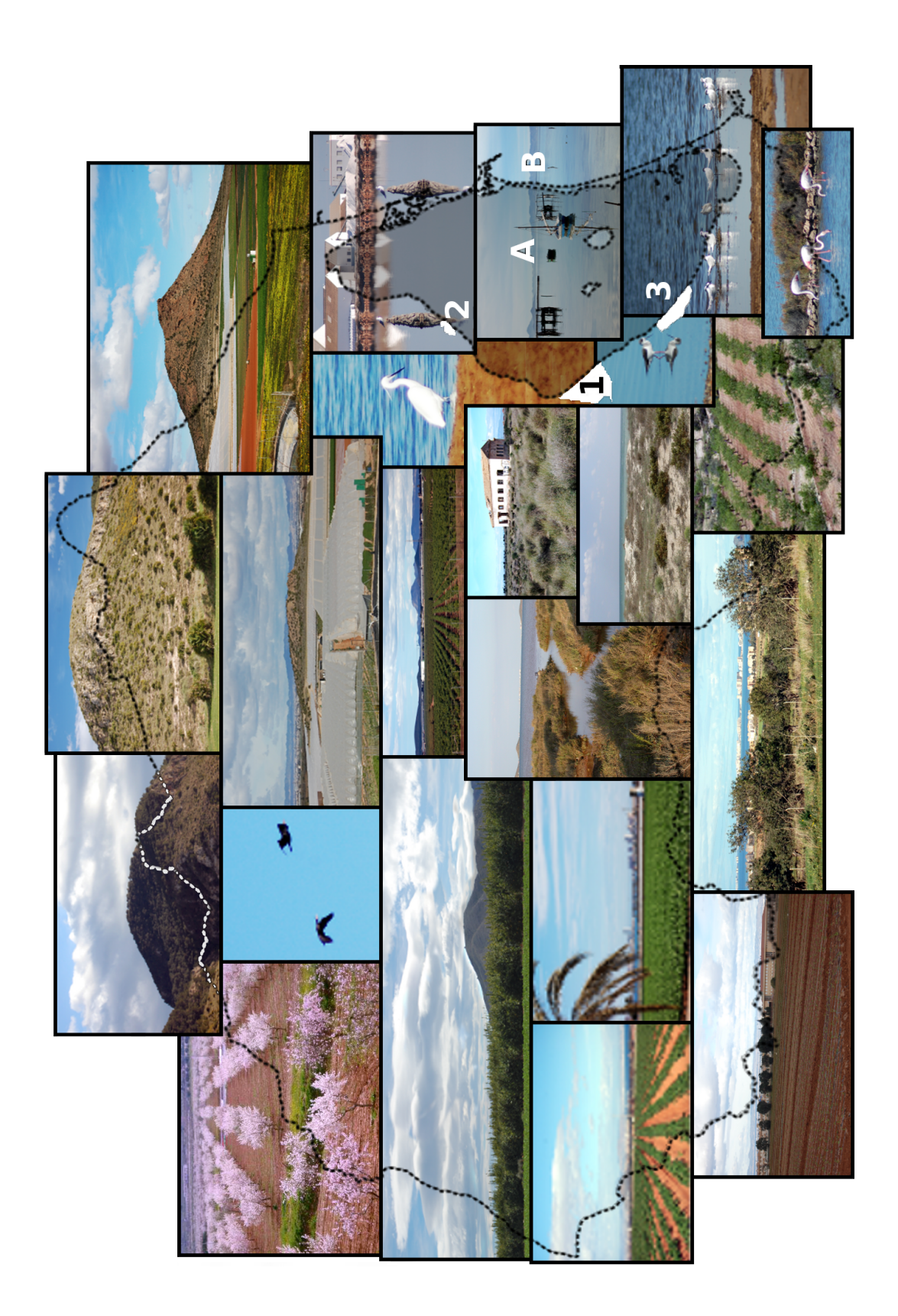

Figura 1.2: Valores de la cuenca del Mar Menor y sus humedales: 1. Marina del Carmolí; 2. Playa de la Hita; 3. Saladar de lo Poyo. A. Laguna del Mar Menor y B. La Manga del Mar Menor. Las fotografías muestran varios usos y coberturas tanto de la cuenca como de sus humedales, así como la avifauna de la cuenca y la laguna.

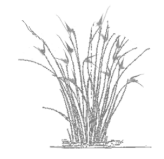

vulnerable a nivel nacional y en peligro crítico a nivel regional y Terrera Marismeña (Calan*drella rufescens*) en peligro en ambas listas) como acuaticas (Chorlitejo Patinegro ( ´ *Charadrius alexandrinus*) y Gaviota Picofina (*Larus genei*) ambas vulnerables a nivel nacional y regional, Serreta Mediana (*Mergus serrator*) vulnerable a nivel regional, Tarro Blanco (*Tadorna tadorna*) vulnerable a nivel regional y casi amenazada a nivel nacional y Flamenco (*Phoenicopterus roseus*) estas dos casi amenazada en ambos niveles) que utilizan la laguna y sus humedales periféricos a través de diferentes vías en función de su distribucción, fenología, requerimientos tróficos, morfotipo o estrategia de alimentación  $[42, 41]$  $[42, 41]$  $[42, 41]$  $[42, 41]$ . Es destacable así mismo, la función de los humedales y las salinas próximas a la laguna, como hábitat de nidificación para especies tales como Cigüeñuela ( *Himantopus himantopus*), Avoceta Común ( *Recurvirostra avosetta*) en peligro a nivel regional y Charrancito (*Sterna albifrons*) vulnerable a nivel nacional y casi amenazada a nivel regional.

En cuanto a la vegetacion, en los humedales asociados al Mar Menor podemos diferenciar ´ cuatro unidades o formaciones vegetales: arenal, estepa salina, saladar y carrizal. Siguiendo la tipología de la Directiva Hábitats  $[84]$  $[84]$ , la unidad arenal está compuesta mayoritariamente por los hábitats: 1210 "Vegetación anual sobre desechos marinos acumulados", que constituye una franja de herbazales asentados en la primera l´ınea de costa de *Cakile maritima* y *Salsola kali* subsp. *kali* y más al interior por el hábitat 2210 "Dunas fijas de litoral del Crucianellion maritimae". En esta primera banda de vegetación aparecerían de igual modo pequeñas manchas de estepa salina (1510) y matorral halofilo (1420). Inmediatamente hacia el interior se dispone ´ la unidad estepa salina, compuesta en un 95% por el habitat prioritario 1510 "Estepas salinas ´ mediterráneas (Limonietalia)", constituyen los albardinales y comunidades de *Limonium* sp. así como pastizales que crecen en verano en áreas de saladar. En el restante 5% encontramos los hábitats 1430 "Matorrales halo-nitrófilos (Pegano – Salsoletea)" matorrales típicos de zonas áridas con especies como Atriplex sppl., *Suaeda vera* y *Lycium intrincatum* y, el hábitat 90D0 "Galerías y matorrales ribereños termomediterráneos (Nerio – Tamaricetea)" tarayales propios de saladares. La unidad saladar se compone en su mayoría por el hábitat 1420 "Matorrales halófilos mediterráneos y termoatlánticos (Sarcocornetea fruticisi)". Forma un matorral bajo en zonas salinas denominada almarjales con *Sarcocornia fruticosa*, *Arthrocnemum macrostachyum, Halimione portulacoides y Limonium cossonianum*. También aparecen pequeñas manchas de juncales y pastizales englobados en el hábitat 1410 "Pastizales salinos mediterráneos". Por último la unidad carrizal está dominada por la especie Phragmites australis, aunque aparecen manchas (10%) del hábitat matorral halófilo (1420), especialmente en las áreas de expansión sobre la unidad saladar. Por último la unidad carrizal no posee hábitats de interés exceptuando pequeñas manchas del hábitat 1420.

#### Estructura de la memoria

La estructura de los restantes capítulos en este trabajo es la siguiente:

El capítulo [2](#page-24-0) aborda el enfoque metodológico propuesto para la obtención de la serie temporal de mapas de usos y cobertura históricos de la cuenca del Mar Menor. Los resultados se hayan parcialmente publicados en:

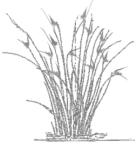

- Martinez-Lopez, J., Carreño, M. F., Palazon-Ferrando, J. A., Martinez-Fernandez, J. & Esteve, M. A. (2012) Wetland-Watershed Modelling and Assessment: GIS Methods for Establishing Multiscale Indicators. Wetlands: Ecology, Management and Conser-vation (ed A. B. D. Benkô). Nova Science Publishers Inc, Hauppauge New York. [[100\]](#page-123-1) y Carreño, M. F.,
- Esteve, M. A., Martinez, J., Palazon, J. A. & Pardo, M. T. (2008) Habitat changes in coastal wetlands associated to hydrological changes in the watershed. Estuarine Coastal and Shelf Science, 77, 475-483. [\[16\]](#page-117-1).
- El capítulo [3](#page-66-0) aborda el análisis de la cartografía de usos a escala de cuenca, la evolución de las coberturas naturales (en espacios naturales, área de amortiguación y en la banda costera) y las implicaciones de los cambios de los usos y el efecto de la estructura de manchas del paisaje en la taxocenósis de aves acuáticas.
- El capítulo [4](#page-88-0) aborda el estudio del efecto del incremento del regadío en la cuenca de drenaje sobre los humedales de las ribera interior del Mar Menor a dos escalas: cuenca de drenaje y de cada humedal por separado. Los resultados se hayan parcialmente publicados en:
	- Esteve, M. A., Carreño, M. F., Robledano, F., Martínez, J., Martínez Paz, J. M. & Miñano, J. (2011) Protección de humedales y dinámica de la cuenca en la conarca del Mar Menor. Los espacios naturales protegidos de la Region de Murcia: estudio ´ de casos desde una perspectiva interdisciplinar. (eds M. Á. Esteve, J. M. Martínez Paz & B. Soro Mateo), pp. 181-175. Editum, Murcia. [\[47\]](#page-119-4)
	- Carreño, M. F., Esteve, M. A., Martinez, J., Palazon, J. A. & Pardo, M. T. (2008) Habitat changes in coastal wetlands associated to hydrological changes in the watershed. Estuarine Coastal and Shelf Science, 77, 475-483. [\[16\]](#page-117-1)
	- Esteve, M. A., Carreño, M. F., Robledano, F., Martínez-Fernández, J., Miñano, J. & Russo, R. E. (2008) Dynamics of Coastal Wetlands and Land Use Changes in the Watershed: Implications for the Biodiversity. Wetlands: Ecology, Conservation and Restoration. (ed R. E. Russo), pp. 133-175. Nova Science Publishers Inc, Hauppauge New York. [\[48\]](#page-119-0)

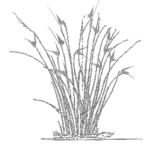

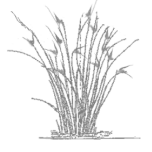

PROPUESTA METODOLÓGICA PARA LA ELABORACIÓN DE UNA CARTOGRAFÍA HISTÓRICA: USOS DEL SUELO DE LA cuenca del Mar Menor 1988– 2009

#### Resumen

<span id="page-24-0"></span>2

La cuenca del Mar Menor, que representa gran parte del Campo de Cartagena, es un área con una fuerte dinámica de cambios en los usos del suelo. Por su interés económico grandes áreas han sido transformadas en cultivos intensivos de regadío o en suelo urbanizado en detrimento de los usos más tradicionales del suelo como los secanos y los agronaturales así como las coberturas naturales. Consideramos relevante un estudio historico de los cambios en los usos, ´ en este área, y su implicación en la evolución de los usos y coberturas con mayor interés ecológico y ambiental como son los espacios naturales protegidos y los usos agronaturales presentes en el campo de Cartagena.

En el presente capítulo se ha desarrollado un nuevo procedimiento de clasificación de imágenes de satélite del sensor TM y ETM+ de Landsat, para la generación de una serie histórica compuesta por cuatro mapas de usos de suelo de fechas comprendidas entre 1988 a 2009. La técnica básica es la clasificación supervisada de imágenes Landsat, siguiendo el algoritmo de máxima verosimilitud. Ésta ha sido complementada, mediante la inclusión de capas adicionales para su clasificación conjunta a las bandas espectrales -obtenidas a partir del cálculo de diferentes índices (espectrales y de forma)- y por otro, aplicando un método de selección de grupos aleatorios, dentro del conjunto de áreas de entrenamiento previamente digitalizadas necesarias para la clasificación supervisada al que denominamos "reselección".

Con el procedimiento propuesto: i) se mejoran significativamente los resultados de las clasificaciones; ii) está muy adaptado para los estudios temporales que dependen de fuentes documentales de origen diverso (datos de campo, ortofotograf´ıas de diferente resolucion espacial ´ y calidad visual, etc.) con diferente grado de fiabilidad para su utilización y iii) es fácilmente automatizable y extrapolable a otras zonas y número de usos diferentes a los aquí estudiados. resultando de especial interés para zonas semiáridas de vocación agrícola (secanos y regadíos) con una intensa dinámica de cambio.

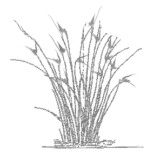

### <span id="page-25-0"></span>2.1. Introducción

El uso de la teledetección para la determinación y descripción de los tipos de usos y coberturas del suelo (en adelante UCS) tiene un enorme impacto en el desarrollo de investigaciones en ecología. Mejorando la caracterización de la heterogeneidad del paisaje, es posible discernir los diferentes patrones de distribución de las formaciones vegetales naturales, así como el resto de UCS. La identificacion de estos patrones es de gran importancia para detectar los procesos ´ subyacentes en los cambios en los UCS. Así en este trabajo se va a realizar una serie temporalhistórica de mapas de UCS del Campo de Cartagena partiendo de ortofotografías históricas y mediante clasificación supervisada de imágenes Landsat.

Los satélites Landsat constituyen una serie de 7 satélites que fueron construidos y puestos en órbita por USA para la observación en alta resolución de la superficie terrestre. Orbitan alrededor de la Tierra en órbita circular heliosincrónica, a 705 km de altura, con una inclinación de 98,2° respecto del Ecuador y un período de 99 minutos. La órbita de los satélites está diseñada de tal modo que cada vez que estos cruzan el Ecuador lo hacen de Norte a Sur entre las 10:00 ´ y las 10:15 de la mañana hora local y la hora de adquisición de imágenes en España es las 9:45 a.m. hora solar [\[115\]](#page-124-0).

El primer satélite Landsat (en principio denominado ERTS: Earth Resource Technollogy Satellite) fue lanzado en el año 1972, y al igual que los 5 siguientes se encuentran fuera de servicio, solamente el Landsat 7 puesto en órbita en 1999 está plenamente operativo desde 2004. Los 5 primeros Landsat llevaban el sensor MSS (Multispectral Scanner System), a partir del Landsat 4 se incluyó el sensor TM (*Thematic Mapper*) y con Landsat 6 y 7 se sustituyen por ETM+ (Enhanced Thematic Mapper Plus). Estos dos últimos sensores están especialmente diseñados para la cartografía temática. Mejoran su antecesor MSS en los siguientes aspectos principales: pasan de 79 a 30 metros su resolución espacial, incrementan la resolución espectral de 4 a 7 bandas, y la resolución radiométrica pasa de 6 a 8 bits  $[115]$  $[115]$ . Debido a esta sustitución de los sensores, y puesto que el MSS es muy diferente se ha optado en este trabajo por utilizar imágenes de los dos últimos sensores.

Los sensores TM y ETM+ poseen siete bandas de resolución espectral diferentes: 0,45 − 1*,*515*µ*m para la banda 1 (*A*–azul), 0*,*525 − 0*,*605*µ*m para la banda 2 (*V* –verde), 0*,*63 − 0*,*69*µ*m para la banda 3 (*R*: rojo), 0*,*76−0*,*90*µ*m para la banda 4 (*IRC*: infrarrojo cercano), 1*,*55−1*,*75*µ*m para la banda 5 (*IRM*: infrarrojo medio), 10*,*40 − 12*,*50*µ*m para la banda 6 (*IRT* : infrarrojo térmico), 2,08 − 2,35µm para la banda 7 (*IRL*: infrarrojo medio). El ETM+ se mejora con una octava banda (0,520 − 0,900*μ*m), la pancromática de 15 m de resolución espacial. En ambos sensores las restantes bandas tienen aproximadamente 30 m de resolución espacial (tamaño del píxel), a excepción del infrarrojo térmico que en TM tiene una resolución de 120 m y en ETM+ se mejora a 60 m  $[115]$ .

La clasificación de imágenes se basa en que cada tipo de superficie interacciona con la radiacion de manera diferente, absorbiendo unas longitudes de onda muy concretas y reflejando ´ otras diferentes en unas proporciones determinadas. A este comportamiento concreto, de cada objeto es a lo que se llama firma o signatura espectral del mismo y depende de la resolucion´ espectral, radiométrica y espacial del sensor  $[26]$  $[26]$ . La clasificación supervisada de imágenes, técnica que se va a aplicar en la elaboración de los mapas de este capítulo, es una técnica au-

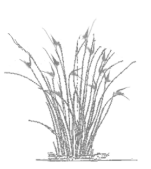

tomatizada que requiere de cierto conocimiento de la zona y del reconocimiento de los UCS a clasificar, para la generación de los llamados mapas de áreas de entrenamiento (*training fields*) o verdad terreno. Como su nombre indica, son mapas en las que se han delimitado areas que ´ sirven para "entrenar" al sistema con el que se va ha realizar la clasificación, para que reconozca las distintas categorías  $[26]$ . Así pues, el usuario identifica una muestra de píxeles en la imagen que se usará como referente estadístico de un uso o cobertura particular (generalmente en grupos de píxeles continuos de un mismo tipo de cobertura que en el campo se corresponden con parcelas homogéneas). Esa muestra de píxeles se usará para entrenar al algoritmo de clasificación aplicado, para determinar píxeles similares en toda el área de trabajo. La clasificación supervisada genera un mapa de UCS con todos los píxeles asignados a un uso o cobertura particular [\[77\]](#page-121-0). Esa asignación se hace en base a las signaturas espectrales de cada píxel y por similitud espectral dentro una misma cobertura o uso.

El algoritmo principal que se va a utilizar para realizar las diferentes clasificaciones supervisadas, es el de máxima verosimilitud (maximum likelihood). A partir del vector de medias y de la matriz de covarianza (signatura espectral), calcula la probabilidad de que un píxel pertenezca a una determinada clase. Este calculo se realiza para todas las clases que intervienen en ´ la clasificación, así pues un píxel será asignado a aquella a la que sea más probable que perte-nezca [\[26\]](#page-117-5). Aún cuando esta sea baja, puede forzarse a clasificar la totalidad de los píxeles del área. Aunque este método asume que los niveles digitales (ND) dentro de una clase se ajustan a un distribución normal, situación que no siempre ocurre, es uno de los algoritmos más usados y que en general proporciona buenos resultados en la clasificación supervisada de imágenes [\[109,](#page-124-1) [130,](#page-125-0) [26\]](#page-117-5).

Los métodos convencionales de teledetección, basados en la asignación de los píxeles de manera individual a las clases temáticas determinadas, no tienen en cuenta aspectos del análisis contextual, por lo que se genera un alto porcentaje de píxeles clasificados de manera aislada [\[83,](#page-122-4) [26\]](#page-117-5), que razonablemente deberían ser asignados conjuntamente a la clase de sus vecinos. Un problema insoluble, la generación de píxeles mixtos (compuestos por dos o más usos) tiene su origen en la resolución, lo que dificulta su asignación a una sola clase  $[36]$  $[36]$ .

La clasificación contextual es otra técnica de clasificación de imágenes que se basa en la identificación de objetos. Estos son definidos como píxeles contiguos de características espectrales similares, de manera que la variabilidad entre los píxeles que conforman el objeto es inferior a la variabilidad entre el objeto y su entorno. Con el uso de este tipo de clasificaciones se disminuye la asignación errónea de los píxeles en la clasificación por píxel comentados anteriormente [\[98,](#page-123-2) [142\]](#page-126-0).

La inclusión de la información de la estructura del paisaje en la clasificación, aumenta la fiabilidad en los resultados de la misma [\[72\]](#page-121-1). Esto nos lleva a incluir como capas adicionales, en el procedimiento aquí aplicado, dos índices de forma que nos dan información de la estructura de manchas del paisaje y nos van a permitir realizar una clasificación similar a la contextual o dirigida a objetos pero a nivel de píxel. Esta integración de la información contextual de la imagen a la clasificación por píxel ya ha sido aplicada en  $[144]$  pero con diferentes algoritmos de segmentación e índices.

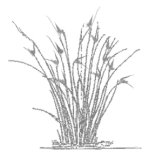

En los estudios históricos–temporales, la fuente de información para obtener las áreas de entrenamiento no suele ser homogénea, lo que hace que la clasificación final dependa en un alto porcentaje de la calidad de las mismas. Para minimizar este efecto se aplica, en una forma nueva, una técnica iterativa para seleccionar de manera aleatoria subconjuntos de áreas de entrenamiento consideradas en la verdad terreno y generar clasificaciones repetidas, a la que denominaremos reselección. La reselección ha sido desarrollada originariamente por González y Palazón para la detección de cítricos en cinco zonas de la Región de Murcia para el año 2000 [\[61\]](#page-120-0).

Para contrastar los resultados de esta técnica desarrollada en el estudio, se va a aplicar la técnica random forest desarrollada en [\[11\]](#page-117-6). Es también una técnica de clasificación supervisada por píxel, de reciente uso en ecología, que se basa en la generación de múltiples árboles de clasificación o decisión a partir de un conjunto de datos y, a continuación, combina las predicciones de todos los árboles.

El algoritmo comienza con la seleccion de muchos (p. ej., 500) grupos de muestras a par- ´ tir de los datos originales, mediante un muestreo aleatorio con reposición. Una muestra suele contener el 63% de las observaciones originales, las restantes quedarían fuera de la "bolsa de predicción". Un árbol de clasificación es apropiado para cada muestra, pero en cada nodo, sólo un pequeño número de variables seleccionadas al azar (por ejemplo, la raíz cuadrada del número de variables) están disponibles para la partición binaria. La asignación de cada observacion a una clase, se calcula mediante el voto mayoritario, y se calculan los porcentajes de ´ error para cada una de las observaciones de la bolsa de predicciones y el valor promedio de todas las observaciones. Debido a que las observaciones "fuera de la bolsa" no se utilizan para el montaje de los árboles, la bolsa de estimaciones es esencialmente una comparación entre las exactitudes de la muestra y la promedio. Así pues para cada bolsa de observaciones se genera un árbol de clasificación, y se selecciona la clasificación con menor porcentaje de error para las diferentes clases [\[37\]](#page-118-4). De esta forma se logran dos cosas, primero corregir el error de predicción debido a la selección especifica del conjunto de datos, y segundo, disponer para cada árbol de una muestra independiente para la estimación del error de clasificación.

Otra modificación que se ha planteado para mejorar la asignación se fundamenta en la inclusión de una serie de índices espectrales, como capas adicionales en la clasificación, que permiten una descripción más detallada en el consenso de nuevas variables. Los índices espectrales son cocientes o *ratios* entre dos bandas del sensor, especialmente formulados para discriminar coberturas especificas. En el procedimiento de clasificación desarrollado se han utilizado cuatro índices espectrales clásicos:

NDVI (Normalized Difference Vegetation Index) [\[139\]](#page-126-2). Es un índice espectral especialmente formulado (ec. [2.1\)](#page-28-0) para discriminar las cubiertas vegetales. La vegetacion tiene un com- ´ portamiento espectral muy característico, presentando una gran absorción para las longitudes de onda correspondientes al rojo y alta reflectividad para el infrarrojo cercano, por lo que el NDVI se basa en la diferencia entre la máxima absorción en el rojo (690 nm) debida a los pigmentos de clorofila y la máxima reflexión existente en el infrarrojo cercano (800 nm) debida a la estructura celular de la hoja [\[71\]](#page-121-2).

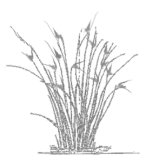

El NDVI es un índice ampliamente utilizado en teledetección, que es capaz de aumentar la señal de la vegetación frente a fuentes de distorsión como pueden ser el suelo y la atmósfera [[6\]](#page-116-3) y se corresponde con la medida del vigor de la vegetación en cuanto a contenido de humedad.

Los valores normalizados del índice se distribuyen entre  $-1$  y  $+1$  (usándose tanto valores de los ND como de reflectancia). La vegetación con alta actividad fotosintética o vigorosa muestra valores próximos a  $+1$ , el suelo muestra valores positivos pero bajos (próximos a cero) y el agua presenta valores negativos debido a su fuerte absorción en el infrarrojo cercano [\[60\]](#page-120-1).

<span id="page-28-0"></span>
$$
NDVI = \frac{IRC - R}{IRC + R} \tag{2.1}
$$

Correspondiendo *IRC* a la banda espectral de Landsat del infrarrojo cercano y el *R* a la del rojo.

Como demostraron en [\[70\]](#page-121-3), para evitar subestimar los valores de reflectancia de la banda roja, en el caso de las imágenes Landsat TM y ETM+ así como para las imágenes IKONOS, se necesita ponderar estos valores de la manera siguiente:

<span id="page-28-1"></span>
$$
NDVI = \frac{IRC - 0.801 * R}{IRC + 0.801 * R}
$$
\n(2.2)

Correspondiendo *IRC* a la banda espectral de Landsat del infrarrojo cercano y el *R* a la del rojo.

Siendo esta última la utilizada para el cálculo en este trabajo.

NDBI (Normalized Difference Built-up Index) [\[158\]](#page-127-2). Aunque las zonas urbanas forman una pequeña parte de la superficie de la tierra, son muchas las imágenes de satélite que incluyen esta cubierta, por lo que es de interés tener índices que sean capaces de discriminarlas. Cuando la definicion espectral del sensor lo permite como es el caso de los ´ sensores TM y ETM+ del satelite Landsat, puede usarse el NDBI, que permite mejorar la ´ caracterización de la cubierta urbana.

Las cubiertas correspondientes a zonas urbanas edificadas toman valores positivos del NDBI, ya que la reflectancia en el infrarrojo medio es mayor que en el infrarrojo cercano para este tipo de cobertura, mientras que las de vegetacion adquieren valores cercanos al ´ cero y las de agua negativos. Este índice se define formalmente con la ecuación siguiente:

<span id="page-28-2"></span>
$$
NDBI = \frac{IRC - IRM}{IRC + IRM}
$$
\n(2.3)

Correspondiendo *IRM* a la banda espectral de Landsat del infrarrojo medio y el *IRC* a la del infrarrojo cercano.

NDBaI (Normalized Difference Bareness Index)  $[24]$ . Índice que permite mejorar la discriminación de los suelos con escasa o nula vegetación de las imágenes Landsat. El suelo desnudo (incluidas las playas, suelo propiamente dicho, solares en construcción, etc.) puede ser detectado por valores positivos de este índice. Se ha aplicado la ecuación [2.4](#page-29-0) para su calculo. ´

<span id="page-29-0"></span>
$$
NDBaI = \frac{IRC - IRT}{IRC + IRT}
$$
\n(2.4)

Correspondiendo *IRC* a la banda espectral de Landsat del infrarrojo cercano y el *IRT* a la del infrarrojo térmico.

**MNDWI** (Modified Normalized Water Index)  $[81]$ . Índice especialmente formulado para la delimitación de los cuerpos de agua y mejorar su detección en las imágenes, eliminando simultáneamente características del suelo y la vegetación. El agua toma los valores positivos del índice, mientras que la vegetación y el suelo, al tomar valores más altos en el infrarrojo medio arrojan valores negativos, por lo que se discriminan claramente las cubiertas de agua del resto. Calculado siguiendo la ecuación [2.5:](#page-29-1)

<span id="page-29-1"></span>
$$
MNDWI = \frac{V - IRM}{V + IRM}
$$
\n(2.5)

Correspondiendo *IRM* a la banda espectral de Landsat del infrarrojo medio y el *V* a la del verde.

La calidad de las clasificaciones obtenidas se contrasta mediante el cálculo de una serie de estadísticos (que se desarrollan en el apartado  $2.2.6$ ) a partir de los datos obtenidos mediante verificación de campo con las ortofotografías.

- **Estadísticos parciales** 
	- El error de comisión (*EC*) o por exceso en la asignación de los píxeles a un uso o cobertura en la clasificacion. ´
	- El error de omisión (*EO*) o por defecto en la asignación de los píxeles a un uso o cobertura en la clasificación.
- **Estadísticos globales** 
	- La fiabilidad global, probabilidad de que un píxel clasificado en una clase pertenezca realmente a ella.
	- El estadístico kappa  $(\kappa)$  útil en la comparación de las clasificaciones, determina estadísticamente si una matriz de error es significativamente diferente de otra. Este coeficiente es una medida de la concordancia o exactitud basada en las diferencias entre los datos de la clasificación y los de referencia, comparada con la exactitud proveniente de una clasificación debida al azar  $[28, 80, 92, 33]$  $[28, 80, 92, 33]$  $[28, 80, 92, 33]$  $[28, 80, 92, 33]$  $[28, 80, 92, 33]$  $[28, 80, 92, 33]$  $[28, 80, 92, 33]$  $[28, 80, 92, 33]$ .

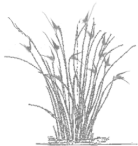

Objetivos principales:

Puesto que esta cartografía es necesaria para el trabajo en otros capítulos y existen diferentes metodologías para la obtención de mapas con un mayor o menor grado de fiabilidad o coincidencia con la realidad, en el presente capítulo se abordan los siguientes objetivos:

- 1. Realización de una serie temporal–histórica de mapas de UCS del Campo de Cartagena.
	- *a*) Utilizando como fuente de información ortofotografías históricas y aplicando clasificación supervisada de imágenes Landsat.
	- *b*) La leyenda debe incluir los UCS de: arbolado natural denso AND y claro ANC, matorral denso MD y claro MC, secano arbóreo SA y herbáceo SH, regadío arbóreo RA y herbaceo RH, invernaderos INV, improductivos IMP en los que se incluyen suelos ´ urbanos y desnudos y por último cuerpos de agua CA.
- 2. Evaluar la mejora en la calidad de la discriminacion de los UCS obtenida con distintas ´ alternativas metodológicas.
	- *a*) Con la utilización de índices espectrales.
	- *b*) Con la inclusión del patrón de manchas que va a permitir una clasificación similar a la contextual manteniendo la clasificación por píxel.
	- *c*) Con la adaptación de la técnica de reselección a la clasificación de imágenes de satélite históricas.

### <span id="page-30-0"></span>2.2. Metodología

Para testar los diferentes procedimientos parciales, se han aplicado 5 procedimientos de clasificación diferentes para el año 2009, que incluye las imágenes de mayor calidad y son mejor fuente para la obtención de las áreas de entrenamiento. Se ha utilizado también una técnica adicional, random forest, aplicada en clasificación de imágenes y con una metodología de selección de áreas de entrenamiento similar al procedimiento aplicado y modificado para este trabajo, la reselección, para contrastar ambas metodologías. Por último se han aplicado dos de estos procedimientos (tabla [2.1\)](#page-31-0): el básico (en adelante CS) y el desarrollado en este capítulo  $(en adelante IE + EPM + R)$  para ver cómo mejoran las clasificaciones en el resto de fechas.

Se describen a continuación los programas utilizados  $(2.2.1)$  $(2.2.1)$  y las variables disponibles para la clasificación: bandas espectrales (sección  $2.2.2$ ), los índices espectrales y de forma (sección [2.2.3\)](#page-32-0). Y los diferentes procedimientos (secciones [2.2.4](#page-36-0) y [2.2.5\)](#page-39-0).

#### <span id="page-30-1"></span>2.2.1. Programas utilizados

En la realización de la cartografía y su análisis se ha utilizado software GNU con Linux: los sistemas de información geográfica (SIG) GRASS  $[63]$  $[63]$  y Quantum Gis (QGIS)  $[127]$  y el programa y lenguaje estadístico–matemático R  $[128]$  $[128]$ . También se ha usado el SIG gratuito SPRING [\[38\]](#page-118-7).

<span id="page-30-2"></span>Los diferentes módulos y funciones usados de cada programa se citan en su apartado correspondiente.

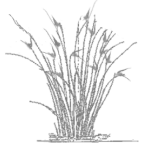

<span id="page-31-0"></span>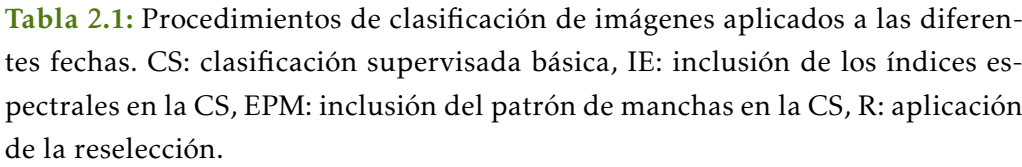

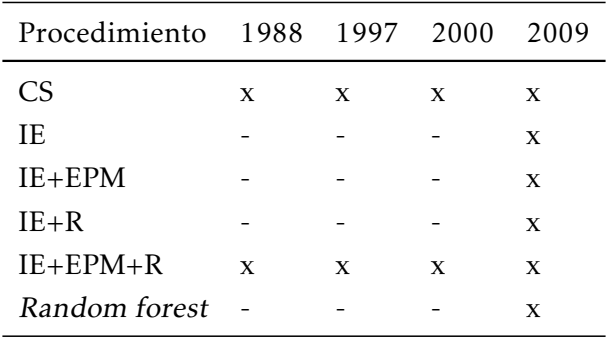

<span id="page-31-1"></span>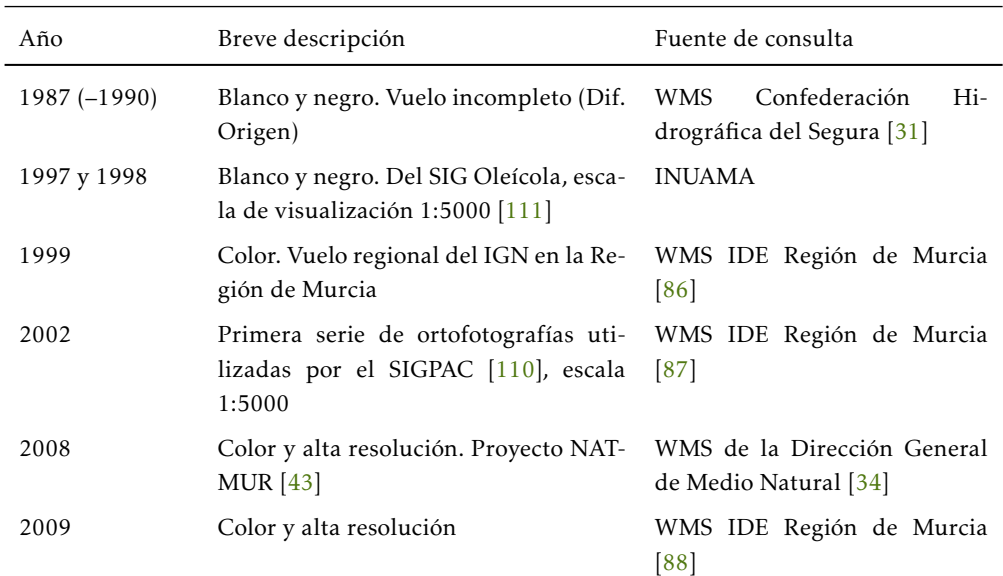

#### Tabla 2.2: Ortofotografías consultadas.

#### 2.2.2. Selección y preparación de las imágenes

Se han utilizado imágenes Landsat TM y ETM+ y ortofotografías correspondientes al Cam-po de Cartagena (ver sección [1\)](#page-18-0). Parte de las imágenes y ortofotos proceden de la cartoteca de imagenes del Instituto Universitario del Agua y del Medio Ambiente (INUAMA) y el resto de ´ imágenes se han obtenido del Plan Nacional de Teledetección (PNT) del Instituto Geográfico Nacional (IGN). Se han consultado la mayoría de ortofotografías a través de los diferentes servidores WMS de la Región de Murcia, los cuales se muestran tabla [2.2.](#page-31-1)

Las fechas idóneas para la selección de las imágenes, se corresponderían con el verano y el invierno para un mismo año  $\left[56\right]$ , puesto que las zonas áridas y semiáridas, como es el caso del SE Ibérico, la vegetación posee una fenología estacional diferenciada para el periodo seco y para el periodo húmedo como han puesto de manifiesto múltiples estudios [[124,](#page-125-3) [119,](#page-124-4) [122\]](#page-125-4). Estas diferencias en la fenología de la vegetación podrían ser confundidas con cambios de uso o cobertura [\[10\]](#page-116-4). Sin embargo esto no ha sido posible debido a problemas en la adquisición de las

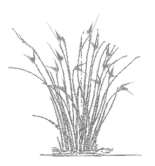

| Mapa            |        | Sensor Fecha de la imagen |                  |
|-----------------|--------|---------------------------|------------------|
| <b>UCS 1988</b> | TM     | 01-08-1987                | $01 - 03 - 1988$ |
| <b>UCS 1997</b> | TM.    | 04-07-1996                | 17-03-1997       |
| <b>UCS 2000</b> | $ETM+$ | 08-08-2000                | $01 - 03 - 2000$ |
| <b>UCS 2009</b> | $ETM+$ | 19-06-2008                | 14-02-2009       |

<span id="page-32-1"></span>Tabla 2.3: Sensor y fechas de las imágenes utilizadas en las clasificaciones.

imágenes de la zona de estudio, el Campo de Cartagena, especialmente por el alto porcentaje de cobertura de nubes en muchas de las fechas adquiridas, por lo que se han seleccionado las imágenes que cumplen o se aproximan a las necesidades de estacionalidad de la vegetación, verano e invierno-principio primavera y que fueran consecutivas, aunque en dos años diferentes (ver tabla [2.3\)](#page-32-1).

Las imágenes Landsat se han importado a GRASS mediante el comando r.in.gdal con el tamaño de píxel original, se escalaron a resolución espacial de 25 m (para que tuvieran las mismas características que las imágenes de la cartoteca del INUAMA) y fueron georreferenciadas en el sistema de coordenadas UTM (Universal Transverse Mercator) datum Ed50 (European Datum 1950, zona 30 Norte). Para ello, al menos fueron seleccionados 40 puntos de control por comparación con imágenes del satélite indio Indian Remote Sensing Satellite (IRS) y de pancromaticas de Landsat ya georreferenciadas de la biblioteca del INUAMA, de fechas simi- ´ lares a las imágenes a georreferenciar y que cubrían el mismo área. Se utilizó el módulo de GRASS *i.rectify* para la interpolación de los puntos de control. Ésta se basa en el vecino más próximo y aplica una función polinomial de 2<sup>0</sup> orden. El valor del error cuadrático medio (RM-SE) alcanzado por todos los puntos de control estaba por debajo del tamaño del píxel, es decir inferior a 25 m.

La corrección atmosférica se realizó según el método del HMM (Histogram Minimum Met-hod) [\[14\]](#page-117-8) y los métodos basados en el objeto oscuro [[23,](#page-117-9) [22\]](#page-117-10). Se supone que el agua y zonas de sombra, deberían presentar una radiancia espectral muy próxima a cero. En la práctica, el histograma de niveles digitales (ND) de la imagen presenta un mínimo muy superior a ese valor, que se atribuye al efecto de la dispersión atmosférica. El método básicamente se limita a substraer en cada banda el valor mínimo observado, ya que se supone que en una escena siempre pueden existir algunos píxeles en sombra total, que en ausencia de atmósfera no recibirían ni deberían reflejar ninguna energía de procedencia solar. Así pues se ha aplicado una aproximación a la corrección atmosférica consistente en restar a todos los valores (ND) de cada banda el valor obtenido en los cuerpos de agua profundos (mar), situando el origen del histograma en cero siguiendo la ecuación siguiente:

$$
ND'_{i,j,k} = ND_{i,j,k} - ND_{min,k}
$$
\n
$$
(2.6)
$$

<span id="page-32-0"></span>donde *ND*<sub>min,k</sub> es el valor mínimo de cada banda.

## 2.2.3. Variables adicionales: Índices espectrales y el patrón de manchas de la imagen

Se ha trabajado con diferentes índices espectrales puesto que tras varias pruebas previas de clasificacion en las que solamente se trabajaba con el NDVI, estas daban problemas en la detec- ´ ción de diferentes usos y coberturas. Así pues, en primer lugar se han calculado los cuatro índices espectrales —NDVI, NDBI, NDBaI y MNDWI descritos en la introducción (sección  $2.1$ ) para cada imagen Landsat por medio del comando de GRASS r.mapcalc, con el que se han im-plementado las ecuaciones [2.2,](#page-28-1) [2.3,](#page-28-2) [2.4](#page-29-0) y [2.5](#page-29-1) para su inclusión en las diferentes clasificaciones como capas adicionales y as´ı ayudar a la discriminacion de los diferentes UCS estudiados. ´

En segundo lugar se ha incluido la información del paisaje. El paisaje está formado por diferentes manchas de tamaño generalmente generalmente mayor a un píxel (en este estudio  $25\times25$  m ó 625 m<sup>2</sup>). Las manchas del paisaje pueden ser delimitadas automáticamente a partir de las imágenes de satélite por medio de algoritmos de segmentación y de detección de bordes. Los diferentes UCS suelen tener o seguir un patrón de forma frecuentemente diferente entre usos. Las áreas antrópicas suelen poseer formas más geométricas que las áreas naturales, los invernaderos tienden a ser rectangulares, las carreteras alargadas, etc.

Así, previamente a la clasificación de la imagen, se generó el patrón de manchas del paisaje del área de estudio mediante la segmentación automática, proceso por el cual los píxeles son asignados a grupos similares. A partir de esta nueva capa, se calcularon dos índices de forma para cada mancha o grupo obtenido y cada valor se reasignó píxel a píxel en función de la mancha o grupo al que pertenecía. Las dos nuevas capas con sus correspondientes valores de estos índices de forma, se agregaron como variables adicionales para la clasificación. De esta manera se ha incluido en la clasificación la información de las manchas del paisaje pero a escala de píxel.

La segmentación se aplicó a una imagen de cada par a clasificar (como ya se ha comentado antes, la clasificación en zonas áridas requieren dos imágenes para discriminar correctamente las coberturas vegetales), puesto que al ser de fechas próximas (unos meses de diferencia), el patrón de manchas será igual o muy similar. Esta segmentación automática se llevó a cabo mediante el programa SPRING 5.1.5 [\[38\]](#page-118-7), seleccionado en favor de otros programas como eCognition  $[146, 145]$  $[146, 145]$  $[146, 145]$ , tanto por su vocación de software gratuito como el poder ser implementado en GNU-Linux.

La segmentación se realizó por medio de la técnica o criterio de agrupación de "crecimiento de regiones" (region growing) implementado en Spring, que se aplicó a las bandas de la imagen Landsat excluyendo la del IRT. Los métodos de segmentación por crecimiento de regiones se basan en tomar un píxel o conjunto de píxeles como una región inicial (semilla) y a partir de estos hacer "crecer" la región con píxeles similares hasta llegar a ciertos límites  $[89]$ . En la aplicación de este método es necesario definir dos limites: i) similitud mínima, limite por encima de la cual dos áreas son consideradas similares y agrupadas en una única región; y ii) área mínima, en numero de píxel, para que una área sea individualizada ([[9\]](#page-116-5). Estos límites fueron seleccionados tras diferentes pruebas fijándose, en 20 (rango de similaridad 0 – 100%) y 100

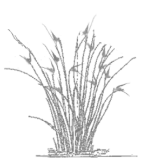

píxeles respectivamente, siguiendo un criterio de validación visual entre la imagen segmentada y la imagen real.

A cada mancha de esta imagen segmentada (figura [2.1\)](#page-35-0), se le calculó el perímetro y el área, puesto que los dos índices utilizados para incluir la información del patrón de manchas en la clasificación, están basados en la relación perímetro-área de las manchas. Estos índices son la dimensión fractal (FD) y el índice de forma (SI)  $[25]$ , los cuales fueron calculados mediante el modulo de GRASS r.mapcalc, siguiendo las ecuaciones [2.7](#page-34-0) y [2.8,](#page-34-1) generándose dos nuevas capas o variables para incluir en la clasificacion. ´

<span id="page-34-0"></span>
$$
FD = \frac{2\log_e(0.25p_i)}{\log_e(a_i)}
$$
\n(2.7)

Donde  $a_i$  y  $p_i$  se corresponden con el área y el perímetro de la mancha *i* respectivamente.

<span id="page-34-1"></span>
$$
SI = \frac{0.25p_i}{\sqrt{a_i}}\tag{2.8}
$$

Finalmente para la aplicación de la clasificación supervisada se tienen 22 variables en total por fecha: las 12 bandas espectrales de las dos imagenes Landsat (se excluyen las del ´ *IR<sup>t</sup>* ), las 8 capas con los índices espectrales (4 por imagen: NDVI, NDBI, NDBaI y MNDWI) y 2 capas con la información del paisaje (FD y SI).

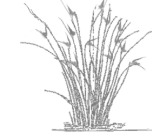

<span id="page-35-0"></span>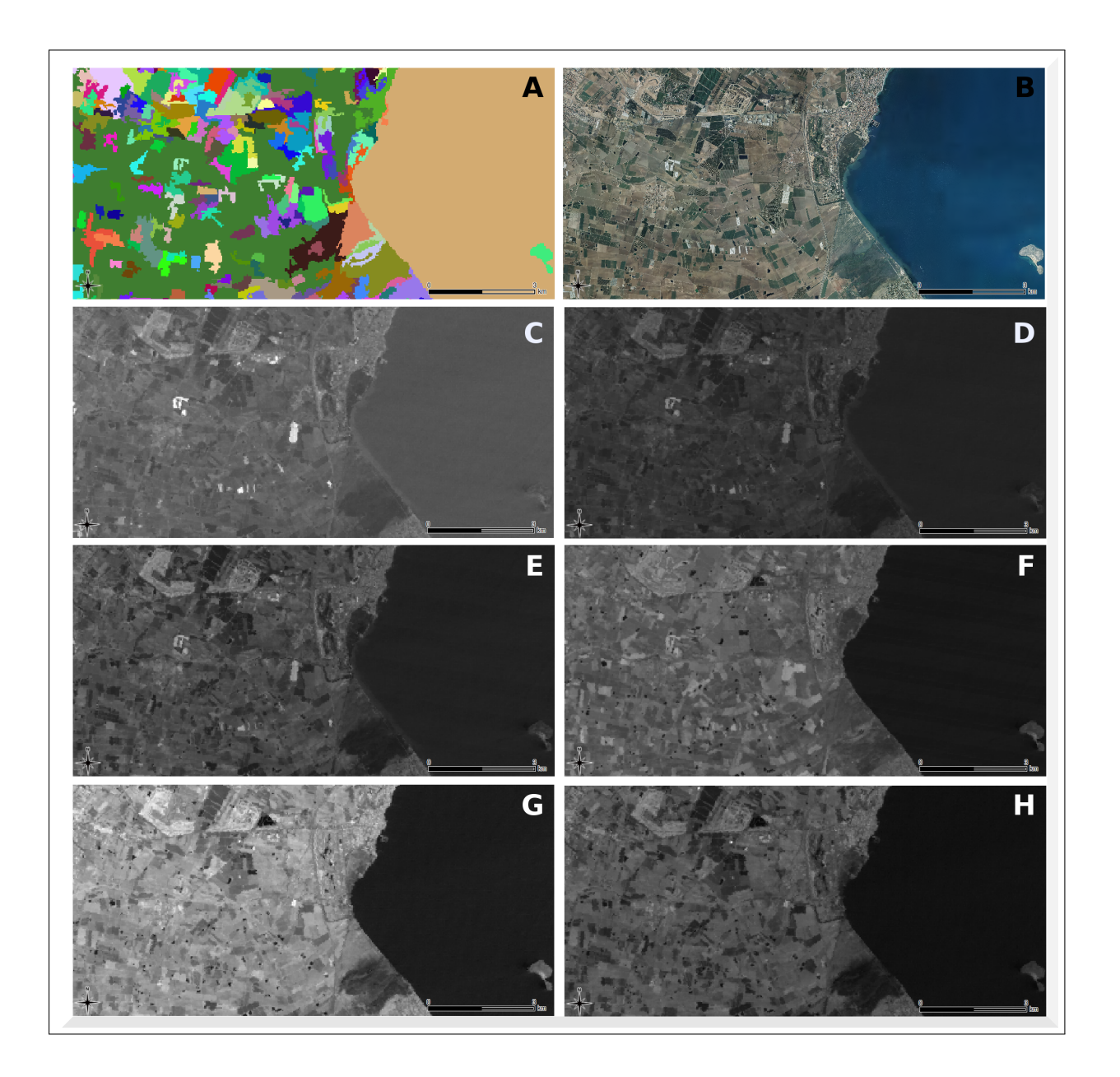

Figura 2.1: A. Mapa de manchas del paisaje obtenido por segmentación automática con el programa SPRING. B. Ortofotografía de 2008 de la misma zona. C-H Bandas de landsat utilizadas para realizar la segmentación (de izq-dcha y de arriba-abajo b1 a la b7, la b6 se excluyó).
## <span id="page-36-0"></span>2.2.4. Reselección: aleatorización iterativa en la selección de las áreas de entrenamiento

El origen de la información, como base para la obtención de los mapas de áreas de entrenamiento así como para la validación (ver sección  $2.2.6$ ) de los mapas obtenidos, han sido las ortofotografías de la Región de Murcia que se detallan en la tabla [2.2.](#page-31-0) Hay que destacar que para el año 1988 una gran parte del área de estudio no posee ortofotografía.

Se ha usado el programa QGIS, para la digitalización de las áreas de entrenamiento en las cuatro fechas objeto de estudio, generándose cuatro mapas de áreas de entrenamiento (figura [2.2](#page-37-0) y [2.3\)](#page-38-0) con las coberturas de AND, ANC, MD y MC ,y los usos de SA, SH, RA, RH, INV y CA naturales y artificiales así como IMP en el que se incluyen los suelos urbanos y los desnudos. Estos mapas se han importado y rasterizado en GRASS con los comandos r.in.ogr y v.to.rast.

El procedimiento habitual de clasificación supervisada toma todas las áreas de entrenamiento para realizar la clasificacion, independientemente de la calidad de las mismas. Sin ´ embargo este proceso de selección de las áreas de entrenamiento es un punto crucial en la clasificación supervisada  $[78]$  $[78]$ , especialmente cuando se aplica a series históricas. Las fuentes de información de las que se dispone para la obtención de los mapas de áreas de entrenamiento, a la hora de generar una serie histórica, pueden ser variables, no suelen tener la misma calidad y a veces son escasas como ocurre en este estudio. Es este problema el que se pretende resolver con la técnica a la que hemos llamado reselección; esta es una técnica iterativa que minimiza el efecto de la incertidumbre y la heterogeneidad en la seleccion de la verdad terreno a utilizar ´ a partir de un mapa de áreas de entrenamiento.

Este procedimiento que se desarrolló inicialmente para la detección de un solo uso (la cobertura de cítricos) en  $[61]$ , ha sido modificado en este trabajo para poderlo aplicar a una serie temporal de imágenes (1988, 1996, 2000 y 2009) y para la discriminación de once UCS tanto naturales como antrópicas.

La reselección combina scripts de GRASS, R y bash shell (ver apendice [A.2](#page-136-0) y accesibles en https://github.com/Paquicf/randomclasiter.git) y genera un número suficiente de clasificaciones supervisadas para cada fecha, a partir de la selección aleatoria de un subgrupo de áreas de entrenamiento diferentes cada vez. A partir del trabajo expuesto en [\[61\]](#page-120-0) y varias pruebas previas se seleccionó como número mínimo 100 clasificaciones. Así, el total de áreas de entrenamiento para cada clase debe ser mayor que el número de áreas de entrenamiento usadas en cada clasificacion y lo suficientemente grande para obtener las cien combinaciones diferentes ´ suficientes para la obtención del mapa de clasificación final [[61\]](#page-120-0). Por ejemplo para la generación del mapa de UCS de 2009, se utilizó un total de 519 áreas de entrenamiento que incluían 46.346 píxeles. La selección de las áreas de entrenamiento a partir del mapa de verdad terreno se realizó de manera aleatoria, extrayéndose para cada UCS un porcentaje fijo del total de las áreas, dicho porcentaje se situó entre el 25 y el 50%.

Con esta técnica (figura [2.4\)](#page-39-0) se generan clasificaciones, en la que cada píxel puede ser asignado a distintas clases, dependiendo del subgrupo de áreas de entrenamiento seleccionado y de la dificultad para discriminar a que uso pertenece realmente. Las cien clasificaciones iniciales se agrupan en 11 mapas de frecuencias de asignación, uno por cada cobertura clasificada.

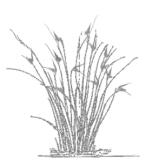

<span id="page-37-0"></span>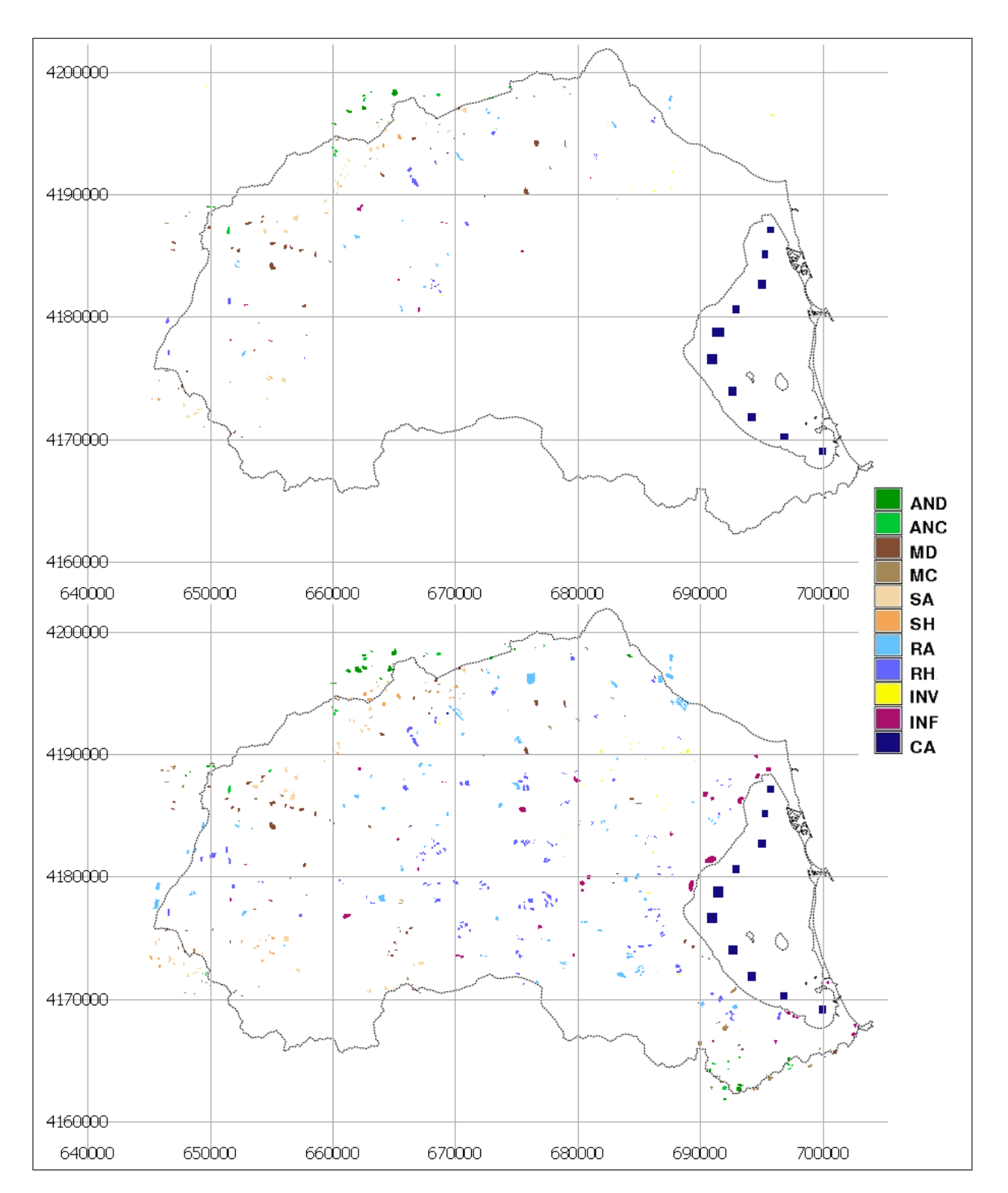

Figura 2.2: Mapas de áreas de entrenamiento. Años 1988 (sup) y 1997 (inf)

<span id="page-38-0"></span>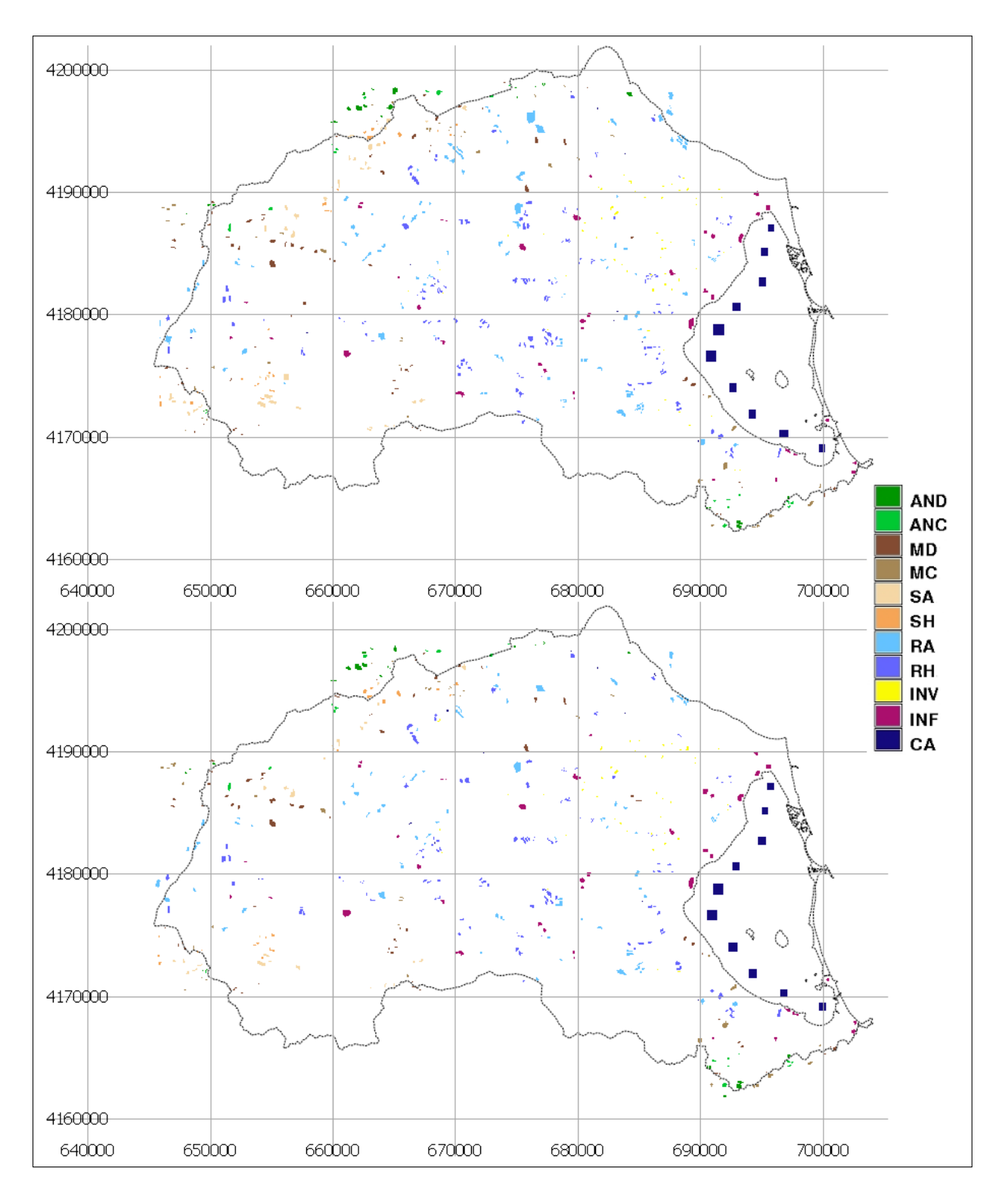

Figura 2.3: Mapas de áreas de entrenamiento. Años 2000 (sup) y 2009 (inf)

<span id="page-39-0"></span>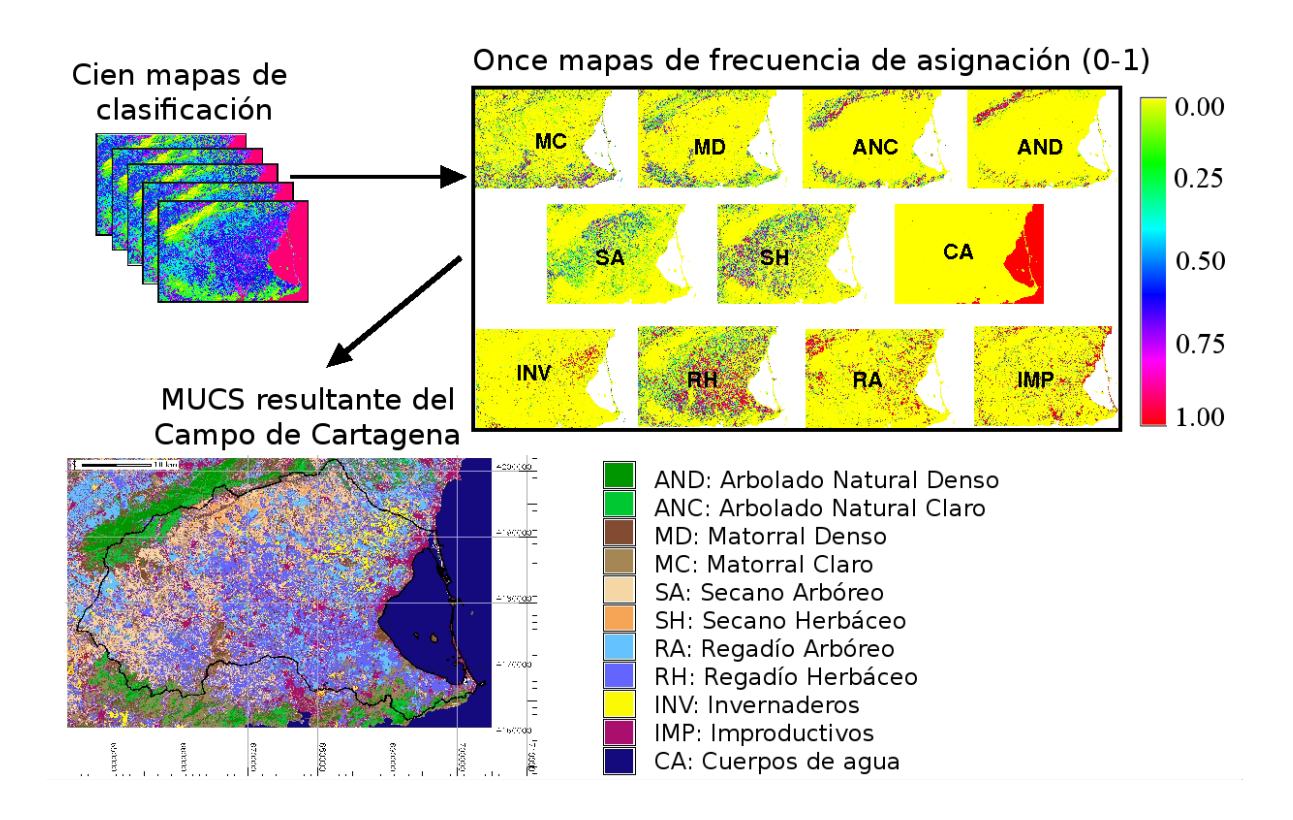

Figura 2.4: Proceso de asignación de los UCS.

Finalmente se obtiene un único mapa donde a cada píxel se le asigna la cobertura con mayor frecuencia de asignación.

Así pues, tanto la selección de las áreas de entrenamiento de manera aleatoria y generación de múltiples mapas, como la asignación de los píxeles a las diferentes coberturas realizada en función de porcentajes de pertenencia, es similar a la técnica de clasificación random forest. Por ello se procedió a la aplicación de esta técnica y así comparar los resultados.

Para aplicar este tipo de clasificación se recurrió a la librería randomForest de R [\[96\]](#page-123-0), y se realizaron las siguientes modificaciones, para que el procedimiento pudiera aplicarse al área de estudio, y se obtuviera el mapa de clasificación: i) escalar las imágenes a 100 m de resolución espacial, dado que los servidores utilizados en las anteriores clasificaciones resultaron no ser lo suficiente potentes para aplicar esta técnica. Sin embargo los resultados no eran comparables. Por ello se requirió el supercomputador Ben Arabí del centro de supercomputación de la Fundación Parque Científico de Murcia para trabajar a 25 m de resolución espacial; ii) utilizar píxeles aislados como áreas de entrenamiento. Se realizó una selección de píxeles dentro de las áreas de entrenamiento representativas de cada UCS, debido a que esta técnica no aceptaba el total de las manchas o áreas (el proceso se cortaba y no llegaba a su fin).

### 2.2.5. Generación de los mapas

Los mapas de UCS se han obtenido mediante clasificación supervisada siguiendo el algoritmo de máxima verosimilitud (maximum likelihood). Para aplicar este algoritmo se han usado los módulos de GRASS *i.gensing e i.maxlik, el primero genera las signaturas espectrales de* 

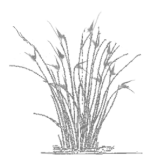

cada clase, a partir del mapa de áreas de entrenamiento (conocidas *a priori*), de las bandas de las imágenes y de las capas adicionales que se hayan incluido (diferentes índices). El segundo utiliza las medias y las matrices de covarianzas de las signaturas espectrales generadas para determinar a que categoría tiene mayor probabilidad de pertenencia cada píxel, es decir se encarga de realizar la asignación. Si en este proceso de generación de las signaturas espectrales, alguna de las capas utilizadas no se aproximara a una distribución normal serían rechazadas por este modulo, no permitiendo realizar la clasificación.

Los diferentes procedimientos de clasificación se han aplicado al área de estudio, pero con el uso salina SALp enmascarado puesto que son dos zonas localizadas, Las Salinas de San Pedro (zona norte de la Manga del Mar Menor) y las de Marchamalo (al Sur de la laguna del Mar Menor), y no se dan cambios en la superficie ocupada por las mismas, sino en el estado de llenado o vaciado de las balsas.

Se han aplicado seis procedimientos de clasificación diferentes, para obtener los mapas de UCS de 2009, mientras que para el resto de fechas solamente se aplicaron los procedimientos CS y IE+EPM+R. Dichos procedimientos son los siguientes:

- La clasificación supervisada básica a la que denominaremos "CS".

Procedimiento básico de clasificación supervisada siguiendo el algoritmo de máxima verosimilitud. Requiere el mapa de áreas de entrenamiento, las bandas espectrales de dos imágenes landsat excluyendo las del *IRT* y dos variables adicionales con los *NDVI* para cada fecha (figura [2.5\)](#page-41-0).

- Un segundo procedimiento basado en CS al que llamaremos "IE". Requiere la inclusión de los otros tres índices espectrales clásicos utilizados, *NDBI*, *NDBaI* y *MNDWI*, es decir seis variables nuevas en la clasificación (figura [2.6\)](#page-41-1).
- Tercer procedimiento en el que se incluye el patron de manchas junto a los requerimien- ´ tos del IE, al que llamaremos "IE+EPM". Se añaden a los requerimientos de IE, dos variables nuevas, los índices FD y SI (figura [2.7\)](#page-42-0).
- En este cuarto procedimiento de clasificación se incluye la reselección en la clasificación IE, por ello lo nombramos como "IE+R". Requiere las mismas variables o capas que el IE, pero la selección de la verdad terreno se realiza aplicando la técnica de reselección (figura [2.8\)](#page-42-1).

■ El quinto al que denominaremos "IE+EPM+R" (randomclasiter).

Es el procedimiento de clasificación supervisada propuesto en este trabajo, en el se incluyen los procedimientos y requerimientos de CS, IE+EPM y la rese- ´ lección (figura  $2.9$ , publicada en  $[17, 104]$  $[17, 104]$  $[17, 104]$  cuyo código está accesible online en https://github.com/Paquicf/randomclasiter) .

Por último, la técnica random forest. Ésta requirió las mismas variables que para el procedimiento IE+EMP, aunque con áreas de entrenamiento con tamaño de un píxel.

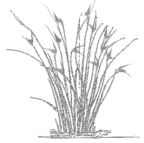

<span id="page-41-0"></span>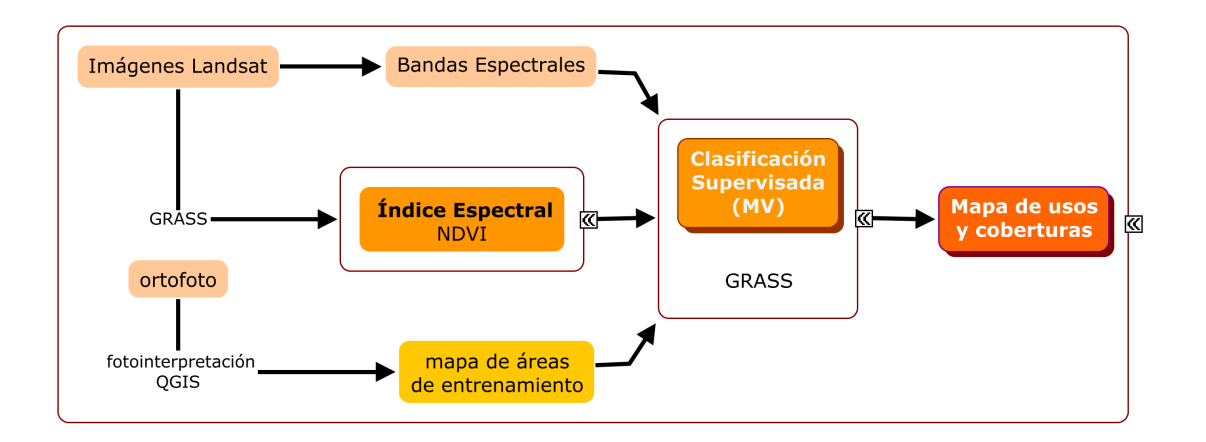

Figura 2.5: Diagrama conceptual de la procedimiento de clasificación supervisada básico. CS.

<span id="page-41-1"></span>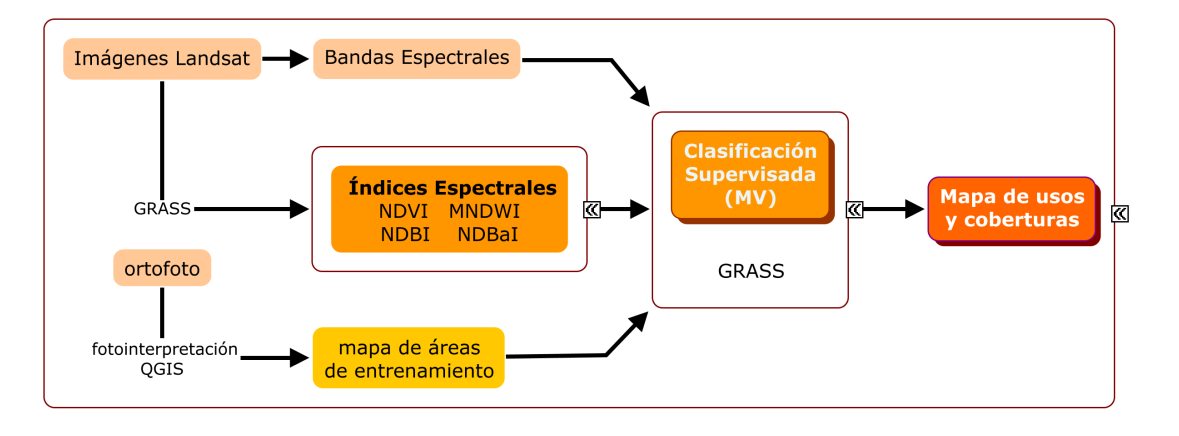

Figura 2.6: Diagrama conceptual del procedimiento IE: inclusión de los índices espectrales.

Los procedimientos de clasificación parciales (IE,IE+EPM, IE+R) se han realizado para testar qué mejoras se consiguen con cada paso: la inclusión de los índices espectrales, el patrón de manchas, y la reselección. Por otra parte el procedimiento random forest se ha aplicado para comparar expresamente la reseleccion, es decir el procedimiento adaptado en este trabajo con ´ otro similar ya existente y de reciente uso en ecología.

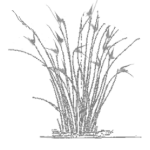

<span id="page-42-0"></span>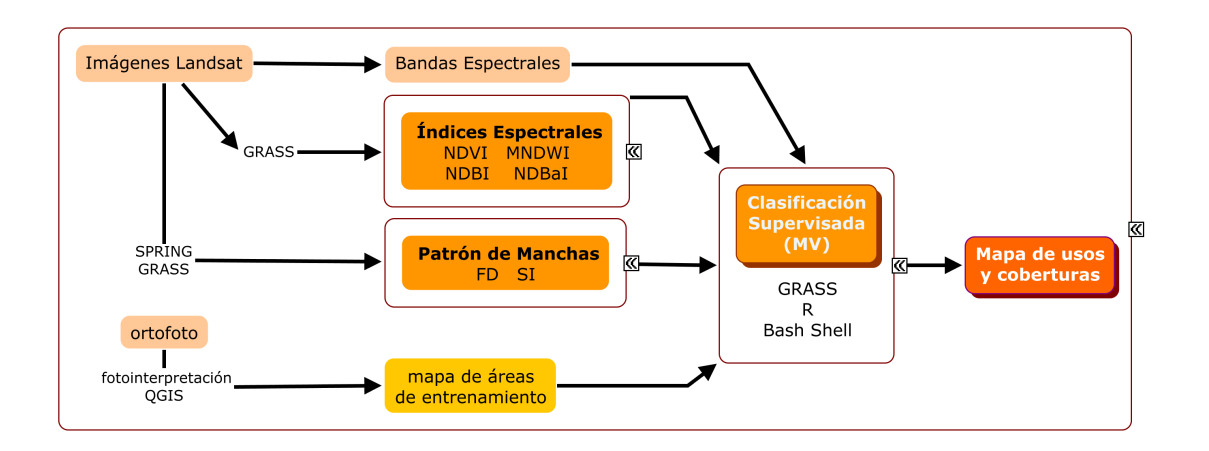

Figura 2.7: Diagrama conceptual del procedimiento IE+EPM: inclusión del patrón de manchas junto con los índices espectrales.

<span id="page-42-1"></span>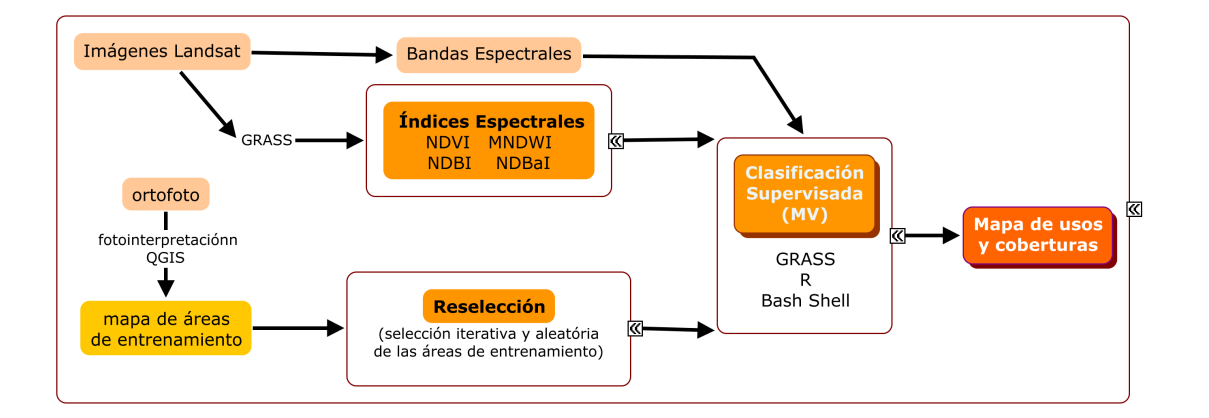

Figura 2.8: Diagrama conceptual del procedimiento IE+R: inclusión de la reselección y los índices espectrales.

<span id="page-42-2"></span>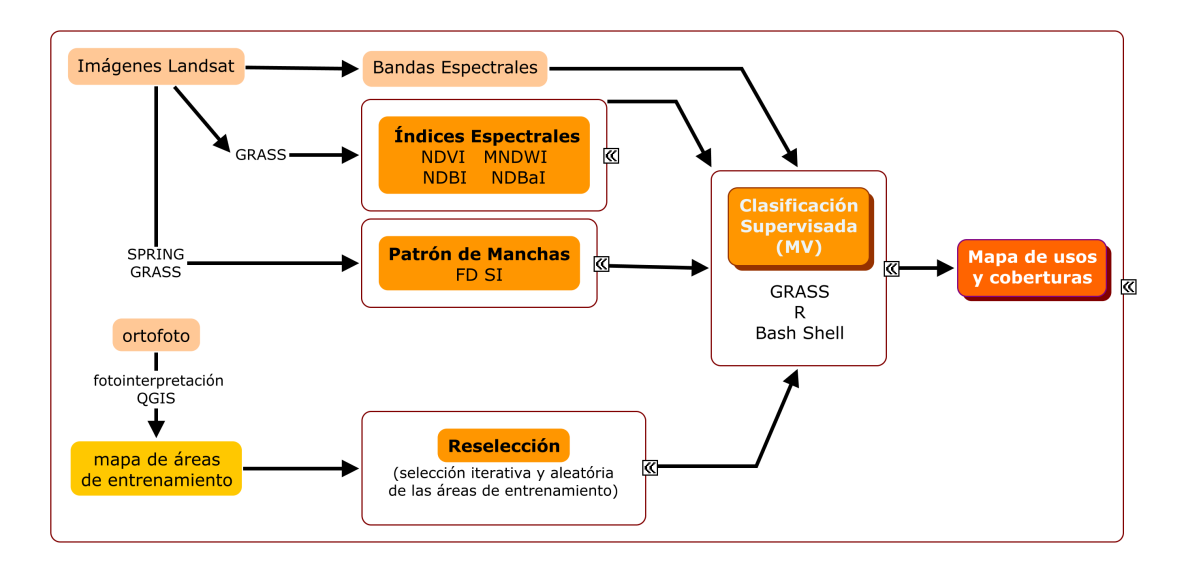

Figura 2.9: Diagrama conceptual de la procedimiento de clasificación supervisada mejorado: IE+EPM+R (randomclasiter).

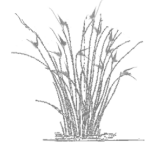

### <span id="page-43-0"></span>2.2.6. Validación de las clasificaciones

Se han verificado los diferentes procedimientos mediante la validacion de los once mapas ´ de UCS obtenidos. Se ha recurrido a una validación visual, comparación de una muestra de p´ıxeles seleccionados de manera aleatoria con las ortofotograf´ıas correspondientes mediante el uso del programa QGIS, donde se cargaron las capas a comparar.

El número y proporción de píxeles usados para validar cada UCS se seleccionó en función de la proporción de ocupación de dicho uso en su correspondiente mapa. Se daba por bueno o correctamente clasificado cuando el píxel, que comprende un área de 625 m $^2$ , se correspondía en más de la mitad con el uso observado en la ortofoto.

A partir de los resultados obtenidos se generaron matrices de error o confusión  $[26, 54]$  $[26, 54]$  $[26, 54]$  $[26, 54]$ para calcular los coeficientes de exactitud o sus equivalentes de error, por clase y clasificacion, ´ así como los estadísticos de fiabilidad global y *κ* por clasificación.

La fiabilidad global de cada clasificación representa el porcentaje de los píxeles seleccionados que están bien clasificados, mientras que κ mide el grado de ajuste explicado por la fiabilidad de la clasificacion cuando eliminamos los efectos debidos al azar, aunque es muy ´ dependiente del número de UCS a clasificar y del número de áreas de validación o de verdad terreno [\[79,](#page-121-1) [78,](#page-121-0) [54,](#page-120-1) [97\]](#page-123-2). Como en este estudio no varían entre clasificaciones del mismo año los resultados obtenidos son comparables.

Los errores y exactitudes calculados fueron:

- El error de comisión (EC) o error cometido por un exceso en la clasificación, se debe a la inclusión de píxeles erróneos en una determinada clase. A partir de este se calcula la exactitud del usuario (*ExU* = 100 − *EC*) que representa la probabilidad de que un píxel clasificado en una clase pertenezca realmente a ella [\[26,](#page-117-1) [32\]](#page-118-0).
- El error de omisión  $(EO)$  o cometido por omisión, es debido a que no se clasifican píxeles dentro de la clase a la que pertenecen realmente. Su correspondiente exactitud es la del productor (*ExP* = 100−*E*0) que expresa la proporción de píxeles que perteneciendo a una clase han sido clasificados en ella [\[26,](#page-117-1) [32\]](#page-118-0).

## 2.3. Resultados y discusión

Dado el volumen de resultados y su detalle, el presente apartado se ha estructurado de la siguiente forma: i) en primer lugar se exponen los resultados de las validaciones de las cartografías de 2009, puesto que en ésta fecha se han aplicado los 6 procedimientos de clasificación  $(CS, IE, IE + EPM, IE + R, JE + EPM + R y random forest)$  para su comparación y posterior selección de la más adecuado. ii) En segundo lugar, se detallan los resultados de las validaciones de las cartografía obtenida para las restantes fechas (1988, 1997 y 2000) en las que solamente se han aplicado los procedimientos  $CS$  y  $IE+EPM+R$ . iii) Por último, se presentan los mapas seleccionados, por alcanzar los valores más elevados de fiabilidad global y del estadístico *κ* para cada fecha, con un breve análisis de los mismos en cuanto a la evolución tendencial de los usos y coberturas clasificados. Para facilitar la discusión se aborda esta en cada caso, dejando para el apartado [2.4](#page-60-0) los aspectos más generales de los resultados para su discusión.

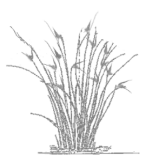

|                 | Procedimiento Fiabilidad Global% | ĸ |
|-----------------|----------------------------------|---|
| CS <sub>.</sub> | 77,19 0,75                       |   |
| ΙE              | 78.09 0.76                       |   |
| $IE+EPM$        | 80,19 0,77                       |   |
| $IE+R$          | 80.57 0.78                       |   |
| $IE+EPM+R$      | 83,01 0,81                       |   |

<span id="page-44-0"></span>Tabla 2.4: Fiabilidades globales y *κ* para las clasificaciones de 2009.

#### 2.3.1. Clasificaciones realizadas para 2009

Los resultados de fiabilidad global y *κ*, tras la validación de las clasificaciones de 2009, obtenidas con la aplicación de los cinco procedimientos, se muestran en la tabla [2.4.](#page-44-0)

Cabe destacar que de un 77% de fiabilidad global y *κ* del 0,75 con CS, se alcanza el 83% de fiabilidad global y un *κ* de 0,81 con IE+EPM+R. En los procedimientos parciales, IE+R e IE+EPM, los valores son similares entre sí e inferiores a IE+EPM+R. Lo que sugieren estos resultados es una mejora en los estadísticos globales al ir incluyendo los diferentes procesos de clasificación y que la aplicación conjunta mejora considerablemente los resultados.

Considerando los errores de comisión (tabla  $2.5$ ), en las cinco metodologías validadas los usos que presentan los valores más altos de error son el arbolado natural claro ANC y los secanos (SA y SH). Estos cinco usos se han clasificado por exceso entre un 65 y un 45% dependiendo de la metodología de clasificación aplicada. Los valores más altos del error se obtienen con la metodología CS y los más bajos con IE+EPM+R. Por el contrario los usos con errores de omi-sión más altos (tabla [2.6\)](#page-45-1) son los matorrales (MD y MCcp). Estos dos usos se han clasificado por defecto entre un 60 y un 30%, también dependiendo de la metodología de clasificación aplicada, alcanzándose los valores más altos del error con la metodología CS y los menores con IE+EPM+R. Esta detección en exceso de los secanos puede deberse a una confusión con los matorrales claro y denso (MC y MD). Los RH se detectan igualmente por defecto, debido al estado de la vegetación. Las imágenes seleccionadas para las clasificaciones en vez de corresponder a julio-agosto (meses con alta productividad para los RH) y marzo (gran actividad de la vegetacion natural por ser una primavera temprana en Murcia), son de junio y febrero, ya que solo ´ hay una fecha por mes (Plan Nacional Teledetección) y ha coincidido que las imágenes de junio y febrero no tenían nubes. Sería interesante poder acceder a un mayor número de imágenes para testar mejor el efecto de la fenología.

Los UCS que presentan los valores de error más bajos son los cuerpos de agua CA, que no alcanzan en ninguno de los mapas ni el 3% de error tanto de omisión como de comisión. El uso que alcanza el valor del error de comisión más bajo es el regadío arbolado RA, con una sobrestima que va del 8% (CS) al 5% (IE+EPM+R), en tanto que los usos con valores más bajos de error de omision son los invernaderos INVp y los improductivos IMP, que se infraestiman ´ del orden del 10% al 5% y, como ocurría en los casos anteriores, siempre los valores más altos del error se obtienen con la clasificación CS y los más bajos con IE+EPM+R.

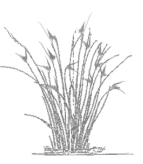

|            | $\overline{\text{CS}}$ | IE    | $IE+EPM$ | $IE+R$ | $IE+EPM+R$ |
|------------|------------------------|-------|----------|--------|------------|
| <b>AND</b> | 28,02                  | 25,81 | 23,19    | 23,18  | 19,20      |
| $ANC(-)$   | 56,55                  | 56,01 | 51,90    | 48,69  | 45,13      |
| MD         | 25,14                  | 22,34 | 22,64    | 23,89  | 21,76      |
| МC         | 37,82                  | 35,13 | 30,14    | 33,9   | 29,97      |
| SA $(-)$   | 59,91                  | 60,64 | 55,44    | 57,95  | 51,77      |
| $SH(-)$    | 67,01                  | 66,21 | 61,44    | 56,91  | 49,21      |
| $RA (+)$   | 8,02                   | 5,81  | 6,39     | 5,23   | 5,17       |
| RH.        | 12,48                  | 12,29 | 11,74    | 12,24  | 11,41      |
| <b>INV</b> | 20,71                  | 11,32 | 13,11    | 9,20   | 8,41       |
| <b>IMP</b> | 13,54                  | 9,90  | 9,11     | 9,76   | 8,80       |
| $CA (+)$   | 0,09                   | 0,00  | 0,00     | 0,05   | 0,00       |

<span id="page-45-0"></span>Tabla 2.5: Errores de comision por clase (%) de los mapas de UCS de 2009. Las ´ abreviaturas han sido explicadas en el texto anteriormente. (+) UCS con menor error. (-) UCS con mayor error.

<span id="page-45-1"></span>Tabla 2.6: Errores de omision por clase (%) de los mapas de UCS de 2009. Las ´ abreviaturas han sido explicadas en el texto anteriormente. (+) UCS con menor error. (-) UCS con mayor error.

|            | $\mathbf{C}\mathbf{S}$ | IE    | $IE+EPM$ | $IE+R$ | $IE+EPM+R$ |
|------------|------------------------|-------|----------|--------|------------|
| <b>AND</b> | 17,94                  | 17,36 | 16,06    | 15,85  | 13,21      |
| <b>ANC</b> | 18,30                  | 15,73 | 14,49    | 17,04  | 13,99      |
| $MD(-)$    | 43,88                  | 42,15 | 36,96    | 37,31  | 30,62      |
| $MC(-)$    | 59,14                  | 58,76 | 56,75    | 52,86  | 48,68      |
| SА         | 23,31                  | 21,24 | 19,51    | 18,96  | 18,10      |
| <b>SH</b>  | 27,23                  | 21,33 | 18,75    | 16,88  | 14,84      |
| R A        | 19,20                  | 16,24 | 12,40    | 13,13  | 11,25      |
| RH         | 41,74                  | 41,61 | 37,25    | 34,1   | 30,74      |
| $INV (+)$  | 8,83                   | 6,75  | 6,90     | 6,10   | 6,10       |
| $IMP (+)$  | 9,67                   | 6,50  | 5,89     | 5,19   | 4,79       |
| $CA (+)$   | 2,77                   | 1,25  | 1,25     | 1,24   | 1,24       |

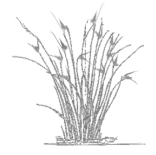

Como se muestra en el gráficos [2.10,](#page-47-0) cuyo eje de abscisas presentan los procedimientos ordenadas en función de su complejidad relativa y las mejoras esperadas, existe una tendencia general a la disminución de los valores obtenidos de estos estadísticos parciales, desde la clasificación CS a la IE+EPM+R, en la que se obtienen los valores de error tanto de comisión como de omisión más bajos.

Si analizamos los gráficos (omisión y comisión), en conjunto se observa que los UCS que se clasificaban bien con CS, siguen clasificándose bien con los restantes procedimientos, como son CA e IMP (errores por debajo o en el entorno al 10% ). Para el error de comision ocurre lo ´ mismo con los regadíos (RA y RH) y para el error de omisión con INV.

Un importante resultado a destacar se refiere a que son precisamente los UCS que alcanzan valores en los errores de omisión (SH y ANC) o de comisión más altos (MC y RH), los que muestran una marcada disminución en estos errores con la aplicación de los procedimientos del más simple al más complejo.

Por último, los usos y coberturas de MD, MC y SA para el error de comisión y, MD y RA para el error de omisión, obtienen valores más bajos con IE+EPM que con IE+R, es decir con la inclusión del patrón de manchas se obtienen menores valores de los errores que con la aplicación del remuestreo, pero con la aplicación conjunta se mejora la detección de los cuatro UCS.

Para intentar explicar este comportamiento, se realizó un análisis del número y tamaño de las manchas obtenidas en cada clasificación, que se muestra en la tabla [2.7.](#page-48-0) Al comparar CS y IE+EPM+R se observa una disminución en el número de manchas (40% menos) y, una compactación de las mismas (tamaño máximo y medio casi tres y dos veces mayor respectivamente) con IE+EPM+R. Al aplicar los índices espectrales (IE), así como los índices espectrales y el remuestreo (IE+R) también se observa la compactación de las manchas y disminución número, pero las mejoras son algo mayores al aplicar el procedimiento en el que se tiene en cuenta el patrón de manchas (IE+EPM).

Así, si comparamos los dos procedimientos con reselección, IE+R e IE+EPM+R, vemos el efecto sinérgico, de la inclusión del patrón de manchas en la clasificación de las imágenes, a tres niveles: i) reasignación de píxeles dentro de los tres grandes grupos de UCS, naturales (celdillas destacadas en verde en la figura [2.11\)](#page-48-1), secanos (celdillas destacadas en gris en la figura [2.11\)](#page-48-1) que se ilustra en la figura  $2.12$  y regadíos (celdillas destacadas en rosa en la figura  $2.11$ ); ii) aumento en la asignación de píxeles a regadío (celdillas destacadas en naranja en la figura  $2.11$ ); iii) disminución en la asignación de píxeles a secanos (celdillas destacadas en naranja y bordeadas en la figura [2.11\)](#page-48-1).

Los regadíos son los usos con mayor coincidencia de asignación al aplicar los dos procedimientos (porcentaje de coincidencia superior al 90%). Al aplicar IE+EPM+R se observa un aumento en la asignación a regadío. Los píxeles reasignados procedian de los siguientes UCS: SH, MCcp, SA e INV (celdillas resaltadas en naranja en la figura [2.11\)](#page-48-1). Ejemplos de estas reasignaciones se ilustran en las figuras [2.13](#page-49-1) y [2.14.](#page-50-0)

En cambio el uso SH es el que más difiere al aplicar los dos procedimientos, con sólo un 66% de coincidencia. Ambos secanos (SA y SH) sufren una disminución en la asignación de píxeles por reasignación a regadíos (celdillas destacadas en naranja y bordeadas en la figura [2.11\)](#page-48-1). De estos, en la figura [2.13](#page-49-1) se muestra la reasignación de SH a RH.

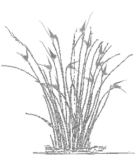

<span id="page-47-0"></span>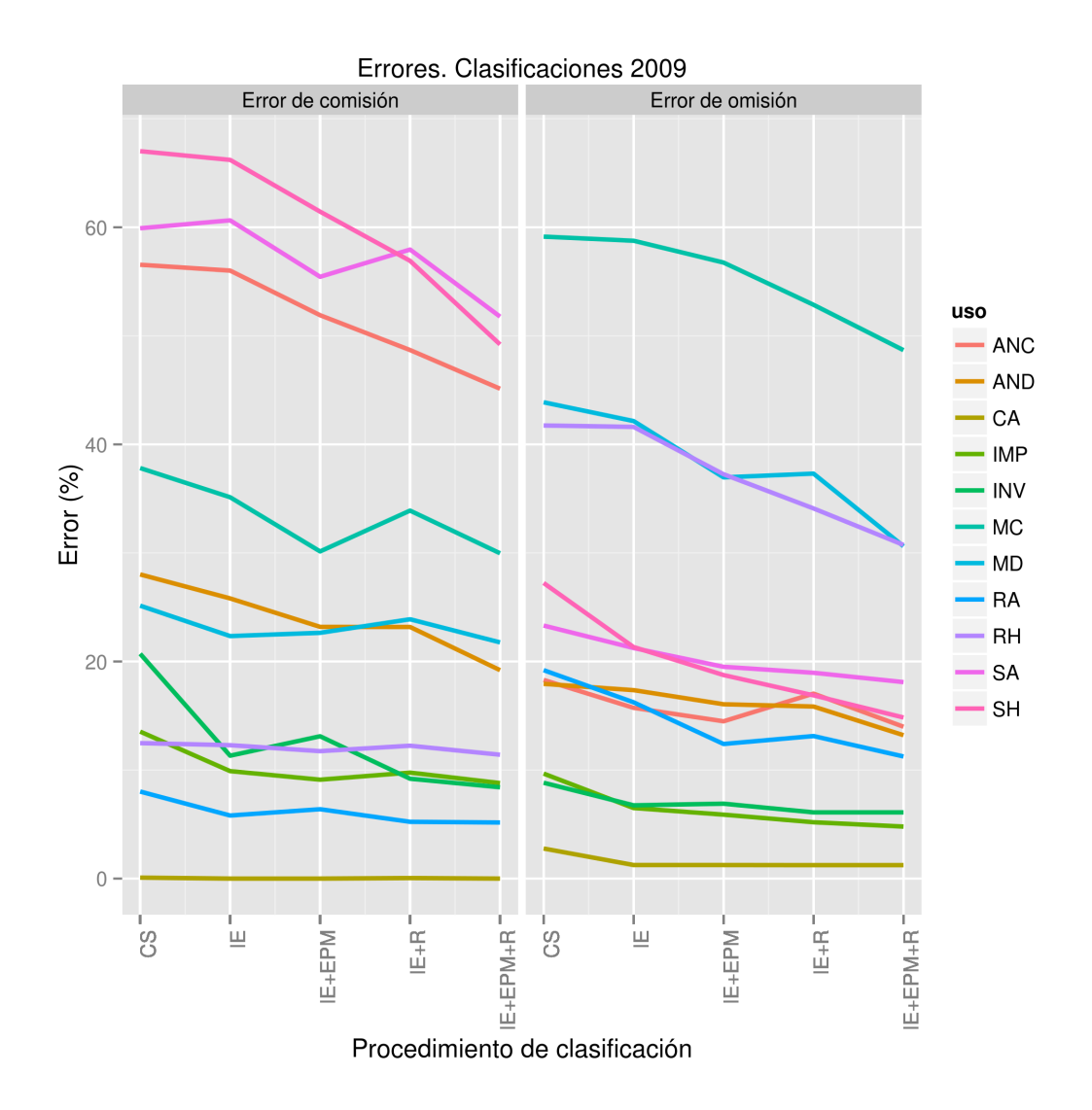

Figura 2.10: Tendencias de los errores de comisión y omisión. Clasificaciones 2009.

<span id="page-48-0"></span>

| Procedimiento | Tamaño Máximo* | Tamaño Medio* |              | Varianza* Número de Manchas |
|---------------|----------------|---------------|--------------|-----------------------------|
| <b>CS</b>     | 220739         | 9.76          | 154880,94    | 494 018                     |
| IЕ            | 380393         | 10.40         | 519283,57    | 379902                      |
| $IE+R$        | 393683         | 13.01         | 691 494.97   | 307 575                     |
| $IE+EPM$      | 428 519        | 13.06         | 996 442.76   | 299 985                     |
| $IE+EPM+R$    | 622710         | 13.44         | 1 351 837,94 | 297736                      |

Tabla 2.7: Resultados del análisis de manchas para los mapas de 2009.

 $*$  En píxeles (625 m<sup>2</sup>)

<span id="page-48-1"></span>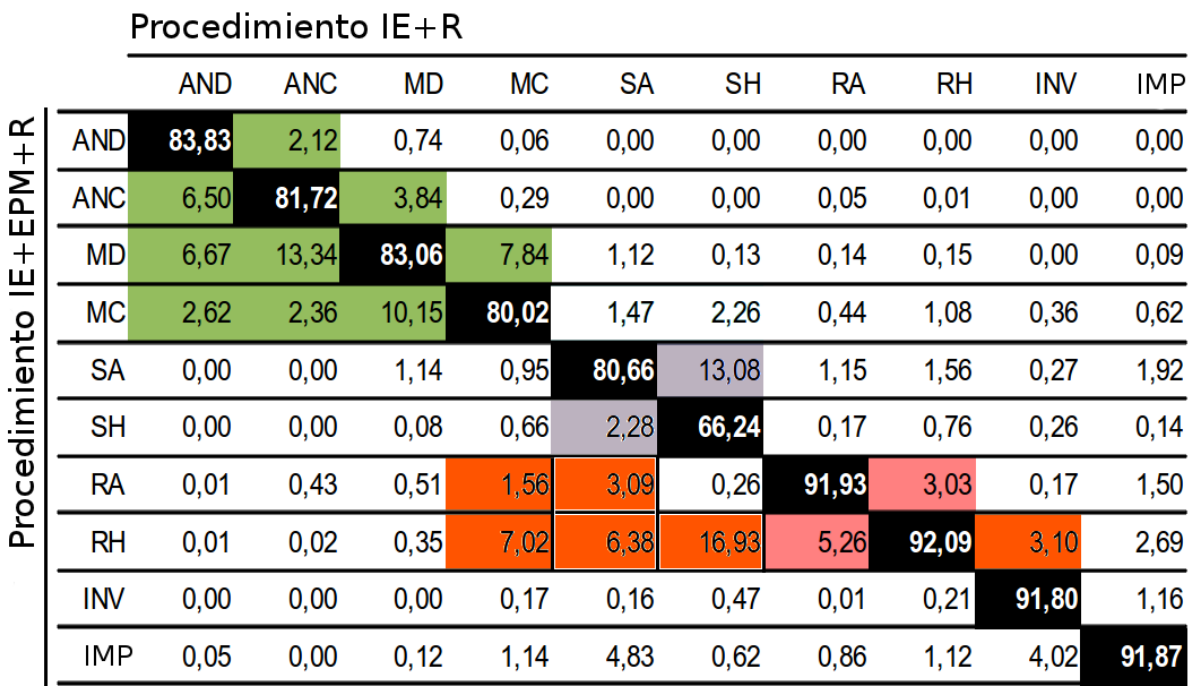

Figura 2.11: Comparativa de las clasificaciones con reselección (en %).

Así, los regadíos al aplicar las dos técnicas conjuntamente (reselección y patrón de manchas) experimentan un aumento neto, mientras que los secanos disminuyen. Este reajuste en la asignación se produce de manera adecuada, como muestran las figuras [2.13,](#page-49-1) [2.14](#page-50-0) y [2.15](#page-50-1) así como los valores de los estadísticos calculados.

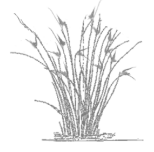

<span id="page-49-0"></span>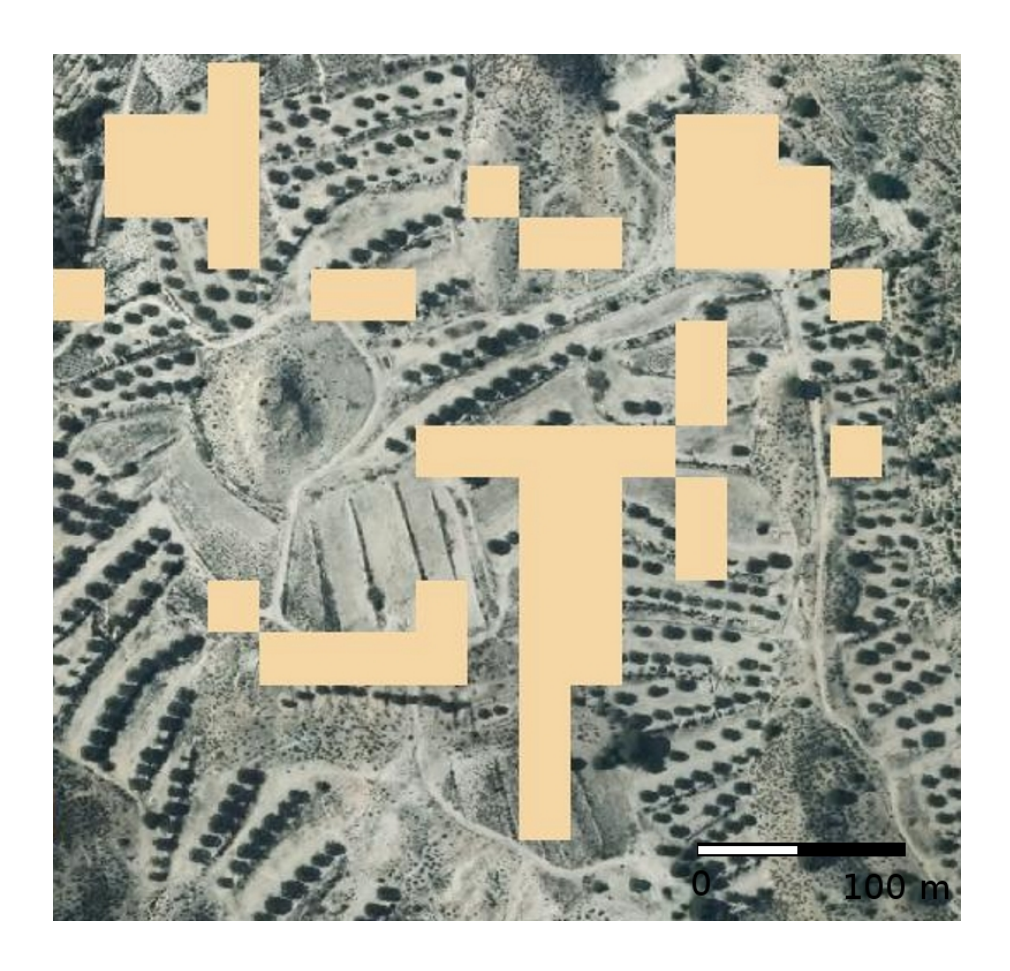

Figura 2.12: Asignación de los SH mal clasificados con IE+R al uso correcto, SA al aplicar IE+EPM+R.

<span id="page-49-1"></span>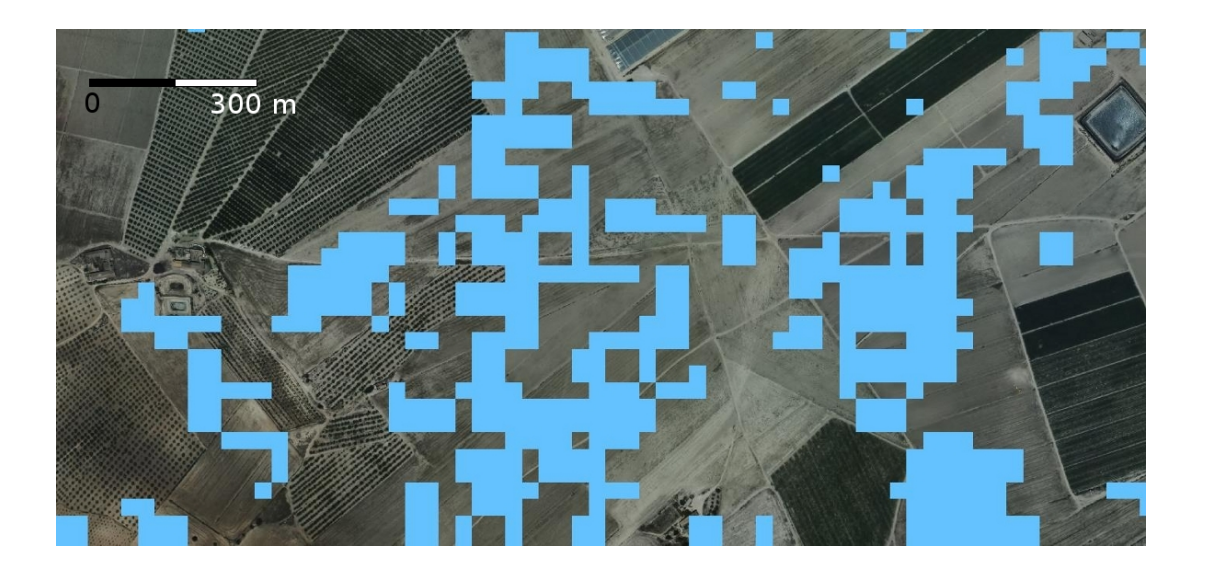

Figura 2.13: Asignación de los SH mal clasificados con IE+R a RH correctamente clasificados al aplicar IE+EPM+R.

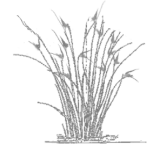

<span id="page-50-0"></span>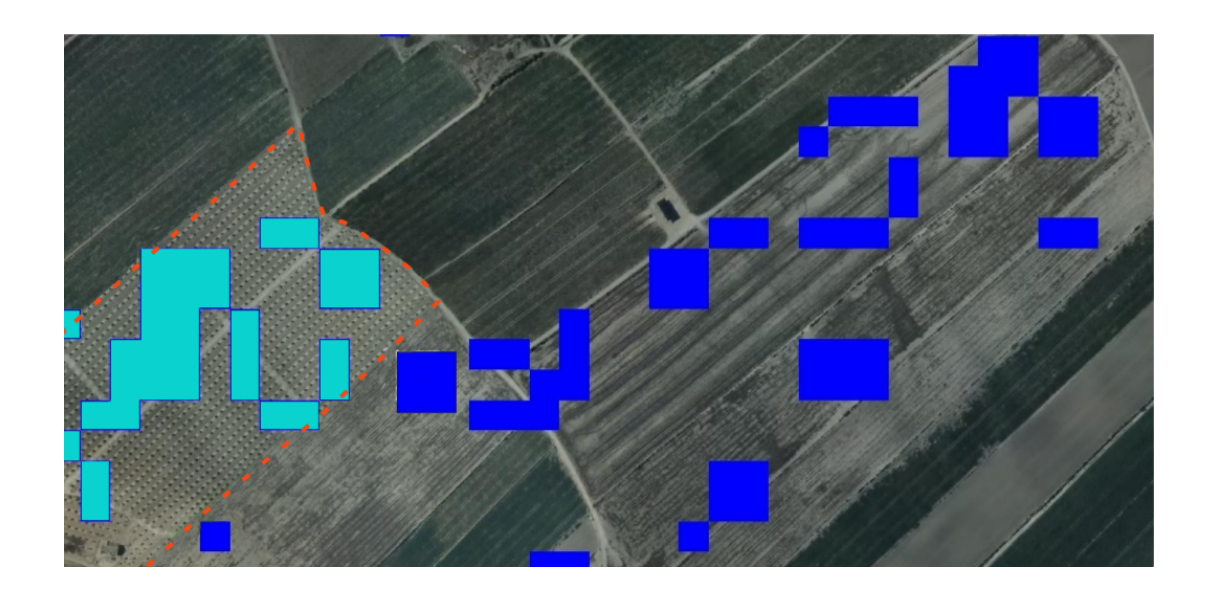

Figura 2.14: Asignación de regadíos correctamente en la clasificación obtenida con IE+EPM+R. Azul claro: asignaciones dadas dentro de una mancha de RA (delimitada por guiones naranja). Azul oscura: asignaciones dentro de una mancha de RH.

<span id="page-50-1"></span>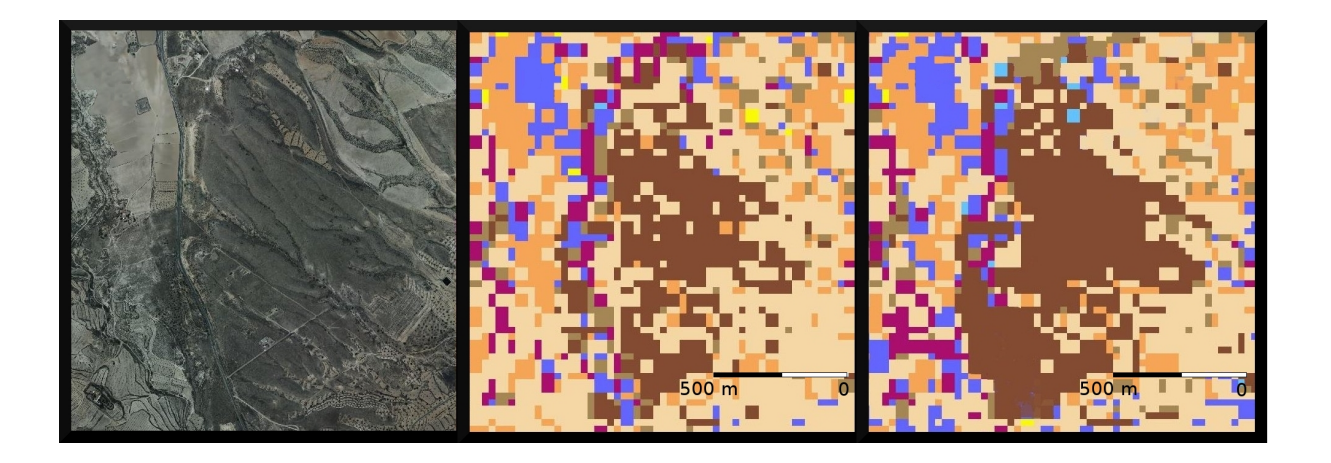

Figura 2.15: Píxeles asignados correctamente en la clasificación con reselección y siguiendo el patrón de manchas, donde se observa la homogeneización de las manchas. A: ortofoto; B: clasificación obtenida con IE+R; C: clasificación obtenida con IE+EPM+R.

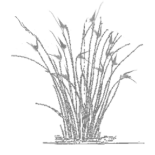

Para finalizar, a estas mismas imágenes se ha aplicado la técnica random forest (detalla-da en la sección [2.2.4\)](#page-36-0). La clasificación obtenida no se llegó a validar (cálculo de los errores parciales, fiabilidad global y estadístico *κ*), debido a que el mapa de UCS generado presentaba unos resultados nada satisfactorios, en comparacion con los obtenidos en los otros mapas, ´ especialmente los alcanzados con IE+EPM+R.

La aplicación del random forest generó un mapa en el que se detectaron muy por debajo los secanos (18 000 h de menos) y muy por encima los regadíos herbáceos (17 000 h de más). Otro error resaltable es la sobreestimación del uso improductivo. Por ello se realizó una validación visual parcial, en la que se detectaron los errores más patentes de la clasificación, como se muestra en la figura [2.16.](#page-51-0) En particular, se asignaba a IMP y RH areas de natural (generalmente ´ matorral). Los cultivos también fueron asignados erróneamente a IMP.

### 2.3.2. Clasificaciones realizadas para 1988, 1997 y 2000

Al igual que en las clasificaciones obtenidas para 2009, se han calculado las fiabilidades globales y el estadístico *κ* para las tres fechas restantes y los dos procedimientos (tabla [2.8\)](#page-52-0) CS y IE+EPM+R. Si analizamos estos resultados, en primer lugar se observa una menor fiabilidad para las fechas más antiguas puesto que los valores más bajos de fiabilidad global y del estadístico *κ* se obtienen en 1988.

En segundo lugar, existen mejoras al aplicar IE+EPM+R y éstas son más patentes en la clasificación más antigua (1988), en la que la calidad de las imágenes y de las ortofotografías es inferior, al de las adquiridas para las restantes fechas. En 1988 se consigue una mejora en la fiabilidad global de casi un 8% y el *κ* mejora en 0,08 mientras que en las clasificaciones obtenidas para el 2009 la mejora en la fiabilidad global es del 6% y *κ* mejora en 0,06.

En tercer lugar, los resultados de la validacion muestran un aumento de los valores de ´ ambos estadísticos con la aplicación de IE+EPM+R con respecto a CS, obteniéndose en las tres clasificaciones valores de fiabilidad superiores al 72% y *κ* superiores al 0,69, alcanzándose en las clasificaciones más recientes valores de 83% y 0,81 respectivamente. Además las diferencias en fiabilidad global y *κ* en las clasificaciones de los distintos años, con IE+EPM+R se reducen.

<span id="page-51-0"></span>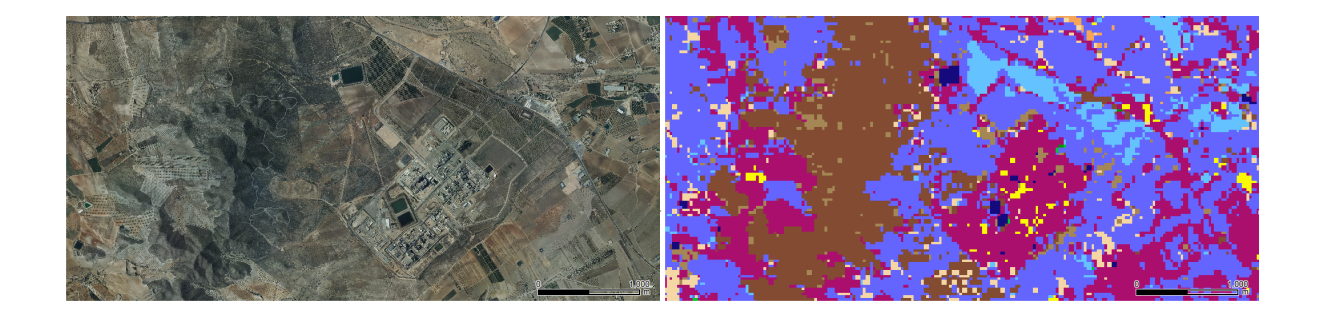

Figura 2.16: Comparación de la clasificación obtenida al aplicar la técnica del random forest (librería randomForest de R) con la ortofoto. Se observa exceso de improductivos (color morado) y de regadíos herbáceos (color lila), las balsas de riego (azul marino) muy bien detectadas.

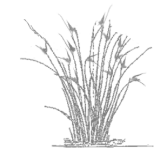

| Año  | Procedimiento          | Fiabilidad Global% | ĸ    |
|------|------------------------|--------------------|------|
|      | $\overline{\text{CS}}$ | 64,87              | 0,61 |
| 1988 | $IE+EPM+R$             | 72,51              | 0,69 |
| 1997 | <b>CS</b>              | 70,61              | 0,66 |
|      | $IE+EPM+R$             | 73,48              | 0,70 |
| 2000 | $\overline{\text{CS}}$ | 72,28              | 0,68 |
|      | $IE+EPM+R$             | 75,40              | 0,71 |
| 2009 | <b>CS</b>              | 77,19              | 0,75 |
|      | $IE+EPM+R$             | 83,01              | 0,81 |

<span id="page-52-0"></span>Tabla 2.8: Fiabilidades globales y *κ* para las clasificaciones obtenidas con los procedimientos CS y IE+EPM+R para todos los años objeto del estudio.

<span id="page-52-1"></span>Tabla 2.9: Error de omisión por clase (%) de los mapas de UCS 1988, 1997 y 2000 obtenidos con los procedimientos CS y IE+EPM+R. Las abreviaturas han sido explicadas en el texto anteriormente. (+) UCS con menor error. (-) UCS con mayor error. (\*) Aumento del error con respecto al procedimiento CS.

|            | 1988                   |             |             | 1997       | 2000        |             |  |
|------------|------------------------|-------------|-------------|------------|-------------|-------------|--|
|            | $\overline{\text{CS}}$ | $IE+EPM+R$  | <b>CS</b>   | $IE+EPM+R$ | <b>CS</b>   | $IE+EPM+R$  |  |
| <b>AND</b> | 26,67                  | 21,43       | 38,46       | 35,71      | 18,33       | 16,67       |  |
| <b>ANC</b> | 36,00                  | 28,95       | 26,32       | 22,22      | $7,69 (+)$  | $10,38$ (*) |  |
| MD         | 27,14                  | 24,29       | 17,78       | 16,33      | 20,45       | 23,40 $(*)$ |  |
| МC         | 36,73                  | 21,82       | 29,17       | 26,53      | 36,11       | 26,42       |  |
| SA         | 30,00                  | $36,75$ (*) | $39,20(-)$  | $33,95(-)$ | $48,62$ (-) | $35,78$ (-) |  |
| <b>SH</b>  | 25,00                  | $29,23 (*)$ | 28,26       | 23,91      | 33,81       | 32,86       |  |
| RA         | 33,33                  | $10,00 (+)$ | 31,91       | 31,37      | 27,27       | 24,24       |  |
| RH         | $45,00(-)$             | $15,25(+)$  | 18,18       | 17,95      | 12,88       | $15,95$ (*) |  |
| <b>INV</b> | $60,00(-)$             | $42,86$ (-) | 16,67       | 16,67      | 20,00       | 15,79       |  |
| IMP        | $44,00$ (-)            | $42,11(-)$  | $41,30$ (-) | $39,13(-)$ | 26,83       | 23,08       |  |
| <b>CA</b>  | $23,91 (+)$            | $1,33 (+)$  | $7,14(+)$   | $0,99 (+)$ | $0,00 (+)$  | $0,00 (+)$  |  |

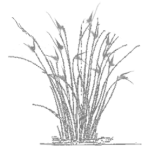

<span id="page-53-0"></span>Tabla 2.10: Error de comision por clase (%) de los mapas de UCS 1988, 1997 y ´ 2000 obtenidos con los procedimientos  $CS$  y IE+EPM+R de clasificación supervisada. Las abreviaturas han sido explicadas en el texto anteriormente.(+) UCS con menor error. (-) UCS con mayor error. (\*) Aumento del error con respecto al procedimiento CS.

|            | 1988                   |             |             | 1997        |             | 2000        |  |
|------------|------------------------|-------------|-------------|-------------|-------------|-------------|--|
|            | $\overline{\text{CS}}$ | $IE+EPM+R$  | <b>CS</b>   | $IE+EPM+R$  | <b>CS</b>   | $IE+EPM+R$  |  |
| AND        | 37,14                  | $15,38 (+)$ | 33,33       | 25,00       | $8,33 (+)$  | $7,09 (+)$  |  |
| ANC.       | 26,15                  | $28,95$ (*) | 17,65       | 17,65       | $7,00 (+)$  | $10,67$ (*) |  |
| MD         | 31,08                  | $37,73$ (*) | 17,78       | 16,33       | $14,63 (+)$ | $18,30 (*)$ |  |
| МC         | 31,11                  | 31,01       | $48,48$ (-) | $42,86(-)$  | 23,33       | 21,21       |  |
| SA         | 28,31                  | $9,48 (+)$  | $12,30 (+)$ | $10,08 (+)$ | 30,00       | 24,73       |  |
| SН         | $48,28$ (-)            | 28,92       | 30,53       | 24,73       | $54,29$ (-) | $36,84(-)$  |  |
| RA.        | $52,38$ (-)            | $51,67$ (-) | $46,67$ (-) | $45,31(-)$  | 36,15       | $36,19(-)$  |  |
| <b>RH</b>  | $43,30(-)$             | $37,50(-)$  | 37,50       | 34,69       | 18,39       | 18,38       |  |
| <b>INV</b> | 20,00                  | 20,00       | $11,76(+)$  | $11,76 (+)$ | $40,74$ (-) | $5,88 (+)$  |  |
| IMP        | $15,15 (+)$            | $4,35(+)$   | 18,18       | 17,65       | 21,05       | $0,00 (+)$  |  |
| <b>CA</b>  | $2,33 (+)$             | $1,68 (+)$  | $7,69 (+)$  | $1,78 (+)$  | $12,22 (+)$ | $0,00 (+)$  |  |

Considerando el error de omisión (tabla [2.9\)](#page-52-1), en las clasificaciones de 1988 se ha infraestimado en un 60% INV con la clasificacion obtenida mediante el CS, mientras que con ´ IE+EPM+R el error disminuye al 42%. El error de omision de los otros dos usos con mayor in- ´ fraestimación, RH e IMP (45 y 44% respectivamente), también disminuyen con la metodología desarrollada en este trabajo, aunque en distinto grado: disminuye un 13% el error en los RH y solo un 2% en IMP. En los tres usos un posible problema para su adecuada detección, es que las ortofotos utilizadas para este año están incompletas y estos usos, se localizaban principalmente donde no había fotograma. Por lo que fue costoso obtener buenas áreas de entrenamiento. En general se han mejorado los resultados a excepción de dos de los usos, los secanos (SA y SH), para los que aumenta el error de omision ligeramente en un 6 y un 4% (marcados con \* en la ´ tabla [2.9\)](#page-52-1).

En las clasificaciones de 1997 (tabla [2.9\)](#page-52-1), se han obtenido valores de error de omision me- ´ nores o iguales en todos los usos y coberturas al aplicar el IE+EPM+R. Los usos con mayores valores de error de omision en CS son SA y IMP, ambos se han infraestimado alrededor del ´ 40%, mientras que con IE+EPM+R el error es algo inferior, pasand oal 34 y al 39% respectivamente.

En la clasificacion de 2000 obtenida mediante IE+EPM+R, con las coberturas de ANC y MD ´ así como con el uso SA, se alcanzan mayores valores en el error de omisión que al aplicar CS, del orden de un 3% más en MD y SA mientras que en AND pasa del 8 al 15%. Sin embargo para el resto de UCS los errores de omision son menores. En ambos procedimientos el uso con ´ mayor porcentaje de error se corresponde con SA que se infraestima en casi un 49% con el procedimiento CS , error que disminuye al 36% con el procedimiento IE+EPM+R (tabla [2.9\)](#page-52-1).

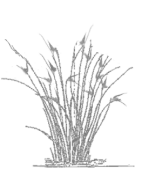

Esta disminución es significativa, dado que SA es el segundo uso más extenso en el área de estudio para ese año.

En las clasificaciones de 1988 los usos con mayor sobreestimación son SH, RH y RA, con unos errores de comision que van del 43 al 52%. Al aplicar IE+EPM+R esta sobreestima se ´ situa entre el 28 y el 51% (tabla [2.10\)](#page-53-0). Los usos ANC y MD se sobreestiman en mayor grado que los obtenidos con el procedimiento basico, entorno al 2 y al 15% respectivamente. ´

En la deteccion de los usos y coberturas para 1997, la mayor sobreestima se dan en ambos ´ procedimientos para MC y RA, pasando de unos errores del 48 y 46% al 42 y 45% respectivamente, al aplicar el procedimiento IE+EPM+R (tabla [2.10\)](#page-53-0).

Por último en las clasificaciones obtenidas para el año 2000, los usos con mayor sobreestimación son SH, INV y RA. Al aplicar IE+EPM+R, dicha sobreestima se reduce para SH (del 54 al 37%) y sobretodo para INV (del 10 al 6%) mientras que se mantienen para RA (36%). Sin embargo los usos ANC y MD dan lugar a errores de comision mayores con este procedimiento, ´ al igual que ocuría en el año 1988 (valores marcados con  $*$  en la tabla  $2.10$ ).

En las tres fechas el uso RA alcanza elevados valores de error. Esto es probablemente debido a la existencia de numerosas plantaciones jóvenes, en las que la cobertura real de RA se ve enmascarada por el efecto del suelo. Este efecto tambien se observa en los matorrales de ´ escasa cobertura. Así pues, la importancia relativa del suelo desnudo en estos dos usos podría explicar que píxeles que realmente pertenecen a regadío arbóreo y matorral sean asignados a las coberturas de regadío o secano herbáceos, dependiendo del color que tenga el suelo o del estado de humedad del mismo.

### 2.3.3. Mapas de UCS finales: 1988, 1997, 2000 y 2009

Se han seleccionado los cuatro mapas de UCS para el Campo de Cartagena para 1988 (figura [2.18\)](#page-56-0), 1997 (figura [2.19\)](#page-57-0), 2000 (figura [2.20\)](#page-58-0) y 2009 (figura [2.21\)](#page-59-0) obtenidos con la aplicacion´ de IE+EPM+R, el mejor procedimientos de los testados. Los porcentajes de fiabilidad global superan el 72% para el mapa de UCS de 1988 y el 83% para el mapa de UCS de 2009. Sus *κ* correspondientes se situan entre el 0,69 y el 0,81. Estos mapas se encuentran accesibles en https://github.com/Paquicf/LULCMAP-MarMenor Watershed.git

En las tabla [2.11](#page-60-1) se muestran los valores en hectáreas de los usos y coberturas obtenidos en las clasificaciones aplicadas en el Campo de Cartagena sin la laguna del Mar Menor.

En la figura [2.17](#page-55-0) se observan las tendencias de cambio en los usos y coberturas agrupados en natural, secanos, regadíos, improductivos y cuerpos de agua (en los que se incluyen las salinas). Como se muestra los secanos son los usos que más han disminuido en este periodo. Ha tenido lugar una disminución inicial con estabilización posterior en los usos naturales. Los regadíos son los usos que un mayor incremento han mostrado. Los improductivos también se han incrementado, especialmente debido al aumento de los suelos urbanos e infraestructuras.

Los rangos de error de estos valores, calculados a partir de los errores de comisión y omisión por clases, así como un estudio más detallado de las tendencias y evolución de los UCS en el Campo de Cartagena, serán analizados en el capítulo siguiente (capítulo [3\)](#page-66-0).

<span id="page-55-0"></span>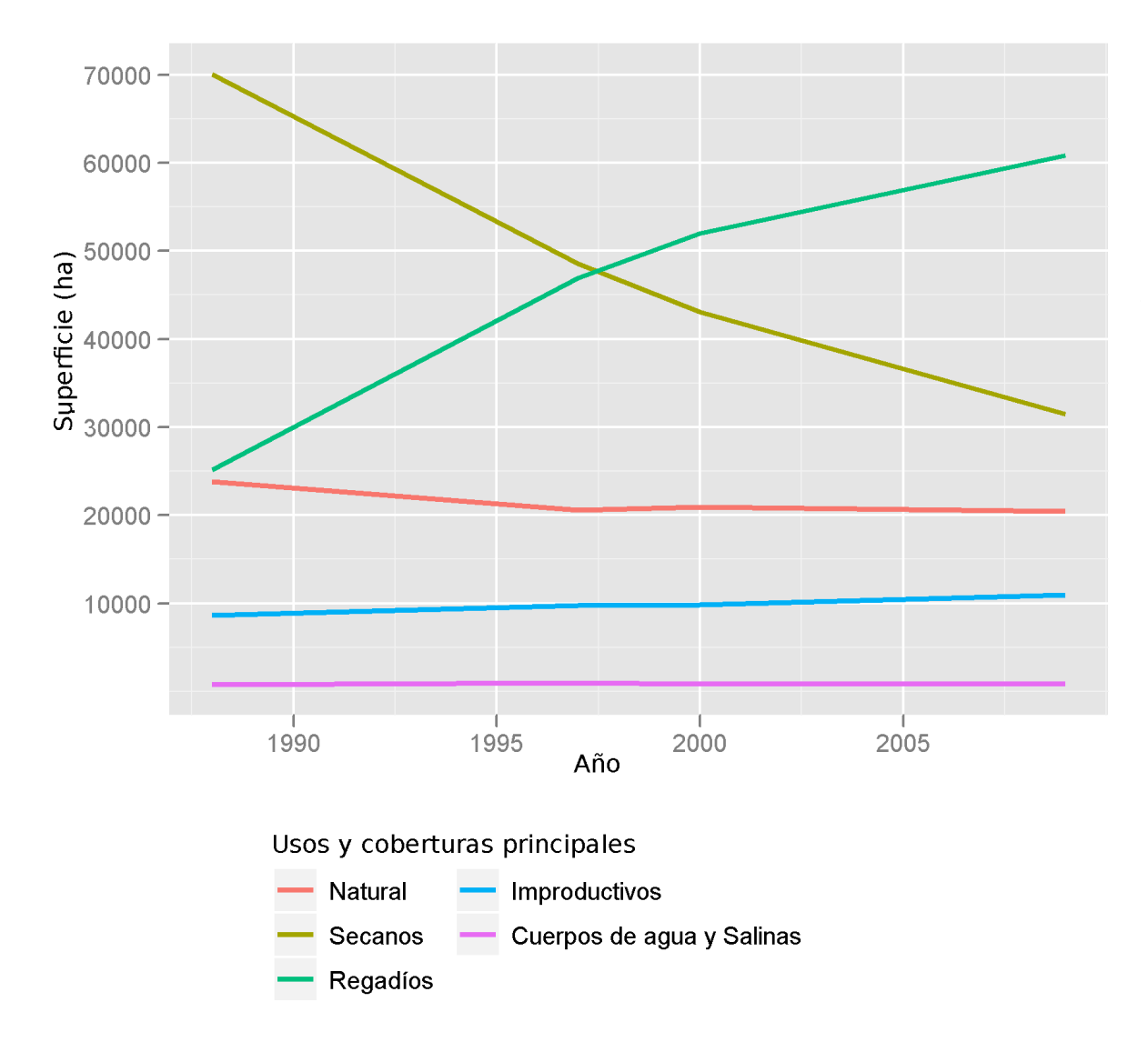

Figura 2.17: Evolución de los principales usos y coberturas del Campo de Cartagena, periodo 1988-2009.

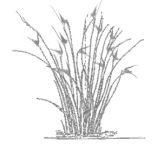

<span id="page-56-0"></span>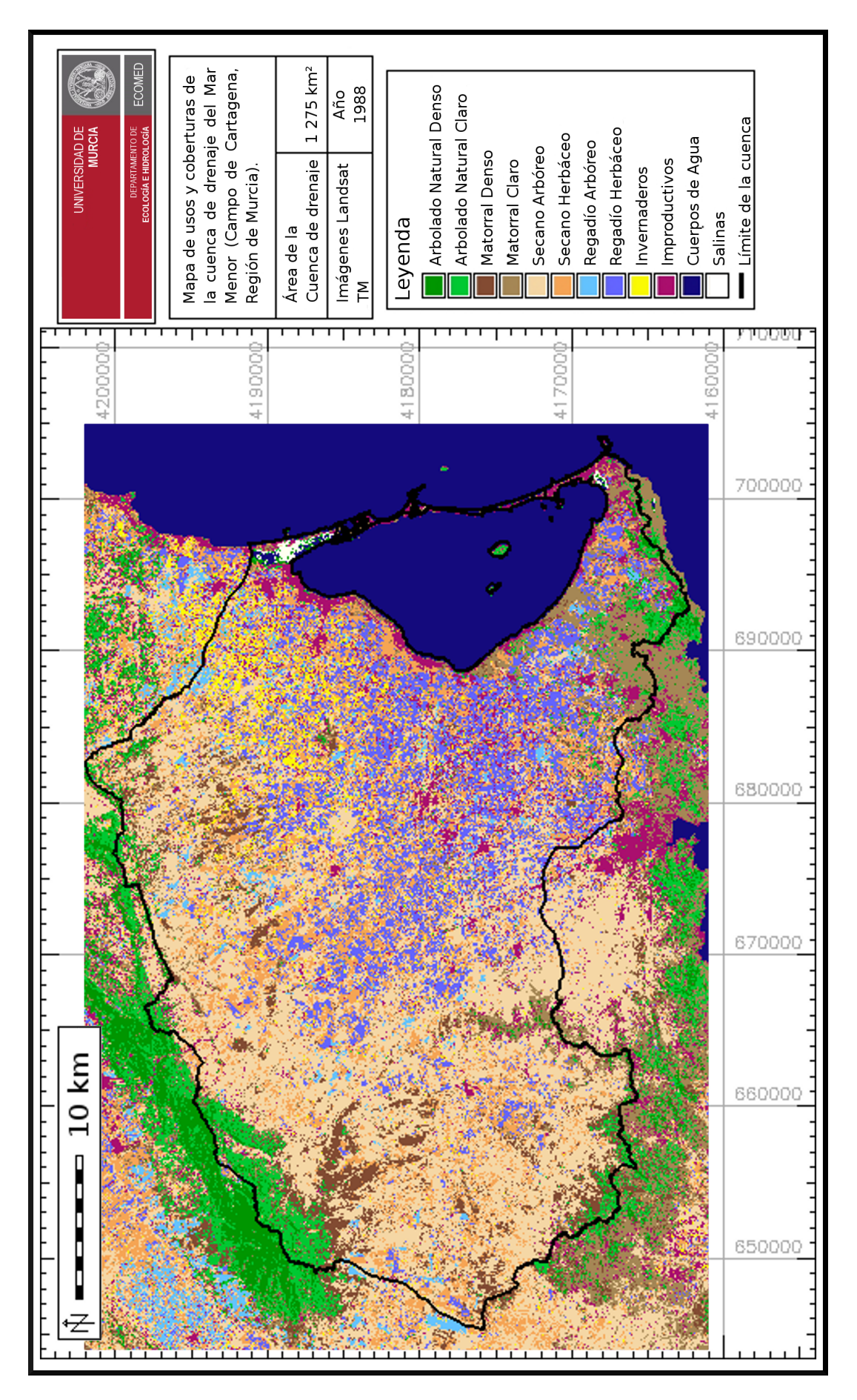

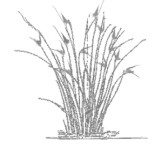

Figura 2.18: Mapa de UCS del Campo de Cartagena, procedimiento IE+EPM+R, para 1988.

<span id="page-57-0"></span>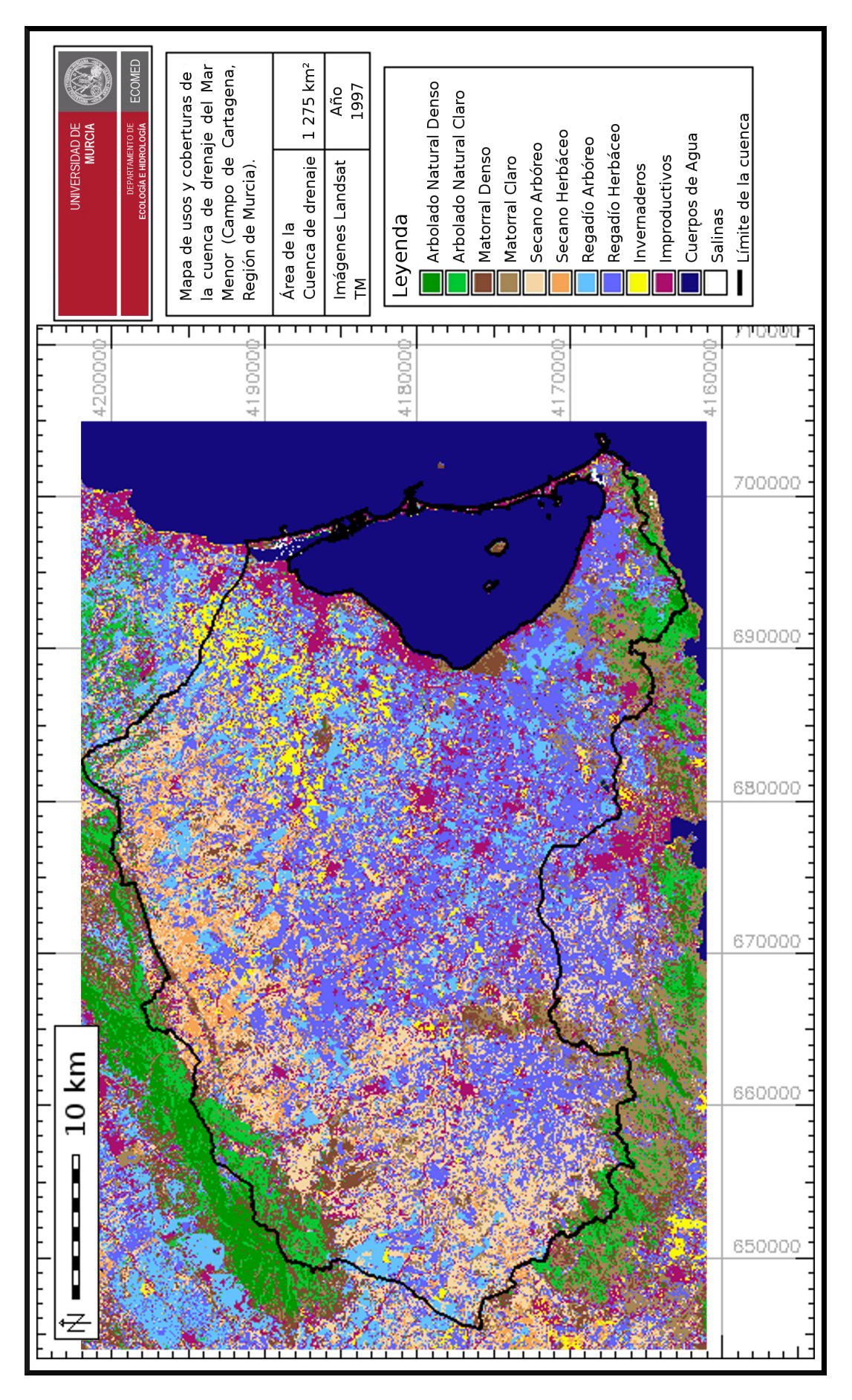

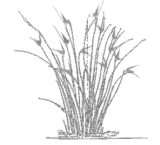

Figura 2.19: Mapa de UCS del Campo de Cartagena, procedimiento IE+EPM+R, para 1997.

<span id="page-58-0"></span>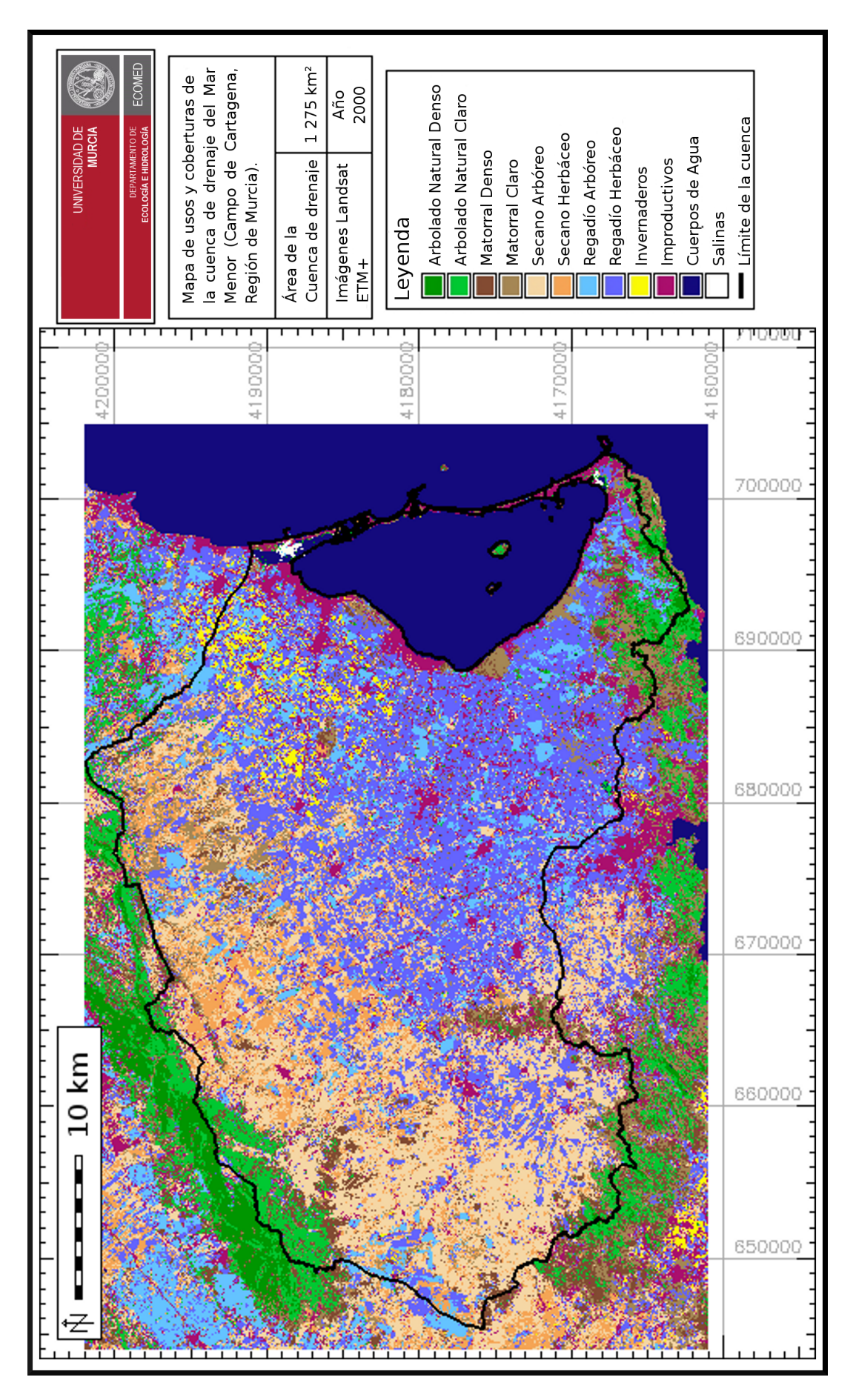

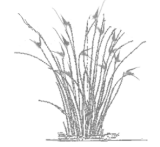

Figura 2.20: Mapa de UCS del Campo de Cartagena, procedimiento IE+EPM+R, para 2000.

<span id="page-59-0"></span>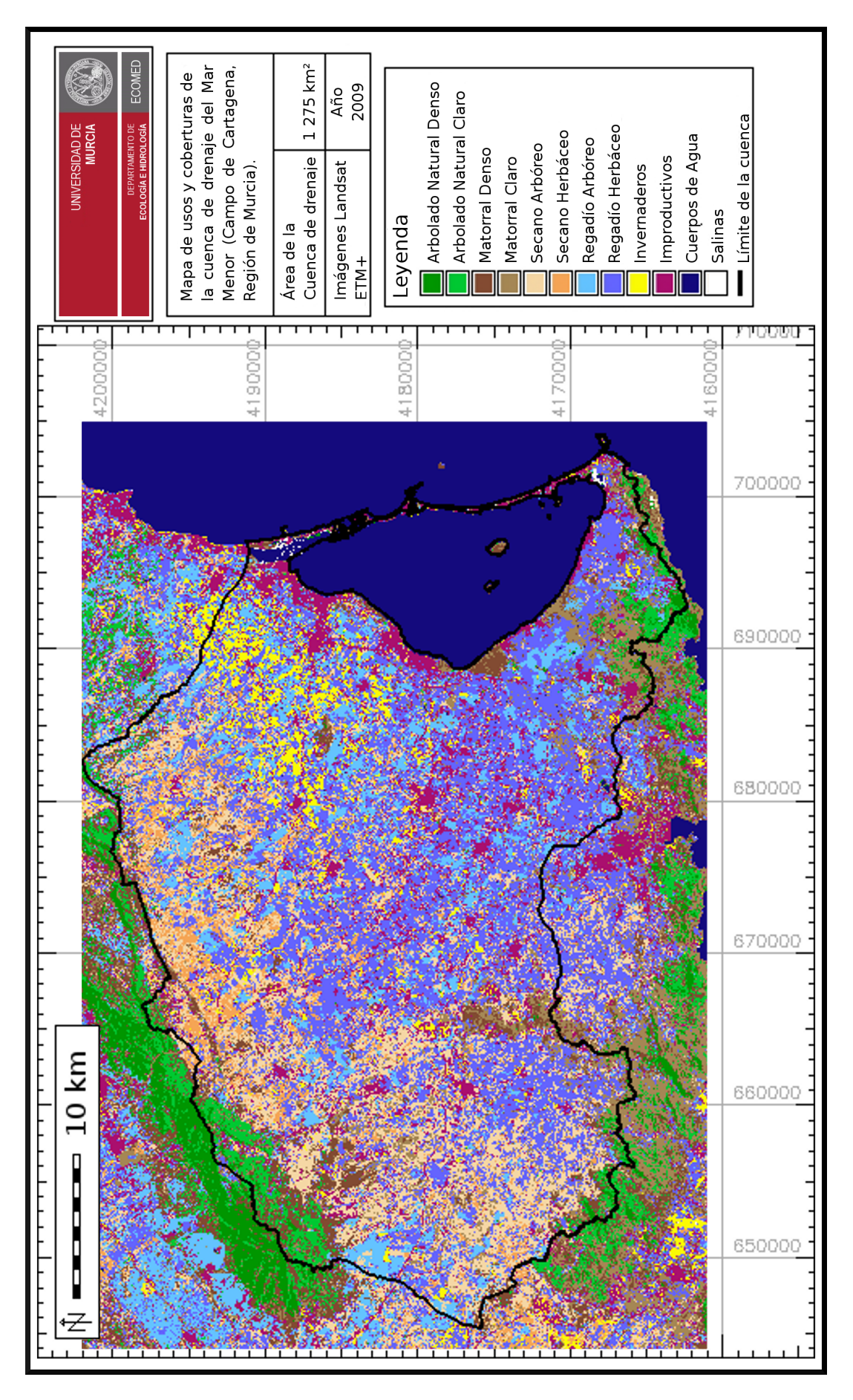

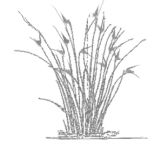

Figura 2.21: Mapa de UCS del Campo de Cartagena, procedimiento IE+EPM+R, para 2009.

 $-44-$ 

| U/C        | 1988          | 1997      | 2000      | 2009          |
|------------|---------------|-----------|-----------|---------------|
| <b>AND</b> | 1462,77       | 440,90    | 866,99    | 909,11        |
| <b>ANC</b> | 4635,76       | 4332,56   | 4989,22   | 3 3 8 8 , 1 3 |
| MD         | 8165,77       | 4219,30   | 5893,58   | 6961,83       |
| MC.        | 9581,60       | 11620,34  | 9 202,08  | 9189,14       |
| SA         | 45 018,65     | 36 305,66 | 28 567,60 | 22542,89      |
| SН         | 25 032,65     | 12 255,56 | 14481,56  | 8918,06       |
| R A        | 2 3 8 2 , 6 3 | 6177,91   | 10322,95  | 13 251,37     |
| RH         | 19 002,06     | 35 945,26 | 39 352,02 | 41 925,41     |
| <b>INV</b> | 3771,59       | 4784,71   | 2298,88   | 5652,88       |
| <b>IMP</b> | 7687,68       | 10448,09  | 10686,35  | 13828,84      |
| $CA^*$     | 795,04        | 1 005,94  | 874,98    | 941,87        |

<span id="page-60-1"></span>Tabla 2.11: Hectareas por usos de los mapas de usos y coberturas de 1988, 1997, 2000 y 2009. U/C: uso/cobertura, el resto de abreviaturas han sido explicadas en el texto anteriormente.(\*) Cuerpos de agua y salinas.

## <span id="page-60-0"></span>2.4. Discusión general

Con el procedimiento propuesto en este capítulo IE+EPM+R (randomclasiter), en general disminuyen los errores de comisión y omisión por UCS, especialmente los que alcanzan mayores errores y se mejoran los índices que miden la calidad de la clasificación de manera global (fiabilidad global y *κ*) como se muestra en la tabla [2.8.](#page-52-0) Esta mejora se obtiene sin coste adicional en términos de recursos y tiempo de procedimiento dado que es automatizable y la herramienta es GNU-Linux con programas libres o al menos gratuitos.

La mejora al aplicar IE+EPM+R es más patente en la clasificación más antigua (1988), en la que la calidad de las imágenes y de las ortofotografías es inferior, obteniendose una mejora de más de un 6% en la fiabilidad global y 0,08 puntos en κ. Además las diferencias en esto parámetros globales para las clasificaciones de las diferentes fechas son menores entre sí, que en el caso de aplicar CS. Esto reafirma la idoneidad del procedimiento IE+EPM+R para la realización de mapas de UCS a partir de imágenes antiguas y en series de imágenes en las que no es posible un trabajo de campo para la obtención de las áreas de entrenamiento, debiéndose utilizar solamente ortofotos.

Se ha realizado una búsqueda de trabajos en los que se aplicara la clasificación supervisada a imágnes satélite landsat para la detección de vegetación natural y cultivos en zonas mediterráneas  $[142]$  $[142]$  no especialmente en semiáridas y a series temporales de imágenes  $[142, 25, 8]$  $[142, 25, 8]$  $[142, 25, 8]$  $[142, 25, 8]$  $[142, 25, 8]$  $[142, 25, 8]$ . En estos trabajos se observa una tendencia a aplicar mejoras postclasificación, con el uso de datos de campo o con el uso de fuentes cartográficas adicionales preexistentes  $[142, 25]$  $[142, 25]$  $[142, 25]$  $[142, 25]$  o incluso se realiza una digitalización manual  $[8]$  $[8]$ , por lo que los resultados que se obtienen en estos trabajos no son comparables ni pertinentes con relacion al objetivo de esta tesis. ´

Cada procedimiento parcial supone una mejora de peso equivalente (valores de fiabilidad global de IE+R y IE+EPM en la tabla  $2.4$ ) pero al tratarse de mejoras que operan a través de

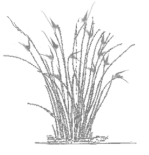

<span id="page-61-0"></span>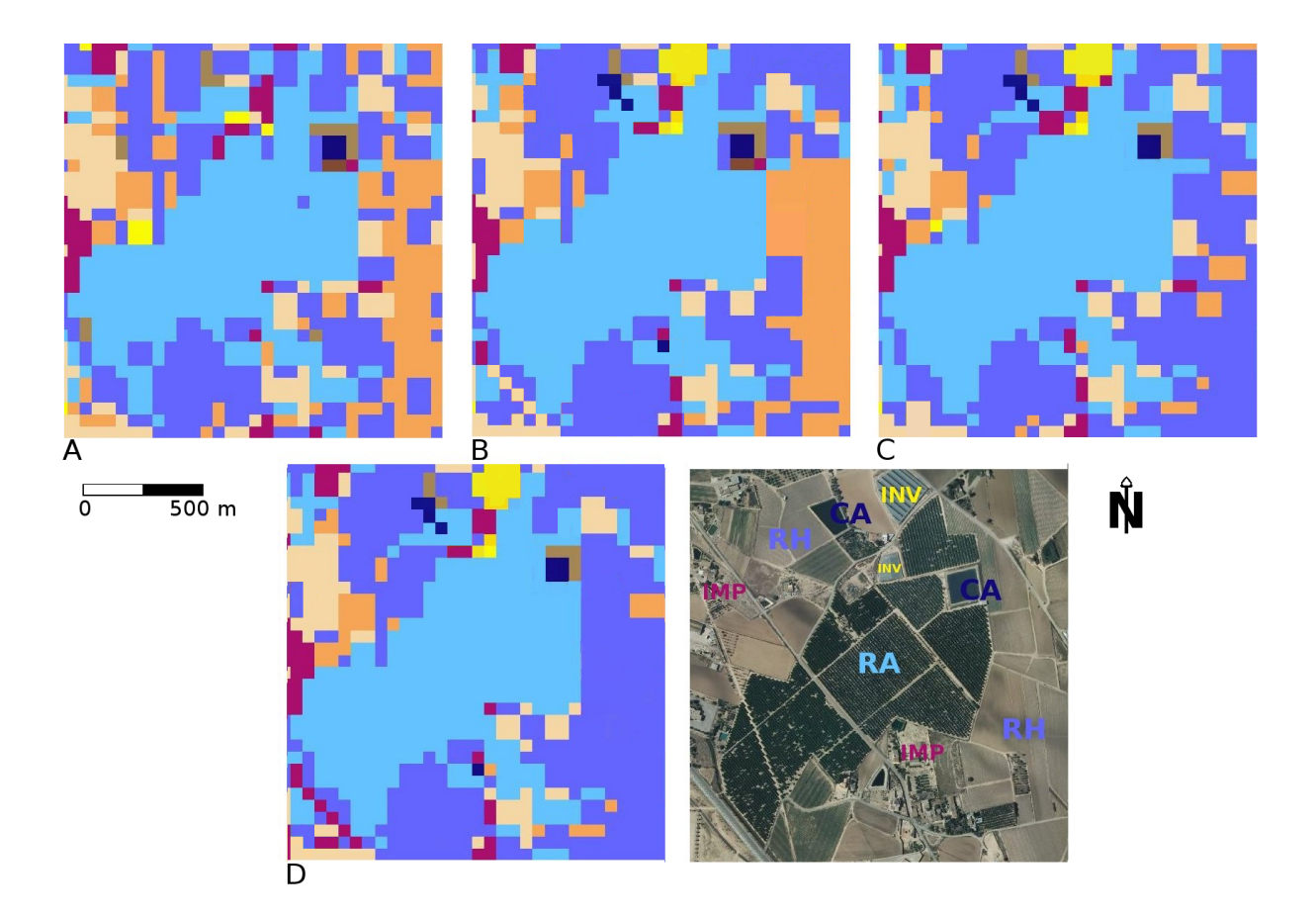

Figura 2.22: Las cuatro figuras se localizan en una misma área. La asignación de las coberturas mejora de la figura A a la D, se observa una compactación y mejor delimitación de las manchas incluso las estructuras lineales y, los usos RA y RH se detectan mejor desapareciendo píxeles mal asignados (naranja y crema que representa a secanos). En la A se ha aplicado IE, en la B IE+EPM, en la C IE+R y en la D IE+EPM+R.

distintos mecanismos se obtienen áreas de tamaño y forma diferentes para un mismo UCS. Este efecto se muestra en la figuras [2.22B](#page-61-0) y [2.22C](#page-61-0). En la primera se aprecia una compactación de las manchas (con respecto a IE) con menos píxeles aislados por el efecto de la inclusión de EPM y en la segunda se observa una mejora (con respecto a IE) en la asignacion gracias a incluir el ´ remuestreo.

Al aplicar ambos procedimientos a la vez (IE+EPM+R) se obtiene una mejora acumulada, de hecho la mejora total obtenida es algo superior a la suma de las parciales. Como se muestra en la tabla [2.4](#page-44-0) la fiabilidad global (*FG*) alcanzada con el procedimiento IE es de 78,09% con el IE+EPM se mejora el resultado de la fiabilidad global en 2,1% (*FGIE*+*EP M* − *FGIE*) y con IE+R en 2,48% (*FGIE*+*R*−*FGIE*), para que el efecto fuera meramente la suma de las mejoras de ambos procedimientos, al aplicación IE+EPM+R se debería alcanzar un valor de fiabilidad global de 82,67% (*FGIE* + 2*,*1 + 2*,*48) sin embargo se alcanza el 83,01%, lo que indica la existencia de un cierto efecto sinérgico entre ambos procedimientos.

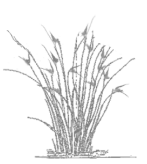

La mejora final se debe a lo siguiente: i) al añadir el patrón de manchas se dirige en cierta medida, la asignación de los píxeles dudosos (bordes y manchas pequeñas) a una misma cobertura, por lo que disminuye el número de píxeles clasificados de manera aislada y se homogeneiza la estructura de manchas del paisaje (figura [2.12\)](#page-49-0); ii) con el remuestreo se elimina la incertidumbre debida a la selección de las áreas de entrenamiento y se potencia una mejora en la discriminación de las diferentes coberturas, al realizarse la asignación de los píxeles en función de la probabilidad de pertenencia. En la figura  $2.22D$  se aprecia tanto la compactación como la mejora de la asignación y delimitación de las manchas y usos.

Esta mejora al aplicar metodologías de clasificación de la imagen próximas a la orientada a objetos, también se corrobora en diferentes estudios. En  $[142]$  $[142]$  al aplicar a imágenes de landsat una clasificacion orientada a objetos, mejora en 18% el valor obtenido de fiabilidad global ´ respecto a una clasificación por píxel. En  $[55]$  se mejora en un 10 - 12% los valores de fiabilidad global obtenidos en la discriminación de la vegetación de humedales con respecto a los valores obtenidos al aplicar el algoritmo tradicional de máxima verosimilitud (maximum likelihood). Con la aplicación de técnicas de clasificación orientada a objetos se están alcanzando valores elevados de fiabilidad global (alrededor del 90%) y del estadístico *κ* (superior al 0,70), como en  $[55]$  para la deteción de vegetación en humedales y en  $[116]$  $[116]$  para la detección de bosque en una serie temporal 1985-2008 a partir de imagenes Landsat, aunque en estos casos solamente ´ se ha clasificado uno o pocos tipo de vegetacion, no once como se han clasificado en este trabajo ´ y además cuentan con numerosos datos de campo. Otras ventajas de la técnica desarrollada en este trabajo son: i) que es fácilmente automátizable; ii) se trabaja con software libre; iii) es útil para series temporales con imágenes de baja resolución y sin datos de campo, basada solo en ortos y puede aplicarse a usos díficiles de diferenciar.

Como ya se ha indicado, la técnica de remuestreo se puede comparar con la metodología random forest [\[11\]](#page-117-3), en ambos casos se realizan una serie de clasificaciones a partir de la selección de un porcentaje de las áreas de entrenamiento, con lo que se hace menos dependiente de la calidad de las misma. Aunque su aplicación en este estudio no ha sido satisfactoria, en otros estudios en los que se han comparado la clasificacion espectral aplicando el algoritmo de ´ máxima verosimilitud y con la clasificación mediante random forest se observa una mejora de *κ* en 9 puntos [\[138\]](#page-126-1).

Si bien los valores de error por uso (comisión y omisión) para las clasificaciones de 1997 y 2009 mejoran en todos los usos y coberturas al aplicar el procedimiento IE+EPM+R, en las obtenidas para 1988 y 2000 no ocurre lo mismo. Una posible explicacion es que, en ambas ´ fechas, determinadas características de las ortofotografías, utilizadas para la obtención de las áreas de entrenamiento, dificultan un resultado óptimo. Para 1988, la ortofoto no abarcaba todo el área de estudio (existen huecos sin fotografiar dentro el área del Campo de Cartagena) y, además se tomó en varios años (1987-1990), teniendo dificultad para la obtención de áreas de entrenamiento para los secanos, invernaderos y parte de los usos naturales. Para el año 2000 las ortofotos consultadas son de un año anterior (1999) y dos años posteriores (2002).

En este estudio al quererse validar todas las clasificaciones para todos los años, se ha tenido que recurrir a un elevado número de áreas de verdad terreno, no solo como input a la clasificación (áreas de entrenamiento) sino también para la validación de los mapas, lo que aumenta

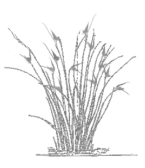

considerablemente las posibilidades de cometer errores en la selección de las áreas de verdad terreno, al tener que relajar los criterios de calidad de las mismas para alcanzar los umbrales mínimos de número de áreas requeridas por los procedimientos y tests estadísticos aplicados. Esto ha ocurrido especialmente en usos difíciles de diferenciar a partir de la ortofotgrafía como son los secanos y matorrales. Además cuando el año no coincide plenamente, aumenta la probabilidad de seleccionar áreas que en la ortofoto muestren un uso o cobertura pero que realmente se corresponden con otro en la imagen, especialmente en usos dinámicos como los cultivos. Por tanto la utilización de ortofotos que no se correspondan en fecha con la imagen a clasificar cuando no se tienen otros datos de campo para testar o validar es útil pero conlleva ciertos problemas.

Aunque hay pocos estudios en los que se utilice únicamente ortofotos (de mayor o menor resolución y calidad) como fuente para la verdad terreno  $[68, 141]$  $[68, 141]$  $[68, 141]$  $[68, 141]$ , esta información en algu-nos casos es la única fuente posible para hacer un estudio restrospectivo. En [[141\]](#page-126-2) un estudio de la idoneidad de la utilización de material fotográfico (fotos aereas, ortofotos e imágenes de alta resolución) para la validación de mapas obtenidos a partir de imágenes históricas de landsat (1973, 1986, 1992), se concluye que es una metodología adecuada. En dicho estudio, al igual que ocurre en este capítulo influye la similitud de fechas entre imagen y fotografía en los valores obtenidos de fiabilidad global. En 1973 las fotografías aéreas son de 1971 y 1972 obteniéndose valores de 70%, sin embargo para 1986 difieren más las fechas puesto que las fotografías son de 1983 y 1984, obteniendóse un valor algo inferior, 1º 68%. Los valores de fiabilidad por encima del 70% se obtuvieron para los mapas más actuales, 1992 y 1997, cuyo material para validación es de mayor calidad (ortofotos digitales de alta resolución e imagen de alta resolución) y se corresponde con las fechas de las imágenes landsat.

Como ya se ha indicado, aunque se obtienen mejoras globales en los mapas obtenidos con el procedimiento IE+EPM+R, existen aun problemas insolubles como la asignación correcta de píxeles mixtos en aquellos procedimiento de clasificación a nivel del píxel u objeto [\[53\]](#page-119-0), puesto que no se pueden discernir diferencias dentro del propio píxel. En el caso de UCS con escasa cobertura vegetal, el problema principal es que son asignados incorrectamente debido al efecto del suelo.

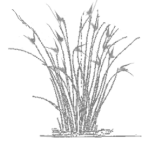

# 2.5. Conclusiones

- La mejora en las fiabilidades de las clasificaciones obtenidas, con respecto a la metodología de clasificación supervisada básica por píxel, es más patente cuando se aplican las tres técnicas: índices espectrales, los índices de forma y la reselección de las áreas de muestro.
- El uso de los ´ındices espectrales como capas adicionales en la clasificacion supervisada ´ mejora la discriminación de los UCS, especialmente de la vegetación al utilizar NDVI y de los usos urbanos con NDBI, pero tambien el suelo al utilizar NDBaI y los cuerpos ´ de agua con MNDWI. Se requirió la aplicación de los índices espectrales para la mejora especialmente del uso IMP, puesto que en el mapa de UCS 1988 se detectaban en exceso, tanto si se aplicaba o no la reselección.
- $\blacksquare$  La inclusión de los índices de forma (SI) y dimensión fractal (FD) permiten incluir el patrón de manchas de la imagen a la hora de clasificarla, aproximando el método a una clasificación orientada a objetos. Estos indices mejoran la discriminación de las diferentes cubiertas al asignar de manera contagiosa los píxeles dentro de una misma mancha, con lo que disminuye la aparición de píxeles aislados mal clasificados, compactando las manchas del paisaje.
- La iteración en la reselección de las áreas de entrenamiento produce una gran mejora en las fiabilidades de los mapas pues minimiza la incertidumbre en la selección de las áreas de entrenamiento, muy importante a la hora de realizar una serie temporal de mapas de coberturas, pues no siempre se pueden obtener el mismo número de áreas de entrenamiento por cobertura y año. La asignación de los píxeles a las diferentes coberturas se ve mejorada también al realizarse ésta en función de porcentajes de pertenencia.
- La ventaja de este procedimiento es que esta muy adaptado para los estudios tempora- ´ les, que dependen de fuentes documentales de origen diverso (datos de campo, ortofotografías de diferente resolución espacial y calidad visual, etc.) con diferente grado de fiabilidad para su utilización.
- **Las diferencias en fiabilidad global y κ en las clasificaciones de los distintos años se redu**cen con IE+EPM+R (randomclasiter). Ello corrobora su utilidad para la clasificacion de ´ series de imágenes.
- La mejora en la fiabilidad de la cartografía obtenida es mucho más patente en imágenes antiguas con peor calidad de las areas de entrenamiento, por lo que es especialmente ´ recomendable el uso de esta metodología para estudios históricos.
- La metodología desarrollada es fácilmente automatizable y extrapolable a otras zonas y número de clases diferentes a las aquí estudiadas, resultando de especial interés para zonas semiáridas de vocación agrícola (secanos y regadíos) con una intensa dinámica de cambio.

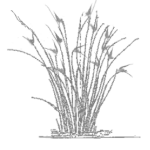

EVOLUCIÓN DE LAS FORMACIONES vegetales naturales y las comu-NIDADES DE AVES, EN RELACIÓN CON los cambios en los usos y paisaje de la cuenca del Mar Menor

### Resumen

<span id="page-66-0"></span>3

En el presente capítulo se ha estudiado los cambios en las comunidades analizando para elllo la cartografía de usos y coberturas a tres niveles. En primer lugar se ha estudiado la matriz de cambios de usos y la evolución de los índices: densidad de manchas (nº manchas en 100 ha. PD), dimensión fractal (FD) e índice de forma (SI), en la cuenca del Mar Menor para responder a las preguntas: i) ¿Cuales son las tendencias generales de cambio en la cuenca del Mar Menor?; ii) ¿Qué tendencias se han seguido en cuanto a la estructura del paisaje en la cuenca?; iii) ¿Cuales han sido los patrones de cambio del territorio en los 21 años de estudio (1988–2009)?

Posteriormente, el foco se ha centrado en las coberturas naturales, bosque y matorral, para caracterizar la evolución de estas y si existen diferencias entre las tendencias según la escala de: i) la cuenca en general; ii) en el entorno proximo a los espacios protegidos (100 m alrededor ´ considerado como área de amortiguación); iii) en la Red Natura y los Espacios Naturales Protegidos incluidos en el área de estudio; iv) la banda de 5 primeros km de costa. De esta manera intentar contestar a la pregunta ¿la creación y gestión de los espacios protegidos garantiza la persistencia de los uso naturales?

Por último, se han analizado las relaciones entre las variables del territorio (usos y número de manchas) con las comunidades de aves de la laguna del Mar Menor a dos escalas: i) banda de 100 m entorno a la laguna que representaría el hábitat inmediato para las aves; ii) banda de 1000 m alrededor de la laguna que se correspondería con la escala de paisaje, en una primera selección del hábitat por las aves acuáticas. Se ha estudiado por gremios la abundancia y la riqueza y para toda la comunidad de aves acuáticas la diversidad mediante el índice de Shannon. Se han considerado como las variables del territorio los usos natural, secanos, regadíos, improductivos, cuerpos de agua y salinas, así como el número de manchas de cada uno de los usos y coberturas. De esta manera se espera poder contestar a la pregunta ¿Las comunidades de aves acuaticas responden a las variables del territorio? ¿La respuesta se mantiene en ambas es- ´ calas? ¿Los gremios con similar evolucion en su abundancia y riqueza responden a las mismas ´ variables del territorio?.

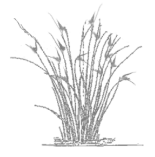

## 3.1. Introducción

El cambio en el uso del suelo se incluyen entre los principales factores implicados en el cambio global [\[153\]](#page-127-0). Esta acción antrópica se ha intensificado en las últimas décadas especialmente en los usos agrícolas y urbanos  $[126, 143]$  $[126, 143]$  $[126, 143]$ . Por ello cuantificar y evaluar los cambios y sus tendencias es de gran interes, especialmente en zonas de gran dinamismo como en las ´ mediterráneas de vocación agraria con una marcada dinámica de cambio en los usos y aprovechamientos del territorio. Caracterizada por el abandono de las tierras en secanos en favor del incremento de los regadíos, así como por el aumento de las tierras destinadas al uso urbano especialmente en la zona costera. Estos cambios se han estudiado a escalas territoriales tales como el municipio, la comarca, la comunidad, etc, y muestran en todas ese marcada polarización, en un extremo los usos más intensificados y antrópicos, y los naturales de los espacios naturales en el otro. Con una pérdida neta de los paisajes agrarios tradicionales y rurales de los secanos ??. Tradicionalmente, la cuantificación de los terrenos agrícolas se ha realizado mediante censos agrarios sin una componente espacial que permita un estudio detallado de los efectos reales sobre las zonas naturales de su entorno, ya desde hace unas décadas se están aplicando técnicas de teledetección para el cartografíado de los usos del suelo, y en concreto de las superficies agrarias, por su mayor fiabilidad y su potencialidad para la actualizacion de ´ los datos, así como para el resto de usos y coberturas de una zona  $[9, 142, 2, 143, 140]$  $[9, 142, 2, 143, 140]$  $[9, 142, 2, 143, 140]$  $[9, 142, 2, 143, 140]$  $[9, 142, 2, 143, 140]$  $[9, 142, 2, 143, 140]$  $[9, 142, 2, 143, 140]$  $[9, 142, 2, 143, 140]$  $[9, 142, 2, 143, 140]$ . Con la utilización estos mapas como base para el análisis del paisaje se consigue representar o plasmar la interfase entre las condiciones naturales y la influencia humana a lo largo del tiempo.

La estructura del paisaje hace referencia al número y la aparición de diferentes tipos de elementos del paisaje, mientras que la configuración abarca la distribución espacial dentro del territorio [\[108\]](#page-124-1). Los elementos del paisaje se pueden describir y caterogizar desde diferentes puntos de vista: los biotipos, los habitats o de una manera más simplificada y agregada, los usos y coberturas del suelo. El mosaico espacial de los elementos del paisaje determina en gran medida la fisonomía, la apariencia visual y la percepción humana de un paisaje. Por otro lado, la configuración espacial y la composición de los elementos del paisaje (hábitats y biotopos) juegan un papel importante en la funcionalidad ecológica, y la diversidad biológica. Particularmente, la ecología del paisaje se ocupa de la relación de los patrones y de los procesos ecológicos a diferentes escalas espaciales y temporales  $[121, 147, 148]$  $[121, 147, 148]$  $[121, 147, 148]$  $[121, 147, 148]$  $[121, 147, 148]$  $[121, 147, 148]$ . En este contexto se han desarrollado numerosos índices (matemáticos) que permiten la descripción objetiva de los diferentes aspectos de los patrones que configuran la estructura del paisaje $[108]$ . Así pues, es de interés un análisis de los cambios en las superficies de los usos y coberturas como del paisaje, para evaluar los efectos en las comunidades y habitats naturales. ´

La comunidad de aves y en especial la de aves acuáticas es una de las taxocenosis de mayor interés para la conservación a escala internacional  $[40]$  $[40]$  y en especial para la designación de los espacios RAMSAR (Convencion relativa a los Humedales de Importancia Internacional ´ especialmente como hábitat de aves acuáticas  $[154]$  $[154]$ ; así mismo se han utilizado en numerosos estudios como bioindicadores de la calidad de los espacios naturales [\[64,](#page-120-3) [66,](#page-120-4) [65\]](#page-120-5) y en especial de los humedales [\[155\]](#page-127-4). Por tanto, las aves acuáticas responden a cambios en las condiciones del medio, debido a la confluencia del estrés y de la presión, además son una de las taxocenosis más estudias y con registros censales más abundantes  $[50]$  $[50]$ . De esta manera, cabe preguntarse

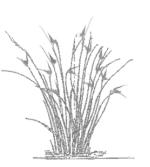

si existen relaciones entre las variaciones de las comunidades de aves acuaticas y los cambios ´ en los usos y estructura de las manchas del paisaje de la cuenca del Mar Menor.

En el presente capítulo se plantea el análisis de los mapas de usos y coberturas obtenidos en el capitulo anterior desde el punto de vista de los cambios tanto en las superficies como en la estructura del paisaje (estructura de las manchas del paisaje) en la cuenca del Mar Menor para responder a las preguntas ¿Cúal a sido la evolución territorial en la cuenca del Mar Menor? ¿Como dichos cambios pueden afectar a la vegetacion natural (EENNPP) a diferentes escalas? ´ ¿La taxocenosis de aves acuaticas muestra una respuesta frente a los cambios de usos y de pai- ´ saje en la cuenca de drenaje del Mar Menor? ¿Los gremios con igual tendencias en el periodo de estudio responden a las mismas variables del paisaje? ¿La respuesta es la misma independientemente de la escala banda de 100 m y 1 km? ¿Se pueden utilizar los censos historicos para ´ caracterizar las relaciones entre la comunidad de aves acuaticas y las variables del paisaje de la ´ cuenca de drenaje?

#### Objetivos

Los objetivos principales del presente capítulo son:

- 1. Caracterizacion de las tendencias de cambios de los usos y el paisaje en la cuenca del Mar ´ Menor.
- 2. Caracterización, localización y seguimiento de la evolución de la vegetación natural en los espacios naturales, en el área de amortiguación y en la banda costera.
- 3. Caracterización de los efectos de los cambios de uso y del paisaje en la evolución de la comunidad de aves acuáticas de la laguna del Mar Menor.

## 3.2. Metodología

Se analizado la matriz de cambios de los usos y se ha aplicado un análisis estadísco (regresiones lineales, análisis de ordenación y clasificación) para responder a las preguntas i) ¿Cuales son las tendencias generales de cambio en la cuenca del Mar Menor? ii) ¿Cuales han sido los patrones de cambio del territorio en los últimos 22 años? iii) ¿El uso natural sigue un patrón de cambio diferente en: los espacios protegidos, el área de amortiguación, la banda costera y la totalidad de la cuenca? iv) ¿Las áreas protegidas cumplen su función en cuanto a la conservación de los ecosistemas naturales? v) ¿Hay una mayor intensificación de los usos más antropicos en la banda costera que en resto de la cuenca? vi) ¿La comunidad de aves acuaticas responden a ´ las variables cambio de usos y a la estructura de las manchas del paisaje?

Para este estudio se han utilizado los programa GRASS [\[63\]](#page-120-6) y R [\[128\]](#page-125-2) en concreto las librerias FactoMineR [\[82\]](#page-122-0) y raster [\[76\]](#page-121-3).

## 3.2.1. Análisis de los cambios de usos y la estructura del paisaje: 21 años de cambios

Se han extraido los valores de superfice en hectáreas por uso, de los cuatro mapas de usos y coberturas de la cuenca (1988, 1997, 2000 y 2009) para construir la matriz de cambios de usos que nos da la información sintética de los cambios acaecidos en el periodo de estudio. Se han

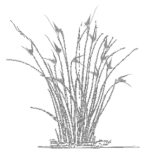

calculado para cada cobertura el número, tamaño medio y máximo de las manchas del paisaje, la dimensión fractal média y máxima y el índice de forma medio y máximo obtenidos para caracterizar la evolución de la estructura del paisaje en la cuenca del Mar Menor.

Se ha desarrollado un análisis de los cambios de uso que tiene en cuenta la componente espacial para aplicarlo a los mapas de usos y coberturas. En primer lugar, con el uso del programa GRASS, se ha realizado un reclasificado de los mapas iniciales (figuras [2.18,](#page-56-0) [2.19,](#page-57-0) [2.20](#page-58-0) y [2.21](#page-59-0) del capítulo anterior) y de los doce usos originales (AND, ANC, MD, MC, SH, SA, RH, RA, INV, IMP, CA y SAL) se han simplificado a cinco: la clase 1 incluye los usos naturales (arbolados y matorrales tanto denso como claros denso y claro: AND, ANC, MD y MC), la clase 2 los secanos (herbáceos y arbóreos: SH y SA), la clase 3 los regadíos (herbáceos, arbóreos e invernaderos: RA, RH e INV), la clase 4 los improductivos (IMP) en los que se incluye el suelo desnudo, infraestructuras y suelos urbanos principalmente y, por último la clase 5 los cuerpos de agua (CA). La clase salinas (SAL) no se han incluido en el análisis puesto que los cambios observados y su superficie son escasos. Estos nuevos mapas se han importado al programa R, donde se les ha aplicado un análisis factorial a modo de filtro y con la información ya sin ruido, una clasificación para caracterizar la evolución de los cambios de usos. Considerando para todo el análisis los cuatro mapas con cinco clases cada uno y aproximadamente 3 500 000 de píxeles por mapa.

Se ha aplicado el ACM (Análisis de Correspondencias múltiples) a los píxeles del área de estudio a 25 m de resolución, calculando los ocho primeros ejes. Posteriormente, se realiza una clasificacion en dos pasos dado el enorme volumen de datos a analizar: primero se clasifican ´ los píxeles en grupos atendiendo al número máximo de perfiles de cambio con kmeans, para determinar el número óptimo de clases del kmeans se han considerado los valores de 40, 80, 200 y 250. Los centroides de las clases obtenidas son clasificados en un segundo paso mediante una clasificación jerárquica con el hclust siguiendo el criterio Ward, el número de clases finales consideradas han sido 6, 8 y 10. A partir del mapa obtenido, tras este analisis, se identifican los ´ perfiles de cambio mediante de la generación de tablas para determinar a que clase han sido asignados los diferentes perfiles y, si esos perfiles se dan en manchas grandes que marcarían las tendencias de cambios o pequeñas que realmente podrían suponer ruido. Los procedimientos y resultdos de los diferentes análisis aplicados se pueden consultar, ver anexo [A.4.](#page-142-0)

## 3.2.2. Análisis del efecto de los cambios de uso del territorio sobre la vegetación natural

Se ha generado un mapa en el que se incluyen las áreas protegidas de la cuenca del Mar Menor [\(3.1](#page-70-0) figura). Estás engloban las figuras de protección LIC y ZEPA dentro de la Red Natura 2000 (Lugar de Importancia Comunitaria y Zona de Especial Proteccion para las aves) ´ y los EENNPP de la Region de Murcia (Red de Espacios Naturales Protegidos). Ha servido de ´ base para generar la capa de área de amortiguación (buffer de 100 m alrededor de las áreas protegidas).

La evolución de la cobertura natural se ha analizado con la construcción de las matrices de cambio de los usos naturales en hectáreas en cuatro ámbitos: i) las áreas protegidas (den-

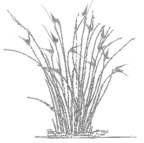

<span id="page-70-0"></span>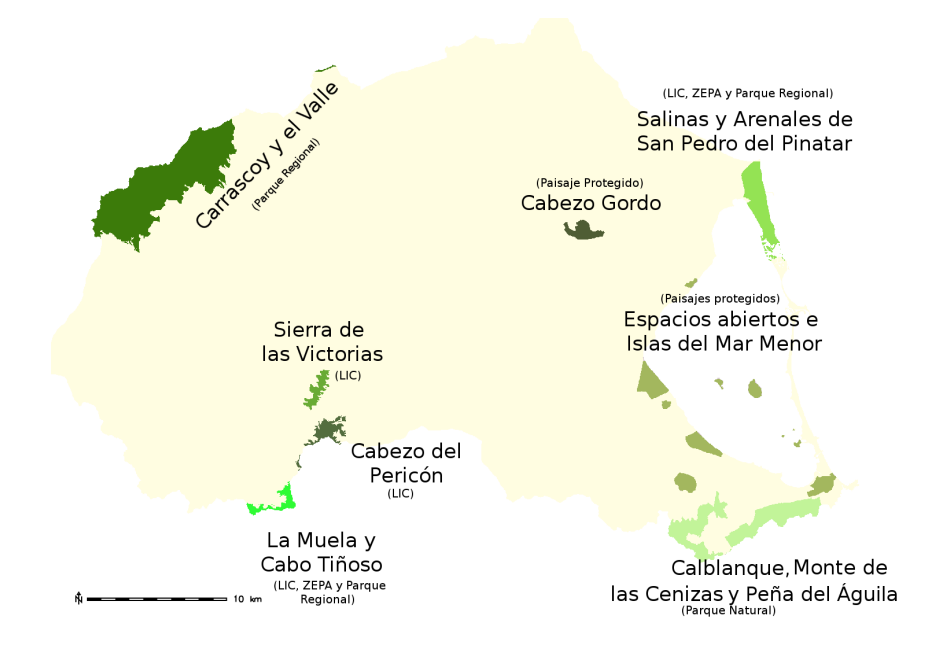

Figura 3.1: Localización de las áreas protegidas dentro de la cuenca del Mar Menor

tro de Red Natura y EENNPP), ii) el área de amortiguación (100 m alrededor de los espacios protegidos), iii) la banda costera de 5 km y iv) la cuenca del Mar Menor. Para identificar si existen diferentes tendencias entre: a) matorral y pinar (denso y claro); b) pinar y matorral; c) natural (las cuatro coberturas agregadas), en cada escala. Se han generado graficos utilizando ´ los valores de la superficie transformada con logaritmos, para visualizar adecuadamente los resultados.

## 3.2.3. Análisis de los efectos de los cambios de usos y la estructura de las manchas del paisaje sobre las principales comunidades de aves de la laguna del Mar Menor

En este apartado se han estudiado las relaciones entre la comunidad de aves invernantes del Mar Menor y a las variables superficie y número de manchas de los usos y coberturas extraidos de los mapas de la cuenca del Mar Menor a dos escalas: i) banda de 100 m (C) alrededor de la laguna que caracterizaría la extructura del hábitat inmediato; ii) banda de 1000 m (M) alrededor de la laguna que representaría al nivel de percepción de paisaje que va a determinar una primera decisión de selección del hábitat, en los vuelos paralelos a la costa de las aves acuáticas.

Las variables de usos y paisaje seleccionadas han sido las superficies de los usos agregados en natural (NAT), secanos (SEC), regadíos (REG), improductivos (IMP), cuerpos de aguas (CA) y salinas (SAL) así como el número de manchas de cada uno de ellos (mNAT, mSEC, mREG, mIMp, mCA y mSAL).

Los datos de la comunidad de aves acuáticas del Mar Menor proceden de los censos de invernantes realizados por ANSE (Asociación de Naturalistas del Sureste) y miembros del de-

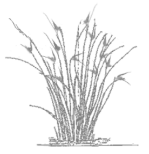

partamento de Ecología e Hidrología (ver [\[73\]](#page-121-4) metodología del censado). Se han seleccionado los censos de los años 1988, 1997, 2000 y 2010 (no hay datos para 2009) para calcular los índices de abundancia (AB) y riqueza (R) por gremios y la diversidad de Shannon-Wiener (H) del total de la comunidad de aves considerada.

El estudio se ha realizado a nivel de 4 gremios que incluyen 20 especies:

- Limícolas: aves acuáticas que desarrollan su vida en los primeros metros del hábitat lagunar, no explotan la masa de agua sino que su zona de alimentacion se limita a la orilla. Son ´ muy especialistas.
	- Chorlitejo Patinegro (*Charadrius alexandrinus*)
	- Chorlitejo (*Charadrius sp.*)
	- Chorlito Gris (*Pluvialis squatarola*)
	- Correlimos Común (Calidris alpina)
	- Correlimos no identificado (*Calidris sp.*)
	- **-** Agachadiza Común/Chica (Gallinago/Limnocriptes)
	- Aguja Colinegra (*Limosa limosa*)
	- Zarapito Real (*Numenius arquata*)
	- Zarapito no identificado (*Numenius sp.*)
	- **Archibebe Común** (Tringa totanus)
	- Vuelvepiedras (*Arenaria interpres*)

Vadeadoras: este gremio explota las zonas de agua poco profundas algo más alejadas de la orilla que los limícolas.

- Garceta Común (Egretta garzeta)
- Garza Real (*Ardea cinerea*)

Anátidas nadadoras: anades de comportamiento natatorio en superficie de la masa de agua y cercana de la costa.

- Tarro Blanco (*Tadorna tadorna*)
- Anade Real (*Anas platyrhynchos*)

Buceadoras: en este gremio se incluyen aves acuáticas piscívoras que capturan sus presas sumergiéndose bajo el agua.

- Somormujo Lavanco (*Podiceps cristatus*)
- Zampull´ın Cuellinegro (*Podiceps nifricollis*)
- Serreta Mediana (*Mergus serrator*)
- Cormorán grande (*Phalacrocorax carbo*)

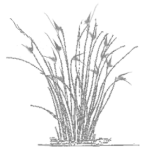
Cabe indicar que en este análisis los láridos no se han considerado por la falta de datos para el total de los años estudiados. Y además se han seleccionado cinco especies para su estudio por separado por su abundancia y su estrategia de alimentación que están estrechamente relacionada con la laguna [\[135\]](#page-126-0):

- Somormujo Lavanco (*Podiceps cristatus*)
- **Exampullín Cuellinegro (***Podiceps nifricollis*)
- Serreta Mediana (*Mergus serrator*)
- Cormorán grande *(Phalacrocorax carbo)*
- Focha Común (Fulica atra)

Para abordar las relaciones entre el cambio anual de la superficie y número de manchas de los uso usos y coberturas y la abundancia, riqueza y diversidad de la comunidad de aves, en los cuatro años estudiados (1988, 1997, 2000 y 2009) se ha realizado una serie de grafícos mostrando las tenencias de las variables y se ha aplicado una serie de modelos de regresion´ lineal, mediante el programa estadístico R  $[128]$ .

### 3.3. Resultados y discusión

## 3.3.1. Análisis de los cambios de usos y la estructura del paisaje: 21 años de cambios

La matriz de cambios de usos de 1988 a 2009 se muestra en la tabla [3.1](#page-73-0) y en la figura [3.2](#page-74-0) se reflejan las evolución en todo el periodo de estudio. La cobertura natural ha variado sus superfices de formaciones más densas hacia más abiertas en general, p. ej. el AND (arbolado natural denso) se ha transformado a: ANC (arbolado natural claro) en un 26%; MD (matorral denso) en un 18% y en MC (matorral claro) en un 10%. Hay una pérdida de superficie natural por la transformación en cultivos, por un lado de un 22% a 10% y de un 5% a 7% de la superficie de matorral (MC y MD) se ha transformado a secanos, arbolado (SA) y herbáceo (SH) respectivamente, y por otro, de un 3% a un 5% y un 7% a un 24% de las superficies ocupadas por arbolado claro y matorral (ANC, MD y MC) ha sido ocupado por regadios arbolados y herbáceos respectivamente. Un 7% de los AND se han transformado en balsas de riego.

Tanto el SA como el SH pierden entorno al 50% de sus superfices por la transformacion a ´ regadíos (RA, RH e INV), principalmente herbáceos (RH). Parece que haya una recuperación en el entorno al 30% en la superficie de SA y un 10% SH procedentes de los regadíos, pero realmente constituyen mayoritariamente zonas de barbechos o en transición de invernaderos a nuevos cultivos al aire e regadío (comprobación en campo y con ortofotoimágenes).

Los regadíos en general mantienen estable aproximadamente el 50% de su superficie, a escepción de los invernaderos con solu un 25%, en general se observa una cierta rotación entre las subclases (RA, RH e INV) y el incremento de las superficies totales procedentes del resto de usos y coberturas, de estos el 24% procedente de CA (cuerpos de agua) se corresponden en su

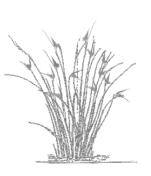

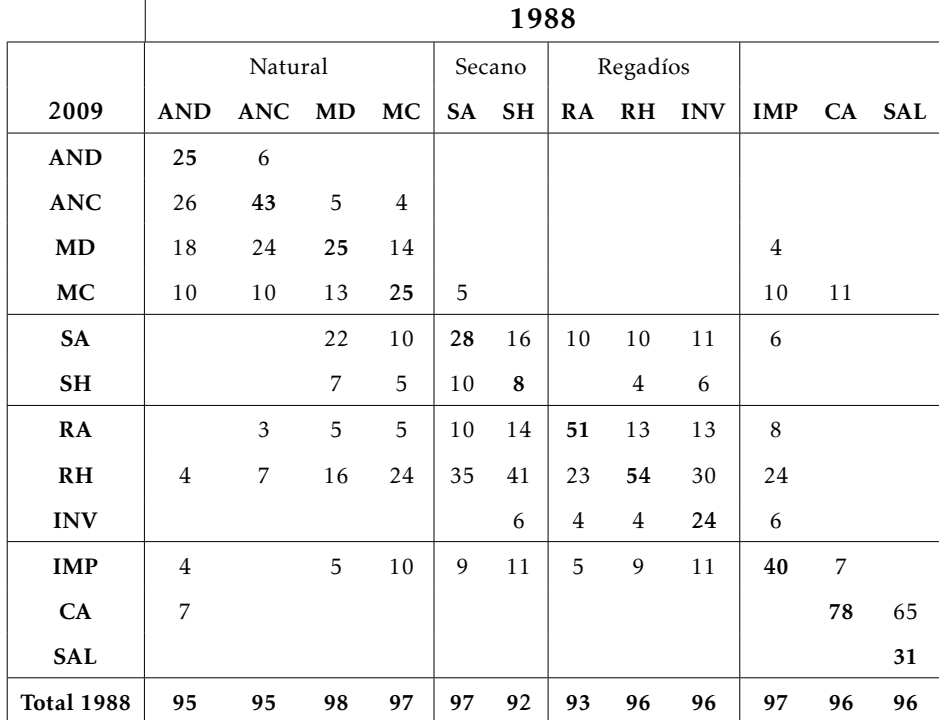

<span id="page-73-0"></span>Tabla 3.1: Matriz de cambios de uso 1998–2009. En porcentaje de cambio sobre 1988. Los totales no suman el cien por cien debido a las pérdidas por errores en la clasificación.

mayoría con áreas de las inmediaciones de los humedales costeros de la laguna del Mar Menor que en 1988 se encontraban encharcadas o con pequeñas charcas.

En cuanto a los IMP (clase improductivos donde se recogen los usos urbanos, infraestructuras y suelos desnudos o con poca cobertura vegetal), un 32% son puestos en producción. Y un 10% es colonizado por el MC. Estas superficies proceden de los suelos casi desnudos o de cultivos abandonados con escasa cobertura vegetal.

Por último el uso SAL (salinas) aparece un 65% en CA (cuerpos de agua), esto es debido a la inundación de las balsas salineras. Por un lado por la propia dinámica en la estracción salinera de las salinas de San Pedro (San Pedro del Pinatar): bombeo de agua, retirado de la sal y reinicio una y otra vez todo del proceso para que las charcas no se desequen y se conviertan en desiertos salinos. Y por otro, como medida de gestión llevada a cabo por la Dirección General de Medio Ambiente de la Región de Murcia, sobre las salinas de Marchamalo. Se está bombeando agua a las balsas salineras para garantizar los aportes hídricos necesarios que ayuden a conservar el ecosistema ligado a las salinas y así mantener a las poblaciones de fauna marina, como el fartet (*Aphanius iberus*), y la comunidad de aves acuáticas.

Tendencias similares a las detectadas en la cuenca del Mar Menor se siguen en otras cuencas sometidas a la intensificación agraria en europa y en particular en el ámbito mediterráneo [\[113,](#page-124-0) [129,](#page-125-1) [143\]](#page-126-1).

En la figura [3.2,](#page-74-0) se representan los cambios en el tiempo con el fin de ver si la tendencia de cambio ha sido gradual. En cuanto a la intensificación de los regadíos parece que hay una

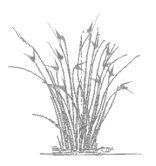

<span id="page-74-0"></span>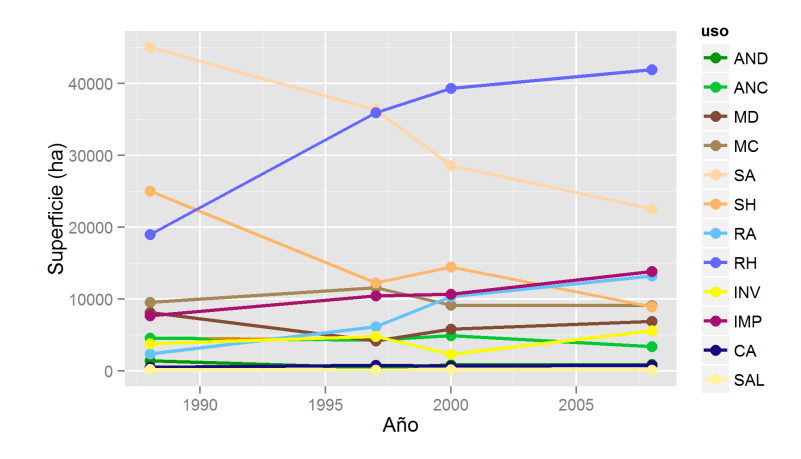

Figura 3.2: Evolución de los usos y coberturas en la cuenca de drenaje del Mar Menor, 1988–2009. Explicación en el texto

estabilización muy probablemente debido a la limitación de los recusos tanto hídricos, escasos en las áreas mediterráneas, como del propio territorio. En 2009, según el mapa de usos y co-berturas (figura [2.21](#page-59-0) del capítulo anterior), el regadío ocupa casi el 50% de la superficie de la cuenca, un 25% lo ocuparían los secanos y el restante 25% está ocupado por las superficies de las coberturas naturales y los usos urbanos e infraestructuras. Así pues el crecimiento de los regadíos se encuentra limitado por la disminución paulatina de las superficies transformables.

Tras evaluar los resultados del estudio de los perfiles de cambio, las seis variantes aplicadas, se ha el seleccionado el anáslisis con 200 clases inicales para el kmeans y 8 clases finales para el hclust. Se han descartado los perfiles con poca superficie aplicada.

Los mapas resultado de la aplicación de este análisis de clasificación en dos pasos se muestra en la figura [3.3](#page-75-0) (A. mapa de 200 clases obtenido tras aplicar el filtrado y primera clasificación (ACM y kmeans) y B. mapa resultante de la clasificación jerárquica (hclust) con 8 clases finales).

A partir de las tablas de cambio por píxel (anexo  $A.4$ ), se han detectado 3 grandes perfiles: i) el que describe un proceso de tendencia hacia cambios hacia la creación de regadío representado en los grupos 2 y 3 de la figura  $3.3$  B; ii) el proceso de urbanización del territorio que se plasma en el grupo 4 de la figura [3.3](#page-75-0) B; iii) la estabilizacion o mantenimiento de las superficies ´ naturales (dinámica de cambio entre los propios usos naturales) que se recogen en los grupos 7 y 8 de la figura figura [3.3](#page-75-0) B. El grupo 6 de figura 3.3 B, engloba pequeñas manchas dispersas que no caracterizan ninguna tendencia clara de cambio y el grupo 1 de la figura [3.3](#page-75-0) B, podría representar los cambios en los cultivos hacia areas de barbecho (por experiencia de campo), ´ pero tampoco parece muy claro este grupo.

En la figura  $3.4$  se agrupan los gráficos de evolución de las variables del paisaje objeto de estudio: número de manchas (NM), tamaño medio de la mancha (TMMe en ha) tamaño máximo de la mancha (TMMax ne ha). Las variables perímetro de la mancha medio, índice de forma medio y dimensión fractal media tmbién se han calculado pero no muestran ninguna tendencia clara en el periodo estudiado.

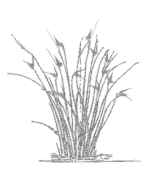

<span id="page-75-0"></span>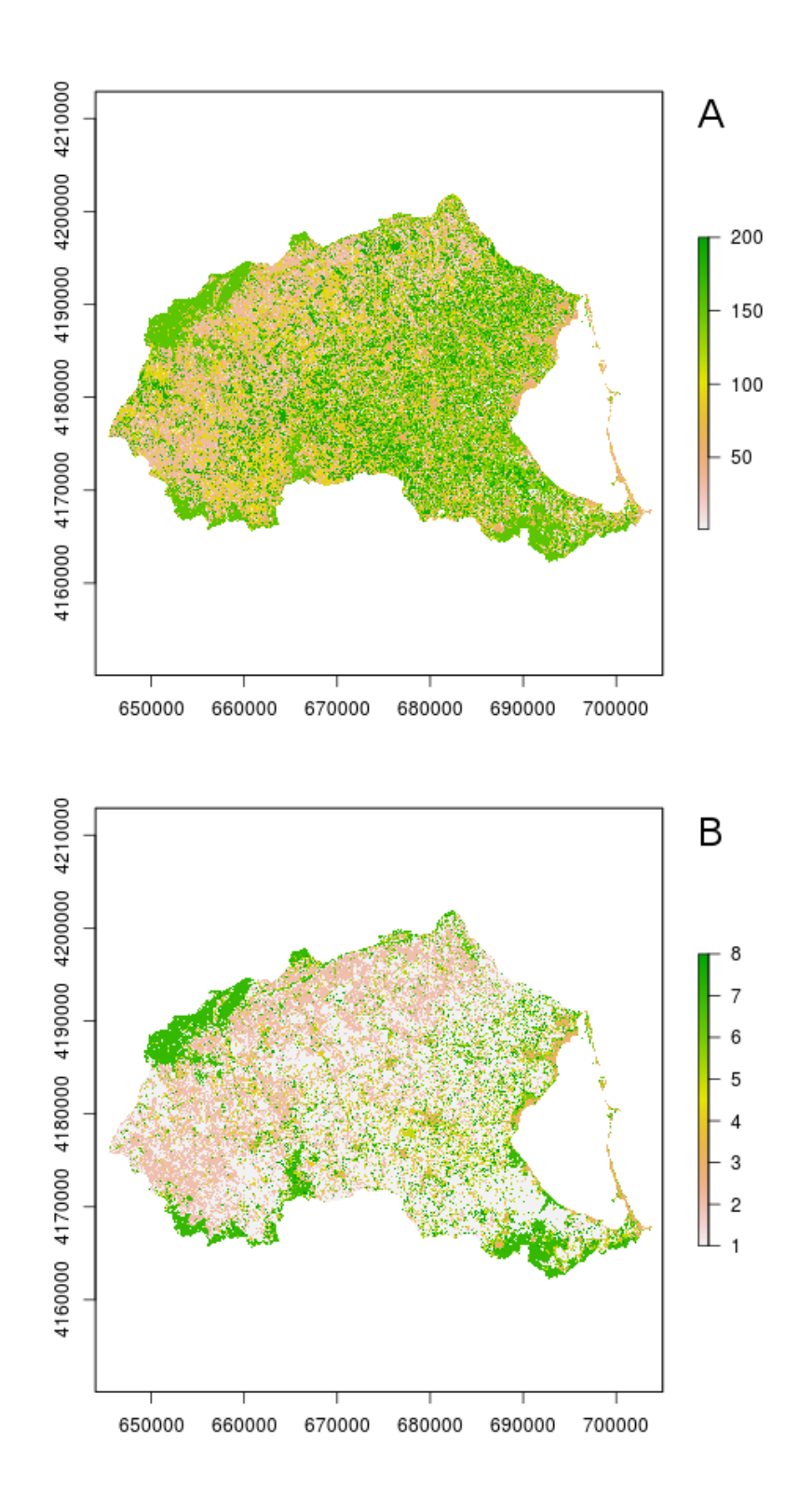

Figura 3.3: Mapa de clases obtenido tras la aplicación del ACM y el kmeans

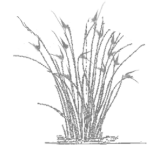

<span id="page-76-0"></span>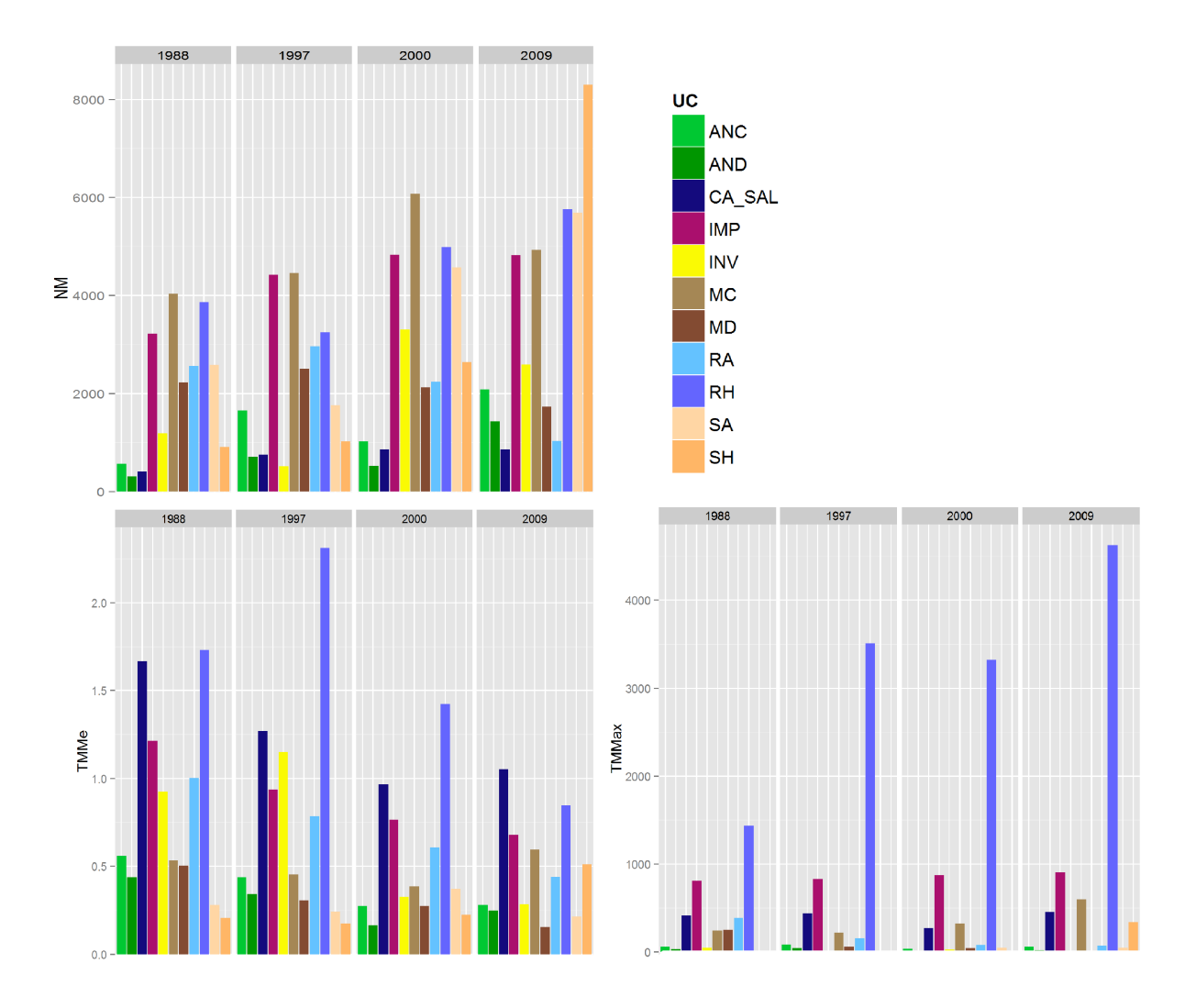

Figura 3.4: Evolución de las variables del paisaje en la cuenca del Mar Menor 1988-2009. Variables calculadas por uso o cobertura -NM: número de manchas, TMMe: tamaño medio de la mancha (ha), TMMax: tamaño máximo de la mancha (ha), PMe: perímetro de la mancha medio (m), SIMe: índice de forma medio y DFMe: dimensión fractal media-

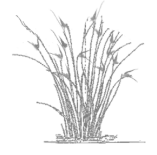

Las tendencias generales en la estructura de las manchas del paisaje van hacia un aumento, tanto por la fragmentación de los secanos y parte de los regadíos como de las coberturas naturales. Cabe desacar el uso regadío herbaceo que se dispara su tamaño medio hasta 1997 a partir del cual se produce el aumento en el tamaño máximo de las manchas. Mientras que los naturales y secanos muestran una tendencia hacia la disminución de su tamaño en general. Esto nos indicaría que se ha producido un aumento de la fragmentación el paisaje agronatural (natural y secanos) frente a una compactación de la matriz del paisaje, cada vez más extensa, ocupada por los regadíos herbáceos y los suelos urbanos como ocurre en otras zonas agrícolas en Europa ??.

La utilización de matrices de cambio para el análisis de la evolución de los cambios de usos y coberturas está ampliamente extendida (ver la revisión del tema en ??), sin embargo con la aplicación con esta metodología no se tiene en cuenta la dimensión espacial. En varios estudios se han plantedo análisis estadísticos (ordenación y clasificación) para la evaluación de los cambios ?? pero igualmente se usan matrices de datos por lo que siguen perdiendo la dimension espacial, mientras que con el metodo desarrollado en el presente apartado se incluye ´ esta dimensión y permite un análisis más detallado de las tendencias de cambio en el territorio y su ubicacion espacial. ´

## 3.3.2. Análisis del efecto de los cambios de uso del territorio sobre la vegetación natural

El estudio de la evolucion de las coberturas naturales: arbolado natural y matorral denso y ´ claro (AND, ANCm MD y MC); arbolado natural y matorral (AN y MAT) y natural de manera agregada (NAT) se ha realizado en cuatro ámbitos distintos: i) cuenca del Mar Menor (cuenca o c); ii) banda costera de 5 km alrededor de la laguna del Mar Menor (banda costera o bc); iii) área de amortiguación de 100 m alrededor de los espacios protegidos (área de amortiguación o aa); iv) dentro de los espacios protegidos (ep).

Para evaluar la si hay diferencias o no en las tendencias de estas coberturas en los diferentes ámbitos seleccionados se has elaborado los gráficos que se recogen en las figuras [3.5](#page-78-0) y [3.6.](#page-78-1)

De la figura [3.5](#page-78-0) destada que las coberturas AND y ANC, muestran la misma tendencia de cambio, aunque se parte de superficies muy diferentes en tamaño, dentro de las áreas protegidas que en la cuenca en general.

Los matorrales dentro de los espacios protegidos muestran una sustitución hacia formaciones más densas, tendencia que se da en menor grado en el resto de ámbitos.

De la figura [3.6](#page-78-1) el gráfico de la izquierda muestra las coberturas matorral (MAT) y arbolado natural (AN) agregadas, y en los cuatro ámbitos o escala del estudio (c: cuenca, ep: espacio protegido, bc: banda costera y aa: área de amortiguación). En todas los ámbitos hay una perdida moderada de los AN y una pequeña recuperación de los MAT, es probable que se de esa sustitución en las coberturas debido a periodos de baja pluviosidad o incluso a talas de las zonas con AN. En el gráfico de la derecha de detalla la evolución de los naturales de manera agregada que muestra una estabilización de la cobertura en sí.

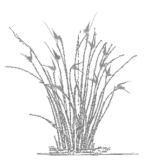

<span id="page-78-0"></span>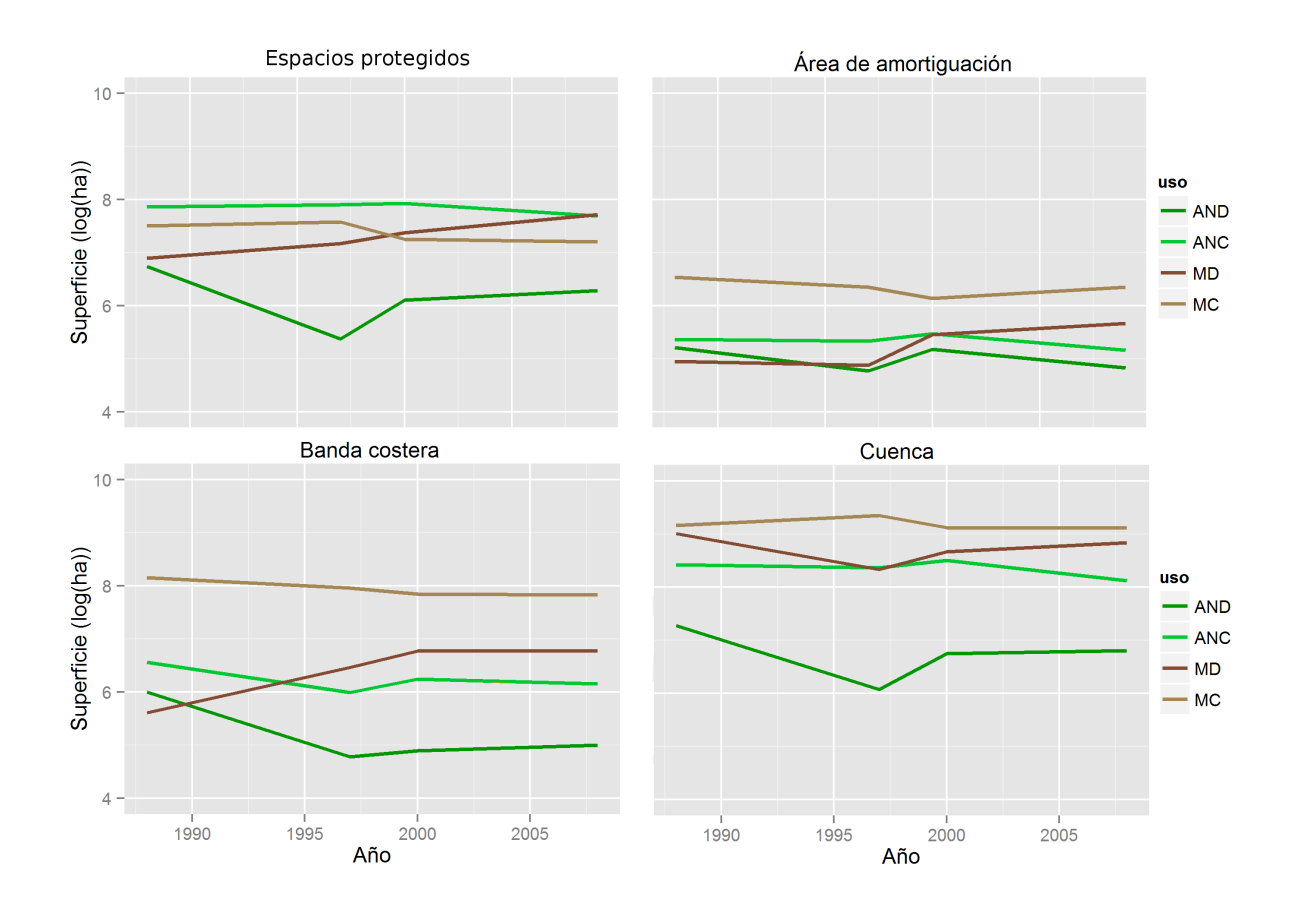

Figura 3.5: Evolución las coberturas naturales arbolado y natural (denso y claro) en los cuatro ambitos, 1988-2009. Explicación en el texto

<span id="page-78-1"></span>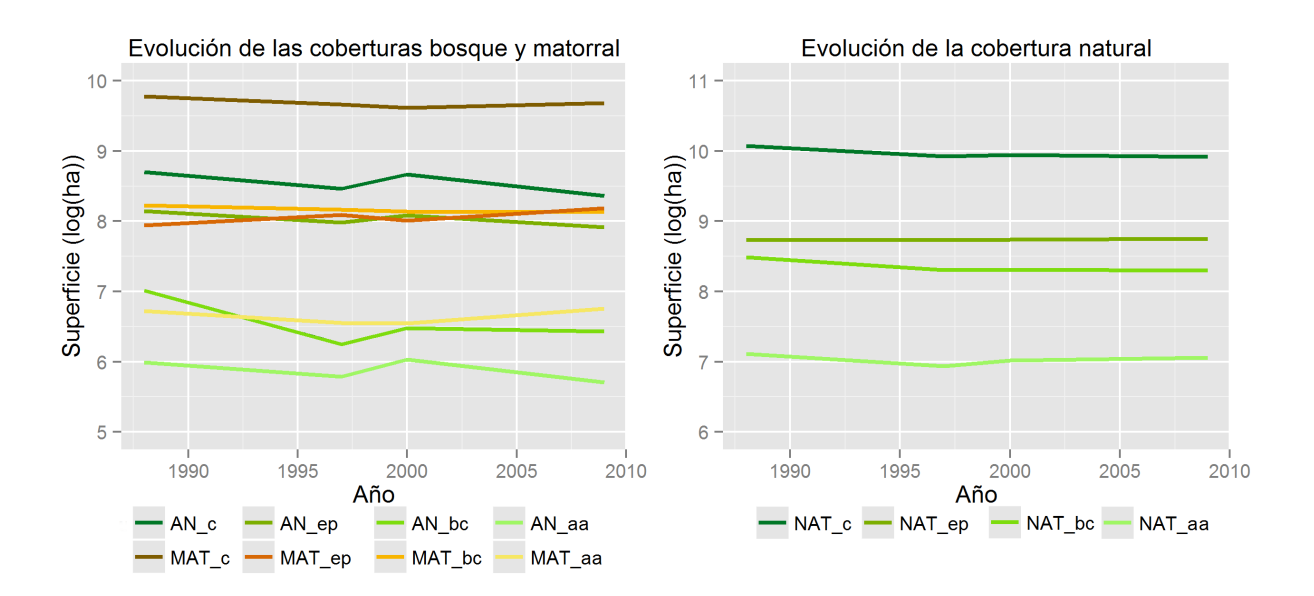

Figura 3.6: Evolución las coberturas naturales agregadas y en los cuatro ámbitos, 1988-2009. Explicación en el texto

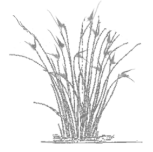

 $-63-$ 

Si se analiza la evolución de las superficies en hectáreas (figura [3.7](#page-80-0) en la banda costera se observa esa intensificación de los usos más antrópicos, en detrimenro de los secanos (SA y SH) y del matorral claro (MD). El regadío pasa de contribuir con un 19% de la superficie total en 1988 al 34% en 2009, estos porcentajes son inferiores a los de la cuenca (20% en 1988 y 48% en 2009), sin embargo los improductivos (mayoritariamente suelo urbano) ocupan porcentajes algo superiores que en el resto de la cuenca, pasando del 10% en 1988 a casi el 15% en 2009, mientras que en el resto de la cuenca en 1988 solo representaban el 6% y en 2009 alcanzan el 11%.

En el área de amortiguación los regadíos incrementan su superficie pero de manera sostenida aunque en menor grado, por la estensión en superficie relativamente más pequeña en comparación con el esto de ámbitos estudiados. Mientras que los naturales y los secanos disminuyen como tendencia general. A excepción del matorral claro, que muestra una recuperación de su superficie, en detrimento del improductivo a partir del año 2000. Se explicaría por la colonizacion de los suelos desnudos o de escasa cobertura, procedentes de cultivos abandonados ´ antiguos que se incluyen en la clase IMP.

Por último en las áreas protregidas, tampoco se observa una clara mejora de los usos naturales. El arbolando natural denso sufrió una perdida que aún no ha recuperado; tanto el arbolado natural como el matorral claro muentran una tendencia hacia la perdida de superficies; únicamente el matorrla denso muestra una tendencia de expansión que puede deberse más a factores ambientales y climáticos que a una gestión efectiva en los espacios naturales. Puesto que como se ha visto en los graficos anteriores no hay diferencias claras en ninguna de los ambitos considerados. ´

# 3.3.3. Análisis de los efectos de los cambios de usos y de la estructura de las manchas del paisaje sobre los principales gremios de aves de la laguna del Mar Menor

En las figuras [3.8](#page-81-0) y [3.9](#page-82-0) se reflejan las tendencias de las variables de usos, gremios y especies en el periodo estudiado. Las dos primeras filas en ambos gráficos muestran la evolución de la superficie (ha) de los usos en escala logarítmica (NAT, SEC, REG, IMP, CA y SAL) y la evolución del número de manchas por uso también en escala logarítmica (mNAT, mSEC, mREG, mIMP, mCA y mSAL), en la banda de 100 m (color gris) y de 1000 m (color negro). En la tercera columna de la figura [3.8](#page-81-0) se representan las variables abundancia (AB en negro) y riqueza (R en gris) en porcentajes de los cuatro gremios considerados; los rangos de cada variable se muestran en los recuadros adjuntos. El último gráfico de esta fila representa la H de la comunidad de acuáticas estudida. En la figura [3.9](#page-82-0) la tercera fila de gráficos muestra la evolución de la riqueza y abundancia de las especies Somormujo Lavanco, Zampullín Cuellinegro, Serreta Mediana, Focha Común y Cormorán grande.

Los resultados del análisis de las variables cartografiadas, frente a las variables diversidad de Shannon (H) de la comunidad de aves acuáticas, riqueza (R) y abundancia (AB) por gremios y de las 5 especies seleccionadas se muestran en la tabla [3.2.](#page-84-0) Se han seleccionado unicamente

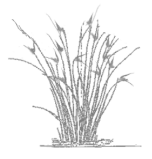

<span id="page-80-0"></span>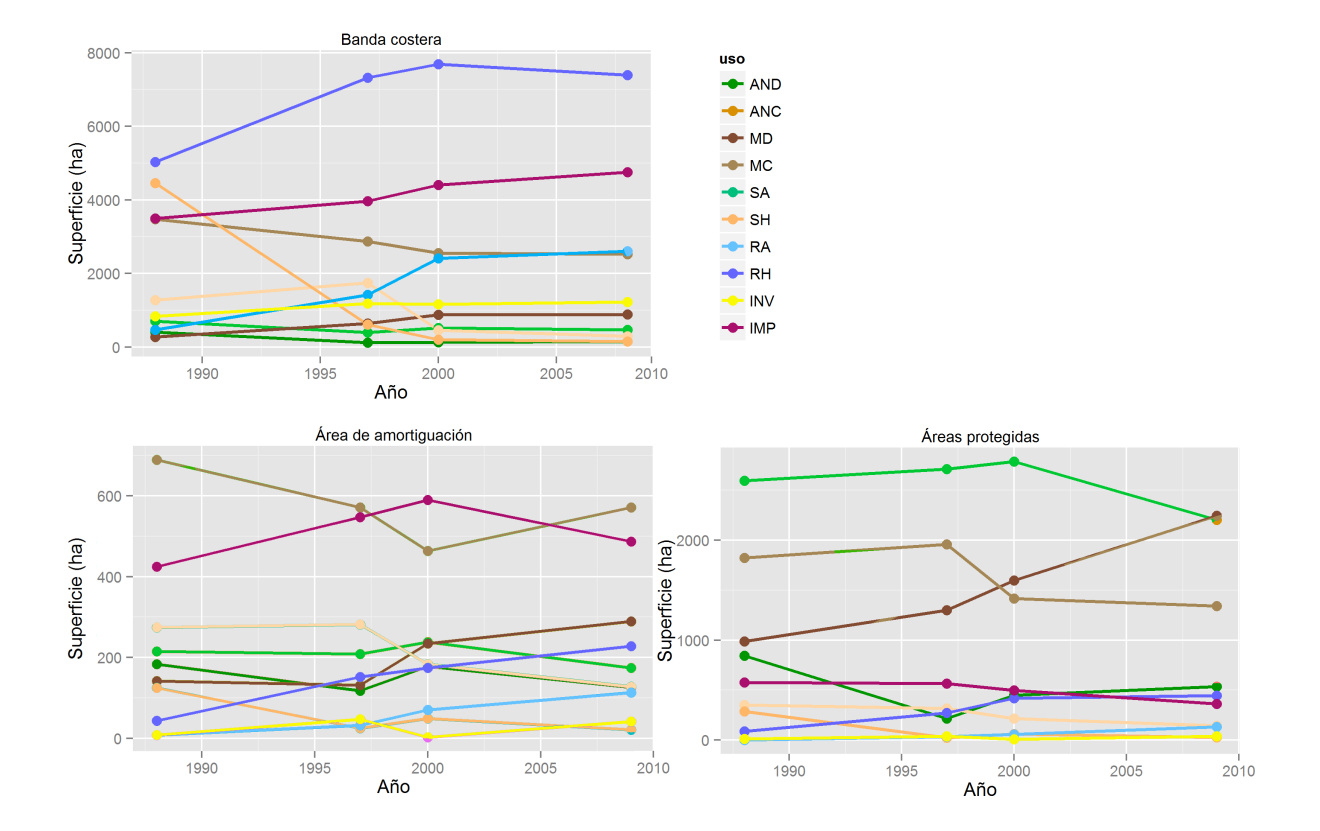

Figura 3.7: Evolución de los usos y coberturas en los ámbitos: A. Banda costera de 5 km. B. Área de amortiguación de los espacios protegidos. C. Los espacios protegidos de la cuenca del Mar Menor. 1988–2009.

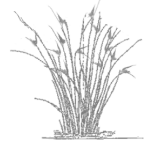

<span id="page-81-0"></span>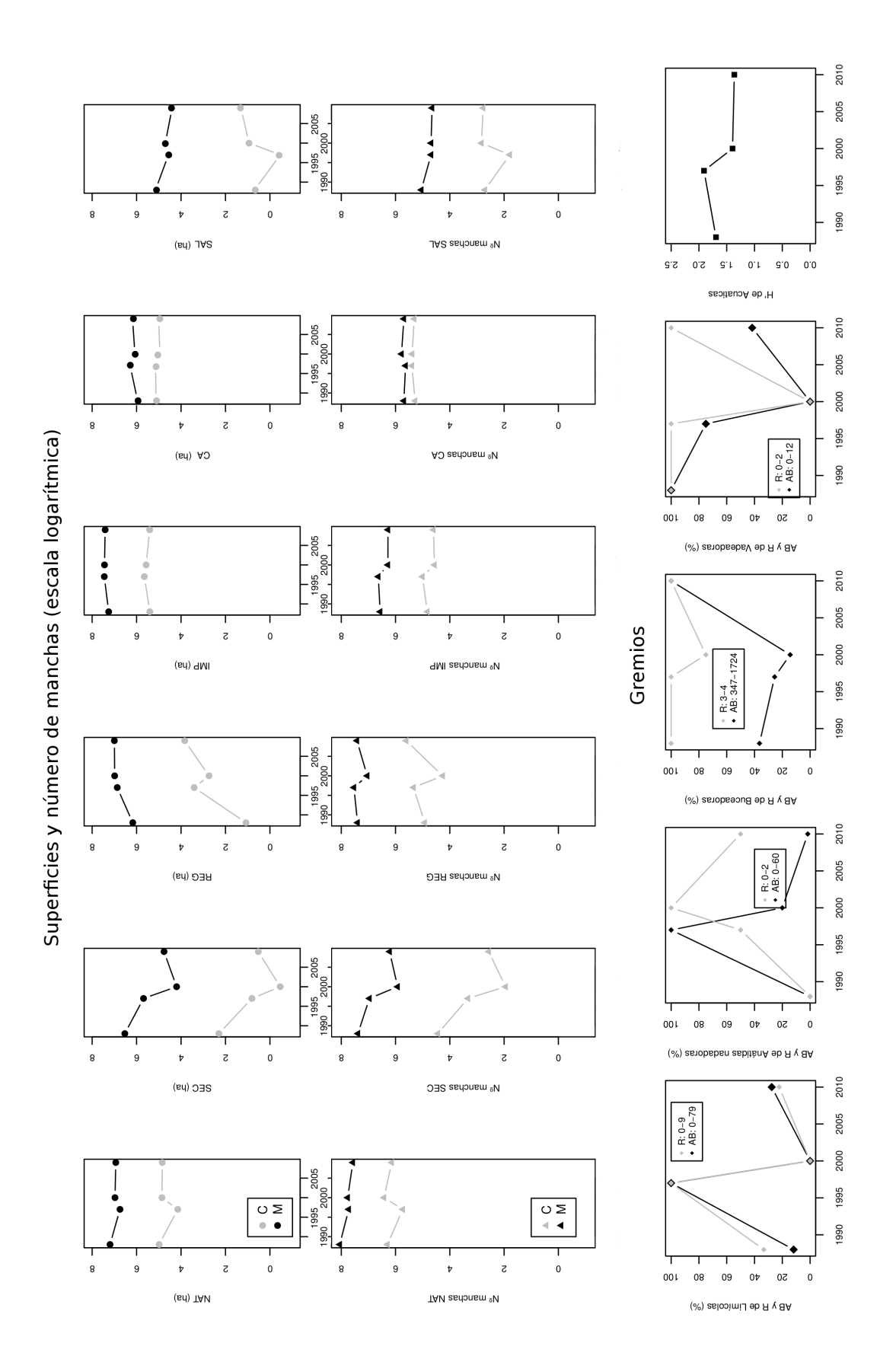

Figura 3.8: Tendencias de las variables de los usos (nº de manchas y superfie) y de los gremios (R, Ab, H). Años 1988, 1997, 2000 y 2009. Explicación en el texto

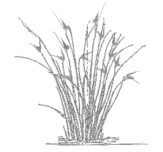

 $-66-$ 

<span id="page-82-0"></span>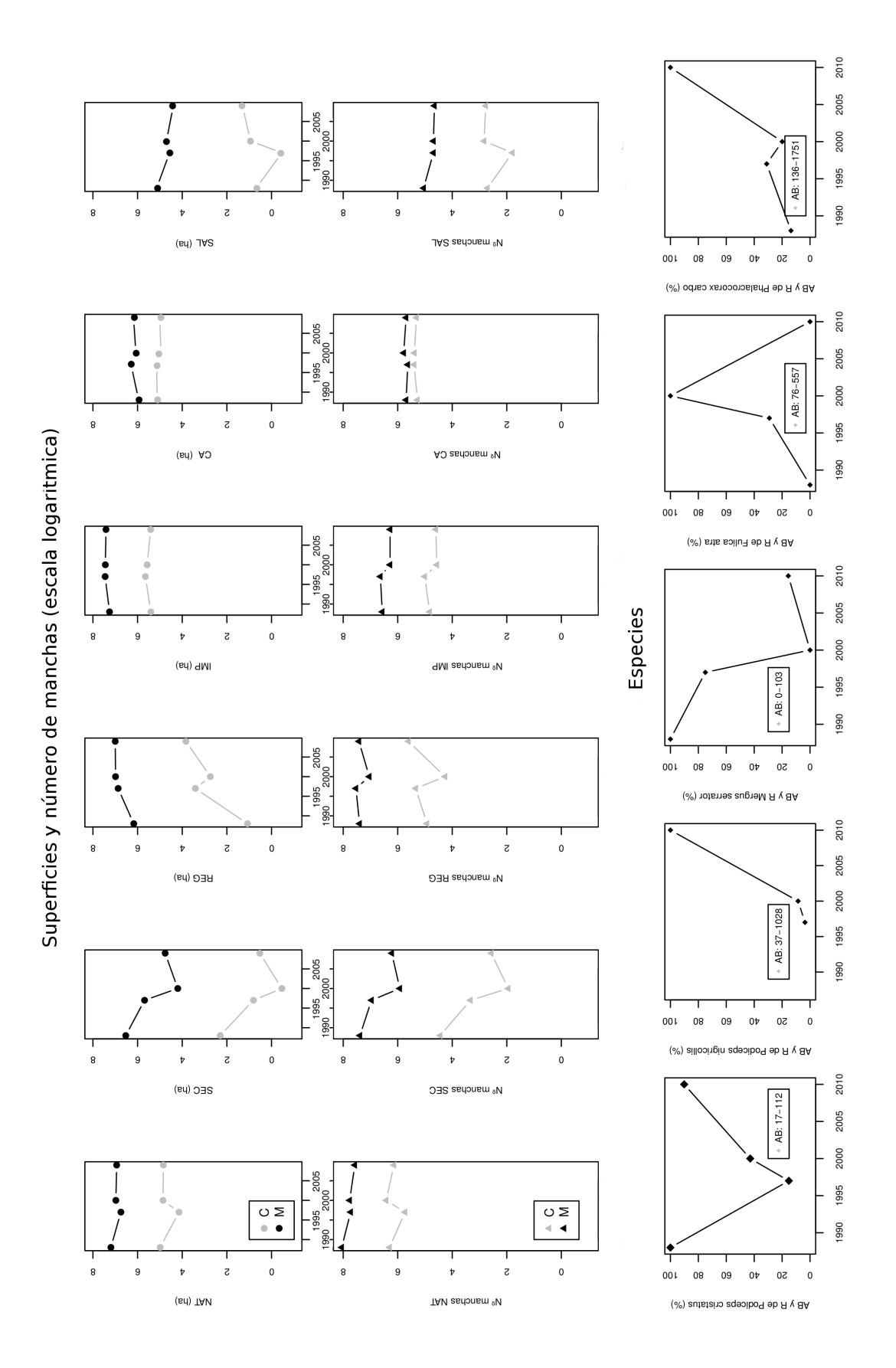

Figura 3.9: Tendencias de las variables de los usos (nº de manchas y superfie) y de las especies (R, Ab, H). Años 1988, 1997, 2000 y 2009. Explicación en el texto

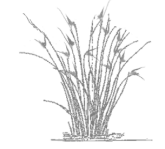

los que muestran un alto valor del porcentaje de varianza explicado ( $R_{aj}^2$ ) y en su mayoría significativos.

Aparecen pocas relaciones y de ellas algunas son contrarias a lo esperado. Las respuestas negativas de abundancia y riqueza de limícolas y anátidas nadadoras al uso natural y secanos no implica que les beneficie la reducción y fragmentación de estos usos, sino seguramente que responden positivamente a algún factor que covaría con ese proceso, aunque en el caso del número de manchas podría interpretarse como un efecto negativo de la fragmentación de ese hábitat favorable. La etapa de incremento del número de manchas a las dos escalas estudiadas se asocia con una disminucion de la invernada de aves de estos dos gremios. Ambos ´ gremios tienen picos intermedios y descienden al final de la serie temporal estudiada, con un patrón prácticamente inverso al de ambos tipos de uso. A medio plazo algunas especies del segundo gremio muestran un tendencia regional decreciente, el Archibebe Común y el Zarapito Real  $\left[125\right]$  que concuerda con esa disminución. Con todo la laguna es un hábitat marginal para ambos grupos, especialmente en el caso de las anatidas nadadoras debido a su ´ alta salinidad (limitante para el Anade Real), o por mostrar una marcada preferencia por los ´ humedales adyacentes (caso del Tarro Blanco).

La abundancia de vadeadoras y Serreta Mediana, en cambio, responden en general positivamente al uso secano (a las dos escalas), y aunque tampoco puede establecerse una relacion´ causal, son especies que dentro de la laguna priorizarían áreas colindantes con paisajes po-co alterados [\[50\]](#page-119-0). La Serreta Mediana muestra además una tendencia reciente negativa bien establecida [\[135\]](#page-126-0).

La respuesta positiva de la riqueza de buceadoras y vadeadoras al número de manchas de regadío podría estar indicando el efecto de la expansión del regadío (a expensas de otros hábitats) sobre estos gremios vía efectos tróficos (incremento de recursos por eutrofización). Dentro de la laguna esta influencia aparece como un factor de diversificación [[51\]](#page-119-1).

El marcado efecto negativo de la superficie de improductivos sobre el Somormujo Lavanco tampoco sugiere una clara conexión causal. Esta especie tiene un punto de inflexión intermedio y una posterior recuperación durante el periodo de estudio, coincidiendo su menor abundancia con la mayor extension de dicho uso. La diversidad, en cambio, responde positivamente a ´ ambas escalas al número de manchas de uso improductivo podría indicar que la fragmentación de ecosistemas naturales o agrícolas en la ribera lagunar por un aumento de los núcleos urbanos y sus áreas de influencia, contribuye a diversificar la comunidad de aves, lo que sólo podría obedecer a un incremento de especies oportunistas que podrían aprovechar esos nichos antropizados sin llegar a eliminar al resto de la taxocenosis.

Las dos únicas especies que responden a la superficie o número de manchas del uso cuerpos de agua tienen respuestas opuestas (negativa para el Somormujo Lavanco y positiva para la Serreta Mediana), que reproducen sus tendencias recientes divergentes. No hay por lo demás una interpretación clara.

Finalmente, la respuesta negativa de la abundancia de limícolas y anátidas nadadoras, y de la riqueza de las primeras, al número de manchas de salinas tiene la misma lógica que las relaciones de estos gremios con los usos naturales o secanos (patrones inversos) pero no existe una relación causal clara subvacente.

<span id="page-84-0"></span>Tabla 3.2: Resultados de los modelos de regresión entre la comunidad de aves del Mar Menor (gremios y especies seleccionadas) y las variables de los número de manchas y superfice de los usos y coberturas. En la banda de 100 m y 1 000 m. 1. Relación entre las variables (+) o (-). ns: no significativo el ajuste. 2. Valor de *R* 2 *aj* 3. P valor

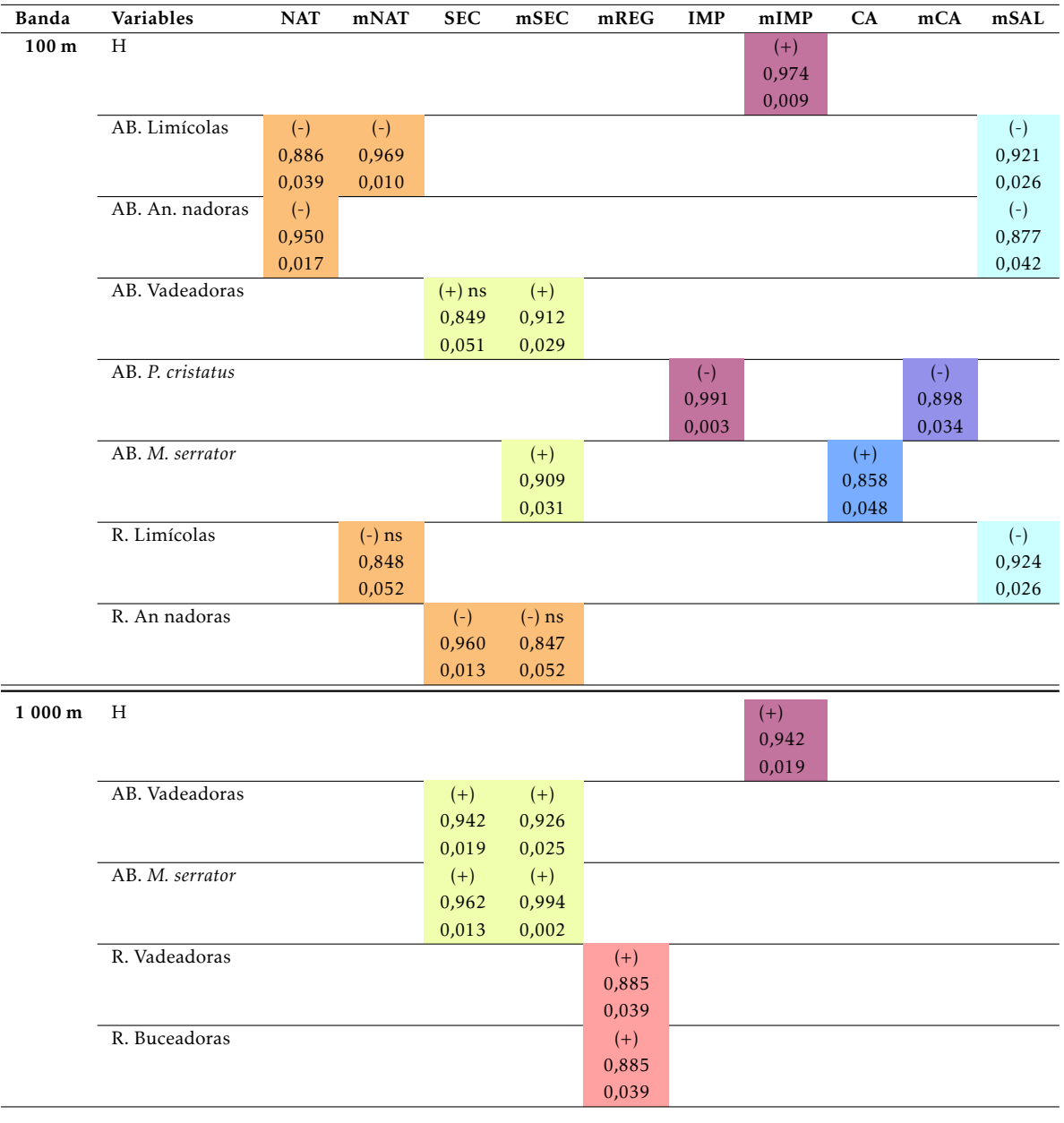

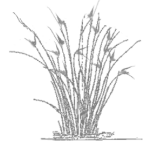

En general, los cambios de uso no parecen predictores utiles de la abundancia y diversidad ´ de aves acuaticas en la laguna, probablemente porque a la escala global a la que se han evaluado ´ las poblaciones de aves no muestran una respuesta fácilmente interpretable a dichos cambios (que sí podría manifestarse a una escala más local). Además, la metodología de censo puede ser ineficaz para representar a ciertos grupos (especialmente las limícolas). Las transformaciones de usos en el paisaje circundante son sin duda los motores del cambio en el interior de la cubeta, pero los procesos a través de los cuáles estos efectos se transmiten a la comunidad de aves pueden ser complejos y dar lugar al tipo de relaciones encontradas. Algunos de estos procesos s´ı han mostrado una alta capacidad explicativa de los cambios en las poblaciones de aves invernantes [\[50\]](#page-119-0).

### 3.4. Conclusiones

- La cobertura natural, a lo largo del periodo de estudio, ha cambiado hacia formaciones de vegetación más abierta. Muestran una pérdida neta de su superficie debido al aumento de las superficies en regadíos e la instalación de infraestructuras asociadas al mismo (balsas de riego).
- Los cultivos de secano, que junto a las superficies naturales conformaban el paisaje agronatural tradicional del campo de Cartagena, también han sufrido una notable reducción, perdidas que suponen alrededor de la mitad de la superficie inicial. ´
- La mayor alteración del territorio se debe a la puesta en producción como cultivos de regadíos, principalmente herbáceos, una importante parte de las superficies procedentes del resto de usos y coberturas. Se comprueba una dinámica de rotación entre los diferentes tipos cultivos, entre arbolado, herbáceos e invernaderos.
- Una superficie de regadío correspondiente del área total de la cuenca, parece ser el límite para el crecimiento, debido a limitaciones tanto de los recursos hídricos como de la superficie disponible.
- La componente espacial de los cambios del territorio puede ser analizada gracias a la metodología de clasificación empleada en el presente trabajo.
- El territorio ha experimentado tres grandes perfiles de cambio, a lo largo del periodo de estudio. El proceso hacia la creación de nuevos regadíos, la urbanización del territorio y la estabilización de las superficies naturales.
- La estructura del paisaje en la cuenca del Mar Menor ha experimentado una compactación de la matriz paisajística debido al incremento del tamaño de las manchas del regadío herbáceo y de los suelos urbanizados. Paralelamente los restantes usos y coberturas han sufrido una mayor fragmentación de su superficies.
- Los cambios de uso no parecen predictores utiles de la abundancia y diversidad de aves ´ acuáticas en la laguna, probablemente porque a la escala global a la que se han evaluado las poblaciones de aves no muestran una respuesta facilmente interpretable a dichos ´ cambios (que sí podría manifestarse a una escala más local).

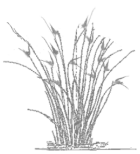

- Las transformaciones de usos en el paisaje circundante son sin duda los motores del cambio en el interior de la cubeta, pero los procesos a través de los cuáles estos efectos se transmiten a la comunidad de aves pueden ser complejos y dar lugar al tipo de relaciones encontradas.

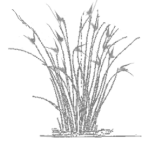

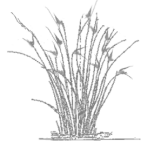

EVOLUCIÓN DE LOS HUMEDALES costeros de la margen interior del Mar Menor: implicación de los cambios de usos en la cuen-CA EN LA MODIFICACIÓN DEL RÉGI-MEN HIDROLÓGICO.

## Resumen

4

El paisaje de la costa mediterránea ha sufrido cambios significativos a lo largo de las últimas décadas debido a la intensificación agraria y el desarrollo turístico. A causa de estos cambios, los flujos de agua se han modficado en especial el régimen hidrológico de los humedales, como se ha observado en el Mar Menor (SE España). La laguna costera del Mar Menor y sus humedales asociados albergan importantes valores ecologicos y de biodiversidad. Sin embargo, los ´ cambios en los usos y coberturas del suelo ocurridos en la cuenca de drenaje de la laguna y los consiguientes cambios en los flujos de de agua y nutrientes a lo largo del periodo 1980-2009 amenazan la conservación de estos humedales.

En este capítulo, se analizan los cambios en las comunidades vegetales de estepa salina, saladar y carrizal, cartografiadas mediante teledetección, de los humedales costeros de la margen interior de laguna del Mar Menor: Playa de la Hita, Marina del Carmolí y Humedal de Lo Poyo. Se ha realizado el análisis tanto a nivel de la cuenca de drenaje del Mar Menor como a nivel de las cuencas de drenaje específicas para cada humedal y así determinar los modelos de respuesta de las formaciones vegetales frente a los cambios hidrológicos en ambas escalas.

El estudio ha demostrado que los hábitat afectados más negativamente por los cambios hidrológicos son los más amenazados en el contexto internacional y con un alto interés desde el punto de vista de conservación de la biodiversidad. También ha sido posible verificar las relaciones directas entre todos estos cambios a escala de los humedales y los cambios agrícolas a escala de cuenca.

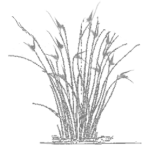

### 4.1. Introducción

La importancia de los humedales es altamente reconocida tanto por ser sistemas de soporte de una específica y valiosa biodiversidad, como por su papel clave en las funciones ecológicas de control de los flujos de nutrientes y de eliminación de la contaminación difusa a escala de paisaje, como es el caso de los humedales mediterráneos costeros (véase  $[49]$  $[49]$ , revisión realizada por la Agencia Europea de Medio Ambiente). La singularidad de los humedales en los sistemas áridos, como los existentes en el sureste de España, tienen importancia especial, lo que ha promovido la aplicación de diferentes estatus de protección y estrategias de conservación para el mantenimiento de estos espacios clave para la biodiversidad de los sistemas áridos. Las estrategias convencionales de protección y conservación, por lo general no tienen en cuenta la estrecha dependencia de los humedales respecto de la dinámica y la gestión fuera del área protegida (el propio humedal), sin embargo los procesos fuera del espacio protegido interfirieren estrechamente en la protección y los objetivos de conservación. Los usos del suelo y las prácticas de gestión a escala de la cuenca afectan a los humedales de muchas maneras, una de las más relevantes está vinculada con el uso del agua y el flujo de nutrientes que entran en los humedales a partir de su cuenca de drenaje. ¿En qué medida los humedales reaccionan a los cambios de uso y aprovechamiento en la cuenca? ¿Estos cambios dibujan un patrón similar en diferentes humedales? Se ha tratado responder a estas preguntas estudiando el conjunto de humedales mediterráneos asociados a la laguna costera del Mar Menor, cuyas cuencas de drenaje han sufrido importantes cambios de uso del suelo y por tanto en los flujos hídricos y de nutrientes  $[102, 30]$  $[102, 30]$  $[102, 30]$  afectando a la laguna y humedales periféricos.

El Mar Menor es una laguna costera mediterranea hipersalina localizada en el Sudeste de ´ España en cuya ribera interna se disponen una serie de humedales litorales que han sido ca-racterizados como criptohumedales [\[152\]](#page-127-0). Cuentan con diversas figuras de protección a nivel nacional e internacional (sitio Ramsar y lugar de importancia comunitaria para la Red Natura-2000), por su interés naturalístico y ecológico. Los humedales Marina del Carmolí, Playa de la Hita y Saladar de Lo Poyo, pertenecen al espacio protegido "Espacios abiertos e Islas del Mar Menor" e incluyen una serie de hábitats naturales prioritarios y de interés comunitario recogidos en la Directiva Hábitat (92/43/EEE). Presentan áreas de saladar, estepa salina y carrizal en los que se incluyen varios hábitats de interés comunitario y prioritarios. Además de presentar una importante funcionalidad ambiental, dada su estratégica localización entre la cuenca y la laguna, en el control de una parte de los nutrientes de origen agrícola que llegan al Mar Menor.

Los cambios de uso y especialmente el incremento del regadío a raíz de la llegada de las aguas del trasvase Tajo – Segura en 1979, han modificado la dinámica hidrológica de la cuenca [\[151,](#page-127-1) [48\]](#page-119-3) lo que a su vez ha inducido cambios significativos en los humedales litorales del Mar Menor, en relación con la superficie y composición y los efectos que tienen sobre la bio-diversidad de los mismos [\[16,](#page-117-0) [123,](#page-125-3) [134,](#page-126-2) [135\]](#page-126-0). Comprender la dinámica de cambio resulta del máximo interés, por un lado para comprender las relaciones que se establecen entre los patrones de cambio de los humedales y la biodiversidad que sustenta y, por otro para contribuir al desarrollo sostenible de la laguna del Mar Menor y su cuenca.

Los estudios sobre los humedales del Mar Menor se han centrado en la conservación y gestión  $[132, 136, 137, 133, 120]$  $[132, 136, 137, 133, 120]$  $[132, 136, 137, 133, 120]$  $[132, 136, 137, 133, 120]$  $[132, 136, 137, 133, 120]$  $[132, 136, 137, 133, 120]$  $[132, 136, 137, 133, 120]$  $[132, 136, 137, 133, 120]$  $[132, 136, 137, 133, 120]$  $[132, 136, 137, 133, 120]$ , en la restauración  $[131]$  $[131]$  y sobre temas específicos, en los

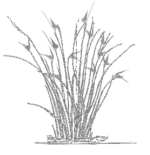

humedales de Lo Poyo y Marina del Carmolí, tales como los el efecto de los metales procedentes de la minería [\[162,](#page-128-0) [165,](#page-128-1) [62\]](#page-120-0) y de la eutrofización [[163,](#page-128-2) [164,](#page-128-3) [161\]](#page-128-4).

En este capítulo se ha planteado un estudio temporal y espacial para determinar los cambios en las formaciones vegetales de los humedale frente al cambio de uso en la cuenca, para analizar sus implicaciones, especialmente en lo que respecta a la aplicación de la Directiva Habitat, puesto que las formaciones vegetales presentes poseen diferente importancia relativa ´ según la Directiva Hábitat.

Se ha recurrido a la teledetección espacial, técnica ampliamente utilizada para la realización de inventarios y cartografiado de humedales  $[117, 4, 1]$  $[117, 4, 1]$  $[117, 4, 1]$  $[117, 4, 1]$  $[117, 4, 1]$  $[117, 4, 1]$ , la localización de cuerpos de agua superficiales  $[150]$ , la realización de mapas de usos y coberturas de suelo y vegetación (véase [\[27,](#page-118-1) [109,](#page-124-3) [75,](#page-121-0) [156,](#page-127-3) [95,](#page-122-0) [17\]](#page-117-1) entre otros) y detección de cambios (p. ej. [[114,](#page-124-4) [13,](#page-117-2) [113,](#page-124-0) [140\]](#page-126-5) entre otros).

Con la aplicación de esta técnicas, se ha analizado la evolución de los humedales objeto de estudio desde 1984 al año 2009, permitiendo la reconstrucción tanto de los cambios en la superficie total de los mismos como en la representacion de las comunidades cartografiadas. ´ Estos cambios pueden implicar variaciones de la superficie activa de humedal (formaciones vegetales de saladar y carrizal), lo que incide en la funcionalidad de estos sistemas en relacion´ con la interceptacion de los flujos de agua y nutrientes procedentes de la cuenca y que llegan a ´ la laguna del Mar Menor.

Igualmente se ha caracterizado la relacion entre el cambio en los humedales con la superfi- ´ cie de los regadíos en la cuenca, puesto que el aumento de tales regadíos, podría ser la causa de dichos cambios. Este análisis se ha ralizado tanto a nivel de la cuenca del del Mar Menor, como de las cuencas de los humedales por separado.

Finalmente, se ha analizado el impacto de los cambios observados en las comunidades vegetales en relación con la conservación de los hábitats de interés comunitario y prioritario presentes en los humedales litorales de la laguna del Mar Menor, en aplicacion de la Directiva ´ Hábitats.

#### O**BJETIVOS**:

Los objetivos principales del presente capítulo son:

- 1. Identificar los cambios en las comunidades vegetales de los humedales a lo largo del periodo 1984 – 2009.
- 2. Evaluar en que medida los cambios en las formaciones vegetales de los humedales responden a los cambios de usos y hidrologicos a escala de la cuenca ar Menor y de cada ´ humedal objeto de estudio.
- 3. Valorar las implicaciones, en términos de biodiversidad y valor para la conservación, de estos cambios en los humedalesm desde la perspectiva de la Directiva Habitats. ´

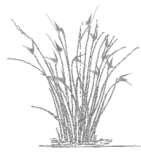

### 4.2. Metodología

Se han estudiado los humedales Playa de la Hita, Marina del Carmolí y el Saladar de Lo Poyo, para analizar la evolucion de los cambios temporales y espaciales de sus comunidades y ´ principales usos y coberturas desde 1984 hasta 2009, a través de teledetección. Para ello se ha obtenido una serie temporal de mapas de las formaciones vegetales que los integran, mediante el uso del programa GRASS [\[63\]](#page-120-1). Así mismo se ha analizado la influencia de la cuenca de drenaje, en concreto la evolución de los regadíos, en los cambios acaecidos en los humedales objeto de estudio. La información sobre la superficie de regadío se ha obtenido por un lado de las estadísticas agrarias de la Región de Murcia [[20\]](#page-117-3) y por otro de los mapas de la cuenca del Campo de Cartagena obtenidos en el capitulo [2.](#page-24-0)

## 4.2.1. Mapas de las formaciones vegetales por humedal: 1984 – 2009

Los humedales costeros del Mar Menor, Marina del Carmolí, Playa de la Hita y Saladar de Lo Poyo presentan en mayor o menor medida las unidades de estepa salina, saladar y carrizal, así como arenales (figura  $4.1$ ). Diferenciamos estas unidades en función del hábitat mayoritario, puesto que en todas las unidades aparecen pequeñas manchas de éstos y otros hábitats. La distribucion de las formaciones vegetales atienden a la disponibilidad de agua y a la sali- ´ nidad de la misma, desarrollándose la estepa salina en zonas donde la disponibilidad de agua es menor, el saladar en condiciones de salinidad elevada y mayor disponibilidad del agua y el carrizal donde el agua es mas accesible pero menos salina. Aunque las especies pertenecientes ´ a estos hábitats han estado y están presentes en los tres humedales, se requieren manchas de tamaño superior a la resolución espacial de Landsat, para que puedan ser detectadas con las técnicas de teledetección que se han aplicado.

Se diferencian cuatro unidades de vegetación por su hábitat dominante (ver área de es-tudio en capítulo [1](#page-16-0) sección [1\)](#page-18-0): i) unidad arenal con los hábitats de interés comunitario 1210 y 2210 así como manchas de los hábitats 1510 prioritario y 1420 de interés comunitario; ii) unidad estepa salina constituida por el hábitat prioritario 1510 con un pequeño porcentaje de los hábitats de interés comunitario 1420, 1430 y 90D0; iii) unidad saladar compuesto por el hábitat de interés comunitario 1420 y pequeñas manchas del hábitat de interés comunitario 1410; iv) unidad carrizal que no posee hábitats de interés exceptuando pequeñas manchas del hábitat 1420.

El presente trabajo se ha centrado en las tres unidades cartografiables con Landsat: la estepa salina considerada de interés prioritario en la Directiva Hábitat, el saladar que es de interés comunitario y el carrizal no incluido en dicha Directiva. El humedal activo (saladar más carrizal), cumple un importante servicio ecosistémico como filtro verde, al retener y eliminar una parte de los nutrientes procedentes de la cuenca. Esta capacidad de retención y eliminación de nutrientes por parte los humedales ha sido puesta de manifiesto en numerosos estudios (véase [\[67,](#page-120-2) [149,](#page-127-4) [69,](#page-121-1) [157,](#page-127-5) [57,](#page-120-3) [58\]](#page-120-4) entre otros).

Los mapas de las formaciones vegetales han sido obtenidos mediante la aplicación de técnicas de clasificación supervisada de imágenes Landsat, sensores TM y ETM+ (ver tabla  $4.1$ )

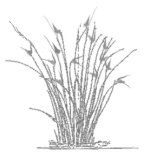

<span id="page-92-0"></span>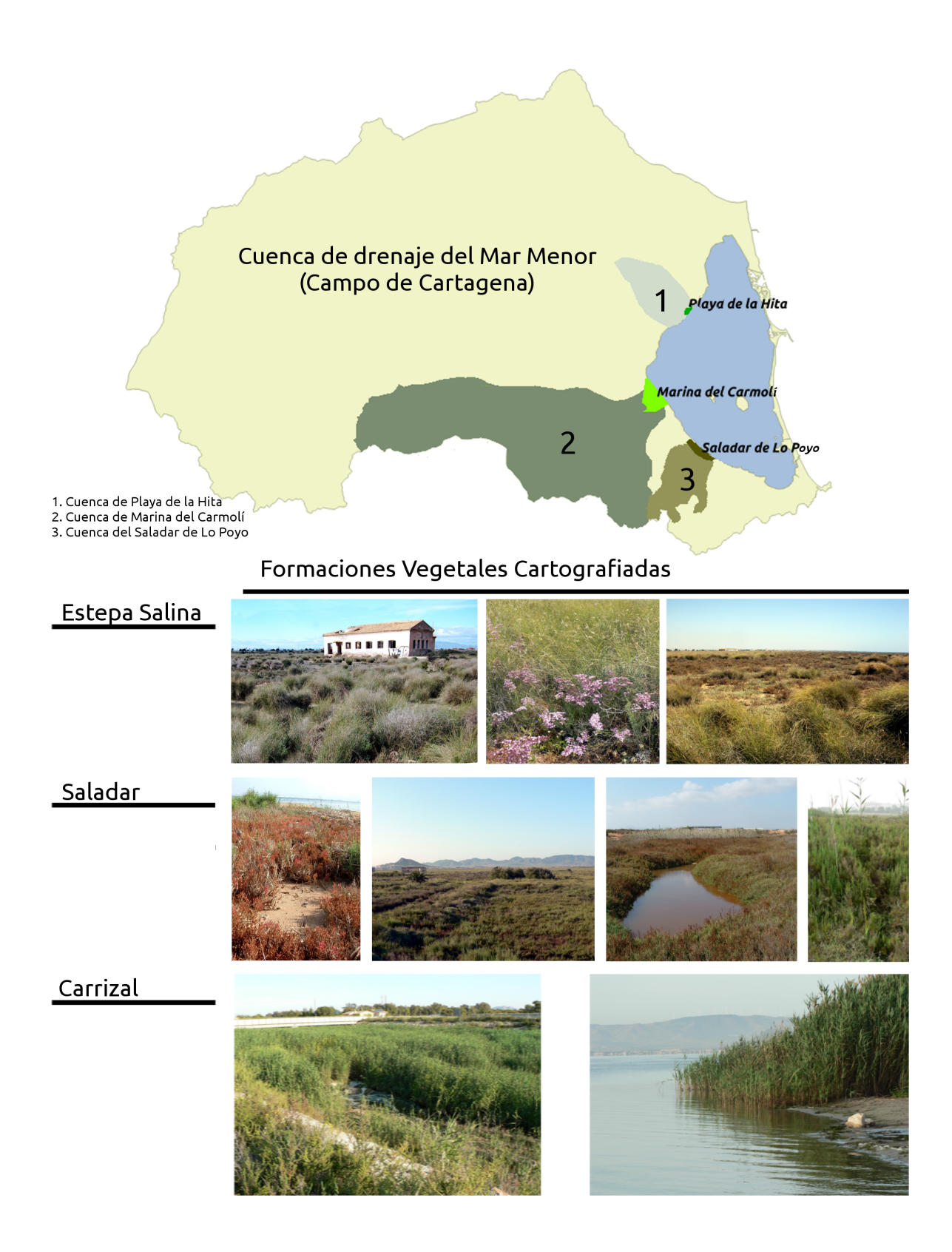

Figura 4.1: Cuenca de drenaje del Mar Menor que incluye a los humedales Marina del Carmolí (MC), Playa de la Hita (PH) y Saladar de Lo Poyo (LP) junto a sus cuencas drenantes. Formaciones vegetales cartografiables: estepa salina (ES), saladar (SA) y carrizal (CA).

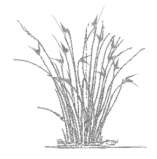

| Mapa            | Sensor    | Fecha de la imagen |                  |
|-----------------|-----------|--------------------|------------------|
| <b>MFV 1984</b> | <b>TM</b> | 11-07-1984         | $01 - 04 - 1984$ |
| <b>MFV 1992</b> | TМ        | 10-08-1992         | 20-04-1992       |
| <b>MFV 1995</b> | <b>TM</b> | 29-06-1994         | 13-04-1995       |
| <b>MFV 1997</b> | TM        | 04-07-1996         | 17-03-1997       |
| <b>MFV 2001</b> | $ETM+$    | 27-06-2001         | 20-02-2001       |
| <b>MFV 2009</b> | $ETM+$    | 19-06-2008         | 14-02-2009       |

<span id="page-93-0"></span>Tabla 4.1: Sensor y fechas de las imagenes utilizadas en las clasificaciones. MFV: ´ Mapa de formaciones vegetales.

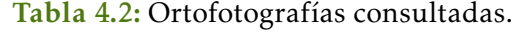

<span id="page-93-1"></span>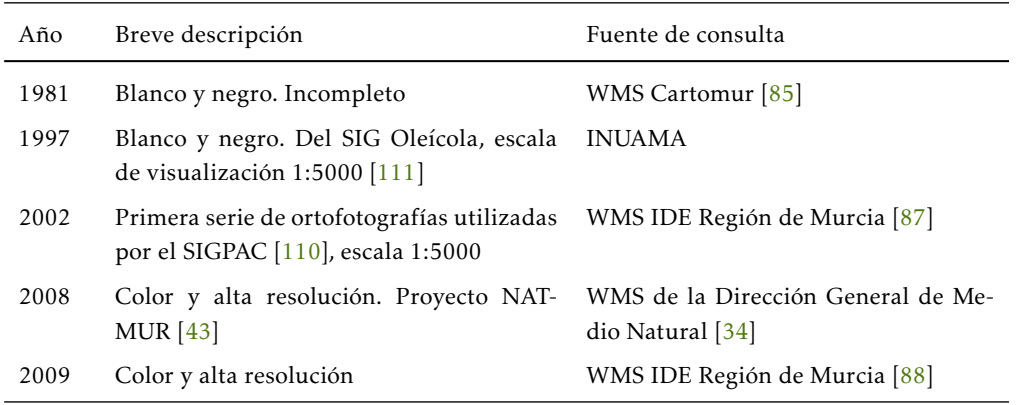

comprendidas en el periodo 1984-2009. Se ha aplicado el algoritmo de maxima verosimilitud ´ con la posterior verificación mediante validación visual (ver capitulo [2](#page-24-0) sección [2.2.6\)](#page-43-0). La información utilizada tanto en la generación de los mapas de entrenamiento como en la validación se corresponde con las ortofotografías detalladas en la tabla [4.2,](#page-93-1) así como datos de campo para el mapa de la Marina del Carmolí para el año 2009. Tanto el procedimiento de clasificación como el de validación han sido explicados anteriormente en el capítulo [2,](#page-24-0) en concreto la clasificación aplicada es la denominada como "IE" (ver sección  $2.2.5$  y figura  $2.6$ ), que incluye como capas adicionales a las bandas del satélite, cuatro índices espectrales, los cuales ayudan a una mejor discriminacion de las diferentes coberturas y usos: NDVI, NDBI, NDBaI y MNDWI (ver ´ sección [2.2.3\)](#page-32-0). De los años 1992 y 1995 no se tiene información de campo ni ortofotos, por lo que para realizar la clasificación en los humedales se han utilizado áreas que han permanecido sin cambios entre los años 1984 y 1997, sin embargo no ha sido posible realizar la validación de los mapas para estos dos años.

#### 4.2.2. Generación de las cuencas de drenaje de los humedales

Las cuencas de drenaje superficial o cuencas vertientes se han obtenido con la aplicación de diferentes módulos de modelado hidrológico incluidos en el GRASS.

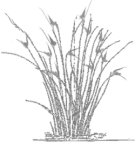

Se ha utilizado el Modelo Digital del Elevaciones (en adelante MDE) de 10 m de resolucion´ de la Región de Murcia, perteneciente al Instituto Geográfico Nacional. A esta capa se le ha aplicado el módulo r.watershed para la generación de los mapas de dirección y acumulación de flujo siguiendo el algoritmo D8 [\[118\]](#page-124-7), necesarios para delimitar las cuencas de drenaje. En general se debe utilizar un MDE sin depresiones (depresionless Digital Elevation Model), puesto que las depresiones especialmente las de pequeño tamaño suelen considerarse como ruido dentro de los MDE y se requiere esa eliminacion de las depresiones para que todas los ´ píxeles viertan aguas abajo. En GRASS el módulo utilizado para la realización de dichos mapas posee una opcion que simula este comportamiento en las celdillas, sin necesidad de modificar ´ el mapa original.

A partir del mapa de acumulacion de flujo y del MDE se han calculado los puntos de mayor ´ acumulación y menor cota. De ellos se seleccionan entre 1 y 5 puntos en función del humedal. Estos puntos junto al mapa de dirección de flujo y la red de drenaje, son la entrada para el módulo r.water.outlet que realiza la delimitación de las cuencas de drenaje superficial. Con su aplicación obtenemos una primera aproximación a la delimitación de las cuencas. Los humedales estudiados se situan en un zona de escaso relieve por ello se ha tenido que realizar ´ una segunda aproximación veáse  $[104]$  $[104]$  para la delimitación más real de las cuencas. En esta se han seleccionado las coordenadas de un píxel dentro de cada humedal, que va ha ser utilizado como sumidero o desagüe, para forzar la delimitación de las cuencas drenantes y así subsanar el problema de escasa pendiente de la zona trabajada.

# 4.2.3. Evolución de las formaciones vegetales en los humedales y su relación con la dinámica hídrica a dos escalas: cuenca del Mar Menor y escala del humedal

Se ha realizado el análisis de los cambios en la composición interna y en la superficie de los tres humeales entre 1984 y 2009: Marina del Carmolí, Playa de la Hita y Saladar de lo Poyo, frente a los cambios en los regadíos a escala de la cuenca del Mar Menor y a escala de los humedales.

En primer lugar se ha estudiado el efecto del incremento del regadío en la cuenca del Mar Menor sobre el humedal activo total (suma agregada de las superficies de saladar y carrizal en los tres humedales). Las fuentes de información de la superficie del regadío han sido: i) la estadística agraría con series largas de datos pero recopilados por municipios, lo que únicamente nos permite trabajar y de una manera aproximada, a nivel de la cuenca del Mar Menor no la escala de humedal; ii) los datos de los mapas de usos y coberturas (teledeteccion), con una ´ alta fiabilidad y componente espacial que permite trabajar a escala real de la cuenca del Mar Menor, aunque para 4 fechas del periodo de estudio (1988, 1997, 2000 y 2009).

En segundo lugar se ha realizado un análisis más detallado a escala de los propios humedales (superficie de humedal protegido más su correspondiente cuenca de drenaje). Se ha explorado la relación entre el humedal activo y los regadíos incluidos unicamente en la cuenca vertiente de los tres humedales por separado.

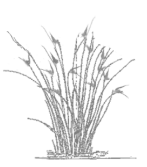

## 4.2.4. Valoración de los cambios desde el punto de vista de la Directiva 92/43/CEE de Habitats ´

La valoración de los humedales desde el punto de vista de la Directiva 92/43/CEE de Hábitats se ha basado en el cálculo del índice InP (Índice de Prioridad)  $[48]$  y se ha formulado (ecuación  $4.14$ ) como la media ponderada de la superficie ocupada por cada tipo de formación vegetal, utilizando como valores de ponderación: 0 (sin interés), 1 (interés comunitario) y 2 (interés prioritario), correspondientes al carrizal, saladar y estepa salina respectivamente.

Con dicho índice se ha valorado el cambio en los humedales desde el punto de vista de la Directiva Hábitat, a lo largo del período 1984-2009.

$$
InP = \frac{2S_{ES} + S_{SA}}{S_{HUM}}\tag{4.1}
$$

Donde *S*<sub>ES</sub>, *S*<sub>SA</sub> y *S*<sub>HUM</sub> se refieren a las superficies en hectáreas de estepa salina, de saladar y de los humedales en su conjunto. El carrizal al no tener interés para la Directiva Hábitat queda excluido.

### 4.3. Resultados y discusión

### 4.3.1. Mapas de las formaciones vegetales por humedal: 1984 – 2009

Con la metodología aplicada se han diferenciado las comunidades de estepa salina, saladar y carrizal. Los arenales debido a que constituyen una estrecha franja, no son detectables como entidad en las imagenes Landsat TM y ETM+, por lo que se engloban en las unidades vegetales ´ inmediatas o bien quedan incluidos en el suelo desnudo. Se han diferenciado finalmente las coberturas y usos siguientes: estepa salina, saladar, carrizal, suelo desnudo (estanques salineros inactivos, cauces de ramblas y antiguos aeródromos sobre tierra), cultivos, infraestructuras y cuerpos de agua (principalmente la laguna del Mar Menor). De estas, se presenta en este capítulo la validación de las coberturas naturales y el suelo desnudo, que son las coberturas propias de los humedales, mientras que las restantes ya han sido obtenidas y validadas en los mapas de uso y cobertura de la cuenca (ver capitulo [2](#page-24-0) sección [2.3.3\)](#page-54-0).

Se han obtenido un total de 15 mapas (tabla  $4.3$ ). De ellos los correspondientes a los años 1992 y 1995 al no existir ni ortofotografías ni material de campo, no se han podido validar. Los que si se han validado, alcanzan valores de fiabilidad global que oscilan entre el 70 - 79% y valores del estadístico *κ* entre 0,58 a 0,69.

#### Saladar de Lo Poyo

En este saladar, la deposicion de sedimentos contaminados procedentes de la Rambla del ´ Beal que recoge el agua de la sierra minera aledaña; así como las periódicas roturaciones y vertidos a las que ha sido sometido el Espacio Natural, y las quemas y fumigaciones incontroladas sobre las formaciones de carrizal y saladar provocan la destrucción de la capa vegetal [[35\]](#page-118-3), esta

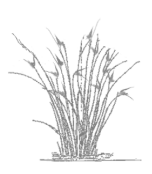

| Humedal                                           |      |                                    |      | Años |
|---------------------------------------------------|------|------------------------------------|------|------|
| Saladar de Lo Poyo                                | 1984 |                                    | 2001 | 2009 |
| Playa de la Hita                                  |      | $1984$ $1992*$ $1995*$ $1997$ 2001 |      | 2009 |
| <b>Marina del Carmolí</b> 1984 1992 * 1995 * 1997 |      |                                    | 2001 | 2009 |

<span id="page-96-0"></span>Tabla 4.3: Mapas obtenidos por humedal y año. (\*: mapas no validados).

<span id="page-96-1"></span>Tabla 4.4: Fiabilidades globales (%) y valor de estadístico *κ* para los mapas validados del Saladar de Lo Poyo.

| $A\tilde{n}$ o | <b>Fiabilidad Global</b> | ĸ    |
|----------------|--------------------------|------|
| 1984           | 72,00                    | 0,57 |
| 2001           | 75.00                    | 0.62 |
| 2009           | 79.44                    | 0,69 |

dinámica ha determinado que se pueda cartografíar únicamente aquellos años en que existía el humedal: 1984, 2001 y 2009. Los mapas finalmente obtenidos se recogen en la figura [4.2.](#page-97-0) Se ha validado un total de 100 áreas por fecha.

Las fiabilidades globales y el valor del estadístico *κ* se muestran en la tabla [4.4.](#page-96-1) La fiabilidad global es siempre superior al 70% y el estad´ıstico *κ* supera el 0,5 en los tres casos.

#### Humedal de Playa de la Hita

Se han generado 6 mapas para los años 1984, 1992, 1995, 1997, 2001 y 2009, los cuales se recogen en la figura [4.3.](#page-97-1) Se ha validado un total de 100 áreas por mapa.

Las fiabilidades globales y el valor del estadístico *κ* se muestran en la tabla [4.5,](#page-96-2) y igual que en los mapas del Saladar de Lo Poyo, se alcanzan valores por encima del 70% para la fiabilidad global y el estadístico *κ* es siempre superios al 0,5.

<span id="page-96-2"></span>Tabla 4.5: Fiabilidades globales (%) y valor de estadístico *κ* para los mapas validados del humedal de Playa de la Hita.

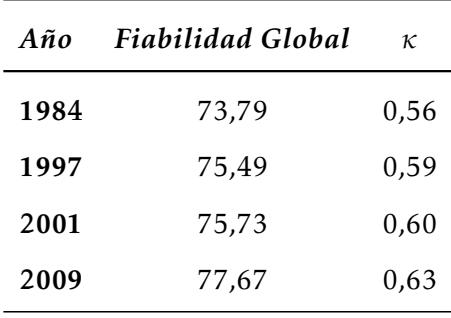

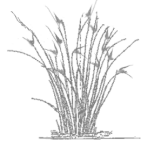

<span id="page-97-0"></span>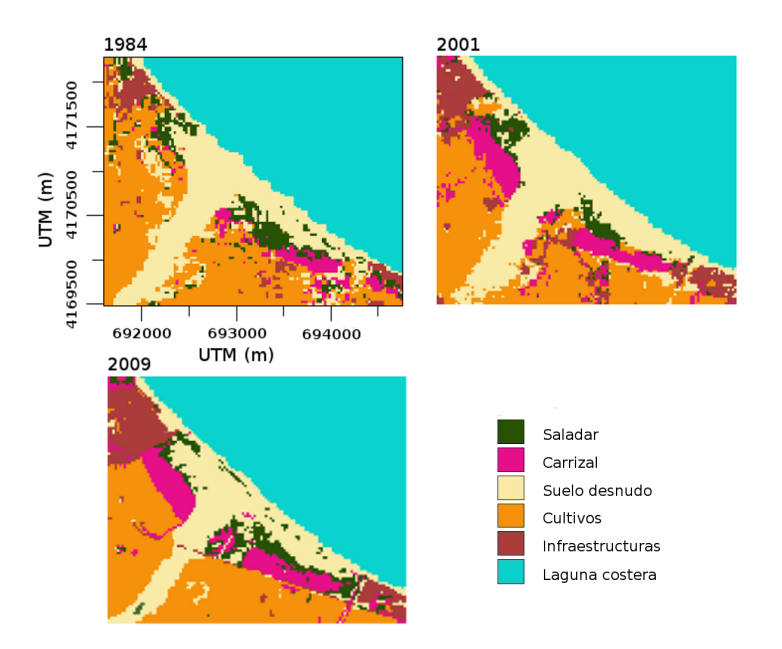

Figura 4.2: Mapas de las formaciones vegetales del Saladar de Lo Poyo para los años 1984, 2000 y 2009.

<span id="page-97-1"></span>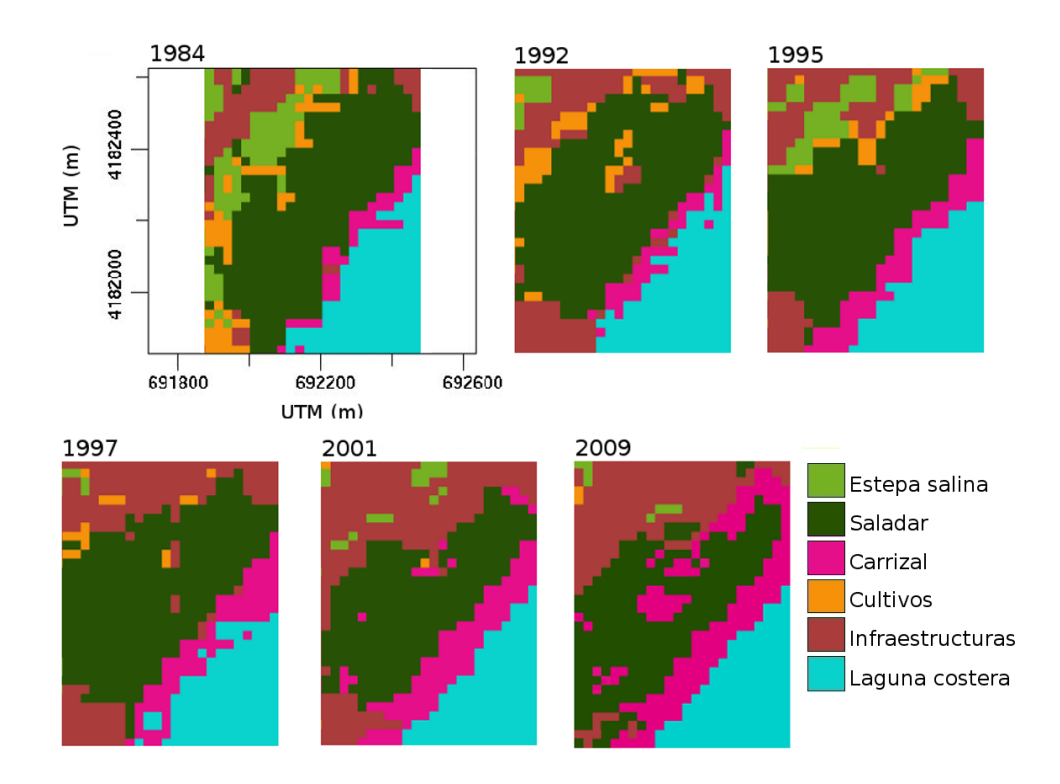

Figura 4.3: Mapas de formaciones vegetales del humedal de Playa de la Hita para los años 1984, 1992, 1995, 1997, 2000 y 2009.

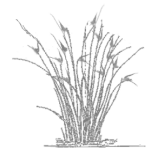

 $-82-$ 

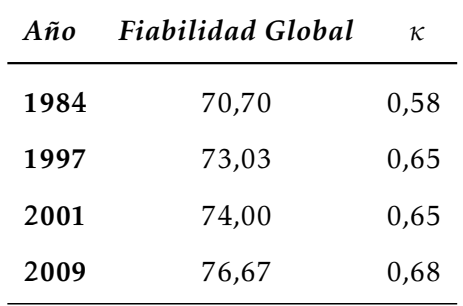

<span id="page-98-0"></span>Tabla 4.6: Fiabilidades globales (%) y valor de estadístico *κ* para los mapas validados del humedal de la Marina del Carmolí.

#### Humedal de Marina del Carmolí

Se han obtenido 6 mapas para los años 1984, 1992, 1995, 1997, 2001 y 2009 que se muestran en la figura [4.4.](#page-99-0) Se ha validado 150 áreas en total para cada mapa.

Las fiabilidades globales y el valor del estadístico *κ* se recogen en la tabla [4.6.](#page-98-0) Al igual que en los mapas obtenidos para los otros dos humedales, los valores de fiabilidad global son superiores al 70% y el estad´ıstico *κ* es superior al 0.5. Tambien en los tres humedales se observa ´ que en las imágenes más recientes los valores de ambos estadísticos son más altos.

En estudios previos  $[17]$  se aplicó el procedimiento de clasificación denominada como "IE+R" (ver  $2.2.5$  figura  $2.8$ ), en la cual se incluye el remuestreo y los índices espectrales, sobre la imagen de un sensor aerotrasportado para el año 2008 y resolución espacial de 2 m, cedida por el proyecto NATMUR  $[43]$  (veáse  $[99, 103]$  $[99, 103]$  $[99, 103]$  $[99, 103]$  para más detalles de toma datos de campo).

Si se comparan los mapas de vegetacion obtenidosen el marco de esta tesis con el uso de ´ imágenes Landsat ETM+ con el obtenido a partir de la imagen del sensor aerotransportado  $[17]$ , en ambos casos los valores obtenidos son similares, tanto para los estadísticos de fiabilidad global y *κ*, como para las superficies en hectáreas de las tres formaciones vegetales. La disposición espacial de las tres formaciones es también muy similar, tal como se muestra en la figura [4.5.](#page-100-0) Las mayores diferencias se dan en el área ocupada por el saladar y la estepa salina; puesto que con Landsat las manchas de pequeño tamaño de la estepa salina son incluidas en el saladar o en el carrizal que los rodean. Por su mayor resolucion espectral, Landsat detecta mejor ´ las comunidades distribuidas en grandes áreas, mientras que el sensor aerotransportado permite discriminar manchas pequeñas de las comunidades vegetales. Sin embargo, las imágenes Landsat, poseen una resolución temporal amplia, útil en los estudios históricos para detectar cambios a largo plazo en las comunidades vegetales  $[16]$  y como fuente de datos históricos para detectar la anomalía hidrica positiva asociada a los humedales y ayudar a llenar los vacíos dejados por los escasos registros de campo [\[74\]](#page-121-2).

#### 4.3.2. Generación de las cuencas de drenaje de los humedales

Las cuencas resultantes abarcan un área de 17 218,32 ha, 2 037,12 ha y 2 332,71 ha, en Marina del Carmolí, Playa de la Hita y Saladar de Lo Poyo, respectivamente (figura [4.6B](#page-100-1)).

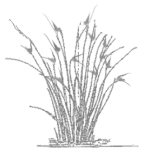

<span id="page-99-0"></span>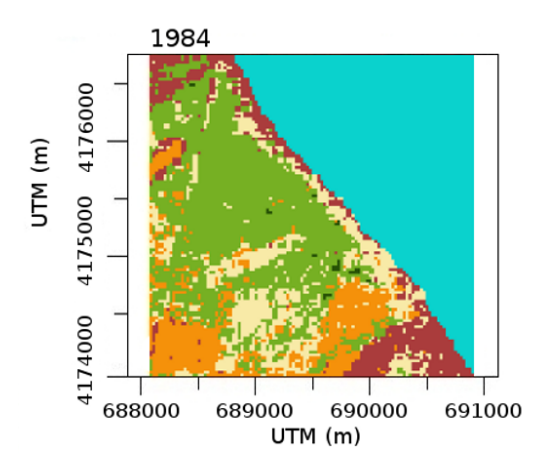

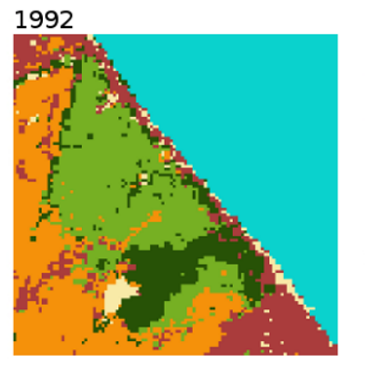

Estepa salina Saladar Carrizal Suelo desnudo Cultivos Infraestructuras Laguna costera

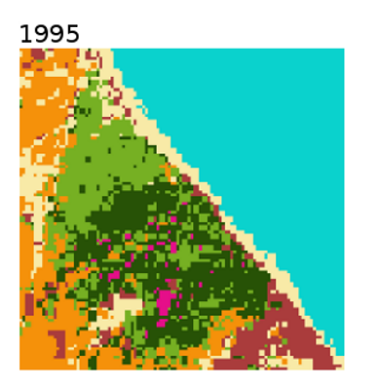

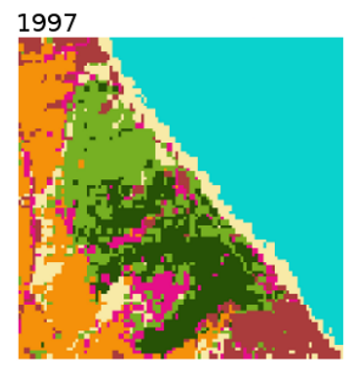

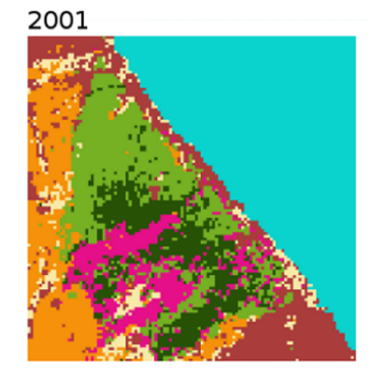

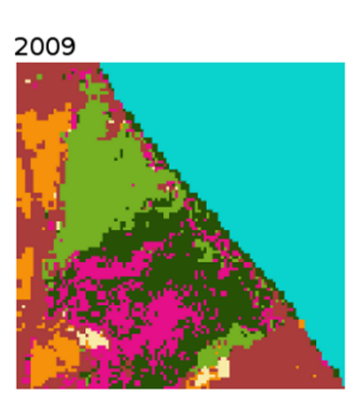

Figura 4.4: Mapas de formaciones vegetales del humedal de la Marina del Carmolí para los años 1984, 1992, 1995, 1997, 2000 y 2009.

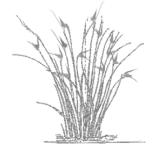

<span id="page-100-0"></span>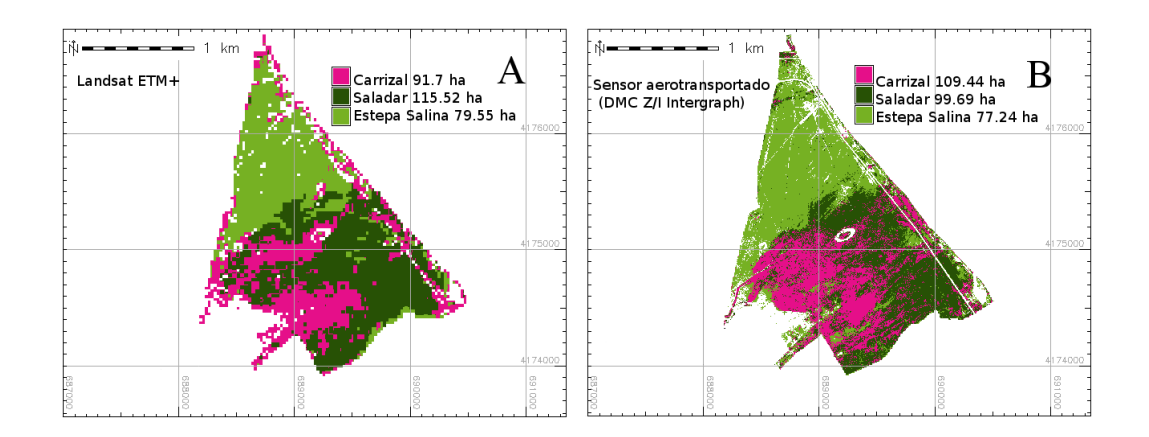

Figura 4.5: Mapas de formaciones vegetales del humedal de la Marina del Carmolí para 2009 usando igual procedimiento de clasificación pero en dos sensores diferentes. A) Landsat ETM+ B) Sensor aerotransportado [\[17\]](#page-117-1).

<span id="page-100-1"></span>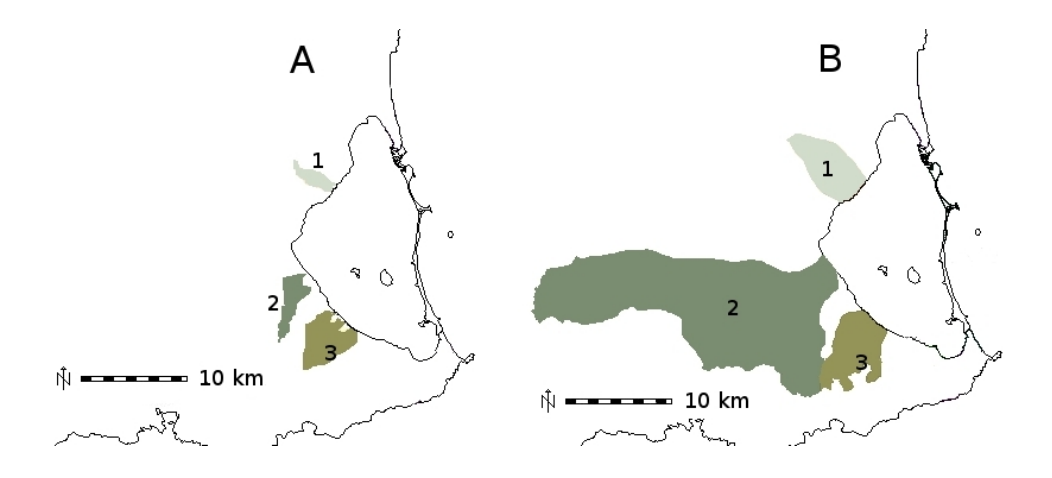

Figura 4.6: Cuenca de drenaje de los humedales: 1. Playa de la Hita (PH), 2. Marina del Carmolí (MC) y 3. Saladar de Lo Poyo (LP). Comparativa de resultados obtenidos: A. Cuencas obtenidas automaticamente y B. Cuencas obtenidas tras ´ aplicar metodología mejorada  $[104]$ 

La delimitación automática de las cuencas de drenaje dio como resultado unas cuencas muy inferiores (figura  $4.6A$ ) a las esperadas, como se había comprobado en una análisis visual previo, a partir de las hojas 1:25.000 y ortofotomapas de la zona. Con la aplicación de la mejora de la delimitación meramente automática de GRASS se consigue aumentar la superficie y una delimitación más realista de las cuencas.

Tras la comprobación del trazado mediante el uso de ortofotografía unicamente se realizaron dos pequeñas modificaciones: i) en la cabecera de la cuenca del Saladar de Lo Poyo, ii) en la zona de desembocadura de La Marina del Carmolí. Estas dos correcciones en la delimitación de las superficies de las cuencas se deben a dos impactos de origen antrópico que no están recogidos en el MDE, la existencia en una zona endorreica de la cabezera de la cuenca del humedal de Lo Poyo efecto de la minería al aire libre y la canalización del tramo final de la rambla del Albujón.

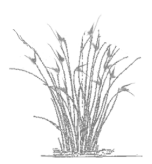

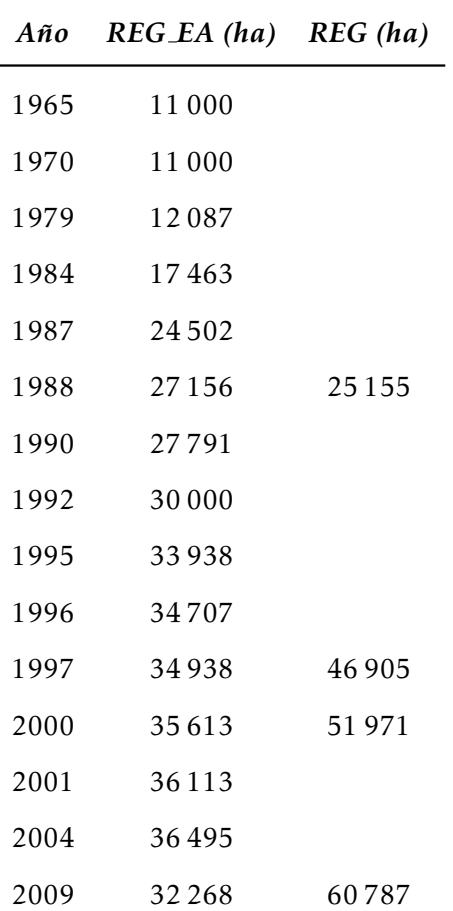

<span id="page-101-0"></span>Tabla 4.7: Superficies de regadío según estadística agraria (REG EA) y las extraidas de los mapas de usos y coberturas (REG). En hectáreas. Se indica el año de recogida de los datos.

## 4.3.3. Evolución de las formaciones vegetales en los humedales y su relación con la dinámica hídrica de la cuenca

Los cambios de uso del suelo a escala de la cuenca parecen ser el factor que explica los cambios en los hábitats de los humedales del Mar Menor (Marina del Carmolí, Lo Poyo y Playa de la Hita). La expansión de las tierras en regadío  $[101, 151, 16]$  $[101, 151, 16]$  $[101, 151, 16]$  $[101, 151, 16]$  $[101, 151, 16]$  ha duplicado el volumen de agua de riego, provocando el consiguiente aumento de los flujos de drenaje, parte del cual alcanzan a los humedales del Mar Menor. Este aumento de los flujos hídricos ha aumentado los niveles de las aguas subterráneas [[90,](#page-122-4) [59,](#page-120-5) [44\]](#page-119-5), los períodos de inundaciones y el agua del suelo en los humedales [\[161\]](#page-128-4).

La superficie de regadío obtenida a partir datos de las estadísticas agrarias de la Región de Murcia y del humedal activo obtenida mediante teledetección, que se detallan en las tablas [4.8](#page-102-0) y [4.7,](#page-101-0) siguen un patrón similar. En la figura [4.7](#page-102-1) se muestran ambas variables, donde se puede distinguir el patrón caracterizado por un crecimiento sigmoideo, que comienza a estabilizarse en 1991 en el caso de los regadíos con un retraso de cinco años en el humedal activo.

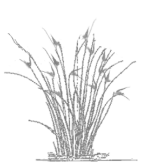

<span id="page-102-0"></span>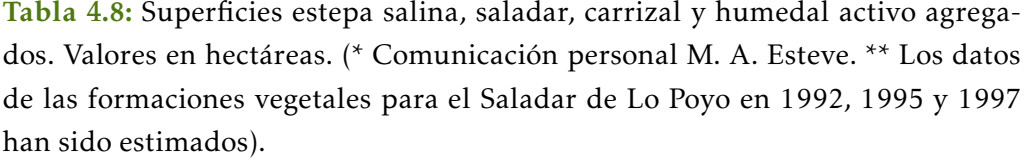

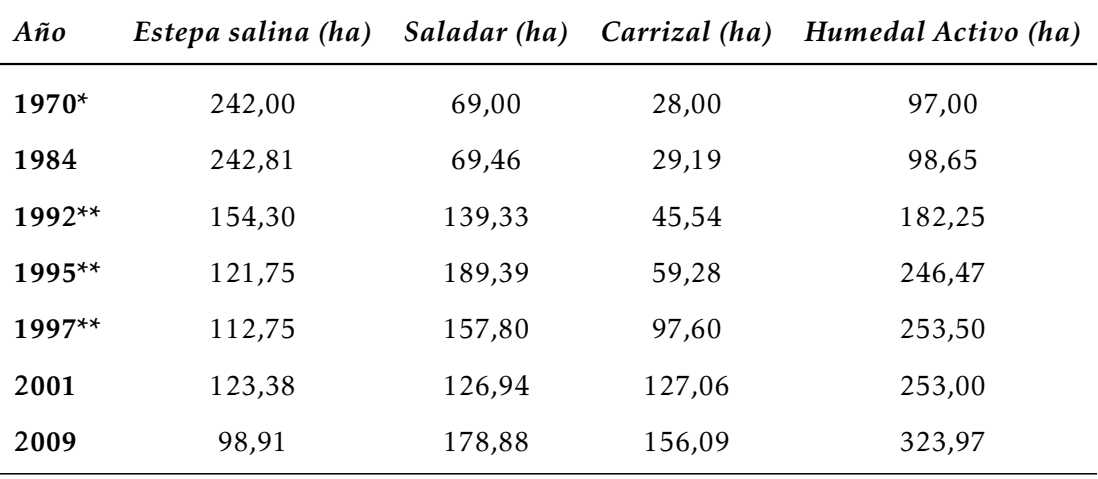

<span id="page-102-1"></span>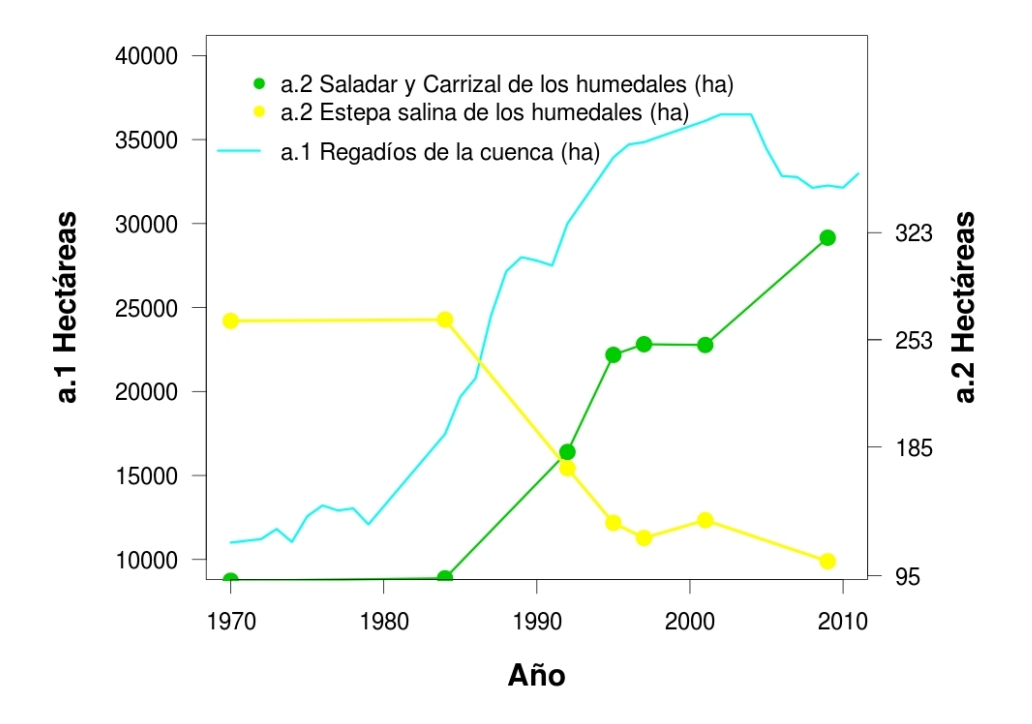

Figura 4.7: Evolución temporal de los regadíos en la cuenca del Menor (estadística agraria) y de las formaciones vegetales de los tres humedales del Mar Menor, objeto de estudio.

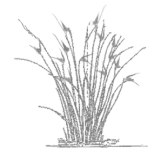

<span id="page-103-0"></span>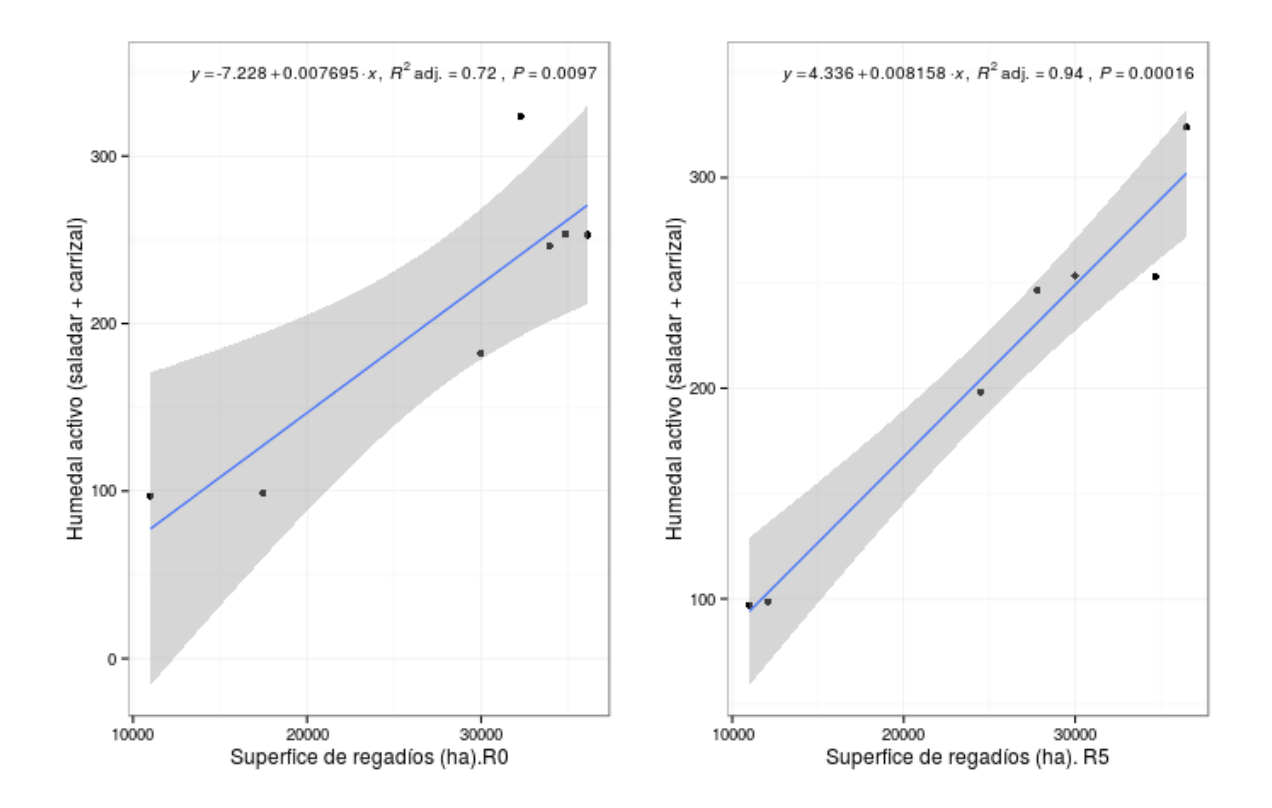

Figura 4.8: Modelo de regresión entre la superficie de humedal activo (saladar + carrizal) en los humedales del Mar Menor con respeto a la superfice de regadíos en la cuenca. Sin retardo (R0) y con retardo de 5 años (R5). Superficie de regadíos según estadística agraria. (Las bandas grises indican el intervalo de confianza).

El análisis de regresión entre ambas variables alcanza el valor de  $R_{adj}^2 = 0.72$  y  $p = 0.0097$ . Si se considera un retardo de cinco años, la regresión mejora a  $R_{adj}^2 = 0$ ,94 y  $p < 0$ ,001 (figu-ra [4.8\)](#page-103-0), lo que podría interpretarse como el lapso de tiempo requerido para que los drenajes en superficie y subterráneo fluyan para llegar a la zona húmeda y los hábitats respondan al aumento de estas entradas de agua.

Esta misma relación se ha estudiado utilizando los datos de regadío de los mapas de usos y coberturas de la cuenca (tabla [4.7\)](#page-101-0). El análisis de regresión entre los regadíos y el humedal activo, alcanza un valor de  $R_{adj}^2 = 0$ ,97 con  $p = 0$ ,0106. Se muestra el modelo en la figura [4.9.](#page-104-0) En este caso no se ha podido aplicar el modelo con el retraso puesto que no hay suficientes imágenes.

Abordar desde dos fuentes de información diferente el análisis de la influencia de los regadíos sobre el humedal activo en la cuenca del Mar Menor permite comprobar si apuntan tendencias similares. Los datos de estadística agraría en el mejor de los casos están disgregados por municipios y no por la unidad cuenca hidrológica que constituiría una aproximación más adecuada al efecto de los usos sobre los humedales. A ello se unen las diferencias metodológicas en la cuantificación del regadío entre Estadística Agraria y el enfoque utilizado en esta tesis, basado en la teledetección. En qualquier caso se contatan tendencias similares.

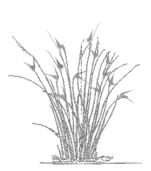

<span id="page-104-0"></span>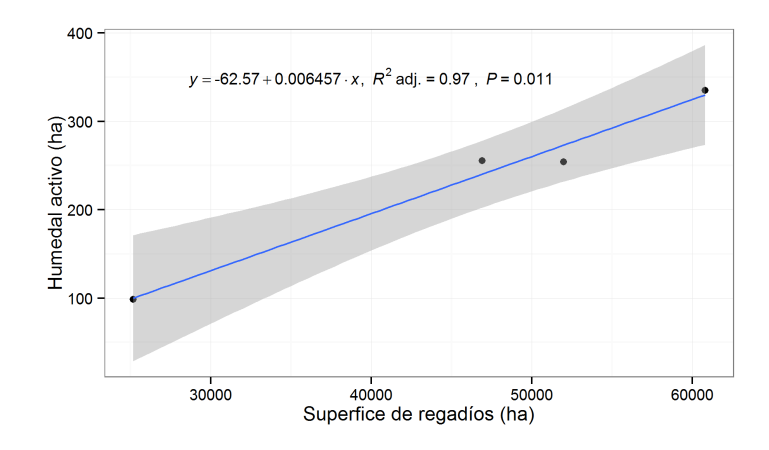

Figura 4.9: Modelo de regresión entre la superficie de humedal activo (saladar + carrizal) en los humedales del Mar Menor con respeto a la superfice de regadíos de la cuenca obtenidos mediante teledetección. (Las bandas grises indican el intervalo de confianza).

Cabe señalar que, frente a la clara respuesta del humedal activo (saladar más carrizal) el incremento en el área total del humedal no parece ser un buen indicador de los cambios hidrologicos que se han producido en la cuenca, puesto que hay condicionamientos locales como ´ la existencia de infraestructuras en la Playa de la Hita que pueden limitar la expansión general del humedal. Por el contrario, los cambios en la composicion interna de cada humedal hacia ´ una vegetación más higrófila (saladar y carrizal) parecen ser un buen indicador de la cambios hidrológicos a escala de la cuenca, ya que no hay limitaciones físicas para su expansión dentro del propio humedal.

En síntesis, los cambios de uso en la cuenca y en especial el incremento del regadío y el consiguiente aumento de los drenajes agrícolas son el principal factor que explica los cambios observados en la vegetacion de los tres humedales asociados a la laguna del Mar Menor, pues- ´ to que existe una estrecha relación entre el humedal activo y la superficie de regadío en la cuenca. Cabe preguntarse: i) si se ven afectados de igual manera los tres humedales, cuando se analizan individualmente; ii) si estos cambios en la estructura de los humedales se traducen en cambios desde el punto de vista del valor naturalístico asociado al estatus de protección de estos espacios, en particular desde la prespectiva de la Directiva Hábitats.

#### Evolución del humedal de Saladar de Lo Poyo

El Saladar de Lo Poyo presenta una clara zonificación de la vegetación, interrumpida en diversas zonas por áreas cultivadas o suelo desnudo de la propia rambla del Beal que lo atraviesa, debido al aporte de metales pesados producto del lavado del mineral procedente de la antigua zona minera de la Unión, ricos en metales pesados como el arsénico, plomo o zinc [\[162,](#page-128-0) [165,](#page-128-1) [15\]](#page-117-4). De este a oeste y paralelas a la línea de costa se distribuyen una estrecha franja arenosa, las antiguas salinas abandonadas, una banda de saladar y otra de carrizal (ver figura [4.2\)](#page-97-0).

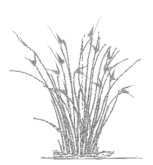

<span id="page-105-1"></span>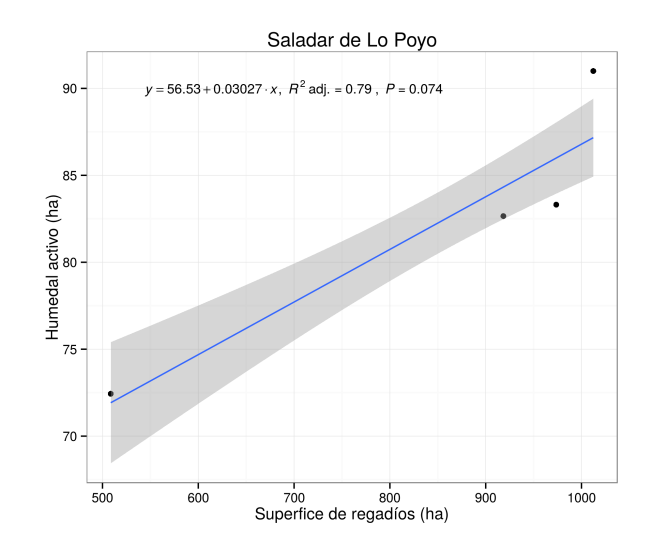

Figura 4.10: Modelos de regresión entre el humedal activo (saladar más carrizal) *vs* regadíos de la propia cuencas del Humedal de Lo Poyo. (Las bandas grises indican el intervalo de confianza).

En Lo Poyo se ha pasado de un predominio del saladar en 1984 a estar constituido mayoritariamente por carrizal en 2009. En la tabla [4.9](#page-105-0) se muestran los valores de estas dos formaciones vegetales. El saladar ha perdido más del 30% de si superficie, mientras que el carrizal se duplicado. Como se observa en la figura [4.2,](#page-97-0) la parte sur de este humedal experimenta un aumento del carrizal a costa sobretodo del saladar mientras que en la parte norte el aumento se produce mayoritariamente por el abandono de los cultivos aledaños. También se observa una ocupación de parte del suelo desnudo así como una compactación de las propias manchas del carrizal. En concreto en el periodo estudiado el humedal activo ha aumentado en un 20% gracias a la expansión del carrizal.

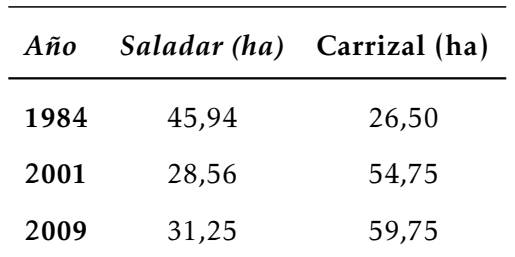

<span id="page-105-0"></span>Tabla 4.9: Evolución de las formaciones vegetales del Saladar de Lo Poyo en hectáreas para los años 1984, 2001 y 2009.

El análisis de regresión entre los regadíos de la cuenca drenante y el humedal activo en lo Poyo alcanzan el valor de  $R_{adj}^2 = 0$ ,79 con  $p = 0$ ,074 (figura [4.10\)](#page-105-1).

#### Evolución del humedal Playa de la Hita

Playa de la Hita muestra una ligera reducción en la superficie de vegetación natural debido a la construcción de varias infraestructuras relacionadas con el aeropuerto de San Javier,

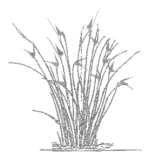

| Año  | Estepa salina (ha) Saladar (ha) Carrizal (ha) |       |       |
|------|-----------------------------------------------|-------|-------|
| 1984 | 6,94                                          | 21,49 | 2,58  |
| 1992 | 0,97                                          | 20,84 | 2,84  |
| 1995 | 3,81                                          | 19,23 | 5 0 3 |
| 1997 | 0,52                                          | 21,29 | 5,23  |
| 2001 | 1,36                                          | 16,20 | 7,29  |
| 2009 | 0,52                                          | 16,71 | 10,20 |

<span id="page-106-0"></span>Tabla 4.10: Evolución de las formaciones vegetales del humedal de Playa de la Hita en hectáreas para los años 1984, 1992, 1995, 1997, 2001 y 2009.

<span id="page-106-1"></span>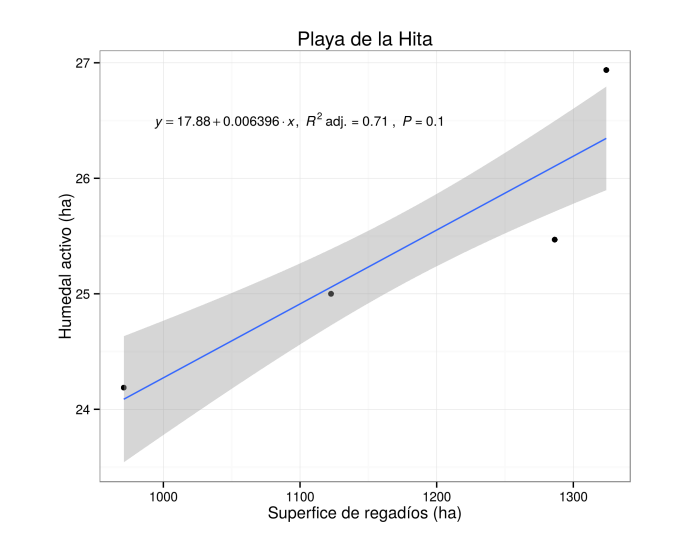

Figura 4.11: Modelos de regresión entre el humedal activo (saladar más carrizal) *vs* regadíos de la propia cuenca de Playa de la Hita. (Las bandas grises indican el intervalo de confianza).

pasando de las 30 ha en 1984 a poco más de 27 ha. En cuanto a su composición interna, los principales cambios entre las formaciones vegetales son la conversión del 42% de la estepa salina a saladar y el cambio del 31% del saladar a carrizal.

Cabe destacar la casi total desaparición de la estepa salina, que en 1984 contribuía con casi un 20% al área de vegetación natural, mientras que en 2009 solo contribuye con un escaso 2%. El saladar también ha sufrido una disminución del orden del 20%, mientras que el carrizal casi ha cuadruplicado su superficie. Estas tendencias de cambio se marcan de manera especial desde 1995 (tabla [4.10\)](#page-106-0).

En este humedal también se ha realizado el análisis de regresión entre los regadíos de la cuenca drenante del humedal y el humedal activo, se alcanza el valor de  $R_{adj}^2 = 0.71$  y  $p = 0.01$ (figura [4.11.](#page-106-1)

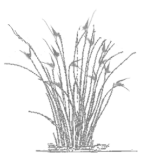

| Año  | Estepa salina (ha) | Saladar (ha) | Carrizal (ha) |
|------|--------------------|--------------|---------------|
| 1970 | 237,00             | 2,00         | 0,00          |
| 1984 | 237,23             | 2,03         | 0,00          |
| 1992 | 153,43             | 80,44        | 0,00          |
| 1995 | 118,25             | 133,38       | 8,56          |
| 1997 | 112,50             | 101,06       | 44,75         |
| 2001 | 122,19             | 81,56        | 64,13         |
| 2009 | 98,19              | 133,13       | 83,38         |

<span id="page-107-0"></span>Tabla 4.11: Evolucion de las formaciones vegetales del humedal de La Marina ´ del Carmolí en hectáreas para los años 1984, 1992, 1995, 1997, 2001 y 2009.

#### Evolución del humedal de Marina del Carmolí

Los resultados evidencian importantes cambios a lo largo de los años analizados: 1984, 1992, 1995, 1997, 2001 y 2009, como se puede apreciar en los mapas [\(4.4\)](#page-99-0). En la tabla [4.11](#page-107-0) se muestran los valores de estas dos formaciones vegetales. En 1984 la Marina del Carmolí era básicamente una estepa salina, la cual cubría una extensión de 237 hectáreas, mientras que en 2009 este hábitat ha perdido más de la mitad de su área inicial. Por el contrario el saladar y el carrizal, prácticamente ausentes en 1984, ocupan una importante extensión en 2009, destacando la progresiva expansión del carrizal desde el año 1995. El patrón de cambio (figura  $4.12$ ) de los hábitats de Marina del Carmolí a lo largo del tiempo sugieren tres períodos diferentes: i) entre 1984 y 1995 hay una pérdida significativa de estepa salina en beneficio del saladar; ii) entre 1995 y 2001 el área de la estepa salina se estabiliza mientras que hay una reducción del saladar asociado a un fuerte aumento del carrizal; iii) en 2009 se detecta de nuevo cierta pérdida de estepa en beneficio del saladar acompañado de un aumento más moderado del carrizal. Todo ello que parece corroborar que la conversión de una parte de la estepa salina a carrizal, está mediada por una etapa intermedia como saladar.

Finalmente, se ha realizado el modelo de regresión del humedal activo y los regadíos de la cuenca drenante Marina del Carmolí. La regresión alcanza un valor de de  $R_{adj}^2 = 0$ ,96 con  $p = 0,015.$ 

#### Discusión de los resultados a escala de humedal

Los cambios relativos entre estepa salina, saladar y carrizal que se observan en los tres humedales se podría explicar por la interacción entre la humedad del suelo y los gradientes de conductividad, modificados por la entrada de agua procedente de los drenajes agrícolas [\[19\]](#page-117-5). En estudios previos realizados en el Humedal de la Marina del Carmolí [\[16,](#page-117-0) [47\]](#page-119-6), se ha encontrado que la conductividad presenta una respuesta cuadratica frente a la humedad del suelo: ´ a valores bajos de humedad del suelo, la conductividad aumenta con el incremento del aporte

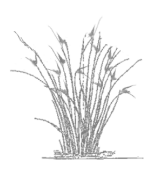
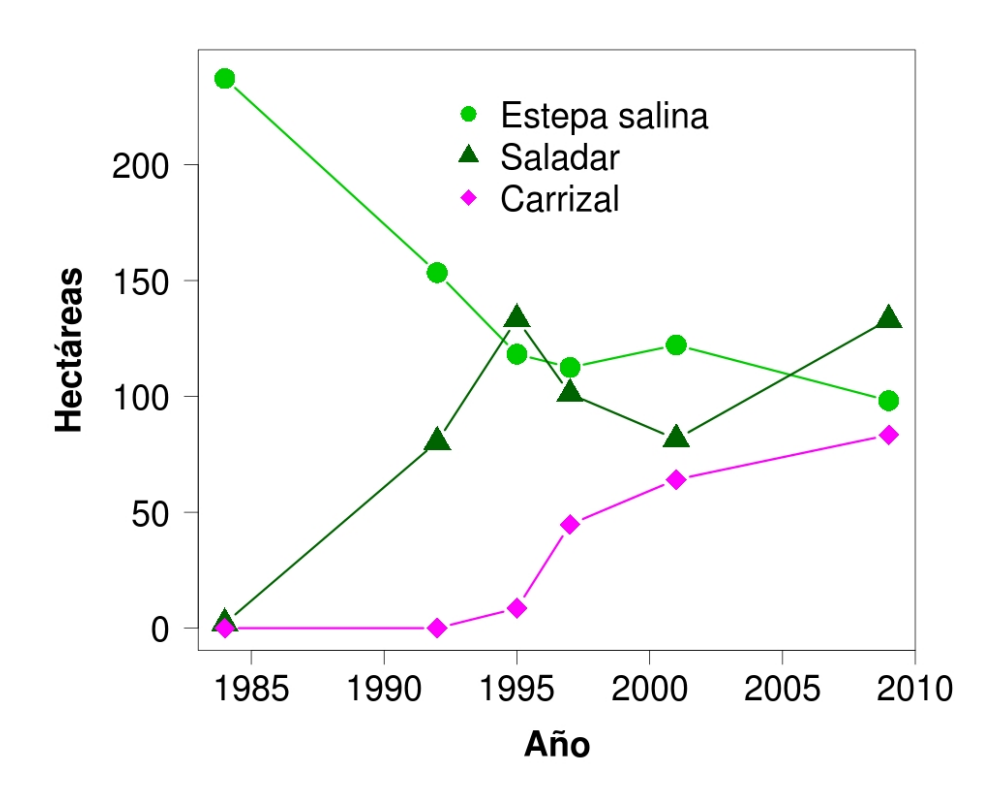

Figura 4.12: Gráfico de evolución de las comunidades vegetales del humedal de la Marina del Carmolí, en el periodo 1984 - 2009.

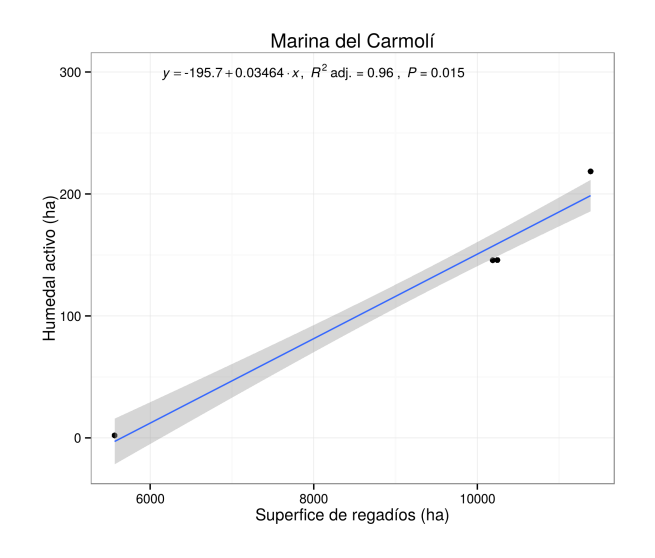

Figura 4.13: Modelos de regresión entre el humedal activo (saladar más carrizal) *vs* regadíos de la propia cuenca de Marina del Carmolí. (Las bandas grises indican el intervalo de confianza).

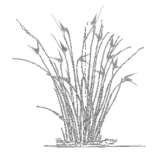

hídrico hasta un cierto umbral, alrededor de un 30% de humedad en el suelo, por encima del cual la conductividad disminuye a medida que aumenta la humedad del suelo.

Esta relación entre la conductividad y la disponibilidad de agua podría marcar la dinámica de cambio de las comunidades vegetales. Un aumento inicial de los flujos de agua que llegan al humedal favorecería el incremento de la humedad del suelo y por lo tanto una mayor conductividad, lo que podría causar el aumento del saladar a expensas de estepa salina. En una etapa posterior, con la entrada de una mayor cantidad de agua, la conductividad disminuye, lo que permite la expansión del carrizal  $[16]$  $[16]$ .

Estos cambios en las comunidades vegetales se ha estudiado en otros humedales salinos. Se ha observado que los drenajes agrícolas pueden modificar el balance hidrológico y salino de las aguas subterráneas y que el nuevo aporte de aguas dulces aumenta el periodo de encharcamiento en los humedales. La combinación de ambos procesos puede probocar alteraciones irreversibles en los hábitats más halófilos  $[74]$  $[74]$ .

En este proceso de cambios tambien pueden haber contribuido, aunque con una importan- ´ cia secundaria, los aportes de las aguas residuales urbanas a las ramblas que llegan a los tres humedales y algunas obras de canalización de los cursos de agua, que favorecen la propagación del carrizo [\[16\]](#page-117-0). En concreto en la Marina del Carmolí la restauración de dos charcas en el cauce de la Rambla de Miranda parece haber contribuido a la expansión del carrizo. Las charcas fueron creadas en 2003 y 2006 por la Consejería de Medio Ambiente y Ordenación del Territorio con el fin de incrementar el papel de filtro verde del humedal (eliminación de nitratos), frenar la transformación de saladar y estepa salina en carrizal y generar un hábitat adecuado para aves acuáticas. Sin embargo el resultado de estas actuaciones no ha sido el esperado no solo no han evitado la transformación hacia el hábitat más higrófilo, sino que han agravado el problema favoreciendo la expansión del carrizal y la inundación en sectores que hasta la fecha no se habían visto afectados [\[5\]](#page-116-0). Estas actuaciones no parecen seguir los criterios de otras experiencias de restauración, rehabilitación o recreación de humedales en otros lugares (ver [\[93,](#page-122-0) [107,](#page-124-0) [112\]](#page-124-1)) ni el amplio número de estudios realizados en en ese campo (ver  $[159, 160]$  $[159, 160]$  $[159, 160]$  $[159, 160]$  dos revisiones sobre la temática) ni se ha realizado una evaluación y seguimiento adecuado de las mismas [\[5\]](#page-116-0).

Las regresiones realizadas para cada humedal por separado alcanzan valores altos de  $R^2_{adj}$ , pero se deben tomar con cautela por la escasez de observaciones. Al comparar los 3 modelos de regresión (tabla [4.12\)](#page-110-0), en primer lugar se detecta que en la relación humedal activo frente a los regadíos el humedal de Marina del Carmolí y el de Lo Poyo presentan un valor del coeficiente de regresion practicamente igual, mientras que en Playa de la Hita es 10 veces inferior lo ´ que supondría una vulnerabilidad menor que en los otros 2 casos por cada hectarea de nuevo regadío.

Mas alla de las diferencias individuales en la respuesta de cada humedal, los resultados ´ apuntan a la profunda influenca de la intensificación agraria y en particular del regadíos sobre los humedales. En general las estudios disponibles ?? vienen señalando el impacto negativo de la agricultura y de forma más especifica del regadío sobre los humedales, por constituir un factor de competencia por los recursos hídricos (reducción de la entrada de flujos hídricos, desecación, ...) y por el propio territorio (transformación directa). Sin embargo se presta mu-

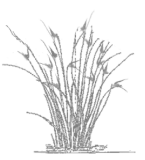

| Humedal            | <b>Modelo Regadíos</b>  |
|--------------------|-------------------------|
| Saladar de Lo Poyo | $y = 56, 53 + 0, 0302x$ |
| Playa de la Hita   | $y = 17,88 + 0,0064x$   |
| Marina del Carmolí | $y = -195, 7 + 0, 035x$ |

<span id="page-110-0"></span>Tabla 4.12: Modelos de regresión entre el humedal activo (saladar más carrizal) *vs*: regadíos de la cuenca y *WARP*<sub>*ILA*</sub>. Escala de humedal

cha menos atención a los impactos específicos del regadío en los humedales situado en zonas áridas  $[18, 19]$  $[18, 19]$  $[18, 19]$  $[18, 19]$ , donde tales impactos no derivan de la detracción de caudales fluyentes sino justo lo contrario: el aumento de flujos hídricos a tales humedales los cuales cambian significativamente la estructura de los mismos y afectan especialmente a los hábitats más característicos y singulares, adaptados a las condiciones de salinidad y dinámica hídrica de estos humedales de áreas áridas que pueden llegar a provocar cambios drásticos en los humedales  $[74]$  $[74]$ , especialmente de los humedales distribuidos en zonas aridas con un alto grado de fragilidad por ´ su reducida extensión, grado de especialización de las comunidades que se desarrollan y fuertes presiones antrópicas en su entorno pero por contra con una alta biodiversidad  $[154]$  $[154]$ . En el apartado siguiente se analiza con detalle la relacion de tales impactos desde la perspectiva de ´ la Directiva Hábitats.

### 4.3.4. Valoración de los cambios desde el punto de vista de la Directiva 92/43/CFF de Hábitats

Se ha cuantificado el índice de prioridad  $(InP)$  a partir de las superficies de las formaciones vegetales de los tres humedales conjuntamente, a lo largo de 1984-2009. El resultado se muestra en la figura [4.14.](#page-111-0)

Los cambios en las comunidades vegetales a lo largo del periodo de estudio son claros y evidentes, desde un valor de 1,6 en 1984 a 0,8 en 2009. Específicamente, la estepa salina, hábitat de interés prioritario, se ha reducido a menos de la mitad; el saladar, de interés comunitario, se ha duplicado y el carrizal, sin interés desde el punto de vista de la Directiva, se ha multiplicado por más de cinco.

La pérdida neta de estepa salina es muy importante, ya que es el hábitat con el mayor interés desde el punto de vista de la Directiva. Además, la estepa salina es un hábitat con una superficie total en España de sólo 12 976 hectáreas, de las cuales no más del 37% presenta un buen estado de conservación  $[45]$  $[45]$ . Por tanto, cualquier reducción en el ámbito de este hábitat constituye una pérdida significativa, sobre todo teniendo en cuenta que en la Región de Murcia, el estado de conservación de este hábitat prioritario es muy superior con respecto al indicado valor medio en España, con el 83% de estepas salinas a nivel regional en buen estado de conservación [[45\]](#page-119-0).

Los cambios sufridos por las comunidades vegetales a lo largo del periodo han supuesto una reducción global del 50% en el interés de la vegetación desde la perspectiva de la Directiva Habitats. Ello evidencia el efecto negativo del incremento del aporte de agua, procedentes de ´

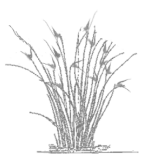

<span id="page-111-0"></span>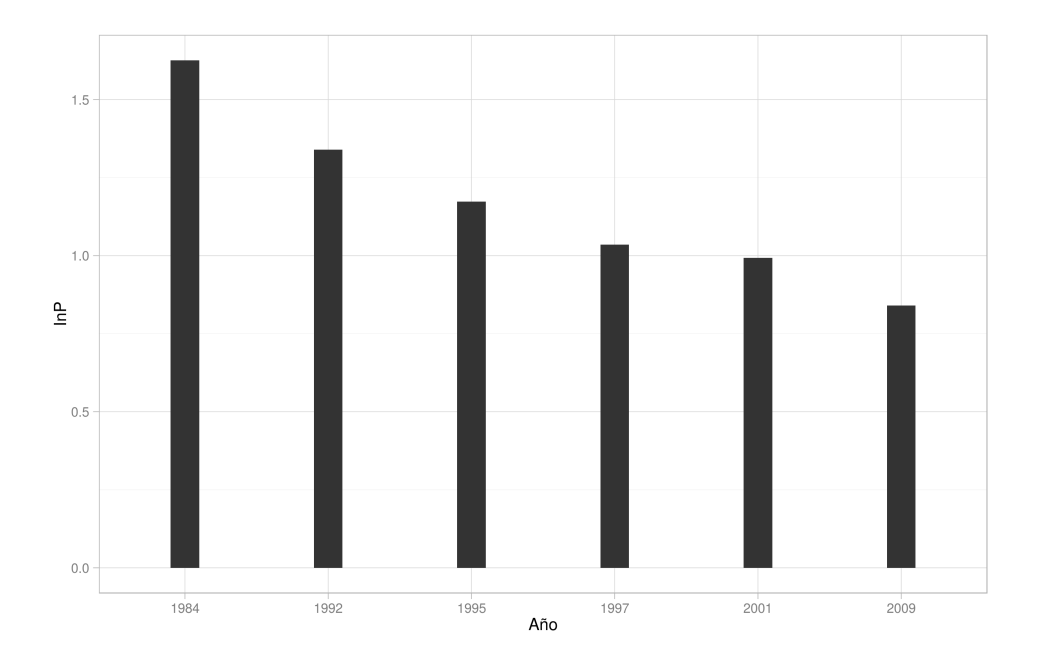

Figura 4.14: Índice de prioridad calculado para valorar la evolución de las formaciones vegetales, según Directiva Habitats, en el periodo 1984 - 2009.

los drenajes agrícolas, sobre los elementos más singulares y valiosos de la vegetación de los humedales del entorno del Mar Menor.

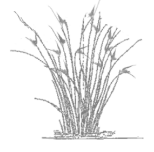

## 4.4. Conclusiones

- Los humedales de la Marina del Carmolí, Playa de la Hita Saladar de Lo Poyo muestran una intensa reaccion a los cambios de uso del suelo en la cuenca, asociados a alteraciones ´ de los flujos de hídricos. El aumento del regadío en el Campo de Cartagena y el subsiguiente incremento de los drenajes agrícolas parece estar en la base de estos cambios, tanto de su extensión, con un incremento neto de su superficie total, como en su composición interna, con un aumento de los hábitats más freatófilos constituidos por el saladar y carrizal, cuyas superficies se han multiplicado por dos y por cinco respectivamente, mientras que la estepa salina se ha reducido a la mitad.
- El aumento del area total del humedal parece ser un mal indicador del incremento de ´ la entrada de agua a escala de la cuenca del Mar Menor, mientras que el aumento de la vegetación hidrófila o humedal activo (saladar más carrizal) tanto a nivel general como en cada humedal en particular, constituye un buen indicador de los cambios hidrológicos.
- Se encontró una relación significativa entre el incremento de los regadíos, a nivel de la cuenca del Mar Menor y el incremento del humedal activo de los tres humedales en su conjunto. Se observa un retardo estadísticamente significativo de cinco años entre el incremento de la superficie de regadío y sus efectos en el humedal.
- Se encontraron relaciones significativas entre el humedal activo, de cada humedal y la siperfice de regadío de su cuenca, en terminos de superficie del regadío de dicha cuenca. No obstante, estas relaciones significativas deben ser tomadas con cautela dada la escasez de datos disponibles.
- Se ha constatado que los hábitats favorecidos por el aumento de regadío y los cambios en el régimen hidrológico son los de menor valor desde la perspectiva de la Directiva hábitats. El hábitat que muestra el mayor aumento de su superficie es el carrizal, hábitat no incluido en la Directiva, seguido del saladar, designado como de interés comunitario, a expensas de una reducción sustancial en la estepa salina, de interés prioritario por su singularidad y nivel de amenaza. Esto es relevante ya que es un hábitat poco común en España y en Murcia se encuentra en un grado superior de conservación a la media de España, por lo que es prioritario conservar las formaciones de estepa salina en la Región de Murcia.
- Los humedales del Mar Menor, en particular, Marina del Carmolí, ejemplifican el deterioro de una zona esteparia debida a los cambios hidrologicos en la cuenca. La tendencia ´ observada, que probablemente continuara en el futuro, a menos que se tomen medidas ´ en el conjunto del área de influencia, cuestionan la eficacia de las medidas de protección aplicadas en la zona y señalan la urgente necesidad de aplicar medidas de gestión fuera de la zona protegida para una conservacion efectiva de los humedales asociados. La nece- ´ sidad de gestionar los impactos de la agricultura a escala de cuenca es fundamental para el mantenimiento de los valores nauralísticos de estas espacios protegidos.

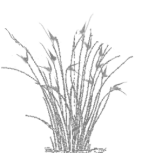

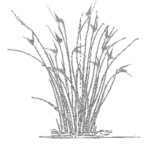

- El uso de los índices espectrales como capas adicionales en la clasificación supervisada mejora la discriminación de los UCS, especialmente de la vegetación al utilizar NDVI y de los usos urbanos con NDBI, pero también el suelo al utilizar NDBaI y los cuerpos de agua con MNDWI. El uso de los índices de forma (SI) y dimensión fractal (FD) permiten incluir el patrón de manchas de la imagen a la hora de clasificarla, aproximando el método a una clasificación orientada a objetos. Estos indices mejoran la discriminación de las diferentes cubiertas al asignar de manera contagiosa los píxeles dentro de una misma mancha, con lo que disminuye la aparición de píxeles aislados mal clasificados, compactando las manchas del paisaje.
- La iteración en la reselección de las áreas de entrenamiento produce una gran mejora en las fiabilidades de los mapas pues minimiza la incertidumbre en la selección de las áreas de entrenamiento, muy importante a la hora de realizar una serie temporal de mapas de coberturas, pues no siempre se pueden obtener el mismo número de áreas de entrenamiento por cobertura y año. La asignación de los píxeles a las diferentes coberturas se ve mejorada también al realizarse ésta en función de porcentajes de pertenencia.
- La ventaja de este procedimiento es que esta muy adaptado para los estudios tempora- ´ les, que dependen de fuentes documentales de origen diverso (datos de campo, ortofotografías de diferente resolución espacial y calidad visual, etc.) con diferente grado de fiabilidad para su utilización.
- La metodología desarrollada es fácilmente automatizable y extrapolable a otras zonas y número de clases diferentes a las aquí estudiadas, resultando de especial interés para zonas semiáridas de vocación agrícola (secanos y regadíos) con una intensa dinámica de cambio.
- La componente espacial de los cambios del territorio puede ser analizada gracias a la metodología de clasificación empleada en el presente trabajo. El análisis de los resultados obtenidos con su aplicacion indica que el territorio ha experimentado tres grandes perfi- ´ les de cambio, a lo largo del periodo de estudio. El proceso hacia la creacion de nuevos ´ regadíos, la urbanización del territorio y la estabilización de las superficies naturales.
- La mayor alteración del territorio se debe a la puesta en producción como cultivos de regadíos, principalmente herbáceos, una importante parte de las superficies procedentes

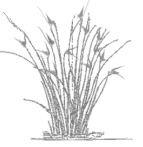

del resto de usos y coberturas. Se comprueba una dinámica de rotación entre los diferentes tipos cultivos, entre arbolado, herbáceos e invernaderos.

- Los cultivos de secano, que junto a las superficies naturales conformaban el paisaje agronatural tradicional del campo de Cartagena, también han sufrido una notable reducción, perdidas que suponen alrededor de la mitad de la superficie inicial. ´
- Los cambios de uso no parecen predictores utiles de la abundancia y diversidad de aves ´ acuáticas en la laguna, probablemente porque a la escala global a la que se han evaluado las poblaciones de aves no muestran una respuesta facilmente interpretable a dichos ´ cambios (que sí podría manifestarse a una escala más local).
- Las transformaciones de usos en el paisaje circundante son sin duda los motores del cambio en el interior de la cubeta, pero los procesos a través de los cuáles estos efectos se transmiten a la comunidad de aves pueden ser complejos y dar lugar al tipo de relaciones encontradas.
- Los humedales de la Marina del Carmolí, Playa de la Hita Saladar de Lo Poyo muestran una intensa reaccion a los cambios de uso del suelo en la cuenca, asociados a alteraciones ´ de los flujos de hídricos. El aumento del regadío en el Campo de Cartagena y el subsiguiente incremento de los drenajes agrícolas parece estar en la base de estos cambios, tanto de su extensión, con un incremento neto de su superficie total, como en su composición interna, con un aumento de los hábitats más freatófilos constituidos por el saladar y carrizal, cuyas superficies se han multiplicado por dos y por cinco respectivamente, mientras que la estepa salina se ha reducido a la mitad.
- Se ha constatado que los hábitats favorecidos por el aumento de regadío y los cambios en el régimen hidrológico son los de menor valor desde la perspectiva de la Directiva hábitats. El hábitat que muestra el mayor aumento de su superficie es el carrizal, hábitat no incluido en la Directiva, seguido del saladar, designado como de interés comunitario, a expensas de una reducción sustancial en la estepa salina, de interés prioritario por su singularidad y nivel de amenaza. Esto es relevante ya que es un hábitat poco común en España y en Murcia se encuentra en un grado superior de conservación a la media de España, por lo que es prioritario conservar las formaciones de estepa salina en la Región de Murcia.
- Los humedales del Mar Menor, en particular, Marina del Carmolí, ejemplifican el deterioro de una zona esteparia debida a los cambios hidrologicos en la cuenca. La tendencia ´ observada, que probablemente continuara en el futuro, a menos que se tomen medidas ´ en el conjunto del área de influencia, cuestionan la eficacia de las medidas de protección aplicadas en la zona y señalan la urgente necesidad de aplicar medidas de gestión fuera de la zona protegida para una conservacion efectiva de los humedales asociados. La nece- ´ sidad de gestionar los impactos de la agricultura a escala de cuenca es fundamental para el mantenimiento de los valores nauralísticos de estas espacios protegidos.

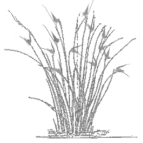

# **BIBLIOGRAFÍA**

- [1] E. Adam, O. Mutanga, and D. Rugege. Multispectral and hyperspectral remote sensing for identification and mapping of wetland vegetation: a review. *Wetlands Ecology and Management*, 18:281–296, 2010.
- [2] T.K. Alexandridis, G.C. Zalidis, and N.G. Silleos. Mapping irrigated area in mediterranean basins using low cost satellite earth observation. *Computers and Electronics in Agriculture*, 64(2):93–103, 2008.
- [3] Millennium Ecosystem Assessment. *Ecosystems and human well-being: wetlands and water synthess. A Report of the Millennium Ecosystem Assessment*. World Resources Instute, Washington, DC, 2005.
- [4] C. Baker, R. Lawrence, C. Montagne, and D. Patten. Mapping wetlands and riparian areas using landsat etm+ imagery and decision-tree-based models. *Wetlands*, 26:465–474, 2006.
- <span id="page-116-0"></span>[5] G.A Ballesteros. *Analisis de la evoluci ´ on de aves acu ´ aticas en la Regi ´ on de Murcia (2004- ´ 2007). Directrices de conservacion. Memoria final. ´* Consejer´ıa de Desarrollo Sostenible y Ordenación del Territorio, Murcia, 2007.
- [6] A. Bannari, D. Morin, F. Bonn, and A.R. Huete. A review of vegetation indices. *Remote Sensing Reviews*, 13(1):95–120, 1995.
- [7] F. Baraza, E. Aedo, A. Lopez Hernández, and otros. Los hábitats comunitarios en la región de Murcia. Consejería de Agricultura, Agua y Medio Ambiente de la Región de Murcia, Murcia, 1999.
- [8] C.A. Berlanga Robles, R.R. García Campos, J. López Blanco, and A. Ruiz Luna. Patrones de cambio de coberturas y usos del suelo en la región costa norte de nayarit (1973-2000). *Investigaciones geográficas*, pages 7 – 22, 08 2010.
- [9] L.S. Bins, G.J. Erthal, and L.M.G. Fonseca. Um método de classificação não supervisionada por regiões. In Proceedings of VI Brazilian Symposium on Computer Graphics and Image *Processing*, pages 65–68. Rio de Janeiro: Grafica Wagner, 1993. ´
- [10] B.A. Bradley and J.F. Mustard. Identifying land cover variability distinct from land cover change: Cheatgrass in the great basin. *Remote Sensing of Environment*, 94(2):204–213, 2005. <sup>101</sup>

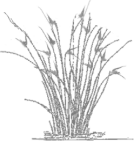

- [11] L. Breiman. Random forests. *Machine Learning*, 45(1):5–32, 2001.
- [12] M. M. Brinson and A. I. Malvárez. Temperate freshwater wetlands: types, status, and threats. *Environmental Conservation*, 29(02):115–133, 2002.
- [13] H.I. Cakir, S. Khorram, and S.A.C. Nelson. Correspondence analysis for detecting land cover change. *Remote Sensing of Environment*, 102:306–317, 2006.
- [14] J.B. Campbell. *Introduction to Remote Sensing*. The Guilford Press, New York, 1987.
- [15] L. Carrasco, F. Caravaca, J. Álvarez Rogel, and A. Roldán. Microbial processes in the rhizosphere soil of a heavy metals-contaminated mediterranean salt marsh: A facilitating role of am fungi. *Chemosphere*, 64(1):104 – 111, 2006.
- <span id="page-117-0"></span>[16] M.F. Carreño, M.A. Esteve, J. Martinez, J.A. Palazón, and M.T. Pardo. Habitat changes in coastal wetlands associated to hydrological changes in the watershed. *Estuarine Coastal and Shelf Science*, 77(3):475–483, 2008.
- <span id="page-117-3"></span>[17] M.F. Carreño, J. Martínez-López, J.A. Palazón, J.C. Conzález, M.A. Esteve, and J. Martínez. Aplicación de nuevas técnicas para la clasificación supervisada de imágenes landsat en la determinación de usos del suelo: por píxel y por mancha. *Mapping Interactivo*, marzo-abril:68–73, 2011.
- <span id="page-117-1"></span>[18] C. Castañeda and J. Herrero. Assessing the degradation of saline wetlands in an arid agricultural region in spain. *Catena*, 72(2):205 – 213, 2008.
- <span id="page-117-2"></span>[19] C. Castañeda and J. Herrero. Measuring the condition of saline wetlands threatened by agricultural intensification. *Pedosphere*, 18(1):11 – 23, 2008.
- [20] Centro regional de Estadística de Murcia. Anuario estadístico de la región de murcia. datos municipales, 1970-2009. *http* : */ /landsat.gsf c.nasa.gov/*.
- [21] CREM centro regional de estadística de Murcia. Anuarios estadísticos de la región de murcia.
- [22] P.S. Chavez. Image-based atmospheric corrections revisited and improved. *Photogrammetric Engineering and Remote Sensing*, 62(9):1025–1036, 1996.
- [23] P.S. Jr. Chavez. An improved dark-object subtraction technique for atmospheric scattering correction of multispectral data. *Remote Sensing of Environment*, 24(3):459–479, 1988.
- [24] X.L. Chen, H.M. Zhao, P.X. Li, and Z.Y. Yin. Remote sensing image-based analysis of the relationship between urban heat island and land use/cover changes. *Remote Sensing of Environment*, 104(2):133–146, 2006.
- [25] G. Chust, D. Ducrot, and J. Ll. Pretus. Land cover mapping with patch-derived landscape indices. *Landscape and Urban Planning*, 69(4):437–449, 2004.
- [26] E. Chuvieco. *Teledeteccion ambiental. la observaci ´ on de la tierra desde el espacio. ´* Editorial Ariel, Barcelona, 1 edition, 2002.
- [27] J. Cihlar, H. Ly, and Q. Xiao. Land cover classification with avhrr multichannel composites in northern environments. *Remote Sensing of Environment*, 58:36–51, 1996.
- [28] J. Cohen. A coefficient of agreement for nominal scales. *Educational and Psychological Measurement*, 20(1):37–46, 1960.
- [29] C. Conesa. *El Campo de Cartagena: clima e hidrolog´ıa en un medio semiarido ´* , volume 13 of *Cuadernos*. Universidad de Murcia, Murcia, 1 edition, 1990.
- [30] H.M. Conesa and F.J. Jiménez-Cárceles. The mar menor lagoon (se spain): A singular natural ecosystem threatened by human activities. *Marine Pollution Bulletin*, 54(7):839 – 849, 2007.
- [31] Confederación Hidrográfica del Segura. Ortofoto en bn. el web map service (wms) de la chs., 1987. *http* : */ /www.chsegura.es/chswmsserver/chswms*?.
- [32] R.G. Congalton. A review of assessing the accuracy of classifications of remotely sensed data. *Remote Sensing of Environment*, 37(1):35–46, 1991.
- [33] R.G. Congalton and K. Green. *Assessing the accuracy of remotely sensed data: principles and practices*. Lewis Publisher, Boca Raton, Florida, 1999.
- [34] Consejería de Agricultura y Agua.Comunidad Autónoma de la Región de Murcia. Vuelo natmur dgpnb. servicios wms (web map services) direccion general ´ de patrimonio natural y biodiversidad, 2008. *http* : */ /meristemum.carm.es/cgi* − *bin/wmsimg* 2008*N AT MUR*?\$*.*
- [35] Agua y Medio Ambiente Dirección General del Medio Natural Consejería de Agricultura. *Plan de Ordenacion de los recursos naturales de los Espacios Abiertos e Islas del Mar Menor y Cabezo ´ Gordo. Memoria descriptiva.* CARM, Murcia, 2005.
- [36] P.F. Crapper. An estimate of the number of boundary cells in a mapped landscape coded to grid cells. *Photogrammetric Engineering and Remote Sensing*, 50:1497–1503, 1984.
- [37] D. R. Cutler, T. C. Edwards, K. H. Beard, A. Cutler, K. T. Hess, J. Gibson, and J. J. Lawler. Random forests for classification in ecology. *Ecology*, 88(11):2783–2792, 2007.
- [38] G. Cámara, R.C.M. Souza, U.M. Freitas, and J. Garrido. Spring: Integrating remote sensing and gis by object-oriented data modelling. *Computers & graphics*, 20(3):395–403, 1996.
- [39] J.A. Davis and R. Froend. Loss and degradation of wetlands in southwestern australia: underlying casuses, consequences and solutions. *Wetlands Ecology and Management*, 7(1 - 2):13 – 23, 1999.
- [40] Directiva de aves 2009. Directiva 2009/147/ce del parlamento europeo y del consejo de 30 de noviembre de 2009 relativa a la conservación de las aves silvestres.
- [41] Dirección General del Medio Ambiente. CCAA Región Murcia. Fichas de la zona de especial protección para las aves mar menor (es6200030)). http */ /www.magrama.gob.es/es/biodiversidad/temas/espacios* − *protegidos/ES*6200030 *tcm*7 − 154615*.pdf* \$*.*

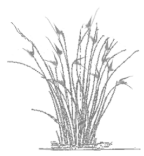

- [42] Dirección General del Medio Natural. CCAA Región Murcia. Ficha informativa de los humedales de ramsar (fir). mar menor. *http* : */ /www.magrama.gob.es/es/biodiversidad/temas/ecosistemas* − *y* − *conectividad/conservacion* − *de* − *humedales/*33 *f ir mar menor* 0 *tcm*720681*.pdf* \$*.*
- [43] Direción general de Patrimonio Natural y Biodiversidad. Consejería de Agricultura y Agua. Proyecto natmur-08. vuelo fotogramétrico digital y levantamiento lidar de la región de murcia, 2008. *http* : */ /meristemum.carm.es/cgi* − *bin/wmsimg* 2008*N AT MUR*?\$*.*
- [44] M. Erena, J. Gris, and E. anf otros Correal. *Gestión integrada del agua en la Región de Murcia. El caso del Campo de Cartagena*. Instituto Murciano de Investigacion y Desarrollo Agrario y ´ Alimentario, Murcia, 2013.
- <span id="page-119-0"></span>[45] M.A. Esteve and J.F. Calvo. Conservación de la naturaleza y biodiversidad en la región de murcia. In *Biodiversidad. Contribucion a su conocimiento y conservaci ´ on en la Regi ´ on de Murcia. ´* , pages 193–214. Servicio de Publicaciones de la Universidad de Murcia, Murcia, 2000.
- <span id="page-119-3"></span>[46] M.A. Esteve, M. F. Carreño, J. Martínez-Fernández, J. A. Palazón, A. C. Denman, and O. M. Penrod. Use changes in the mediterranean: Implications for sustainability, land use planaing and nature conservation. In *Land Use Policy*, book section 5, page 101. Nova Science Publishers Inc, Hauppauge New York, 2009.
- <span id="page-119-1"></span>[47] M.A. Esteve, M.F. Carreño, F. Robledano, J. Martínez-Fernández, J. M. Martínez Paz, and J. Miñano. Protección de humedales y dinámica de la cuenca en la comarca del mar menor. In *Los espacios naturales protegidos de la Region de Murcia: estudio de casos desde una perspectiva ´ interdisciplinar*, book section 2.8, pages 181–175. Editum, Murcia, 2011.
- <span id="page-119-2"></span>[48] M.A. Esteve, M.F. Carreño, F. Robledano, J. Martínez-Fernández, and J. Miñano. Dynamics of coastal wetlands and land use changes in the watershed: Implications for the biodiversity. In *Wetlands: Ecology, Conservation and Restoration.*, book section 4, pages 133–175. Nova Science Publishers Inc, Hauppauge New York, 2008.
- [49] European Environment Agency. *Ecosystem accounting and the cost of biodiversity losses. The case of coastal Mediterranean wetlands*. EEA Technical report Nº 3. Office for Official Publications of the European Union, Luxembourg, 2010.
- [50] P. Farinos. ´ *La comunidad de aves acuaticas del Mar Menor (Murcia, SE Espa ´ na): respuestas a ˜ procesos funcionales, gradientes estructurales y aplicacion a la gesti ´ on´* . PhD thesis, Murcia, 2014.
- [51] P. Farinós and F. Robledano. Structure and distribution of waterbird community in the mar menor coastal lagoon (se, spain) and relationships with environmental gradients. *Waterbirds*, 33(4):479 – 493, 2010.
- [52] C.M. Finlayson and N. Rea. Reasons for the loss ald degradation of australian wetlands. *Wetlands Ecology and Management*, 7:13 – 23, 1999.
- [53] P. Fisher. The pixel: a snare and a delusion. *Canadian Journal of Remote Sensing*, 18(3):679–685, 1997.
- [54] G. M. Foody. Status of land cover classification accuracy assessment. *Remote Sensing of Environment*, 80(1):185–201, 2002.
- [55] R.C. Frohn, B.C. Autrey, C.R. Lane, and M. Reif. Segmentation and objecto-riented classification of wetlands in a karst florida landscape using multi-season landsat-7 ETM+ imagery. *International Journal of Remote Sensing*, 32(5):1471–1489, 2011.
- [56] R.M. Fuller, G.B. Groom, and S.M. Wallis. The availability of landsat tm images of great britain. *International Journal of Remote Sensing*, 15(6):1357–1362, 1994.
- [57] V. García, R. Gómez, M.R. Vidal-Abarca, and M.L. Suárez. Nitrogen retention in natural mediterranean wetlands affected by agricultural runoff. *Hydrology and Earth System Science*, 13:2359–2371, 2009.
- [58] V. García, R. Gómez, M.R. Vidal-Abarca, and M.L. Suárez. Subsurface n retention in two mediterranean wetland-streams affected by agricultural runoff. *Wetlands*, 33(4):597–608, 2013.
- [59] U. Garc´ıa Lazaro. ´ *Estudio de posibilidades de instalacion de plantas desalinizadoras con aguas sub- ´ terraneas de los acu ´ ´ıferos del Campo de Cartagena (Murcia)*. Federacion de Cooperativas Agrarias ´ de la Región de Murcia, Murcia, 1995.
- [60] E. P. Glenn, A. R. Huete, P. L. Nagler, and S. G. Nelson. Relationship between remotely-sensed vegetation indices, canopy attributes and plant physiological processes: What vegetation indices can and cannot tell us about the landscape. *Sensors*, 8(4):2136–2160, 2008.
- [61] J.C. Gonzalez. ´ *Propuesta de un metodo eficiente y de bajo coste para la elaboraci ´ on de mapas de ´ cultivos mediante imagenes Landsat. El caso de los c ´ ´ıtiricos en la Region de Murcia (Espa ´ na). ˜* PhD thesis, Murcia, 2011.
- [62] M.N. González-Alcaraz, H.M Conesa, and J. Álvarez Rogel. Phytomanagement of strongly acidic, saline eutrophic wetlands polluted by mine wastes: The influence of liming and sarcocornia fruticosa on metals mobility. *Chemosphere*, 90(10):2512 – 2519, 2013.
- [63] GRASS Development Team. Geographic resources analysis support system (grass) software, version 6.4. open source geospatial fundation, 2011. *http* : */ /grass.osgeo.org*.
- [64] A.J. Green and J. Figuerola. Aves acuáticas como bioindicadores en los humedales. In *Ecología, manejo y conservación de los humedales, pages 47–60.* Institudo de Estudios Almerienses, Almería, 2003.
- [65] R.D. Gregory, D. Noble, R. Field, J. Marchant, M. Raven, and D.W. Gibbons. Developing indicators for european birds. *Transactions of The Royak Society*, 360:269–288, 2003.
- [66] R.D. Gregory, D. Noble, R. Field, J. Marchant, M. Raven, and D.W. Gibbons. Using birds as indicators og biodiversity. *Ornis Hungarica*, 12(13):11–24, 2003.
- [67] I.M. Gren, P. Jannke, and K. Elofsson. Cost-effective nutrient reductions to the baltic sea. *Environmental and Resource Economics*, 10(4):341–362, 1997.
- [68] M. Grenier, S. Labrecque, M. Benoit, and M. Allard. Accuracy assessment method for wetland object-based classification. In *Proceedings GEOBIA, 2008 — Pixels, Objects, Intelligence: GEOgraphic Object Based Image Analysis for the 21st Century*, page 285–289. University of Calgary, Calgary Alberta Canada, 2008.
- [69] S. Gustafson and D. Wang. Effects of agricultural runoff on vegetation composition of a priority conservation wetland, vermont, usa. *Journal of Rnvironmental Management*, 31(1):350–357, 2002.
- [70] G. Guyot and X.F. Gu. Effect of radiometric corrections on ndvi-determined from spot-hrv and landsat-tm data. *Remote Sensing of Environment*, 49(3):169–180, 1994.
- [71] D. Haboudane, J.R. Miller, E. Pattey, P.J. Zarco-Tejada, and I.B. Strachan. Hyperspectral vegetation indices and novel algorithms for predicting green lai of crop canopies: Modeling and validation in the context of precision agriculture. *Remote Sensing of Environment*, 90(3):337– 352, 2004.
- [72] P.M. Harris and S.J. Ventura. The integration of geographic data with remotely sensed imagery to improve classification in an urban area. *Photogrammetric Engineering and Remote Sensing*, 61:993–998, 1995.
- [73] V. Hernández-Gil and F. Robledano Aymerich. La comunidad de aves acuáticas del mar menor (murcia, se de españa): aproximación a su respuesta a las modificaciones ambientales en la laguna. In *Actas de las XII Jornadas Ornitológicas Españolas : Almerimar (El Ejido-Almería).*, pages 109–121. Instituto de Estudios Almerienses, Murcia, 1997.
- <span id="page-121-0"></span>[74] J. Herrero and C. Castañeda. Delineation and functional status monitoring in small saline wetlands of {NE} spain. *Journal of Environmental Management*, 90(7):2212 – 2218, 2009.
- [75] L.L. Hess, J.M. Melack, E.M.L.M. Novo, C.C.F. Barbosa, and M. Gastil. Dual-season mapping of wetland inundation and vegetation for the central amazon basin. *Remote Sensing of Environment*, 87(4):404 – 428, 2003. Large Scale Biosphere Atmosphere Experiment in Amazonia.
- [76] Robert J. Hijmans. *raster: Geographic Data Analysis and Modeling*, 2015. R package version 2.3-40.
- [77] N. Horning, J. A. Robinson, E. J. Sterling, W. Turner, and S. Spector. *Remote Sensing for Ecolog and Consevation. A Handbook of Techniques.* Techniques in Ecology & Conservation Series. Oxford University Press, Oxford New York, 1 edition, 2010.
- [78] L. Hubert-Moy, A. Cotonnec, L. Le Du, A. Chardin, and P. Perez. A comparison of parametric classification procedures of remotely sensed data applied on different landscape units. *Remote Sensing of Environment*, 75(2):174–187, 2001.
- [79] W.D. Hudson. Evaluating landsat classification accuracy from forest cover-type maps. *Canadian Journal of Remote Sensing*, 13(1):39–42, 1987.
- [80] W.D. Hudson and C.V. Ramm. Correct formulation of the kappa coefficient of agreement. *Photogrammetric Engineering and Remote Sensing*, 53(421-422), 1987.
- [81] F. Hui, B. Xu, H. Huang, Q. Yu, and P. Gong. Modelling spatial-temporal change of poyang lake using multitemporal landsat imagery. *International journal of remote sensing*, 29(18):19– 20, 2008.
- [82] Francois Husson, Julie Josse, Sebastien Le, and Jeremy Mazet. *FactoMineR: Multivariate Exploratory Data Analysis and Data Mining*, 2015. R package version 1.31.2.
- [83] C.F. Hutchinson. Techniques for combining landsat and ancillary data for digital classification improvement. *Photogrammetric Engineering and Remote Sensing*, 48:123–130, 1982.
- [84] Directiva habitats 2000. Directiva 92/43/cee del consejo, de 21 de mayo de 1992, relativa a la ´ conservación de los hábitats naturales y de la fauna y flora silvestres (diario oficial n° l 206 de 22/07/1992).
- [85] IDE Region de Murcia. Ortofoto. wms cartomur, 1981. ´ *http* : */ / iderm/arcgis/services/Raster/Orto* 1981 *U T M ET RS*89*/MapServer/WMSServer*\$*.*
- [86] IDE Region de Murcia. Ortofoto. wms cartomur, 1999. ´ *http* : */ / iderm.imida.es/ArcGIS/services/Raster/Orto* 1999 *IGN U T M ET RS*89*/MapServer/WMSServer*\$*.*
- [87] IDE Region de Murcia. Ortofoto. wms cartomur, 2002. ´ *http* : */ / iderm.imida.es/ArcGIS/services/Raster/Orto* 2002 *U T M ET RS*89*/MapServer/WMSServer*\$*.*
- [88] IDE Región de Murcia. Ortofoto de alta resolución. wms cartomur, 2009. *http* : */ /cartomur.imida.es/SgdW ms/SgdW ms cartomur.dll/WMS*?\$*.*
- [89] INPE-DPI. *SPRING, Manual do usuario ´* , 1996. http://www.dpi.inpe.br/spring/espanol/manuales.html.
- [90] ITGE. *Las aguas subterraneas del Campo de Cartagena (Murcia) ´* . Secretaria General de la Energ´ıa y Recursos Minerales, Murcia, 1994.
- [91] W.J. Junk and M.T.F. Piedade. Status of knowledge, ongoing research, and research needs in amazonian wetlands. *Wetlands Ecology and Management*, 12(6):597–609, 2004.
- [92] M.A. Kalkhan, R.M. Reich, and R.L. Czaplewski. Statistical properties of measures of association and the kappa statistic for assessing the accuracy of remotely sensed data using double sampling. In *Environmental Sciences, General Technical Report RM-GTR-277, USDA Forest Service, Fort Collins, CO*, pages 467–476. H.T. Mowrer and R.L. Czaplewski and R.H. Hamre (eds), 1996.
- <span id="page-122-0"></span>[93] P. Keddy. Wetland restoration: The potential for assembly rules in the service of conservation. *Wetlands*, 19(4):716–732, 1999.
- [94] R. T. Kingsford and R. F. Thomas. Destruction of wetlands and waterbird populations by dams and irrigation on the murrumbidgee river in arid australia. *Environmental Management*, 34(3):383–396, 2004.
- [95] P.K. Kumar Joshi, P.S. Roy, S. Singh, S. Agrawal, and D. Yadav. Vegetation cover mapping in india using multi-temporal {IRS} wide field sensor (wifs) data. *Remote Sensing of Environment*,  $103(2):190 - 202, 2006.$

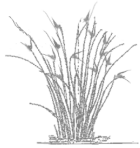

- [96] A. Liaw and M. Wiener. Classification and regression by randomforest. *R News*, 2(3):18–22, 2002.
- [97] C. Liu, P. Frazier, and L. Kumar. Comparative assessment of the measures of thematic classification accuracy. *Remote Sensing of Environment*, 107(4):606–616, 2007.
- [98] S. Magnussen, P. Boudewyn, and M. Wulder. Contextual classification of landsat tm images to forest inventory cover types. *International Journal of Remote Sensing*, 25(12):2421–2440, 2004.
- [99] J. Martinez-Lopez, M.F. Carreño, , and M.A. Esteve. Índice del estado ecológico de criptohumedales semiáridos en relación con la protección de sus cuencas. In Los espacios protegidos de la *Region de Murcia: estudio de casos desde una perspectiva interdisciplinar ´* , pages 157–180. Editum, Murcia, 2012.
- <span id="page-123-0"></span>[100] J. Martinez-Lopez, M.F. Carreño, J.A. Palazon-Ferrando, J. Martinez-Fernandez, and M.A. Esteve. Wetland-watershed modelling and assessment: Gis methods for establishing multiscale indicators. In *Wetlands: Ecology, Management and Conservation*. Nova Science Publishers Inc, Hauppauge New York, 2012.
- [101] J. Martínez Fernandez, M.A. Esteve Selma, F. Robledano Aymerich, M.T. Pardo Saez, and M. F. Carreño Fructuoso. Aquatic birds as bioindicators of trophic changes and ecosystem deterioration in the mar menor lagoon (se spain). *Hydrobiologia*, 550:221 – 235, 2005.
- [102] J. Martínez Fernández and M.A. Esteve Selma. El papel de las aguas subterráneas en la exportación de nutrientes de origen agrícola hacia la laguna del mar menor. In *Conflictos entre el desarrollo de las aguas subterraneas y la conservaci ´ on de humedales: litoral mediterr ´ aneo ´* , pages 191 – 213. J.M. Fornés and M.R. Llamas (eds), Fundación Marcelino Botín-Ediciones Mundi-Prensa, Madrid. España, 2003.
- [103] J. Mart´ınez Lopez. ´ *Establecimiento y modelizacion de indicadores vegetales del estado ecol ´ ogico ´ de humedales mediterraneos semi ´ aridos salinos - Modelling and establishment of plant indicators ´ of ecological status for semiarid Mediterranean saline wetlands*. PhD thesis, Departamento de Ecología e Hidrología. Universidad de Murcia, Marzo 2014.
- <span id="page-123-3"></span>[104] J. Martínez-López, M.F. Carreño, J.A. Palazón-Ferrando, J. Martínez-Fernández, and M. Esteve. Free advanced modeling and remote-sensing techniques for wetland watershed delineation and monitoring. *International Journal of Geographical Information Science*, page 1–16, 2013.
- <span id="page-123-2"></span>[105] J. Martínez-López, M.F. Carreño, J.A. Palazón-Ferrando, J. Martínez-Fernández, and M.A. Esteve. Remote sensing of plant communities as a tool for assessing the condition of semiarid mediterranean saline wetlands in agricultural catchments. *International Journal of Applied Earth Observation and Geoinformation*, 26:193 – 204, 2014.
- <span id="page-123-1"></span>[106] J. Martínez-López, Carreño M.F., J. Martínez-Fernández, and M.A. Esteve. Wetland and landscape indices for assessing the condition of semiarid mediterranean saline wetlands under agricultural hydrological pressures. *Ecological Indicators*, 36:400 – 408, 2014.

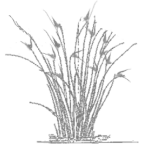

- <span id="page-124-0"></span>[107] A. Mauchamp, P. Chauvelon, and P. Grillas. Restoration of floodplain wetlands: Opening polders along a coastal river in mediterranean france, vistre marshes. *Ecological Engineering*,  $18(5):619 - 632, 2002.$
- [108] K. McGarigal, S.A. Cushman, M.C. Neel, and E. Ene. *FRAGSTATS: spatial pattern analysis program for categorical maps*. University of Massachusetts, Amherst, 2002. *http* : */ /www.umass.edu/landeco/research/f ragstats/f ragstats.html*.
- [109] D.B. Michelson, B.M. Liljeberg, and P. Pilesjö. Comparison of algorithms for classifying swedish landcover using landsat {TM} and ers-1 {SAR} data. *Remote Sensing of Environment*, 71(1):1 – 15, 2000.
- [110] Ministerio de Agricultura, Alimentación y Medio Ambiente. Sistema de información geográfica de parcelas agr´ıcolas (sigpac), 2002. *http* : */ /www.marm.es/es/agricultura/temas/sistema*−*de*− *inf ormacion* − *geograf ica* − *de* − *parcelas* − *agricolas* − *sigpac* − */*.
- [111] Ministerio de Agricultura, Pesca y Alimentación. Ortoimágenes digitales del sig oleícola español, 1997-98.
- <span id="page-124-1"></span>[112] D. Moreno-Mateos and F. A. Comin. Integrating objectives and scales for planning and implementing wetland restoration and creation in agricultural landscapes. *Journal of Environmental Management*, 91(11):2087 – 2095, 2010.
- [113] C.N. Mundia and M. Aniya. Dynamics of landuse/cover changes and degradation of nairobi city, kenya. *Land Degradation and Development*, 17(3–4):97–108, 2006.
- [114] S. Narumalani, D.R. Mishra, and R.G. Rothwell. Change detection and landscape metrics for inferring anthropogenic processes in the greater efmo area. *Remote Sensing of Environment*, 91:478–489, 2004.
- [115] NASA. *The Landsat Program*. *http* : */ /landsat.gsf c.nasa.gov/*.
- [116] M. Newman, K. McLaren, and B. Wilson. Use of object-oriented classification and fragmentation analysis (1985–2008) to identify important areas for conservation in cockpit country, jamaica. *Environmental Monitoring and Assessment*, 172(1):391–406, 2011.
- [117] J. Noriega and D.F. Lozano-Garcia. Spatial filtering of radar data (radarsat) for wetlands (brackish marshes) classification. *Remote Sensing of Environment*, 73(2):5143–151, 2000.
- [118] J.F. O'Callaghan and D.M. Mark. The extraction of drainage networks from digital elevation data. *Computer Vision, Graphics, and Image Processing*, 28(3):323–344, 1984.
- [119] G. Orshan, editor. *Plant pheno-morphological Studies in Mediterranean type Ecosystems*. Kluwer Acad. Pub., Dordrecht, 1989.
- [120] M. Ortega, R. Gómez, M.R. Vidal-Abarca Gutiérrez, and M.L. Suárez. Hydrochemical characterization and typification of ponds in a semi-arid region of southeastern spain (murcia). In *Aquatic ecosystems in semi-arid regions: Implications for resource managemen*, pages 117–126. R.D. Robarts and M.L. Bothwell (eds), NHRI Symposium Series 7, Environment Canada, Saskatchewan, Saskatoon, 1992.

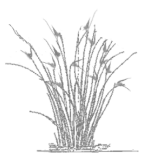

- [121] R. V. O'Neill, B. T. Milne, M. G. Turner, and R. H. Gardner. Resource utilization scales and landscape pattern. *Landscape Ecology*, 2:63–69, 1988.
- [122] S. Palacio, P. Millard, and G. Montserrat-Martí. Aboveground biomass allocation patterns within mediterranean sub-shrubs: A quantitative analysis of seasonal dimorphism. *Flora - Morphology, Distribution, Functional Ecology of Plants*, 201(8):612 – 622, 2006.
- [123] M.T Pardo, M.A. Esteve, A. Giménez, J. Martínez-Fernández, M.F. Carreño, J. Serrano, and J. Miñano. Assessment of hydrological alterations on wandering beetle assemblages (coleoptera: Carabidae and tenebrionidae) in coastal wetlands of arid mediterranean systems. *Journal of Arid Environments*, 72(10):1803 – 1810, 2008.
- [124] M. Peinado, F. Alcaraz, and J.M. Mart´ınez-Parras. *Vegetation of Southeastern Spain*. Schweizerbart'sche Verlagsbuchhandlung, Stuttgart, 1992.
- [125] C. Perona, A. Fernández-Caro, and F. Hernández-Navarro, J.and Robledano Aymerich. Tendencias de las poblaciones de aves acuáticas invernantes en la región de murcia (se de españa): una experiencia de ciencia ciudadana. In *III Jornadas de Inicio a la Investigacion de Estudiantes ´ de la Facultad de Biolog´ıa*. universidad de Murcia, Murcia, 2014. *http* : */ /www.um.es/ajium/wp*− *content/uploads/*2014*/*01*/ActasIII JornadasBiologia.pdf* .
- [126] I. Poudevigne, S. van Rooij, P. Morin, and A. Didier. Dynamics of rural ladscapes and their main driving factors: A case study in the seine valley, normandy, france. *Landscape and Urban Planning*, 38:93–103, 1997.
- [127] QGIS Development Team. Quantum gis (qgis) version 1.8.0-trunk, 2011.
- [128] R Core Team. *R: A Language and Environment for Statistical Computing*. R Foundation for Statistical Computing, Vienna, Austria, 2015.
- [129] A. P. Rayburn and L. A. Schulte. Landscape change in an agricultural watershed in the u.s. midwest. *Landscape and Urban Planning*, 93(2):132–141, 2009.
- [130] J.A. Richards and X. Jia. *Remote Sensing Digital Image Analysis: An Introduction*. Springer, 4th edition, 2006.
- [131] F. Robledano. Bases para la conservación de humedales en el área del mar menor (murcia, se de españa): criterios para la regeneración y restauración. In Bases Ecológicas para la restauración *de Humedales en la Cuenca Mediterranea ´* , page 251–262. C. Montes and G. Oliver and F. Molina and J. Cobos (eds), Consejería de Medio Ambiente. Junta de Andalucía, Sevilla, 1995.
- [132] F. Robledano, J.F. Calvo, M.A. Esteve, J.A. Palazón, L. Ramirez, and J. Mas. Tipología, conservación y gestión de las zonas húmedas del sureste español. *Limnetica*, 3(2):311–320, 1987.
- [133] F. Robledano and M.A. Esteve. Conservation and management of wetlands in the murcia region of south-eastern spain: Mar menor lagoon. In *Managing Mediterranean wetlands and their birds: proceedings of a Symposium on Managing Mediterranean Wetlands and Their Birds for the Year 2000 and Beyond*, page 240. International Waterfowl and Wetlands Research Bureau, Gloucester, UK, 1992.

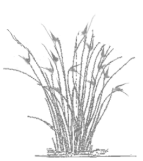

- [134] F. Robledano, M.A. Esteve, P. Farinós, M.F. Carreño, and J. Martínez-Fernández. Terrestrial birds as indicators of agricultural-induced changes and associated loss in conservation value of mediterranean wetlands. *Ecological Indicators*, 10(2):274 – 286, 2010.
- [135] F. Robledano, M.A. Esteve, J. Martínez-Fernández, and P. Farinós. Determinants of wintering waterbird changes in a mediterranean coastal lagoon affected by eutrophication. *Ecological Indicators*, 11(2):395 – 406, 2011.
- [136] F. Robledano Aymerich, J.F. Calvo, M.A. Esteve Selma, J. Mas Hernández, J.A. Palazón, M.L. Suárez, A. Torres, M.R. Vidal-Abarca, and L. Ramírez-Díaz. Estudios ecológicos de los humedales costeros del sudeste español. 1. inventario y tipificación. *Anales de Biología*, 17:153–163, 1991.
- [137] F. Robledano Aymerich, J.F. Calvo, M.A. Esteve Selma, J. Mas Hernández, J.A. Palazón, M.L. Suárez, A. Torres, M.R. Vidal-Abarca, and L. Ramírez-Díaz. Estudios ecológicos de los humedales costeros del sudeste español. 11. evolución histórica, situación actual y perspectivas de conservación. Anales de Biología, 17:165-176, 1991.
- [138] V.F. Rodriguez-Galiano, M. Chica-Olmo, F Abarca-Hernandez, P.M. Atkinson, and C. Jeganathan. Random forest classification of mediterranean land cover using multi-seasonal imagery and multi-seasonal texture. *Remote Sensing of Environment*, 121:93 – 107, 2012.
- [139] J.W. Rouse, R.H. Haas, J.A. Schell, and D.W. Deering. Monitoring vegetation systems in the great plains with erts. In *Proceedings of the Third ERTS Symposium*, volume 1, pages 309–317. NASA, 1973.
- [140] J.O Sexton, D.L Urban, M.J. Donohue, and C. Song. Long-term land cover dynamics by multitemporal classification across the landsat-5 record. *Remote Sensing of Environment*, 128(0):246 – 258, 2013.
- [141] S.M. Skirvin, W.G. Kepner, S.E. Marsh, S.E. Drake, J.K. Maingi, C.M. Edmons, C.J. Watts, and D.R. Williams. Assessing the accuracy of satellite–derived land–cover classification using historical aerial photography, digital orthophoto quadrangles, and airbone video data. In *Remote Sensing and GIS Accuracy Assessment*, pages 115–131. Lunetta R.S. and J.G. Lyon (eds), CRC Press, Boca Raton, 2004.
- [142] G.M. Smith and R.M. Fuller. An integrated approach to land cover classification: An example in the island of jersey. *International Journal of Remote Sensing*, 22(16):3123–3142, 2001.
- [143] C. Stoate, A. Báldi, P. Beja, N.D. Boatman, I. Herzon, A. van Doorn, G.R. de Snoo, L. Rakosy, and C. Ramwell. Ecological impacts of early 21st century agricultural change in europe - a review. *Journal of Environmental Management*, 91(1):22–46, 2009.
- [144] J. Stuckens, P.R. Coppin, and M.E. Bauer. Integrating contextual information with per-pixel classification for improved land cover classification. *Remote Sensing of Environment*, 71(3):282  $-296, 2000.$
- [145] Trimble. *eCognition Developer 8.64. Reference Book*. Trimble, 2010.
- [146] Trimble. *eCognition Developer 8.64. User Guide*. Trimble, 2010.
- [147] M. G Turner. Landscape ecology: the effect of pattern on process. *Annual Reviews of Ecology and Systematics*, 20:171–197, 1989.
- [148] M. G. Turner and R. H. Gardner. *FQuantitative Methods in Landscape Ecology*. Springer-Verlag, New York, 1991.
- [149] R.K. Turner, S. Georgiou, I.M. Gren, F. Wulff, S. Barrett, T. Söderqvist, I.J. Bateman, C. Folke, S. Langaas, T. Żylicz, K.G. Mäler, and A. Markowska. Managing nutrient fluxes and pollution in the baltic: an interdisciplinary simulation study. *Ecological Economics*, 30(2):333–352, 1999.
- [150] J. Töyrä, A. Pietroniro, and L.W. Martz. Multisensor hydrologic assessment of a freshwater wetland. *Remote Sensing of Environment*, 75:162–173, 2001.
- [151] J. Velasco, J. Lloret, A. Millan, A. Marin, J. Barahona, P. Abellan, and D. Sanchez-Fernandez. Nutrient and particulate inputs into the mar menor lagoon (se spain) from an intensive agricultural watershed. *Water, Air, and Soil Pollution*, 176(1-4):37–56, 2006.
- [152] M.R. Vidal-Abarca, M.A. Esteve Selma, and M.L. Suarez Alonso. ´ *Humedales y Ramblas de la región de Murcia*. Consejería de Agricultura, Agua y Medio Ambiente, Región de Murcia, 2003.
- [153] P.M. Vitousek. Beyond global warming: Ecology and global change. *Ecology*, 75(7):1862–1876, 1994.
- <span id="page-127-2"></span>[154] VVAA. Wise use of wetlands: Concepts and approaches for the wise use of wetlands. Ramsar hand*books for the wise use of wetlands, 4th. edition*. Ramsar Conventions Secretariat, Gland, Switzerland, 2010.
- [155] VVAA. *Manual de la Convencion de Ramsar: Gu ´ ´ıa a la Convencion sobre los Humedales (Ramsar, ´ Irán, 1971), 6a. edición. Secretaría de la Convención de Ramsar, Gland, Suiza, 2013.*
- [156] Q. Wang and J.D. Tenhunen. Vegetation mapping with multitemporal ndvi in north eastern china transect (nect). *International Journal of Applied Earth Observation and Geoinformation*, 6:17–31, 2004.
- [157] B. Zanou, A. Kontogianni, and M. Skourtos. A classification approach of cost effective management measures for the improvement of watershed quality. *Ocean & Coastal Management*, 46(11–12):957–983, 2003.
- [158] Y. Zha, J. Gao, and S. Ni. Use of normalized difference built-up index in automatically mapping urban areas from tm imagery. *International Journal of Remote Sensing*, 24(3):583–594, 2003.
- <span id="page-127-0"></span>[159] L. Zhang, M. H. Wang, J. Hu, and Y.S. Ho. A review of published wetland research, 1991–2008: Ecological engineering and ecosystem restoration. *Ecological Engineering*, 36(8):973 – 980, 2010.
- <span id="page-127-1"></span>[160] W Zhi and G. Ji. Constructed wetlands, 1991–2011: A review of research development, current trends, and future directions. *Science of The Total Environment*, 441(0):19 – 27, 2012.

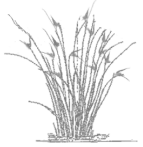

- [161] J. Álvarez Rogel, F. J. Jiménez-Cárceles, M.J. Roca, and R. Ortiz. Changes in soils and vegetation in a mediterranean coastal salt marsh impacted by human activities. *Estuarine, Coastal and Shelf Science*, 73(3-4):510–526, 2007.
- [162] J. Álvarez Rogel, F.J. Jiménez-Cárceles, Barbosa. O. A., C. Egea, R. Ortiz, A. Alarcón, M. J. Delgado, and F. Martínez. Quantification of zn and pb in the top soil and aerial biomass in a salt marsh polluted by metal mine wastes in se spain. In *Final Proc. Inter. Symp. on Sustainable Use and Management of Soils in Arid and Semiarid Regions*, pages 473–476. A. Faz Cano, R. Ortiz Silla and A. R. Mermut (eds), Cartagena, 2002.
- [163] J. Álvarez Rogel, F.J. Jiménez-Cárceles, O. A. Barbosa, C. Egea, R. Ortiz, A. Alarcón, M. J. Delgado, and F. Martínez. Preliminary data on the role of a coastal salt marsh in the retention of nitrates and phosphates leached from intensive agricultural zones in the campo de cartagena (murcia. se spain). In *Final Proc. Inter. Symp. on Sustainable Use and Management of Soils in Arid and Semiarid Regions*, pages 469–472. A. Faz Cano, R. Ortiz Silla and A. R. Mermut (eds), Cartagena, 2002.
- [164] J. Álvarez Rogel, F.J. Jiménez-Cárceles, and C. Egea-Nicolás. Phosphorus and nitrogen content in the water of a coastal wetland in the mar menor lagoon (se spain): relationships with effluents from urban and agricultural areas. *Water, Air, and Soil polluted*, 173(0-4):28–38, 2006.
- [165] J. Álvarez Rogel, J. Ramos Aparicio, M. J. Delgado Iniesta, and R. Arnaldos Lozano. Metals in soils and above-ground biomass of plants from a salt marsh polluted by mine wastes in the coast of the mar menor lagoon. se spain. *Fresenius Envirnmental Bulletin*, 13:274–278, 2004.

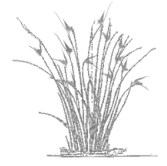

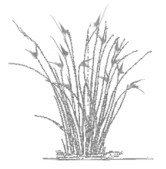

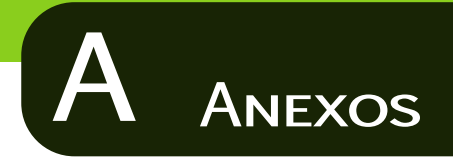

# A.1. Publicaciones y proyectos desarrollados durante el periodo de realización de la tesis

#### Publicaciones derivadas de trabajos realizados en la tesis

- Martinez-Lopez, J., Carreño, M. F., Palazon-Ferrando, J. A., Martinez-Fernandez, J. & Esteve, M. A. (2012) Wetland-Watershed Modelling and Assessment: GIS Methods for Establishing Multiscale Indicators. Wetlands: Ecology, Management and Conservation (ed A. B. D. Benkô). Nova Science Publishers Inc, Hauppauge New York. [[100\]](#page-123-0)
- Esteve, M. A., Carreño, M. F., Robledano, F., Martínez, J., Martínez Paz, J. M. & Miñano, J. (2011) Protección de humedales y dinámica de la cuenca en la conarca del Mar Menor. Los espacios naturales protegidos de la Región de Murcia: estudio de casos desde una perspectiva interdisciplinar. (eds M. Á. Esteve, J. M. Martínez Paz & B. Soro Mateo), pp. 181-175. Editum, Murcia. [\[47\]](#page-119-1)
- Carreño, M. F., Martínez, J., Palazón, J. A., González, J. C., Esteve, M. Á. & Martínez, J. (2011) Aplicación de nuevas técnicas para la clasificación supervisada de imágenes Landsat en la determinación de usos del suelo: por píxel y por mancha. Mapping intereactivo, marzo-abril, 68-73. [\[17\]](#page-117-3)
- Carreño, M. F., Esteve, M. A., Martinez, J., Palazon, J. A. & Pardo, M. T. (2008) Habitat changes in coastal wetlands associated to hydrological changes in the watershed. Estuarine Coastal and Shelf Science, 77, 475-483. [\[16\]](#page-117-0)
- Esteve, M. A., Carreño, M. F., Robledano, F., Martínez-Fernández, J., Miñano, J. & Russo, R. E. (2008) Dynamics of Coastal Wetlands and Land Use Changes in the Watershed: Implications for the Biodiversity. Wetlands: Ecology, Conservation and Restoration. (ed R. E. Russo), pp. 133-175. Nova Science Publishers Inc, Hauppauge New York. [\[48\]](#page-119-2)
- Carreño, M. F., Pardo, M. T., Esteve, M. A. & Martinez, J. (2007) Dinámica de hábitats de los humedales litorales de la laguna del Mar Menor (Murcia, SE de España) asociada a los cambios en el régimen hidrológico de su cuenca. Anales de Biología, 29, 13.

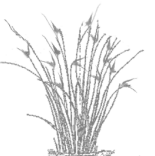

Garreño, M. F., Calvo, J. F., Esteve, M. A., Martínez, J. M., Miñano, J., Palazón, J. A., Pardo, M. T., Robledano, F. & Rodríguez, S. (2004) Análisis del Paisaje a partir de la Cartografía

de Usos de Suelos en el Campo de Cartagena (Murcia).Actas del III Congreso de la Naturaleza de la Región de Murcia (eds P. García Moreno & V. Hernández Gil), pp. 39.

- Pardo, M. T., Carreño, M. F., Esteve, M. A. & Martínez, J. M. (2006) Dinámica de sus hábitats asociada a los cambios en el régimen hidrológico de la cuenca. Actas del V Congreso Ibérico: gestión y planificación del agua, pp. 10. Universidad do Algarye Escola Superior de Tecnología.
- Pardo, M. T., Esteve, M. A., Carreño, M. F., Martínez, J., Miñano, J., Rodríguez, S., Conesa, c., Albarez Rogel, Y. & Martínez Guevara, J. B. (2004) Análisis de los cambios paisajísticos en los humedales costeros del Mar Menor (Murcia, SE Ibérico) mediante técnicas de teledetección ambiental. Medio ambiente, recursos y riesgos naturales: análisis mediante técnicas SIG y teledetección, pp. 421. Servicio de publicaciones de la Universidad de Murcia, Murcia.

#### Otras publicaciones realizadas durante el periodo de tesis.

- Martínez-Fernández, J., Alonso, F., Carreño, M. F., Miñano, J., Esteve, M. A., Murray, C. N., Do Chi, T. & Zaldívar, J. M. Integrating environmental and socio-economic processes in watershed models: the Mar Menor case. Towards Sustainable Management of Coastal Lagoons. Springer, Heidelberg Germany. (In press)
- Martínez-Fernández, J., Esteve, M. A., Carreño, M. F., Robledano, F., Alonso, F., Murray, C. N., Do Chi, T. & Zald´ıvar, J. M. Example of PT scenarios to reduce nutrient inputs in Mar Menor. Towards Sustainable Management of Coastal Lagoons. Springer, Heidelberg Germany. (In press)
- Montes, C., Santos, F., Benayas, M. (coord). (2014) Ecosystems and biodiversity for human wellbeing. Spanish National Ecosystem Assessment. Synthesis of key findings. Ministerio de Agricultura, Alimentación y Medio Ambiente. Madrid.
- Martínez-López, J., Martínez-Fernández, J., Naimi, B., Carreño, M. F. & Esteve, M. A. (2015) An open-source spatio-dynamic wetland model of plant community responses to hydrological pressures. Ecological Modelling, 306, 326–333
- Martínez-López, J., Carreño, M. F., Martínez-Fernández, J. & Esteve, M. A. (2014) Wetland and landscape indices for assessing the condition of semiarid Mediterranean saline wetlands under agricultural hydrological pressures. Ecological Indicators, 36, 400-408. [\[106\]](#page-123-1)
- Martínez-López, J., Carreño, M. F., Palazón-Ferrando, J. A., Martínez-Fernández, J. & Esteve, M. A. (2014) Remote sensing of plant communities as a tool for assessing the condition of semiarid Mediterranean saline wetlands in agricultural catchments. International Journal of Applied Earth Observation and Geoinformation, 26, 193-204. [\[105\]](#page-123-2)
- Martínez-López, J., Carreño, M. F., Palazón-Ferrando, J. A., Martínez-Fernández, J. & Esteve, M. A. (2013) Free advanced modeling and remote-sensing techniques for wetland

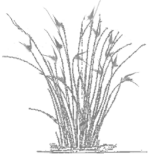

watershed delineation and monitoring. International Journal of Geographical Information Science, 1-16. [\[104\]](#page-123-3)

- Martínez-Fernández, J., Esteve-Selma, M. A., Baños-González, I., Carreño, F., & Moreno, A. (2013) Sustainability of Mediterranean irrigated agro-landscapes. Ecological Modelling, 248, 11-19.
- Martínez López, J., Carreño Fructuoso, M. F., & Esteve Selma, M. Á. (2011) Índice de estado ecológico de criptohumedales semiáridos en relación con la proteccuón de sus cuencas. Los espacios naturales protegidos de la Region de Murcia: estudio de casos desde ´ una perspectiva interdisciplinar. (eds M. Á. Esteve, J. M. Martínez Paz & B. Soro Mateo), pp. 157-180. Editum, Murcia.
- Robledano, F., Esteve, M. A., Farinos, P., Carreño, M. F. & Martinez-Fernandez, J. (2010) Terrestrial birds as indicators of agricultural-induced changes and associated loss in conservation value of Mediterranean wetlands. Ecological Indicators, 10, 274-286.
- Vidal-Abarca. M.R., Suarez, M.L., Esteve, M.A., Martínez, J., Robledano, F., Carreño, M. F. & Miñano, J. (2010) Agua y Sostenibilidad: el caso de la cuenca del río Segura (Sureste de España). Uso y Gestión del agua en las zonas semiáridas y áridas. El caso de la Región de Murcia (España) y Baja California Sur (México), (ed L. Frutos Balibrea & L. Castorena Davis). Editum, Murcia.
- Esteve, M. A., Carreño, M. F., Martínez-Fernández, J., Palazón, J. A., Denman, A. C. & Penrod, O. M. (2009) Use Changes in the Mediterranean: Implications for Sustainability, Land Use Planaing and Nature Conservation. In Land Use Policy. Nova Science Publishers Inc, Hauppauge New York. [\[46\]](#page-119-3)
- Esteve, M. A., Martínez, J., Carreño, M. F., Serrano, J. & Miñano, J. (2009) Indicadores biológicos y transformación del territorio. Investigación y Ciencia, 391, 12.
- Martínez, J., Esteve, M. A., Robledano, F., Carreño, M. F., Martínez, J. M., Baños, P., Vidal-Abarca, M., Suárez, M. L., Miñano, J., Montávez, J. P., Jerez, S., Gómez-Navarro, J. J. & García-Valero, J. A. (2009) Sostenibilidad Ambiental en la Región de Murcia 2008, pp 296. Servicio de Publicaciones de la Universidad de Murcia, Murcia.
- Martínez, J., Esteve, M. A., Carreño, M. F., Miñano, J., Robledano, F., Suárez, M. L. & Vidal-Abarca, M. (2008) Functionality of water basin as key element for Sustainability: some pilot cases. Segura Basin. Water and Sustainability: Water basin Funtionality pp. 130. OSE Artes Gráficas Cuesta S.A. Alcalá de Henares, Madrid.
- Carreño, M. F., Martínez, J. M., Miñano, J., Suárez, M. L., Robledano, F., Vidal-Abarca, M. & Esteve, M. A. (2008) Indicadores de Sostenibilidad del Agua: caso Cuenca del Segura. Actas del 6º Congreso Ibérico: gestión y planificación del agua, pp. 13. FNCA, Vitoria-Gasteiz.

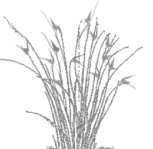

- Carreño, M. F., Martínez, J. M., Miñano, J., Suárez, M. L., Robledano, F., Vidal-Abarca, M. & Esteve, M. A. (2008) Indicadores bibliográficos para la valoración de las metodologías de determinación de los caudales ambientales. Actas del 6º Congreso Ibérico: gestión y planificación del agua, pp. 11. FNCA, Vitoria-Gasteiz.

- Pardo, M. T., Esteve, M. A., Gimenez, A., Martinez-Fernandez, J., Carreño, M. F., Serrano, J. & Minano, J. (2008) Assessment of hydrological alterations on wandering beetle assemblages (coleoptera : Carabidae and Tenebrionidae) in coastal wetlands of arid Mediterranean systems. Journal of Arid Environments, 72, 1803-1810.
- Martínez, J., Esteve, M. A., Martínez-Paz, J. M., Carreño, M. F., Robledano, F., Ruiz, M. & Alonso, F. (2007) Simulating management options and scenarios for the sustainability of Mar Menor, Southeast Spain. Transitional Water Monographs, 1, 71.
- Aliaume, C., Bodini, A., Bondavalli, C., Carreño Fructuoso, M. F., Chapelle, A., Duarte, P., Esteve, M. A., Falco, M., Fiandrino, A., Giordani, G., Kavakli, Z., Loubersac, L., Marinov, D., Martínez, J., Norro, A., Ozer, J., Pereira, A., Plus, M., Somma, F., Tsirtsis, G., Viaroli, P. & Zaldivar, J. M. (2006) Model Benchmarks for Coastal Lagoons. Joint Research Centre Institute for Environment and Sustainability European Commission, Italy.

Martínez, J. M., Esteve, M. A., Alonso, F., Rodríguez, S., Carreño, M. F. & Pardo, M. T.  $(2006)$  Integración de modelos para la gestión sostenible de la laguna del Mar Menor y su cuenca de drenaje (Murcia, SE de España). Actas del V Congreso Ibérico: gestión y planificación del agua, pp. 12. Universidad do Algarve Escola Superior de Tecnología.

- Lloret, J., Marín, A., Marín-Guirao, L. & Carreño, M. (2006) An alternative approach for managing scuba diving in small marine protected areas. Aquatic Conservation-Marine and Freshwater Ecosystems, 16, 579-591.
- Martínez-Fernandez, J. M., Esteve, M. A., Robledano, F., Pardo, M. T. & Carreño, M. F. (2005) Aquatic birds as bioindicators of trophic changes and ecosystem deterioration in the Mar Menor lagoon (SE Spain). Hydrobiologia, 550, 221-235.
- Pardo, M. T., Esteve, M. A., Giménez, A., Martínez, J., Carreño, M. F. & Serrano, J. (2005) Assessment of hydrological alterations on beetle assemblages (Coleoptera, Carabidae and Tenebronidae) in the coastal wetlands of the Mar Menor lagoon (SE Spain). Ground beetles as key group for biodiversity conservation studies in Europe. Proceedings of the XII European Carabidologists Meeting (eds J. Serrano, J. Gómez-Zurita & C. Ruiz), pp. 71. Nausícaä, Murcia.
- Carreño, M. F., Palazón, J. A. & Calvo, J. F. (2003) Método rápido para la estima de cobertura de bosque (Pinus halepensis) utilizando imágenes de satálite (LANDSAT). VII Congreso Nacional de la Asociación Española de Ecología Terrestre. España ante los compromisos del Protocolo de Kyoto: sistemas naturales y cambio climático, pp. 68. AEET.

#### Proyectos en los que he participado durante el periodo de tesis

10/2014 – 03/2015 Contratada en el proyecto "Estudios sobre viabilidad de una pasarela en el entorno del Mar Menor". Convenio de colaboración entre la Consejería de Fomento,

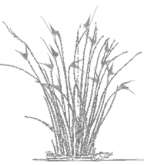

Obras Públicas y Ordenación del Territorio de la Comunidad Autónoma de la Región de Murcia y la Universidad de Murcia. Investigador principal: Francisco Robledano Aymerich.

- 12/2009 03/2010 y 04/2011 01/ 2012 Contratada en el proyecto Avanza I+D "RB DIGI-TAL. Herramienta Avanzada para la gestion sostenible y desarrollo del sistema de in- ´ formación y participación en las reservas de la biosfera". Ministerio de Industria, Turismo y Comercio, Fondo Europeo de Desarrollo Regional (FEDER). Investigador principal: Miguel Angel Esteve Selma. ´
- 06-10/2010 Beca de Colaboración en el proyecto "FP00-219 Ecología de aguas continentales", en el marco del proyecto "Evaluación de los Ecosistemas del Milenio de España", a cargo de la aplicaciones presupuestarias 2010 2009 08 002B 541A 64404, proyecto 9172. Contrato: Tipos de Ecosistemas en ríos y riberas. Fundación Biodiversidad. 13/07/2010 - 13/11/2010 Investigadoras principales: Dra. Mª Luisa Suarez Alonso y Dra. Mª Rosario Vidal-Abarca Gutiérrez.
- 03-09/2009 Contratada en el proyecto "Estado ecológico de los humedales mediterráneos semiáridos: propuesta de indicadores para su evaluación (IBISMED) (Referencia: CGL 2006-08134)". Ministerio de Educación y Ciencia. Dirección general de investigación. Plan Nacional de I+D. Investigadora Principal: Dra. M. Rosario Vidal-Abarca Gutierrez.
- 03/2008 11/2008 Beca de Colaboración en el proyecto "Caudales ambientales en ríos Mediterráneos: Análisis comparativo y propuesta metodológica". Universidad de Murcia. Facultad de Biología. Dpto. de Ecología e Hidrología e Instituto Euromediterráneo del Agua. Investigadora principal: Dra. M<sup>a</sup> Rosario Vidal-Abarca Gutiérrez.
- 04/ 2003 01/2006 Beca de Colaboracion en el proyecto "Development of an information tech- ´ nology tool for the management of european southern lagoons under the influence of river-basin runoff (DITTY Project. Contract EVK3-CT-2002- 00084 DITTY)". Universidad de Murcia. Facultad de Biología. Dpto. de Ecología e Hidrología. Investigador principal: Dr. Miguel ángel Esteve Selma.
- 09/2010 –07/2011 Colaboradora en el equipo de investigacion del proyecto "Servicios y Re- ´ silencia de los Ecosistemas Acuáticos Continentales en Andalucía". Contrato: Servicios y Resilencia de los Ecosistemas Acuáticos Continentales en Andalucía. Junta de Andalucía-Consejería de Medio Ambiente. 16/09/2010 - 20/07/2011. Investigadora principal: Dra. Mª Luisa Suarez Alonso y Dra. Mª Rosario Vidal- Abarca Gutierrez ´
- 12/2009 12/2011 Integrante del equipo investigador del proyecto IDIGEO "Plataforma para la Investigación y Desarrollo de Sistemas de Información Geomática". Contrato: IDIGEO. Ministerio de Ciencia e Innovacion. Proyecto cofinanciado por el Fondo Europeo de Desa- ´ rrollo Regional (FEDER) 28/09/2010 – 31/12/2011 Interra, INGENIERÍA Y RECURSOS S.L.U.

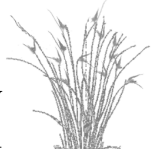

2009 Colaboradora en el equipo de investigación del proyecto "Proyecto de Restauración y gestión de la Rambla de Lébor como conector ecológico entre Sierras de la Tercia-Espuña y Valle del Guadalentín". Asistencia técnica contratada entre el Ayuntamiento de Totana (Murcia) y la Universidad de Murcia. Investigador responsable: Dr. Miguel Angel Esteve ´ Selma.

- 09/2007 01/2009 Integrante del equipo investigador en el proyecto "Analisis y seguimien- ´ to de indicadores en el marco de un Observatorio de la Sostenibilidad en la Region de ´ Murcia (OSERM)". Convenio específico de colaboración entre la Secretaría General para el Territorio y la Biodiversidad del Ministerio de Medio Ambiente y la Universidad de Murcia. Coords. Dra. M<sup>a</sup> Rosario Vidal-Abarca Gutiérrez y Dr. Miguel Ángel Esteve Selma.
- 2007-2008 Integrante del equipo investigador en el proyecto "Realizacion de las tareas corres- ´ pondientes al proceso de planificación hidrológica, preparación y publicación de borradores de planes de gestión de cuenca y definición del programa de medidas en la Cuenca Intercomunitaria Hidrografica del Segura (TT.MM. Varios. Clave: 07.834.001/0411)". ´ Contrato para actividades de apoyo tecnológico y/o asesoría entre la Universidad de Murcia y la UTE INITEC INFRAESTRUCTURAS-FULCRUM CUENCA DEL SEGURA. Investigadora Principal: Dra. M. Luisa Suárez Alonso.
- 2007 Técnico ambiental en el proyecto "Identificación y diagnóstico de la red de corredores ecológicos de la Región de Murcia". Consejería de Ordenación del Territorio y Desarrollo Sostenible de la Región de Murcia. Adjudicación: ATECMA-Asesores Técnicos de Medio Ambiente (Villalba, Madrid).
- 2006 Colaboradora del proyecto "Estudios básicos sobre ecología y conservación de tortuga mora (Testudo graeca L.) en la provincia de Almería". Junta de Andalucía, ACUA-MED, Universidad Miguel Hernández y Universidad de Murcia. Investigador Principal Dr. Andrés Giménez Casalduero.
- 2003 Colaboradora en el proyecto "Uso sostenible de la Reserva Marina Cabo de Palos- Islas Hormigas: compatibilidad con el buceo deportivo". Financiado por la estación Náutica Mar Menor. Investigador Responsable: Dr. Arnaldo Marín Atucha.

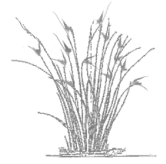

# A.2. Scripts GRASS, R y bash shell: procedimiento de reselección

A continuación se incluyen los scripts realizados para aplicar el procedimiento de reselección o aleatorización iterativa en la selección de las áreas de entrenamiento, el cual se ha aplicado en los métodos IE+R e IE+R+EPM. Los scrits se muestran en el orden que se deben aplicar para obtener el mapa final. El tiempo de ejecución de este procedimiento semiautomático es de unas 6 horas, en imágenes de resolución espacial de 25x25 m en un un área de 2 500 *km*<sup>2</sup> (superficie donde se incluye el Campo de Cartagena).

Con el primer script (aleatorización.bin) se generan los mapas de clasificación mediante selección aleatoria de las áreas de entrenamiento, a partir del mapa de verdad terreno. Se ejecuta en GRASS y requiere el mapa de verdad terreno así como una secuencia o vector en el que se indican cuantas áreas de entrenamiento se seleccionan por clase. El símbolo # dentro de los scripts representa líneas comentadas y, los puntos suspensivos  $(...)$  las variables que se deben completar.

El segundo script (crea frecuencia.sh) se ejecuta en GRASS. Con el se van a crear los mapas de frecuencia de asignación a una clase. A partir de las clasificaciones supervisadas creadas de manera iterativa con el script anterior, se obtiene un mapa de frecuencia para cada clase.

Este tercer script (crea clases.sh) se ejecuta en GRASS. A partir de los mapas de frecuencia de asignación y los obtenidos mediante el primer scritp aplicado, se generan los mapas de clases. Esta asignación se hace teniendo en cuenta que en al menos una de las clasificaciones el píxel sea asignado a la clase.

El cuarto script (renombra.sh) se ejecuta en GRASS. Se requiere para que al aplicar el último script no se sobreescriban los mapas y se le añade las caranterísticas necesarias (al nombre) para pasar ese último *script*. Lo que ejecuta es un cambio de nombre en los mapas.

El quinto script (quita nulos.R) se ejecuta en GRAS. Se requiere eliminar los valores nulos de los mapas de clases y frecuencias, para trabajar con ellos en R.

El último script (sintetiza.R), se ejecuta en R conjuntamente con GRASS. Su función es sintetizar los mapas de clases y de frecuencias en un solo mapa final, de manera que cada píxel se asignará a la clase con mayor frecuencia de asignación.

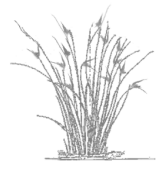

```
#!/bin/bash
#se ejecuta con ./
#==============================================================
#Nombre fichero: aleatorización.bin
# Aleatorización de muestras de campo para trabajar con todas las clases
#==============================================================
# Se seleccionaran a azar el vector nmpu de n´umero de unidades de muestreo
mvt = ...# Nombre del mapa de verdad terreno
etiqueta = ...# Combinación de números o letras particular de identificación que saldrá en los resultados
nmpu = (0, ...) # Secuencia con el número de muestras de las clases a usarse van entre paréntesis, el
primer número siempre tiene que ser cero
grupo = ...# Nombre del grupo de imágenes usado en la clasificación
subgrupo = ...# Nombre del subgrupo de imágenes usado en la clasificación
permutaciones = ...# Número de veces que se quiere que la clasificación sea repetida, el número final de
mapas
nk = ...# Número de clases distintas en la verdad terreno
# Determinación del número de manchas de cada clase
for i in 'seq 1 $nk'
do
r.mapcalc \text{Smvtsi}'=if(' \text{Smvt}')'r.clump --o $mvt$i output=$mvt${i}c
nmanchas[i]='r.stats -n $mvt${i}c |tail -1'
done
# read pausa #
echo ---------------------------------------------------
# Generación de una clasificación por cada sorteo
for i in 'seq -w 1 $permutaciones'
do r.mapcalc 'vtpc=0'
for j in 'seq 1 $nk'
do
# Sorteo de las unidades de muestreo de cada clase que van a utilizarse
echo 'write(sample(1:'${nmanchas[$j]}'),''sorteo.dat")'|R - -vanilla -q
fmt -1 sorteo.dat awk -v verdad=${nmpu[$j]} '{if(NR<=verdad)print $1 '' =1";else print $1 '' = 0"}'|sort
-n >reglas.dat
echo fin del sorteo ------------------------------------ $1 de la clase $j
cat reglas.dat
cat sorteo.dat
# Preparación del mapa de unidades de muestreo seleccionadas
cat reglas.dat|r.reclass - -o $mvt${j}c output=eligiendo
r.mapcalc elegidos=eligiendo
r.null -c elegidos
# Obtención del mapa de verdad terreno
r.mapcalc vtpc'=vtpc+elegidos*'$j
done
r.null -r vtpc
# Clasificando
i.gensig trainingmap=vtpc group=$grupo subgroup=$subgrupo signaturefile=${mvtr}$i
i.maxlik - -o group=$grupo subgroup=$subgrupo sigfile=$mvtr$i class=${mvt}${i} $etiqueta
# Limpiando disco
g.remove rast=eligiendo,elegidos,vtpc
done
```

```
#!/bin/bash
#se ejecuta con sh
#==========================================================
# Nombre fichero: crea frecuencia.sh
# Gereración de los mapas de frecuencias de assignación
# uno por cada clase
#==========================================================
# Sumar mapas por categoría
#Preparación de variables
mvt = ...# Nombre del mapa de verdad terreno
etiqueta = ...# Combinación de números o letras particular de identificación que saldrá en los resultados
permutaciones= ...# Número de veces que se ha hecho la clasificación
nk= ...# Número de clases distintas en mvt
for i in 'seq 1 $nk'
do
echo ${mvt} ${etiqueta} $i'suma'=0 | r.mapcalc
done
read pausa
for i in 'seq 1 $nk'
do
for j in 'seq -w 1 $permutaciones'
do
echo i j
echo ''${mvt} ${etiqueta} $i''suma"= ${mvt} ${etiqueta} $i''suma"+ if(${mvt}${j} ${etiqueta}==$i)"|r.mapcalc
done
done
```
## A.3. Abreviaturas y siglas utilizadas

A Banda 1 o azul de Landsat TM y ETM+.

- AH Area del humedal. ´
- ANC Cobertura de arbolado natural claro (cobertura arbórea igual o superior al 50%).
- AND Cobertura de arbolado natural denso (cobertura arbórea inferior al 50%).
- CA Uso-cobertura cuerpos de agua.
- CS Clasificación supervisada básica.
- EC Error de comisión se debe a la inclusión de píxeles erróneos en una determinada clase.
- Ed50 European Datum 1950, zona 30 Norte.
- EO Error de omisión. Debido a que no se clasifican píxeles dentro de la clase a la que pertenecen realmente.
- EPM Índices del patrón de manchas.
- ETM+ Enhanced Thematic Mapper Plus. Sensor instalado a partir del landsat 6.
- ETRS Earth Resource Technollogy Satellite. Primer nombre con el que se denominó a los satelites Landsat.
- ExP Exactitud del productor. Proporción de píxeles que perteneciendo a una clase han sido clasificados en ella.
- ExU Exactitud del usuario. Probabilidad de que un píxel clasificado en una clase pertenezca realmente a ella.
- FD Fractal Dimension Index. Índice de la dimensión fractal.
- FG Fiabilidad global de la clasificación.
- GNU Siglas para designar software libre.
- GRASS Programa de software GNU de manejo y creación de SIG.
- HMM Histogram Minimum Method. Método de corrección atmosférica.
- ICR Banda 4 o infrarrojo cercano de Landsat TM y ETM+.
- IDE Infraestructuras de datos espaciales.
- IDH Inversa de la distancia al humedal. Variable calculada para implementar el índice *WARP<sub>ILA</sub>*, como la distancia inversa de los regadíos al humedal.
- IE Procedimiento de clasificación supervisada básica con la inclusión de los índices espectrales.
- IE+EPM Procedimiento de clasificación supervisada básica con la inclusión de los índices espectrales y el patrón de manchas.
- IE+EPM+R Procedimiento de clasificación supervisada básica con la inclusión de los índices espectrales, el patrón de manchas y la reselección.
- IE+R Procedimiento de clasificación supervisada básica con la inclusión de los índices espectrales y la reselección.
- IGN Instituto Geográfico Nacional.
- IMP Uso improductivos. Incluye los suelos desnudos y los usos urbanos (jardines, edificaciones e infraestructuras varias).
- INUAMA Instituto universitario del agua y del medio ambiente de la Univeridad de Murcia.
- InP Índice de prioridad de la vegetación desde el punto de vista de la Directiva 92/43/CEEE de Habitats. ´
- INV Uso invernaderos.
- IRL Banda 7 o infrarrojo medio de Landsat TM y ETM+.
- IRM Banda 5 o infrarrojo medio de Landsat TM y ETM+.

IRS Indian Remote Sensing Satellite.

- IRT Banda 6 o infrarrojo térmico de Landsat TM y ETM+.
- k Estadístico kappa  $(\kappa)$ . Es una medida de la exactitud entre los datos de la clasificación y los de referencia, comparada con la proveniente de una clasificación debida al azar.
- Landsat Serie de satélites americanos para la observación en alta resolución de la superficie terrestre.
- MC Cobertura de matorral claro (cobertura de matorral igual o superior al 50%).
- MD Cobertura de matorral denso (cobertura de matorral inferior al 50%).

MDE Modelo digital de elevaciones.

- MFV Mapas de formaciones vegetales.
- MNDWI Modified Normalized Water Index. Índice espectral formulado para mejorar la discriminación de las masas de agua.
- MSS Multispectral Scanner System. Sensor instalado en los landsat 1,2 y 3.
- MV Algoritmo de máxima verosimilitud (maximun likelihood) utilizado en la clasificiación supervisada de imágenes.
- NATMUR Vuelo fotogramétrico digital y levantamiento LIDAR de la Región de Murcia.
- NDBaI Normalized Difference Bareness Index. Índice espectral formulado para mejorar la discriminacion de los suelos desnudos. ´
- NDBI Normalized Difference Built-up Index. Índice espectral formulado para mejorar la discriminación de los suelos urbanos.
- ND Niveles digitales.
- NDVI Normalized Difference Vegetation Index. Índice espectral formulado para mejorar la discriminación de la vegetación.
- PNT Plan Nacional de teledetección del Instituto Geográfico Nacional.
- QGIS Quantum Gis. Programa de software GNU de manejo y creacion de SIG. ´
- RA Uso regadío arbolado.
- R Banda 3 o rojo de Landsat TM y ETM+.
- R Programa estadístico-matemático de software GNU.
- RH Uso regadío herbáceo.
- RMSE Error cuadrático medio. Medida del ajuste alcanzado en la georreferenciación de una imagen.
- $\mathbf{R}^2_{adj}$  Coeficiente de correlación múltiple al cuadrado ajustado o coeficiente de determinación múltiple ajustado. Denota el porcentaje de varianza justificado por las variables independientes. Tiene en cuenta el tamaño del conjunto de datos.
- SAL Uso salinas.
- SA Uso secano arbolado.
- SE Sureste.
- SH Uso secano herbáceo.
- SIGPAC Sistema de información geográfica de parcelas agrícolas.
- SIG Sistemas de información geográfica.
- SI Shape Index. Índice de forma.
- SPRING Programa de software gratuito de manejo y creación de SIG.
- TM Thematic Mapper. Sensor instalado en los landsat 4 y 5.
- UCS Usos y coberturas del suelo.
- UTM Universal Transverse Mercator. Sistema de coordenadas transversal de Mercator.
- V Banda 2 o verde de Landsat TM y ETM+.
- WARP<sub>ILA</sub> Índice de presión hídrica de la cuenca (Wetland Area Relative Percentages) en función de los regadíos (Irrigated LAnds).
- WMS Web Map Service. Servicio web de consulta de cartografía estandarizado.

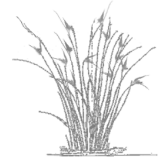

# A.4. Procedimientos aplicados para el análisis de los cambios de usos en la cuenca de drenaje del Mar Menor

En este anexo se incluye solamente el documento con el análisis de los cambios de usos y coberturas para la cuenca del Mar Menor mediante clasificación y ordenación jerárquica que mejor resultado ha dado, con 200 clases iniciales en el kmeans y mapa de 8 grupos finales.

Los restantes 5 anáilisis se encuentran disponibles en: https://github.com/Paquicf/LULCC.git

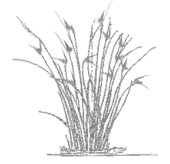

### Análisis de los cambios de usos del Campo de Cartagena 1987–2009

#### $\operatorname{MF}$  Carreño

diciembre 2014

#### **Índice**

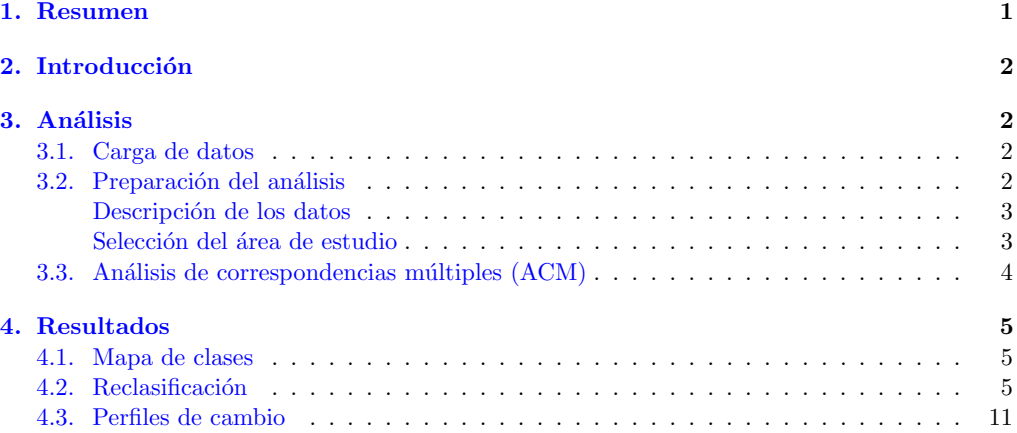

#### 1. Resumen

Utilizando mapas de usos realizaremos la clasificación de los píxeles; para ello utilizaremos una clasificación de kmeans a partir de los primeros ejes de un MCA, finalmete reclasificamos las clases obtenidas para producir un mapa final.

- **resolucion:** Resolución a considerar
- nmapas: nombre de los mapas
- nminpixclas: n´umero de pixeles por clases para despreciar en las clases
- $\blacksquare$ nclaseskm: Número de clases en kmeas
- semilla: valor donde empieza el kmeans
- nejesacm: N´umero de ejes a retener en MCA
- nclasesfinal : N clases

```
nclaseskm <- 200<br>nejesacm <- 8
nejesacm
nclasesfinal <- 8
resolucion <- '25x25'
nmapas <- c( "c87", "c97", "c00", "c09" )
nminpixclas <- 25
clasesAna <- 1:4
semilla <- 101
```
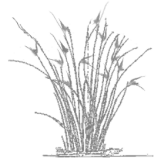
# 2. Introducción

En este documento se muestran los resultados del análisis de los mapas de usos correspondientes a la cuenca del Mar Menor, en el Campo de Cartagena (SE, España) para los años 1987, 1996, 2000 y 2009.

```
library( FactoMineR )
library( raster )
## Loading required package: methods
## Loading required package: sp
library( rgdal )
## rgdal: version: 0.8-16, (SVN revision 498)
## Geospatial Data Abstraction Library extensions to R successfully loaded
## Loaded GDAL runtime: GDAL 1.10.1, released 2013/08/26
## Path to GDAL shared files: /usr/share/gdal/1.10
## Loaded PROJ.4 runtime: Rel. 4.8.0, 6 March 2012, [PJ_VERSION: 480]
## Path to PROJ.4 shared files: (autodetected)
```

```
library( stats )
#library( igraph )
```
# 3. Análisis

El análisis elegido para caracterizar la evolución de los cambios de usos a lo largo del periodo de estudio (1987 – 2009) son el ACM (Análisis de Correspondencias múltiples), el Kmeans y la clasisicación jerárquica con el criterio de Ward.

Par su aplicación se ha procedido a realizar en primer lugar una reclasifiocación de los doce usos originales (AND, ANC, MD, MC, SH, SA, RH, RA, INV, IMP, CA, SAL) cinco. La clase 1 incluye los usos naturales (arbolados y matorrales tanto denso como claros denso y claro: AND, ANC, MD y MC), la clase 2 los secanos (herbáceos y arbóreos: SH y SA), la clase 3 los regadíos (herbáceos, arbóreos e invernaderos: RA, RH e INV), la clase 4 los improductivos (IMP) en los que se incluye el suelo desnudo, infraestrcturas y suelos urbanos principalmente y, por último la clase  $5$  los cuerpos de agua  $(CA)$ . La clase SAL (salinas) se ha sacado del análisis puesto que esta clase prácticamente no ha no ha sufrido cambios y su escasa extensión.

## 3.1. Carga de datos

Los mapas estan almacedados en los fichero raster. . .

```
r1 <- raster( paste( resolucion, "/C87_cl5.gri", sep="" ) )
r2 <- raster( paste( resolucion, "/C97_cl5.gri", sep="" ) )
r3 <- raster( paste( resolucion, "/C00_cl5.gri", sep="" ) )
r4 <- raster( paste( resolucion, "/C09_cl5.gri", sep="" ) )
rt \leftarrow r1
```
## 3.2. Preparación del análisis

Contruimos una imagen con todas la capas reclasificadas en 5 clases.

rcu <- stack( list( r1, r2, r3, r4 ) ) names( rcu ) <- nmapas

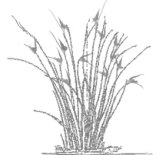

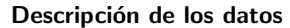

plot( rcu )

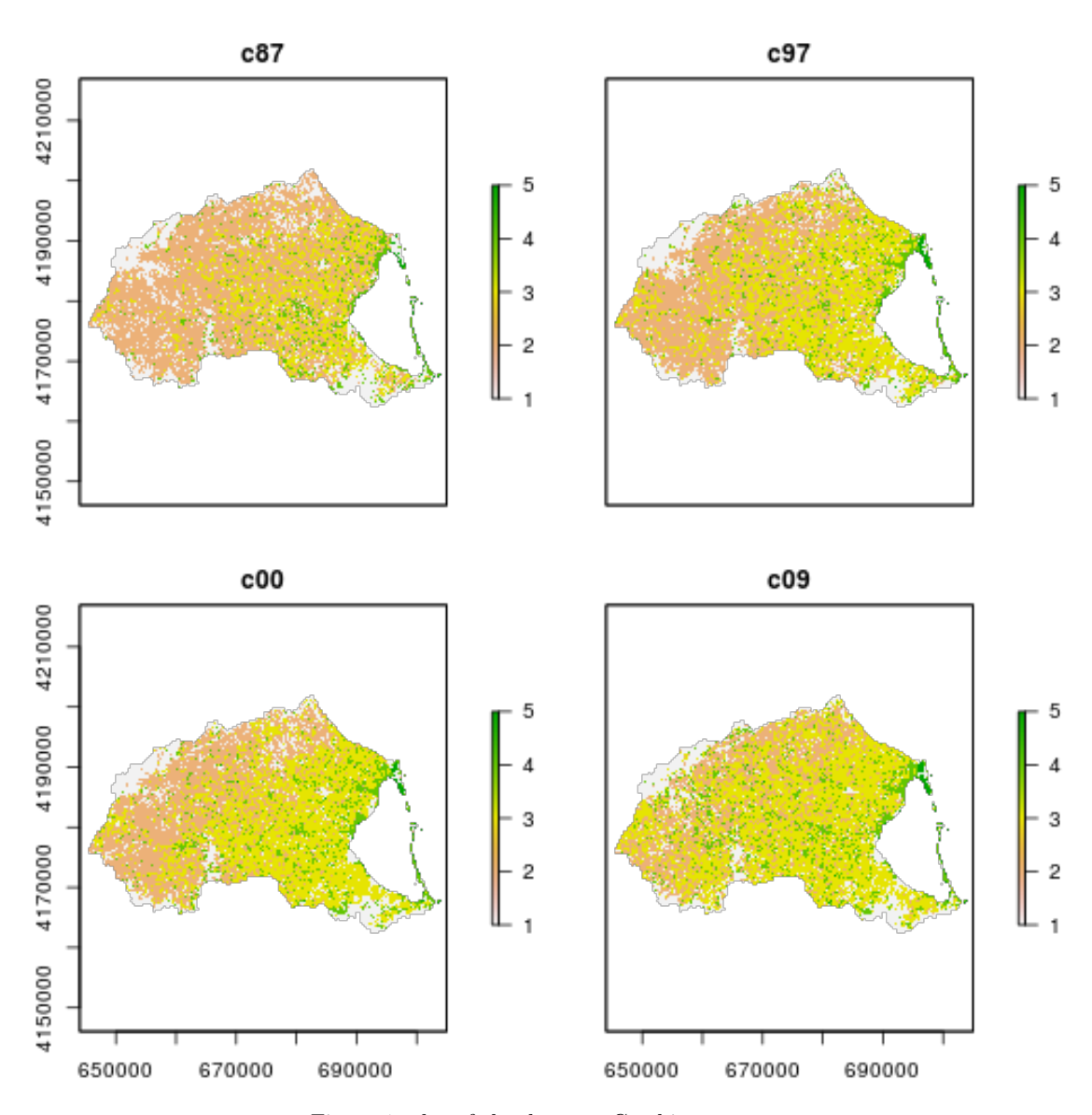

Figura 1: plot of chunk mapasCambios

```
cambiosusos <- crosstab( rcu )
write.table( cambiosusos, "cambioUsos.dat" )
cambiosusos <- cambiosusos[ cambiosusos$Freq > nminpixclas, ]
dim( cambiosusos )
```
## [1] 320 5

#### Selección del área de estudio

Aproximandamente la mitad de los pixeles recogidos en los ficheros son ajenos al área de estudio; los seleccionamos para eliminarlos de la tabla de datos al realizar el análisis.

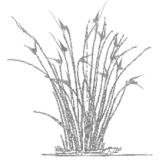

```
selNoNA <- !is.na( values( r1 ) )
selClas <- ( values( r1 ) %in% clasesAna ) &
                    ( values( r2 ) %in% clasesAna ) &
                    ( values( r3 ) %in% clasesAna ) &
                    ( values( r4 ) %in% clasesAna )
```
selcel <- selNoNA & selClas

## 3.3. Análisis de correspondencias múltiples (ACM)

Realizamos el análisis para los pixeles del área de estudio, calculando los ocho primeros ejes. Posteriormente clasificamos los pixeles en grupos atendiendo al número máximo de perfiles de cambio aparecidad en el área de estudio.

```
rcud <- as.data.frame( values( rcu )[ selcel, ] )
for (i in 1:ncol( rcud ) ) rcud[, i ] <- as.factor( rcud[, i ] )
summary(rcud)
## c87 c97 c00 c09
## 1: 376904 1:327817 1:330622 1:323799
## 2:1118951 2:776616 2:688524 2:503142
## 3: 402331 3:749900 3:831227 3:972179
## 4: 121987 4:165840 4:169800 4:221053
x.mca <- MCA( rcud, ncp = nejesacm )
x.mca$eig
## eigenvalue percentage of variance cumulative percentage of variance
## dim 1 0.6523 21.743 21.74
## dim 2 0.5024 16.745 38.49
## dim 3 0.4671 15.571 54.06
## dim 4 0.2177 7.255 61.31
## dim 5 0.1896 6.319 67.63
## dim 6 0.1741 5.803 73.44
## dim 7 0.1670 5.568 79.00
## dim 8 0.1492 4.972 83.98
## dim 9 0.1393 4.645 88.62
## dim 10 0.1262 4.205 92.83
## dim 11 0.1108 3.694 96.52
## dim 12 0.1044 3.479 100.00
write.table( x.mca$var$coord, "coodenadasVariablesMCA.dat" )
plot(x.mac4\var$coord[, 1:2], type = "n",
   main = "MCA: Ejes 1 y 2, variables",
   xlim = (c(-0.1, 0.1) + range(x.mac4varcoord[, 1]) ) * 1.2,
   ylim = range(x.mac4varcoord[, 2] )*1.1\lambdaabline(v = 0, h = 0, col = "grey")
text( x.mca$var$coord[ , 1:2], rownames( x.mca$var$coord[ , 1:2] ) )
rmca <- rt
values(rmca)[ selcel ] \leq x.mca$ind$coord[, 1]
```
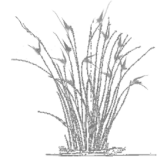

```
for (i in 2:nejesacm){
   rt <- r1
   values( rt )[ selcel ] <- x.mca$ind$coord[ , i ]
   rmca <- addLayer( rmca, rt )
}
names( rmca ) <- paste( "Eje", 1:nejesacm, sep="")
values( rmca )[ !selNoNA ] <- NA
writeRaster( rmca, "coordenadasMCA", overwrite = TRUE )
## class : RasterBrick
## dimensions : 1640, 2440, 4001600, 8 (nrow, ncol, ncell, nlayers)
## resolution : 25, 25 (x, y)## extent : 644000, 705000, 4161000, 4202000 (xmin, xmax, ymin, ymax)
## coord. ref. : +proj=utm +zone=30 +ellps=intl +units=m +no_defs
## data source : /disco/home/paquicf/git/paquicf/tesis/capitulo3/material/cambioUsos/analisi
## names : Eje1, Eje2, Eje3, Eje4, Eje5, Eje6, Eje7, Eje8
## min values : -0.6805, -1.0421, -1.0797, -0.8191, -1.2500, -1.6298, -1.7661, -1.7714
## max values : 5, 5, 5, 5, 5, 5, 5, 5
plot( rmca )
nc <- nclaseskm
set.seed(semilla)
kmeans( x.mca$ind$coord, nc ) -> x.mca.km
plot(x.mac4\r\text{coord}[, 1:2], type = "n",
     main = "MCA: Ejes 1 y 2, variables y clases",
     xlim = (c(-0.1, 0.1) + range(x.mac4varcoord[, 1]) ) * 1.2,
     ylim = range(x.mac$var$coord[, 2]) * 1.1\lambdaabline(v = 0, h = 0, col = "grey")
text( x.mca.km$cen[, 1:2], as.character( 1:nc ) )
text( x.mca$var$coord[ , 1:2], rownames( x.mca$var$coord[ , 1:2] ), col=2 )
```
# 4. Resultados

## 4.1. Mapa de clases

El mapa de clases obtenido de la partición es:

```
rclas <- r1
values( rclas ) <- NA
values( rclas )[ selcel ] <- x.mca.km$cl
#values( rclas )[!selNoNA] <- NA
plot( rclas )
```
# 4.2. Reclasificación

Clasificación herarquica de las clases obtenidas en la partición.

```
x.hclus.cen <- hclust( dist( x.mca.km$cen ), method = "ward.D" )
plot( x.hclus.cen, hang = -1 )
```
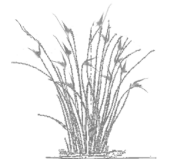

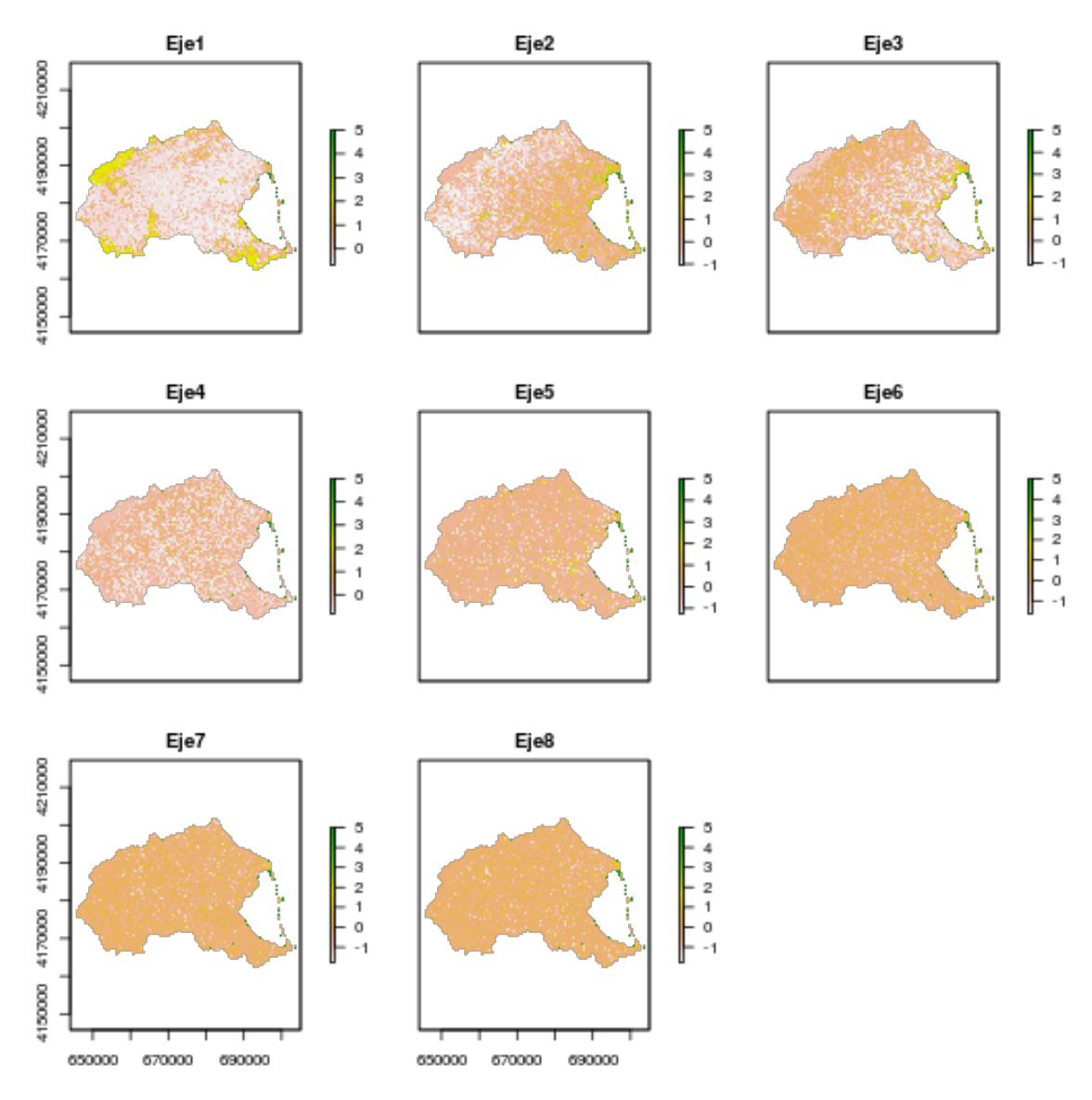

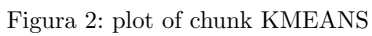

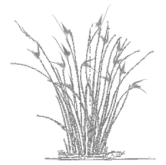

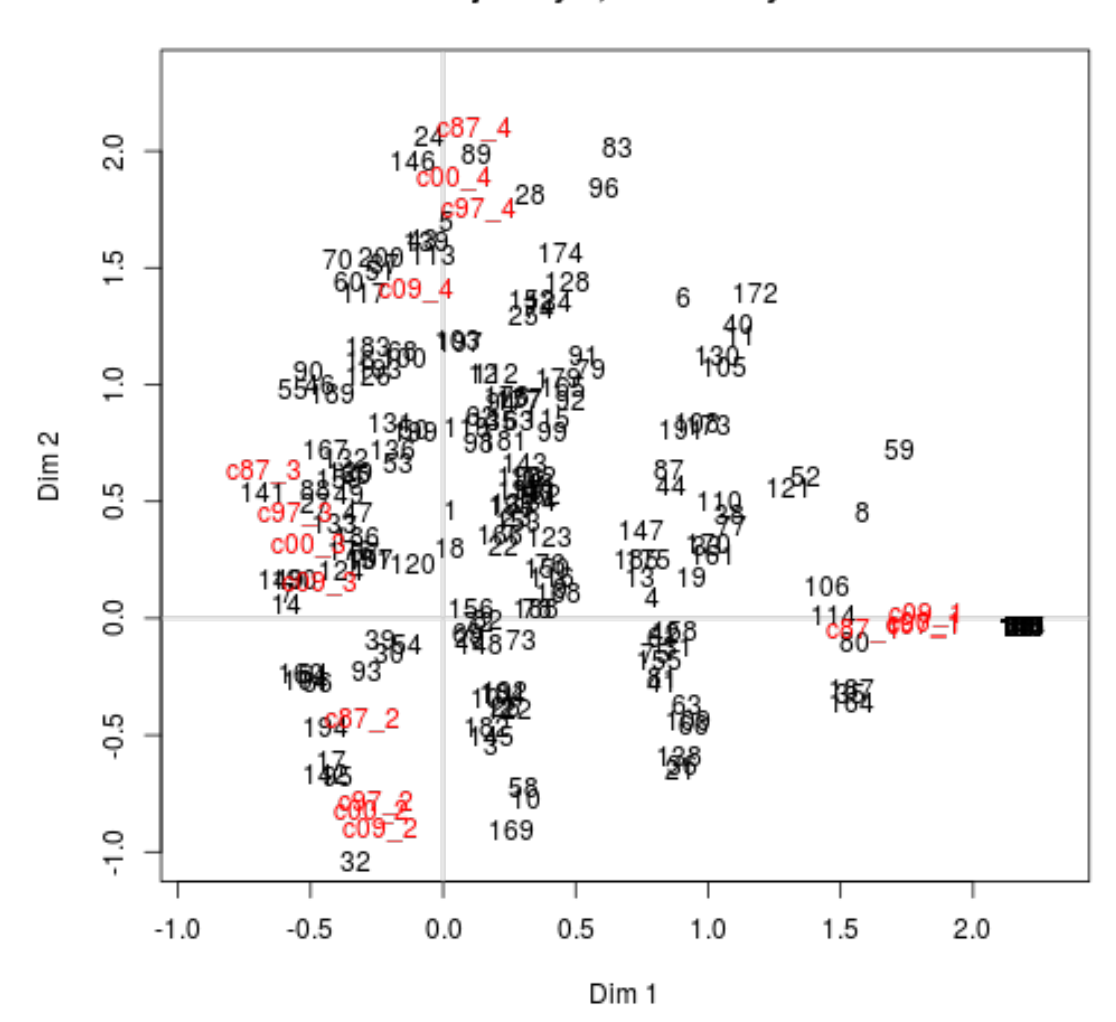

MCA: Ejes 1 y 2, variables y clases

Figura 3: plot of chunk KMEANS

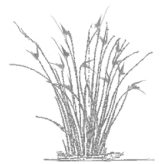

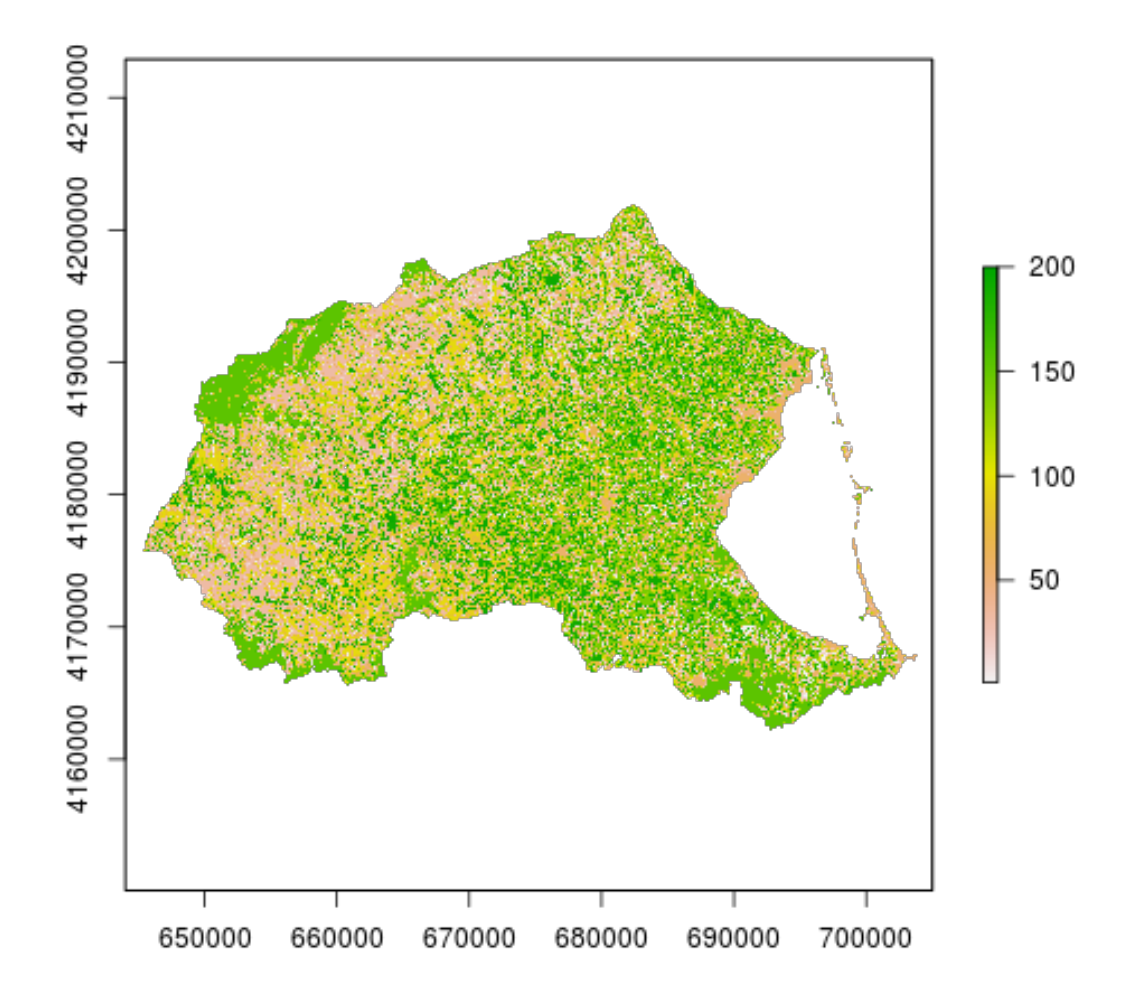

Figura 4: plot of chunk mapaclases

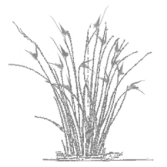

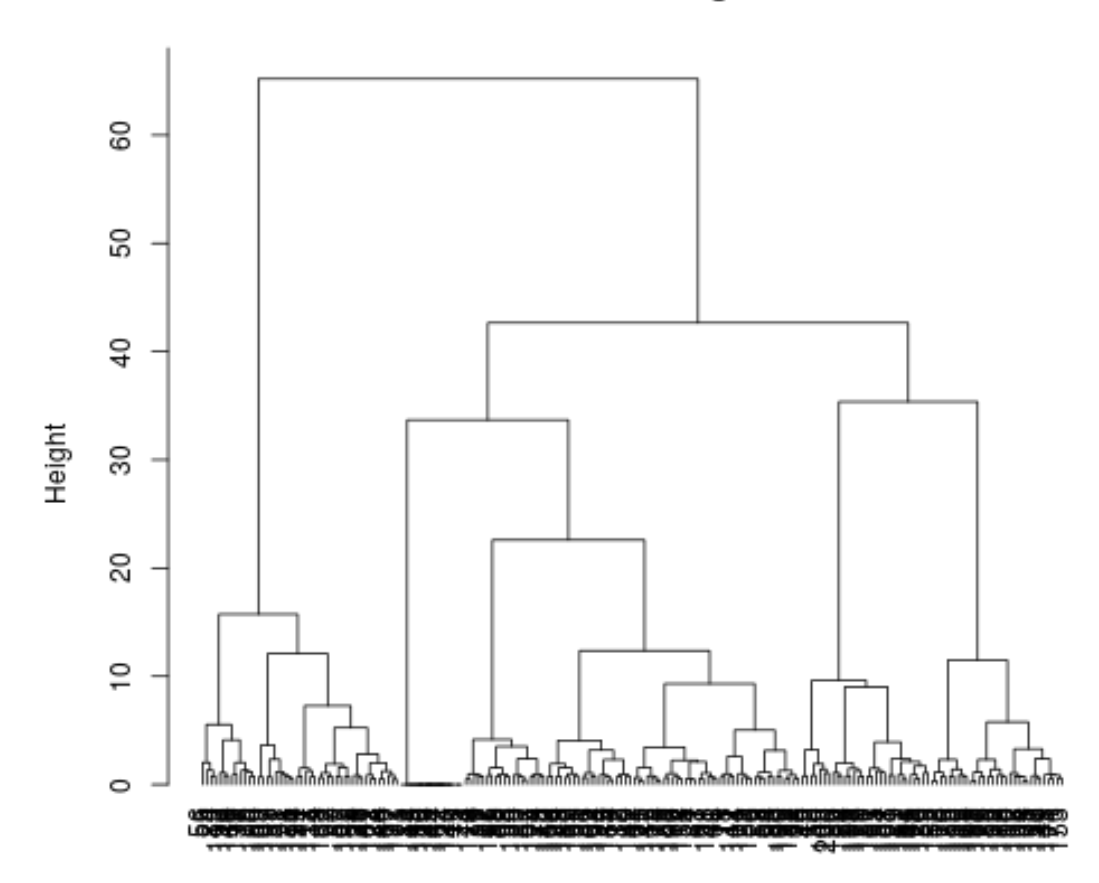

# **Cluster Dendrogram**

dist(x.mca.km\$cen)<br>hclust (\*, "ward.D")

Figura 5: plot of chunk heluster

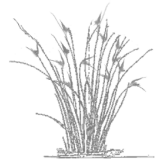

cutree( x.hclus.cen, nclasesfinal ) -> reasignacion

rclas2 <- reclassify( rclas, data.frame(1:nc,reasignacion) ) plot( rclas2 )

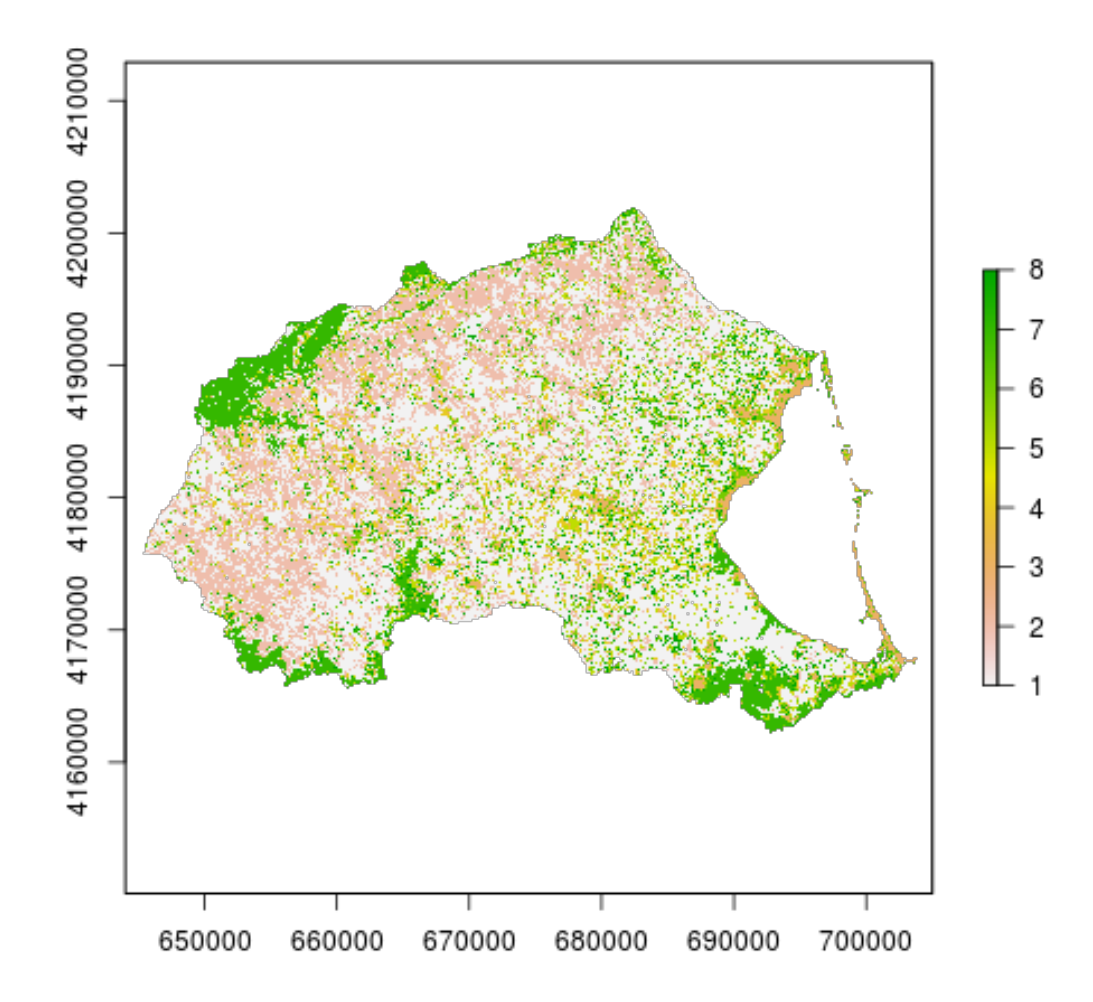

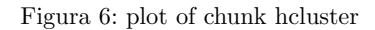

```
writeRaster( stack( rclas2, rclas ), "clasificaciones", overwrite = TRUE )
## class : RasterBrick
## dimensions : 1640, 2440, 4001600, 2 (nrow, ncol, ncell, nlayers)
## resolution : 25, 25 (x, y)
## extent : 644000, 705000, 4161000, 4202000 (xmin, xmax, ymin, ymax)
## coord. ref. : +proj=utm +zone=30 +ellps=intl +units=m +no_defs
## data source : /disco/home/paquicf/git/paquicf/tesis/capitulo3/material/cambioUsos/analisi
```
10

```
## names : layer, C87_cl5
\## min values : 1, 1
## max values : 8, 200
```
## 4.3. Perfiles de cambio

Identificación de los perfiles de cambios, a partir de la creación de tablas para determinar a que clase han sido asignados los diferentes perfiles y, si esos perfiles se dan en manchas grandes que marcarían las tendencias de cambios o pequeñas que realmente podrían suponer ruido.

Genero el mapa de manchas en GRASS pues el creado en R no etiqueta a las manchas una a una.

Primero exporto el mapa de clasificaciones.

```
raster("clasificaciones.grd") -> clasificaciones
writeRaster(clasificaciones, filename="clasificaciones.tif", format="GTiff",overwrite=TRUE)
## class : RasterLayer
## dimensions : 1640, 2440, 4001600 (nrow, ncol, ncell)
\# resolution : 25, 25 (x, y)## extent : 644000, 705000, 4161000, 4202000 (xmin, xmax, ymin, ymax)
## coord. ref. : +proj=utm +zone=30 +ellps=intl +units=m +no_defs
## data source : /disco/home/paquicf/git/paquicf/tesis/capitulo3/material/cambioUsos/analisi
## names : clasificaciones
\## values : 1, 8 (min, max)
   Y en grass genero el mapa de manchas y lo exporto.
r.in.gdal -o --o in=clasificaciones.tif out=clasificaciones
g.region rast=clasificaciones
r.clump --o in=clasificaciones out=clasificacionesM
r.stats -c clasificacionesM >rules
awk '{print $1 "=" $2}' rules >rules_c
cat rules_c|r.reclass --o clasificacionesM out=clasificacionesMc
r.mapcalc 'clasificacionesMci=int(clasificacionesMc)'
r.out.gdal in=clasificacionesMci type=UInt32 out=clasificacionesM.tif nodata=*
  Lo importo a R.
library(raster)
raster( "clasificacionesM.tif" ) -> m
s \leq -mvalues(s)[ values(s) < 1] <- NA
#freq(s)plot( s )
writeRaster(s, "clasificacionesM",overwrite=TRUE)
## class : RasterLayer
## dimensions : 1640, 2440, 4001600 (nrow, ncol, ncell)
## resolution : 25, 25 (x, y)## extent : 644000, 705000, 4161000, 4202000 (xmin, xmax, ymin, ymax)
## coord. ref. : +proj=utm +zone=30 +ellps=intl +towgs84=-131,-100.3,-163.4,-1.244,-0.02,-1.
## data source : /disco/home/paquicf/git/paquicf/tesis/capitulo3/material/cambioUsos/analisi
## names : layer
## values : 1, 262845 (min, max)
raster("clasificacionesM.grd")-> clasificacionesM
```

```
plot(clasificacionesM)
```
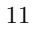

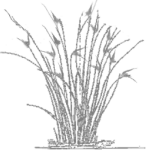

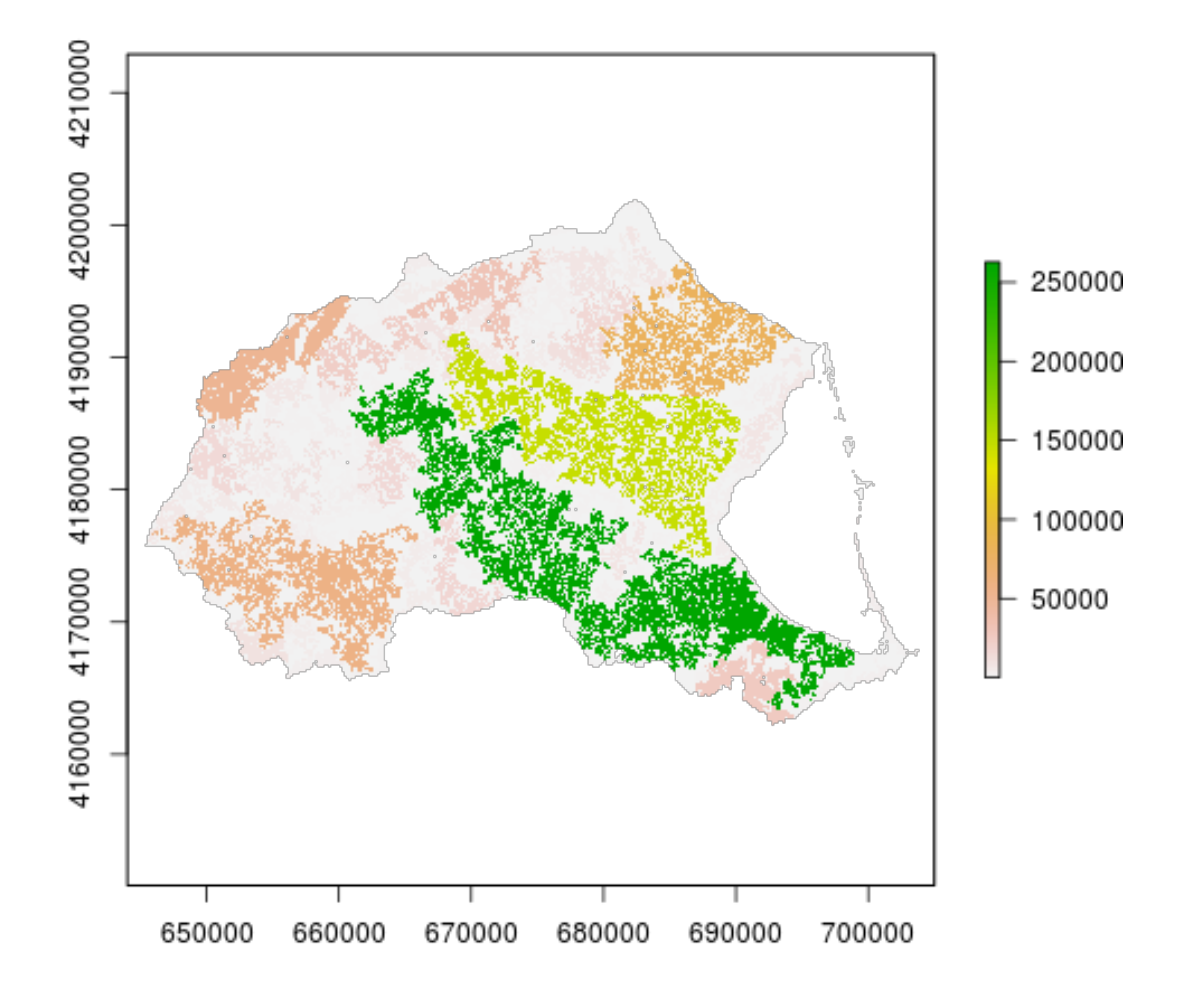

Figura 7: plot of chunk impM

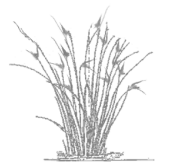

```
#freq(clasificacionesM)
rm(s,m)
```
Creo la tabla de perfiles: usos y a que clase se han adjudicado.

```
rcuC<- stack( list( r1, r2, r3, r4, clasificaciones ) )
crosstab(rcuC) -> tablaUC
head(tablaUC)
## Var1 Var2 Var3 Var4 Var5 Freq
## 1 1 1 1 1 1 0
## 2 2 1 1 1 1 13905
## 3 3 1 1 1 1 394
## 4 4 1 1 1 1 0
## 5 5 1 1 1 1 0
## 6 <NA> 1 1 1 1 0
tail(tablaUC)
## Var1 Var2 Var3 Var4 Var5 Freq
## 11659 1 <NA> <NA> <NA> <NA> 0
## 11660 2 <NA> <NA> <NA> <NA> 0
## 11661 3 <NA> <NA> <NA> <NA> 0
## 11662 4 <NA> <NA> <NA> <NA> 0
## 11663 5 <NA> <NA> <NA> <NA> 0
## 11664 <NA> <NA> <NA> <NA> <NA> 1964338
tablaUC[,6]>10 & !is.na(tablaUC[,5]) -> sel
tablaUC[ sel, ]->tablaPUC
head(tablaPUC)
## Var1 Var2 Var3 Var4 Var5 Freq
## 2 2 1 1 1<br>## 3 3 1 1 1
## 3 3 1 1 1 1 394
## 7 1 2 1 1 1 6550
## 8 2 2 1 1 1 6624
## 9 3 2 1 1 1 339
## 13 1 3 1 1 1 3984
tail(tablaPUC)
## Var1 Var2 Var3 Var4 Var5 Freq
## 9835 1 2 4 4 8 986
## 9836 2 2 4 4 8 6069
## 9837 3 2 4 4 8 602
## 9841 1 3 4 4 8 950
## 9842 2 3 4 4 8 5731
## 9843 3 3 4 4 8 4167
```
write.table(tablaPUC, file='tablaPUC.csv')

Creo la tabla de tamaños: clases a que tamaño de mancha corresponden.

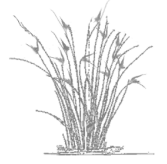

```
rcCM <- stack( list(clasificaciones, clasificacionesM ) )
crosstab(rcCM) -> tablaCM
tablaCM[,3]>0 & !is.na(tablaCM[,2]) -> sel
tablaCM[ sel, ]->tablaPCM
head(tablaPCM)
## Var1 Var2 Freq
\begin{array}{cccccc} \text{\#}\text{\#} & 1 & & 1 & 1 & 12687 \\ \text{\#}\text{\#} & 2 & & 2 & 1 & 8731 \end{array}## 2 2 1 8731
## 3 3 1 5126
## 4 4 1 10358
## 5 5 1 14007
## 6 6 1 18063
tail(tablaPCM)
```
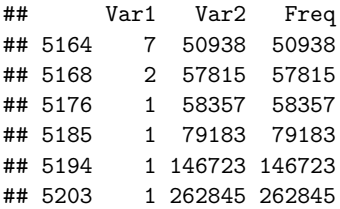

write.table(tablaPCM, file='tablaPCM.csv')

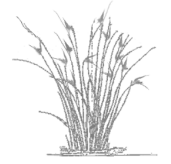